CICS Transaction Server for z/OS 5.6

C++ OO Class Libraries

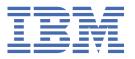

| Delote usiti | g this informat | ion and the pi | roduct it sup | ports, read t | ne informatio | n in Product | Legal N |
|--------------|-----------------|----------------|---------------|---------------|---------------|--------------|---------|
|              |                 |                |               |               |               |              |         |
|              |                 |                |               |               |               |              |         |
|              |                 |                |               |               |               |              |         |
|              |                 |                |               |               |               |              |         |
|              |                 |                |               |               |               |              |         |
|              |                 |                |               |               |               |              |         |
|              |                 |                |               |               |               |              |         |
|              |                 |                |               |               |               |              |         |
|              |                 |                |               |               |               |              |         |
|              |                 |                |               |               |               |              |         |
|              |                 |                |               |               |               |              |         |
|              |                 |                |               |               |               |              |         |
|              |                 |                |               |               |               |              |         |
|              |                 |                |               |               |               |              |         |
|              |                 |                |               |               |               |              |         |
|              |                 |                |               |               |               |              |         |
|              |                 |                |               |               |               |              |         |
|              |                 |                |               |               |               |              |         |
|              |                 |                |               |               |               |              |         |
|              |                 |                |               |               |               |              |         |
|              |                 |                |               |               |               |              |         |
|              |                 |                |               |               |               |              |         |
|              |                 |                |               |               |               |              |         |
|              |                 |                |               |               |               |              |         |
|              |                 |                |               |               |               |              |         |

US Government Users Restricted Rights – Use, duplication or disclosure restricted by GSA ADP Schedule Contract with IBM Corp.

# **Contents**

| About this PDF                                                 |    |
|----------------------------------------------------------------|----|
| Chantan 4 Trestallation and action                             | ,  |
| Chapter 1. Installation and setup                              |    |
| Getting ready for object oriented CICS                         |    |
| Installed contents                                             |    |
| Header files                                                   |    |
| Dynamic link library                                           |    |
| Sample source code                                             |    |
| Other data sets for CICS Transaction Server for z/OS           |    |
| Chantan 2. Haing the CICC formulation alone                    | ,  |
| Chapter 2. Using the CICS foundation classes                   |    |
| C++ Objects                                                    |    |
| Creating an object                                             |    |
| Using an object                                                |    |
| Deleting an object                                             |    |
| Overview of the foundation classes                             |    |
| Base classes                                                   |    |
| Resource identification classes                                |    |
| Resource classes                                               |    |
| Support Classes                                                |    |
| Using CICS resources                                           |    |
| Buffer objects                                                 |    |
| IccBuf class                                                   |    |
| Using CICS Services                                            |    |
| File control                                                   |    |
| Program control                                                |    |
| Starting transactions asynchronously                           |    |
| Transient Data                                                 |    |
| Temporary storage                                              |    |
| Terminal control                                               |    |
| Time and date services                                         |    |
| Compiling, executing, and debugging                            |    |
| Compiling a CICS Foundation Class program                      |    |
| Executing Programs                                             |    |
| Program debugging                                              |    |
| Conditions, errors, and exceptions                             |    |
| Foundation Class Abend codes                                   |    |
| C++ Exceptions and the Foundation Classes                      |    |
| CICS conditions                                                |    |
| Platform differences                                           |    |
| Polymorphic Behavior                                           |    |
| Example of polymorphic behavior                                |    |
| Storage management                                             |    |
| Parameter passing conventions                                  |    |
| Scope of data in IccBuf reference returned from 'read' methods | 43 |
| Chapter 3. Foundation Classes: reference                       | 4  |
| Mapping EXEC CICS calls to Foundation Class methods            |    |
| Mapping Foundation Class methods to EXEC CICS calls            |    |
| Icc structure                                                  | 58 |

| Functions                                                                                                    | 58  |
|----------------------------------------------------------------------------------------------------|-----|
| Enumerations                                                                                                    | 60  |
| IccAbendData class                                                                                                    | 62  |
| IccAbendData constructor (protected)                                                                                                    | 62  |
| Public methods                                                                                                    | 62  |
| Inherited public methods                                                                                                    | 66  |
| Inherited protected methods                                                                                                    | 67  |
| IccAbsTime class                                                                                                    | 67  |
| IccAbsTime constructor                                                                                                    | 67  |
| Public methods                                                                                                    |     |
| Inherited public methods                                                                                                    |     |
| Inherited protected methods                                                                                                    |     |
| IccAlarmRequestId class                                                                                                    |     |
| IccAlarmRequestId constructors                                                                                                    |     |
| Public methods                                                                                                    |     |
| Inherited public methods                                                                                                    |     |
| Inherited protected methods                                                                                                    |     |
| IccBase class                                                                                                    |     |
| IccBase constructor (protected).                                                                                                    |     |
| Public methods                                                                                                    |     |
| Protected methods                                                                                                    |     |
| Enumerations                                                                                                    |     |
| IccBuf class                                                                                                    |     |
| IccBuf constructors                                                                                                    |     |
|                                                                                                    |     |
| Public methodsInherited public methods                                                                                                    |     |
| · ·                                                                                                    |     |
| Inherited protected methods                                                                                                    |     |
| Enumerations                                                                                                    |     |
| IccClock class                                                                                                    |     |
| IccClock constructor                                                                                                    |     |
| Public methods                                                                                                    |     |
| Inherited public methods                                                                                                    |     |
| Inherited protected methods                                                                                                    |     |
| Enumerations                                                                                                    |     |
| IccCondition structure                                                                                                    |     |
| Enumerations                                                                                                    |     |
| IccConsole class                                                                                                    |     |
| IccConsole constructor (protected)                                                                                                    |     |
| Public methods                                                                                                    |     |
| Inherited public methods                                                                                                    | 98  |
| Inherited protected methods                                                                                                    | 99  |
| Enumerations                                                                                                    | 99  |
| IccControl class                                                                                                    | 99  |
| IccControl constructor (protected)                                                                                                    | 99  |
| Public methods                                                                                                    | 100 |
| Inherited public methods                                                                                                    | 103 |
| Inherited protected methods                                                                                                    |     |
| IccConvId class                                                                                                    |     |
| IccConvId constructors                                                                                                    |     |
| Public methods                                                                                                    |     |
| Inherited public methods                                                                                                    |     |
| Inherited protected methods                                                                                                    |     |
| IccDataQueue class                                                                                                    |     |
| IccDataQueue constructors                                                                                                    |     |
| Public methods                                                                                                    |     |
| Inherited public methods                                                                                                    |     |
| Inherited protected methods                                                                                                    |     |
| IccDataQueueId class                                                                                                    |     |
| 1000 0100 00001M VIMOULLING COLUMN COLUMN CO |     |

| IccDataQueueId constructors   | . 109 |
|-------------------------------|-------|
| Public methods                | 109   |
| Inherited public methods      |       |
| Inherited protected methods   | . 110 |
| IccEvent class                | .110  |
| IccEvent constructor          | .110  |
| Public methods                | 111   |
| Inherited public methods      | . 112 |
| Inherited protected methods   | . 112 |
| IccException class            | .112  |
| IccException constructor      | .112  |
| Public methods                | . 113 |
| Inherited public methods      | . 115 |
| Inherited protected methods   | . 115 |
| Enumerations                  | . 115 |
| IccFile class                 | . 116 |
| IccFile constructors          | . 116 |
| Public methods                | . 117 |
| Inherited public methods      | . 126 |
| Inherited protected methods   | . 127 |
| Enumerations                  | . 127 |
| IccFileId class               | .128  |
| IccFileId constructors        | .128  |
| Public methods                |       |
| Inherited public methods      |       |
| Inherited protected methods   |       |
| IccFileIterator class         |       |
| IccFileIterator constructor   |       |
| Public methods                |       |
| Inherited public methods      |       |
| Inherited protected methods   | . 132 |
| IccGroupId class              |       |
| IccGroupId constructors       |       |
| Public methods                |       |
| Inherited public methods      |       |
| Inherited protected methods   |       |
| IccJournal class              |       |
| IccJournal constructors       |       |
| Public methods                |       |
| Inherited public methods      |       |
| Inherited protected methods   |       |
| Enumerations                  |       |
| IccJournalId class            |       |
| IccJournalId constructors     |       |
| Public methods                |       |
| Inherited public methods      |       |
| Inherited protected methods   |       |
| IccJournalTypeId class        |       |
| IccJournalTypeId constructors |       |
| Public methods                |       |
| Inherited public methods      |       |
| Inherited protected methods   |       |
| IccKey class                  |       |
| IccKey constructors           |       |
| Public methods                |       |
| Inherited public methods      |       |
| Inherited protected methods   |       |
| Enumerations                  | . 146 |

| IccLockId class                        | 146        |
|----------------------------------------|------------|
| IccLockId constructors                 | 146        |
| Public methods                         | 147        |
| Inherited public methods               | 147        |
| Inherited protected methods            | 148        |
| IccMessage class                       | 148        |
| IccMessage constructor                 |            |
| Public methods                         |            |
| Inherited public methods               |            |
| Inherited protected methods            |            |
| IccPartnerId class                     |            |
| IccPartnerId constructors              |            |
| Public methods                         |            |
| Inherited public methods               |            |
| Inherited protected methods            |            |
| IccProgram class                       |            |
| IccProgram constructors                |            |
| Public methods                         |            |
| Inherited public methods               |            |
| Inherited protected methods            |            |
| Enumerations                           |            |
| IccProgramId class                     |            |
| IccProgramId constructors              |            |
| Public methods.                        |            |
| Inherited public methods               |            |
| Inherited protected methods            |            |
| IccRBA class                           |            |
| IccRBA constructor                     |            |
| Public methods.                        |            |
| Inherited public methods               |            |
| Inherited protected methods            |            |
| IccRecordIndex class                   |            |
| IccRecordIndex constructor (protected) |            |
| Public methods.                        |            |
| Inherited public methods               |            |
| Inherited protected methods            |            |
| Enumerations                           |            |
| IccRequestId class                     |            |
| IccRequestId constructors.             |            |
| Public methods.                        |            |
| Inherited public methods               |            |
| Inherited protected methods            |            |
| IccResource class                      |            |
| IccResource constructor (protected)    |            |
| Public methods.                        |            |
| Inherited public methods               |            |
| Inherited protected methods            |            |
| Enumerations                           |            |
| IccResourceId class                    |            |
| IccResourceId constructors (protected) |            |
| Public methods.                        |            |
| Protected methods                      |            |
| Inherited public methods               |            |
| Inherited public methods               |            |
| Iccrr class.                           |            |
| IccRRN constructors                    |            |
| Public methods                         |            |
| Inherited public methods               | 172<br>173 |

| Inherited protected methods              | 173 |
|------------------------------------------|-----|
| IccSemaphore class                       | 174 |
| IccSemaphore constructor                 | 174 |
| Public methods                           | 175 |
| Inherited public methods                 |     |
| Inherited protected methods              |     |
| Enumerations                             |     |
| IccSession class.                        |     |
| IccSession constructors (public)         |     |
| IccSession constructor (protected)       |     |
| Public methods                           |     |
| Inherited public methods                 |     |
| Inherited protected methods              |     |
| Enumerations                             |     |
| IccStartRequestQ class.                  |     |
| IccStartRequestQ constructor (protected) |     |
| Public methods                           |     |
| Inherited public methods                 |     |
| Inherited protected methods              |     |
| Enumerations                             |     |
| IccSysId class.                          |     |
| IccSysId constructors                    |     |
| Public methods                           |     |
| Inherited public methods                 |     |
| Inherited protected methods              |     |
| IccSystem class                          |     |
| IccSystem constructor (protected)        |     |
| Public methods                           |     |
| Inherited public methods                 |     |
| Inherited public methods                 |     |
| Enumerations                             |     |
| IccTask class                            |     |
| IccTask Constructor (protected)          |     |
| Public methods                           |     |
| Inherited public methods                 |     |
| Inherited public methods                 |     |
| Enumerations                             |     |
| IccTempStore class.                      |     |
| ·                                        |     |
| IccTempStore constructors                |     |
| Public methods                           |     |
| Inherited public methods                 |     |
| Inherited protected methods              |     |
| Enumerations                             |     |
| IccTempStoreId class                     |     |
| IccTempStoreId constructors              |     |
| Public methods                           |     |
| Inherited public methods                 |     |
| Inherited protected methods              |     |
| IccTermId class                          |     |
| IccTermId constructors                   |     |
| Public methods                           |     |
| Inherited public methods                 |     |
| Inherited protected methods              |     |
| IccTerminal class                        |     |
| IccTerminal constructor (protected)      |     |
| Public methods                           |     |
| Inherited public methods                 |     |
| Inherited protected methods              | 235 |

| Index                                   | 260 |
|-----------------------------------------|-----|
| Notices                                 | 263 |
| main function                           | 260 |
| Enumeration                             |     |
| IccValue structure                      |     |
| Inherited protected methods             |     |
| Inherited public methods                |     |
| Public methods                          |     |
| IccUserId constructors                  | 258 |
| IccUserId class                         |     |
| Inherited protected methods             |     |
| Inherited public methods                |     |
| Public methods                          |     |
| IccUser constructors                    |     |
| IccUser class                           |     |
| Inherited protected methods             |     |
| Inherited public methods                |     |
| Public methods                          |     |
| IccTransId classIccTransId constructors |     |
| Inherited protected methods             |     |
| Inherited public methods                |     |
| Public methods                          |     |
| IccTPNameId constructors                |     |
| IccTPNameId class                       |     |
| Inherited protected methods             |     |
| Inherited public methods                |     |
| Public methods                          |     |
| IccTimeOfDay constructors               |     |
| IccTimeOfDay class                      |     |
| Inherited protected methods             |     |
| Inherited public methods                |     |
| Public methods                          |     |
| IccTimeInterval constructors            |     |
| IccTimeInterval class                   |     |
| Enumerations                            |     |
| Inherited protected methods             |     |
| Inherited public methods                |     |
| Public methods                          |     |
| IccTime class                           |     |
| IccTime class                           |     |
| Inherited public methods                |     |
| Public methodsInherited public methods  |     |
| IccTerminalData constructor (protected) |     |
| IccTerminalData class                   |     |
| Enumerations                            |     |
|                                         |     |

# **About this PDF**

This PDF describes how to use the CICS C++ foundation classes, which allow an application programmer to access CICS services that are available via the EXEC CICS API.

For details of the terms and notation used, see <u>Conventions and terminology used in CICS documentation</u> in IBM Documentation.

#### **Date of this PDF**

This PDF was created on 2024-04-22 (Year-Month-Date).

# **Chapter 1. Installation and setup**

This section describes the CICS foundation classes installed on your CICS server.

# **Getting ready for object oriented CICS**

You must be familiar with object oriented concepts and technology, the C++ language and with CICS in order to understand the topics that follow.

This is not intended to be an introduction to any of these subjects.

# **Installed contents**

The CICS foundation classes package consists of several files or data sets.

The CICS foundation classes package consists of several files or data sets. These contain the:

- · header files
- executables (DLL's)
- samples
- other CICS Transaction Server for z/OS files

This section describes the files that comprise the CICS C++ Foundation Classes and explains where you can find them on your CICS server.

#### **Header files**

The header files are the C++ class definitions needed to compile CICS C++ Foundation Class programs.

| C++ Header File | Classes Defined in this Header  |
|-----------------|---------------------------------|
| ICCABDEH        | IccAbendData                    |
| ICCBASEH        | IccBase                         |
| ICCBUFEH        | IccBuf                          |
| ICCCLKEH        | IccClock                        |
| ICCCNDEH        | IccCondition (struct)           |
| ICCCONEH        | IccConsole                      |
| ICCCTLEH        | IccControl                      |
| ICCDATEH        | IccDataQueue                    |
| ICCEH           | see <u>"1" on page 2</u>        |
| ICCEVTEH        | IccEvent                        |
| ICCEXCEH        | IccException                    |
| ICCFILEH        | IccFile                         |
| ICCFLIEH        | IccFileIterator                 |
| ICCGLBEH        | Icc (struct) (global functions) |
| ICCJRNEH        | IccJournal                      |
| ICCMSGEH        | IccMessage                      |
| ICCPRGEH        | IccProgram                      |

| Classes Defined in this Header                     |
|----------------------------------------------------|
| IccRecordIndex, IccKey, IccRBA and IccRRN          |
| IccResource                                        |
| IccResourceId + subclasses (such as IccConvId)     |
| IccSemaphore                                       |
| IccSession                                         |
| IccStartRequestQ                                   |
| IccSystem                                          |
| IccTime, IccAbsTime, IccTimeInterval, IccTimeOfDay |
| IccTerminalData                                    |
| IccTempStore                                       |
| IccTerminal                                        |
| IccTask                                            |
| IccUser                                            |
| IccValue (struct)                                  |
|                                                    |

#### Note:

- 1. A single header that #includes all the listed header files is supplied as ICCEH
- 2. The file ICCMAIN is also supplied with the C++ header files. This contains the **main** function stub that should be used when you build a Foundation Class program.
- 3. Header files are located in CICSTS56.CICS .SDFHC370.

#### Location

PDS: CICSTS56.CICS.SDFHC370.

# **Dynamic link library**

The Dynamic Link Library is the runtime environment that is needed to support a CICS C++ Foundation Class program.

#### Location

ICCFCDLL module in PDS: CICSTS56.CICS.SDFHLOAD.

# Sample source code

The samples are provided to help you understand how to use the classes to build object oriented applications.

#### Location

PDS: CICSTS56.CICS.SDFHSAMP.

### **Running the sample applications**

If you have installed the resources defined in the member DFHCURDS, you should be ready to run some of the sample applications.

The sample programs are supplied as source code in library CICSTS56.CICS.SDFHSAMP and before you can run the sample programs, you need to compile, pre-link and link them. To do this, use the procedure ICCFCCL in data set CICSTS56.CICS.SDFHPROC.

ICCFCCL contains the Job Control Language needed to compile, pre-link and link a CICS user application. Before using ICCFCCL you may find it necessary to perform some customization to conform to your installation standards. See also Compiling programs.

Sample programs such as ICC\$BUF, ICC\$CLK and ICC\$HEL require no additional CICS resource definitions, and should now execute successfully.

Other sample programs, in particular the DTP samples named ICC\$SES1 and ICC\$SES2, require additional CICS resource definitions. Refer to the prologues in the source of the sample programs for information about these additional requirements.

# Other data sets for CICS Transaction Server for z/OS

CICSTS56.CICS.SDFHSDCK contains the member

• ICCFCIMP - 'sidedeck' containing import control statements

CICSTS56.CICS.SDFHPROC contains the members

- ICCFCC JCL to compile a CFC user program
- ICCFCCL JCL to compile, prelink and link a CFC user program
- ICCFCGL JCL to compile and link an XPLINK program that uses CFC libraries.
- ICCFCL JCL to prelink and link a CFC user program

CICSTS56.CICS.SDFHLOAD contains the members

- DFHCURDS program definitions required for CICS system definition.
- DFHCURDI program definitions required for CICS system definition.

# Chapter 2. Using the CICS foundation classes

This section describes the CICS foundation classes and how to use them. There is a formal listing of the user interface in Foundation Classes: reference.

# C++ Objects

This section describes how to create, use, and delete objects.

This section describes how to create, use, and delete objects. In our context an object is an instance of a class. An object cannot be an instance of a base or abstract base class. It is possible to create objects of all the concrete (non-base) classes described in the reference part of this book.

# **Creating an object**

If a class has a constructor it is executed when an object of that class is created. This constructor typically initializes the state of the object. Foundation Classes' constructors often have mandatory positional parameters that the programmer must provide at object creation time.

C++ objects can be created in one of two ways:

1. Automatically, where the object is created on the C++ stack. For example:

```
{
ClassX objX
ClassY objY(parameter1);
} //objects deleted here
```

Here, objX and objY are automatically created on the stack. Their lifetime is limited by the context in which they were created; when they go out of scope they are automatically deleted (that is, their destructors run and their storage is released).

2. Dynamically, where the object is created on the C++ heap. For example:

```
{
ClassX* pObjX = new ClassX;
ClassY* pObjY = new ClassY(parameter1);
} //objects NOT deleted here
```

Here we deal with pointers to objects instead of the objects themselves. The lifetime of the object outlives the scope in which it was created. In the previous sample the pointers (pObjX and pObjY) are 'lost' as they go out of scope but the objects they pointed to still exist! The objects exist until they are explicitly deleted as shown here:

```
{
ClassX* p0bjX = new ClassX;
ClassY* p0bjY = new ClassY(parameter1);
:
p0bjX->method1();
p0bjY->method2();
:
delete p0bjX;
delete p0bjY;
}
```

Most of the samples in this book use automatic storage. You are *advised* to use automatic storage, because you do not have remember to explicitly delete objects, but you are free to use either style for CICS C++ Foundation Class programs. For more information on Foundation Classes and storage management see "Storage management" on page 42.

# Using an object

Any of the class public methods can be called on an object of that class.

Any of the class public methods can be called on an object of that class. The following example creates object *obj* and then calls method **doSomething** on it:

```
ClassY obj("TEMP1234");
obj.doSomething();
```

Alternatively, you can do this using dynamic object creation:

```
ClassY* p0bj = new ClassY("parameter1");
p0bj->doSomething();
```

# **Deleting an object**

When an object is destroyed its destructor function, which has the same name as the class preceded with ~(tilde), is automically called. (You cannot call the destructor explicitly).

If the object was created automatically it is automatically destroyed when it goes out of scope.

If the object was created dynamically it exists until an explicit **delete** operator is used.

# **Overview of the foundation classes**

This topic is a formal introduction to what the Foundation Classes can do for you.

See <u>ICC\$HEL: C++ Hello World sample</u> for a simple example to get you started. The section takes a brief look at the CICS C++ Foundation Class library by considering the categories in turn.

See Foundation classes reference for more detailed information on the Foundation Classes.

Every class that belongs to the CICS Foundation Classes is prefixed by **Icc**.

#### Base classes

All classes inherit, directly or indirectly, from IccBase.

IccBase
IccRecordIndex
IccResource
IccControl
IccTime
IccResourceId

Figure 1. Base classes

All resource identification classes, such as **IccTermId**, and **IccTransId**, inherit from **IccResourceId** class. These are typically CICS table entries.

All CICS resources—in fact any class that needs access to CICS services—inherit from **IccResource** class.

Base classes enable common interfaces to be defined for categories of class. They are used to create the foundation classes, as provided by IBM, and they can be used by application programmers to create their own derived classes.

#### **IccBase**

The base for every other foundation class. It enables memory management and allows objects to be interrogated to discover which type they are.

#### **IccControl**

The abstract base class that the application program has to subclass and provide with an implementation of the **run** method.

#### **IccResource**

The base class for all classes that access CICS resources or services. See "Resource classes" on page 8.

#### **IccResourceId**

The base class for all table entry (resource name) classes, such as IccFileId and IccTempStoreId.

The base class for the classes that store time information: IccAbsTime, IccTimeInterval and IccTimeOfDay.

#### Resource identification classes

Resource identification classes are as follows.

#### **IccBase**

**IccResourceId** IccConvId IccDataQueueId **IccFileId IccGroupId IccJournalId IccJournalTypeId IccLockId IccPartnerId IccProgramId IccRequestId IccAlarmRequestId IccSvsId** IccTempStoreId IccTermId **IccTPNameId** 

Figure 2. Resource identification classes

**IccTransId IccUserId** 

CICS resource identification classes define CICS resource identifiers – typically the name of the resource as specified in its RDO resource definition. For example an IccFileId object represents a CICS file name. All concrete resource identification classes have the following properties:

- The name of the class ends in Id.
- The class is a subclass of the IccResourceId class.
- The constructors check that any supplied resource identifier meets CICS standards. For example, an **IccFileId** object must contain a 1 to 8 byte character field; providing a 9-byte field is not tolerated.

The resource identification classes improve type checking; methods that expect an IccFileId object as a parameter do not accept an IccProgramId object instead. If character strings representing the resource names are used instead, the compiler cannot check for validity – it cannot check whether the string is a file name or a program name.

Many of the resource classes, described in "Resource classes" on page 8, contain resource identification classes. For example, an IccFile object contains an IccFileId object. You must use the resource object, not the resource identification object, to operate on a CICS resource. For example, you must use IccFile, rather than IccFileId to read a record from a file.

| Class             | CICS resource                 |
|-------------------|-------------------------------|
| IccAlarmRequestId | alarm request                 |
| IccConvId         | conversation                  |
| IccDataQueueId    | transient data queue          |
| IccFileId         | file                          |
| IccGroupId        | group                         |
| IccJournalId      | journal                       |
| IccJournalTypeId  | journal type                  |
| IccLockId         | (Not applicable)              |
| IccPartnerId      | APPC partner definition files |
| IccProgramId      | program                       |
| IccRequestId      | request                       |
| IccSysId          | remote system                 |
| IccTempStoreId    | temporary storage queue       |
| IccTermId         | terminal                      |
| IccTPNameId       | remote APPC TP name           |
| IccTransId        | transaction                   |
| IccUserId         | user                          |

#### **Resource classes**

All CICS resource classes inherit from the IccResource base class.

**IccBase IccResource IccAbendData** IccClock **IccConsole IccControl IccDataQueue IccFile IccFileIterator IccJournal IccProgram IccSemaphore IccSession IccStartRequestQ IccSystem IccTask IccTempStore IccTerminal IccTerminalData IccUser** 

Figure 3. Resource classes

These classes model the behavior of the major CICS resources, for example:

- Terminals are modelled by **IccTerminal**.
- Programs are modelled by IccProgram.
- Temporary Storage queues are modelled by **IccTempStore**.
- Transient Data queues are modelled by IccDataQueue.

Any operation on a CICS resource may raise a CICS condition; the condition method of IccResource (see IccResource method: condition) can interrogate it.

(Any class that accesses CICS services *must* be derived from **IccResource**).

| Class            | CICS resource                                        |
|------------------|------------------------------------------------------|
| IccAbendData     | task abend data                                      |
| IccClock         | CICS time and date services                          |
| IccConsole       | CICS console                                         |
| IccControl       | control of executing program                         |
| IccDataQueue     | transient data queue                                 |
| IccFile          | file                                                 |
| IccFileIterator  | file iterator (browsing files)                       |
| IccJournal       | user or system journal                               |
| IccProgram       | program (outside executing program)                  |
| IccSemaphore     | semaphore (locking services)                         |
| IccSession       | session                                              |
| IccStartRequestQ | start request queue; asynchronous transaction starts |
| IccSystem        | CICS system                                          |
| IccTask          | current task                                         |
| IccTempStore     | temporary storage queue                              |
| IccTerminal      | terminal belonging to current task                   |
| IccTerminalData  | attributes of <b>IccTerminal</b>                     |
| IccTime          | time specification                                   |
| IccUser          | user (security attributes)                           |
|                  |                                                      |

# **Support Classes**

Support classes are as follows.

IccBase
IccBuf
IccEvent
IccException
IccMessage
IccRecordIndex
IccKey
IccRBA
IccRRN
IccResource
IccTime
IccAbsTime
IccTimeInterval
IccTimeOfDay

Figure 4. Support classes

These classes are tools that complement the resource classes: they make life easier for the application programmer and thus add value to the object model.

| Resource class  | Description                                                            |
|-----------------|------------------------------------------------------------------------|
| IccAbsTime      | Absolute time (milliseconds since January 1 1900)                      |
| IccBuf          | Data buffer (makes manipulating data areas easier)                     |
| IccEvent        | Event (the outcome of a CICS command)                                  |
| IccException    | Foundation Class exception (supports the C++ exception handling model) |
| IccTimeInterval | Time interval (for example, five minutes)                              |
| IccTimeOfDay    | Time of day (for example, five minutes past six)                       |

**IccAbsTime, IccTimeInterval** and **IccTimeOfDay** classes make it simpler for the application programmer to specify time measurements as objects within an application program. **IccTime** is a base class: **IccAbsTime, IccTimeInterval**, and **IccTimeOfDay** are derived from **IccTime**.

Consider method delay in class IccTask, whose signature is as follows:

```
void delay(const IccTime& time, const IccRequestId*
reqId = 0);
```

To request a delay of 1 minute and 7 seconds (that is, a time interval) the application programmer can do this:

```
IccTimeInterval time(0, 1, 7);
task()->delay(time);
```

**Note:** The task method is provided in class **IccControl** and returns a pointer to the application's task object.

Alternatively, to request a delay until 10 minutes past twelve (lunchtime?) the application programmer can do this:

```
IccTimeOfDay lunchtime(12, 10);
task()->delay(lunchtime);
```

The **IccBuf** class allows easy manipulation of buffers, such as file record buffers, transient data record buffers, and COMMAREAs (for more information on IccBuf class see "Buffer objects" on page 12).

IccMessage class is used primarily by IccException class to encapsulate a description of why an exception was thrown. The application programmer can also use **IccMessage** to create their own message objects.

**IccException** objects are thrown from many of the methods in the Foundation Classes when an error is encountered.

The **IccEvent** class allows a programmer to gain access to information relating to a particular CICS event (command).

# **Using CICS resources**

To use a CICS resource, such as a file or program, you must first create an appropriate object and then call methods on the object.

# Creating a resource object

When you create a resource object you create a representation of the actual CICS resource (such as a file or program). You do not create the CICS resource; the object is the application's view of the resource. The same is true of destroying objects.

U se an accompanying resource identification object when creating a resource object. For example:

```
IccFileId id("XYZ123");
IccFile file(id);
```

This allows the C++ compiler to protect you against doing something wrong such as:

```
IccDataQueueId id("WXYZ");
IccFile file(id); //gives error at compile time
```

The alternative of using the text name of the resource when creating the object is also permitted:

```
IccFile file("XYZ123");
```

#### Singleton classes

Many resource classes, such as **IccFile**, can be used to create multiple resource objects within a single program.

```
IccFileId id1("File1");
IccFileId id2("File2");
IccFile file1(id1);
IccFile file2(id2);
```

However, some resource classes are designed to allow the programmer to create only **one** instance of the class; these are called singleton classes. The following Foundation Classes are singleton:

- IccAbendData provides information about task abends.
- IccConsole, or a derived class, represents the system console for operator messages.
- IccControl, or a derived class, such as IccUserControl, controls the executing program.
- IccStartRequestQ, or a derived class, allows the application program to start CICS transactions (tasks) asynchronously.
- IccSystem, or a derived class, is the application view of the CICS system in which it is running.
- IccTask, or a derived class, represents the CICS task under which the executing program is running.
- IccTerminal, or a derived class, represents your task's terminal, provided that your principal facility is a 3270 terminal.

Any attempt to create more than one object of a singleton class results in an error – a C++ exception is thrown.

A class method, **instance**, is provided for each of these singleton classes, which returns a pointer to the requested object and creates one if it does not already exist. For example:

```
IccControl* pControl = IccControl::instance();
```

### Calling methods on a resource object

Any of the public methods can be called on an object of that class.

For example:

```
IccTempStoreId id("TEMP1234");
IccTempStore temp(id);
temp.writeItem("Hello TEMP1234");
```

Method **writeItem** writes the contents of the string it is passed ("Hello TEMP1234") to the CICS Temporary Storage queue "TEMP1234".

# **Buffer objects**

The Foundation Classes make extensive use of **IccBuf** objects – buffer objects that simplify the task of handling pieces of data or records.

Understanding the use of these objects is a necessary precondition for much of the rest of this book.

Each of the CICS Resource classes that involve passing data to CICS (for example by writing data records) and getting data from CICS (for example by reading data records) make use of the **IccBuf** class. Examples of such classes are **IccConsole**, **IccDataQueue**, **IccFile**, **IccFileIterator**, **IccJournal**, **IccProgram**, **IccSession**, **IccStartRequestQ**, **IccTempStore**, and **IccTerminal**.

#### IccBuf class

**IccBuf**, which is described in detail in the reference part of this book, provides generalized manipulation of data areas.

Because it can be used in a number of ways, there are several **IccBuf** constructors that affect the behavior of the object. Two important attributes of an **IccBuf** object are now described.

# Data area ownership

**IccBuf** has an attribute indicating whether the data area has been allocated inside or outside of the object.

The possible values of this attribute are 'internal' and 'external'. It can be interrogated by using the dataAreaOwner method.

# Internal/External ownership of buffers

When **DataAreaOwner** = external, it is the application programmer's responsibility to ensure the validity of the storage on which the **IccBuf** object is based. If the storage is invalid or inappropriate for a particular method applied to the object, unpredictable results will occur.

# Data area extensibility

This attribute defines whether the length of the data area within the **IccBuf** object, once created, can be increased.

The possible values of this attribute are 'fixed' and 'extensible'. It can be interrogated by using the **dataAreaType** method.

As an object that is 'fixed' cannot have its data area size increased, the length of the data (for example, a file record) assigned to the IccBuf object must not exceed the data area length, otherwise a C++ exception is thrown.

**Note:** By definition, an 'extensible' buffer *must* also be 'internal'.

#### **IccBuf constructors**

There are several forms of the **IccBuf** constructor, used when creating **IccBuf** objects.

Some examples are shown here.

```
IccBuf buffer;
```

This creates an 'internal' and 'extensible' data area that has an initial length of zero. When data is assigned to the object the data area length is automatically extended to accommodate the data being assigned.

```
IccBuf buffer(50);
```

This creates an 'internal' and 'extensible' data area that has an initial length of 50 bytes. The data length is zero until data is assigned to the object. If 50 bytes of data are assigned to the object, both the data length and the data area length return a value of 50. When more than 50 bytes of data are assigned into the object, the data area length is automatically (that is, without further intervention) extended to accommodate the data.

```
IccBuf buffer(50, IccBuf::fixed);
```

This creates an 'internal' and 'fixed' data area that has a length of 50 bytes. If an attempt is made to assign more than 50 bytes of data into the object, the data is truncated and an exception is thrown to notify the application of the error situation.

```
struct MyRecordStruct
short id:
short code;
char data(30);
char rating;
MyRecordStruct myRecord;
IccBuf buffer(sizeof(MyRecordStruct), &myRecord);
```

This creates an IccBuf object that uses an 'external' data area called myRecord. By definition, an 'external' data area is also 'fixed'. Data can be assigned using the methods on the IccBuf object or using the myRecord structure directly.

```
IccBuf buffer("Hello World");
```

This creates an 'internal' and 'extensible' data area that has a length equal to the length of the string "Hello World". The string is copied into the object's data area. This initial data assignment can then be changed using one of the manipulation methods (such as insert, cut, or replace) provided.

```
IccBuf buffer("Hello World");
buffer << " out there";
IccBuf buffer2(buffer);
```

Here the copy constructor creates the second buffer with almost the same attributes as the first; the exception is the data area ownership attribute – the second object always contains an 'internal' data area that is a copy of the data area in the first. In the given example buffer2 contains "Hello World out there" and has both data area length and data length of 21.

#### **IccBuf methods**

An **IccBuf** object can be manipulated using a number of supplied methods; for example you can append data to the buffer, change the data in the buffer, cut data out of the buffer, or insert data into the middle of the buffer.

The operators **const char\***, =, +=, ==, !=, and << have been overloaded in class **IccBuf**. There are also methods that allow the **IccBuf** attributes to be queried. For more details see the reference section.

### **Working with IccResource subclasses**

To illustrate working with IccResource subclasses, consider writing a queue item to CICS temporary storage using **IccTempstore** class.

```
IccTempStore store("TEMP1234");
IccBuf buffer(50);
```

The **IccTempStore** object created is the application's view of the CICS temporary storage queue named "TEMP1234". The **IccBuf** object created holds a 50-byte data area (it also happens to be 'extensible').

```
buffer = "Hello Temporary Storage Queue";
store.writeItem(buffer);
```

The character string "Hello Temporary Storage Queue" is copied into the buffer. This is possible because the **operator=** method has been overloaded in the **IccBuf** class.

The **IccTempStore** object calls its **writeItem** method, passing a reference to the **IccBuf** object as the first parameter. The contents of the **IccBuf** object are written out to the CICS temporary storage queue.

Now consider the inverse operation, reading a record from the CICS resource into the application program's **IccBuf** object:

```
buffer = store.readItem(5);
```

The **readItem** method reads the contents of the fifth item in the CICS Temporary Storage queue and returns the data as an **IccBuf** reference.

The C++ compiler resolves the given line of code into two method calls, **readItem** defined in class **IccTempStore** and **operator=** which has been overloaded in class **IccBuf**. This second method takes the contents of the returned **IccBuf** reference and copies its data into the buffer.

The given style of reading and writing records using the foundation classes is typical. The final example shows how to write code – using a similar style to the above example – but this time accessing a CICS transient data queue.

```
IccDataQueue queue("DATQ");
IccBuf buffer(50);
buffer = queue.readItem();
buffer << "Some extra data";
queue.writeItem(buffer);</pre>
```

The **readItem** method of the **IccDataQueue** object is called, returning a reference to an **IccBuf** which it then assigns (via **operator=** method, overloaded in class **IccBuf**) to the buffer object. The character string – "Some extra data" – is appended to the buffer (via **operator chevron «** method, overloaded in class **IccBuf**). The **writeItem** method then writes back this modified buffer to the CICS transient data queue.

You can find further examples of this syntax in the samples presented in the following sections, which describe how to use the foundation classes to access CICS services.

Refer to the reference section for further information on the **IccBuf** class. You might also find the supplied sample – ICC\$BUF – helpful.

# **Using CICS Services**

This section describes how to use CICS services. The services are considered in turn.

#### File control

The file control classes IccFile, IccFileId, IccKey, IccRBA, and IccRRN allow you to read, write, update and delete records in files.

In addition, IccFileIterator class allows you to browse through all the records in a file.

An **IccFile** object is used to represent a file. It is convenient, but not necessary, to use an **IccFileId** object to identify a file by name.

An application program reads and writes its data in the form of individual records. Each read or write request is made by a method call. To access a record, the program must identify both the file and the particular record.

VSAM (or VSAM-like) files are of the following types:

Key-sequenced: each record is identified by a key – a field in a predefined position in the record. Each key must be unique in the file.

The logical order of records within a file is determined by the key. The physical location is held in an index which is maintained by VSAM.

When browsing, records are found in their logical order.

#### **ESDS**

Entry-sequenced: each record is identified by its relative byte address (RBA).

Records are held in an ESDS in the order in which they were first loaded into the file. New records are always added at the end and records may not be deleted or have their lengths altered.

When browsing, records are found in the order in which they were originally written.

#### RRDS file

Relative record: records are written in fixed-length slots. A record is identified by the relative record number (RRN) of the slot which holds it.

# Reading records

A read operation uses two classes - IccFile to perform the operation and one of IccKey, IccRBA, and IccRRN to identify the particular record, depending on whether the file access type is KSDS, ESDS, or RRDS.

The **readRecord** method of **IccFile** class reads the record.

#### Reading KSDS records

Before reading a record you must use the registerRecordIndex method of IccFile to associate an object of class **IccKey** with the file.

You must use a key, held in the IccKey object, to access records. A 'complete' key is a character string of the same length as the physical file's key. Every record can be separately identified by its complete key.

A key can also be 'generic'. A generic key is shorter than a complete key and is used for searching for a set of records. The **IccKey** class has methods that allow you to set and change the key.

IccFile class has methods isReadable, keyLength, keyPosition, recordIndex, and recordLength, which help you when reading KSDS records.

#### Reading ESDS records

You must use a relative byte address (RBA) held in an IccRBA object to access the beginning of a record.

Before reading a record you must use the **registerRecordIndex** method of **IccFile** to associate an object of class **IccRBA** with the file.

**IccFile** class has methods **isReadable**, **recordFormat**, **recordIndex**, and **recordLength** that help you when reading ESDS records.

#### Reading RRDS records

You must use a relative record number (RRN) held in an IccRRN object to access a record.

Before reading a record you must use **registerRecordIndex** method of **IccFile** to associate an object of class **IccRRN** with the file.

**IccFile** class has methods **isReadable**, **recordFormat**, **recordIndex**, and **recordLength** which help you when reading RRDS records.

# **Writing records**

Writing records is also known as "adding records".

This topic describes writing records that have not previously been written. Writing records that already exist is not permitted unless they have been previously been put into 'update' mode. See "Updating records" on page 17 for more information.

Before writing a record you must use **registerRecordIndex** method of **IccFile** to associate an object of class **IccKey**, **IccRBA**, or **IccRRN** with the file. The **writeRecord** method of **IccFile** class writes the record.

A write operation uses two classes – **IccFile** to perform the operation and one of **IccKey**, **IccRBA**, and **IccRRN** to identify the particular record, depending on whether the file access type is KSDS, ESDS, or RRDS.

If you have more than one record to write, you can improve the speed of writing by using mass insertion of data. You begin and end this mass insertion by calling the **beginInsert** and **endInsert** methods of **IccFile**.

#### Writing KSDS records

You must use a key, held in an IccKey object to access records.

A 'complete' key is a character string that uniquely identifies a record. Every record can be separately identified by its complete key.

The writeRecord method of IccFile class writes the record.

**IccFile** class has methods **isAddable**, **keyLength**, **keyPosition**, **recordIndex**, **recordLength**, and **registerRecordIndex** which help you when writing KSDS records.

#### Writing ESDS records

You must use a relative byte address (RBA) held in an IccRBA object to access the beginning of a record.

IccFile class has methods isAddable, recordFormat, recordIndex, recordLength, and registerRecordIndex that help you when writing ESDS records.

#### Writing RRDS records

Use the writeRecord method to add a new ESDS record.

IccFile class has methods isAddable, recordFormat, recordIndex, recordLength, and registerRecordIndex that help you when writing RRDS records.

# **Updating records**

Updating a record is also known as "rewriting a record".

Before updating a record you must first read it, using readRecord method in 'update' mode. This locks the record so that nobody else can change it.

Use **rewriteRecord** method to update the record. Note that the **IccFile** object remembers which record is being processed and this information is not passed in again.

For an example, see code fragment: "Read record for update".

The base key in a KSDS file must not be altered when the record is modified. If the file definition allows variable-length records, the length of the record can be changed.

The length of records in an ESDS, RRDS, or fixed-length KSDS file must not be changed on update.

For a file defined to CICS as containing fixed-length records, the length of record being updated must be the same as the original length. The length of an updated record must not be greater than the maximum defined to VSAM.

### **Deleting records**

Records can never be deleted from an ESDS file.

#### Deleting normal records

The **deleteRecord** method of **IccFile** class deletes one or more records, provided they are not locked by virtue of being in 'update' mode.

The records to be deleted are defined by the **IccKey** or **IccRRN** object.

#### **Deleting locked records**

The **deleteLockedRecord** method of **IccFile** class deletes a record which has been previously locked by virtue of being put in 'update' mode by the **readRecord** method.

# **Browsing records**

Browsing, or sequential reading of files uses another class - IccFileIterator.

An object of this class must be associated with an IccFile object and an IccKey, IccRBA, or IccRRN object. After this association has been made the IccFileIterator object can be used without further reference to the other objects.

Browsing can be done either forwards, using readNextRecord method or backwards, using readPreviousRecord method. The reset method resets the IccFileIterator object to point to the record specified by the IccKey or IccRBA object.

Examples of browsing files are shown in page Code fragment "List all records in assending order of key".

# **Example of file control**

This sample program demonstrates how to use the IccFile and IccFileIterator classes.

The source for this sample can be found in C++ sample programs, in file ICC\$FIL. Here the code is presented without any of the terminal input and output that can be found in the source file.

```
#include "icceh.hpp"
#include "iccmain.hpp"
```

The first two lines include the header files for the Foundation Classes and the standard **main** function which sets up the operating environment for the application program.

```
const char* fileRecords[] =
{
//NAME KEY PHONE USERID

"BACH, J S 003 00-1234 BACH ",
"BEETHOVEN, L 007 00-2244 BEET ",
"CHOPIN, F 004 00-3355 CHOPIN ",
"HANDEL, G F 005 00-4466 HANDEL ",
"MOZART, W A 008 00-5577 WOLFGANG "
};
```

This defines several lines of data that are used by the sample program.

```
void IccUserControl::run()
{
```

The **run** method of **IccUserControl** class contains the user code for this example. As a terminal is to be used, the example starts by creating a terminal object and clearing the associated screen.

```
short recordsDeleted = 0;
IccFileId id("ICCKFILE");
IccKey key(3,IccKey::generic);
IccFile file( id );
file.registerRecordIndex( &key );
key = "00";
recordsDeleted = file.deleteRecord();
```

The *key* and *file* objects are first created and then used to delete all the records whose key starts with "00" in the KSDS file "ICCKFILE". *key* is defined as a generic key having 3 bytes, only the first two of which are used in this instance.

```
IccBuf buffer(40);

key.setKind( IccKey::complete );
    for (short j = 0; j < 5; j++)
    {
    buffer = fileRecords[j];
    key.assign(3, fileRecords[j]+15);
    file.writeRecord( buffer );
}</pre>
```

This next fragment writes all the data provided into records in the file. The data is passed by means of an **IccBuf** object that is created for this purpose. **setKind** method is used to change *key* from 'generic' to 'complete'.

The **for** loop between these calls loops round all the data, passing the data into the buffer, using the **operator=** method of **IccBuf**, and thence into a record in the file, by means of **writeRecord**. On the way the key for each record is set, using **assign**, to be a character string that occurs in the data (3 characters, starting 15 characters in).

The loop shown here lists to the terminal, using **sendLine**, all the records in ascending order of key. It uses an **IccFileIterator** object to browse the records. It starts by setting the minimum value for the key which, as it happens, does not exist in this example, and relying on CICS to find the first record in key sequence.

The loop continues until any condition other than NORMAL is returned.

```
key = "\xff\xff\xff";
fIterator.reset( &key );
buffer = fIterator.readPreviousRecord();
while (fIterator.condition() == IccCondition::NORMAL)
buffer = fIterator.readPreviousRecord();
```

The next loop is nearly identical to the last, but lists the records in reverse order of key.

```
key = "008";
                                                buffer = file.readRecord( IccFile::update );
buffer.replace( 4, "5678", 23);
file.rewriteRecord( buffer );
```

This fragment reads a record for update, locking it so that others cannot change it. It then modifies the record in the buffer and writes the updated record back to the file.

```
buffer = file.readRecord();
```

The same record is read again and sent to the terminal, to show that it has indeed been updated.

```
return;
```

The end of **run**, which returns control to CICS.

See C++ sample programs for the expected output from this sample.

# Program control

This section describes how to access and use a program other than the one that is currently executing.

Program control uses **IccProgram** class, one of the resource classes.

Programs may be loaded, unloaded and linked to, using an IccProgram object. An IccProgram object can be interrogated to obtain information about the program. See IccProgram class for more details.

The example shown here shows one program calling another two programs in turn, with data passing between them via a COMMAREA. One program is assumed to be local, the second is on a remote CICS system. The programs are in two files, ICC\$PRG1 and ICC\$PRG2. See C++ sample programs for the location of these files and the expected output from these sample programs.

Most of the terminal IO in these samples has been omitted from the code that follows.

```
#include "icceh.hpp"
#include "iccmain.hpp"
void IccUserControl::run()
```

The code for both programs starts by including the header files for the Foundation Classes and the stub for main method. The user code is located in the run method of the IccUserControl class for each program.

```
IccSysId sysId( "ICC2" );
IccProgram icc$prg2( "ICC$PRG2" );
IccProgram remoteProg( "ICC$PRG3" );
IccBuf commArea( 100, IccBuf::fixed );
```

The first program (ICC\$PRG1) creates an **IccSysId** object representing the remote region, and two **IccProgram** objects representing the local and remote programs that will be called from this program. A 100 byte, fixed length buffer object is also created to be used as a communication area between programs.

```
icc$prg2.load();
if (icc$prg2.condition() == IccCondition::NORMAL)
{
term->sendLine( "Loaded program: %s <%s> Length=%ld Address=%x",
icc$prg2.name(),
icc$prg2.conditionText(),
icc$prg2.length(),
icc$prg2.length(),
icc$prg2.address() );
icc$prg2.unload();
}
```

The program then attempts to load and interrogate the properties of program ICC\$PRG2.

```
commArea = "DATA SET BY ICC$PRG1";
icc$prg2.link( &commArea );
```

The communication area buffer is set to contain some data to be passed to the first program that ICC\$PRG1 links to (ICC\$PRG2). ICC\$PRG1 is suspended while ICC\$PRG2 is run.

The called program, ICC\$PRG2, is a simple program, the gist of which is as follows:

```
IccBuf& commArea = IccControl::commArea();
commArea = "DATA RETURNED BY ICC$PRG2";
return;
```

ICC\$PRG2 gains access to the communication area that was passed to it. It then modifies the data in this communication area and passes control back to the program that called it.

The first program (ICC\$PRG1) now calls another program, this time on another system, as follows:

```
remoteProg.setRouteOption( sysId );
commArea = "DATA SET BY ICC$PRG1";
remoteProg.link( &commArea );
```

The **setRouteOption** requests that calls on this object are routed to the remote system. The communication area is set again (because it will have been changed by ICC\$PRG2) and it then links to the remote program (ICC\$PRG3 on system ICC2).

The called program uses CICS temporary storage but the three lines we consider are:

```
IccBuf& commArea = IccControl::commArea();
commArea = "DATA RETURNED BY ICC$PRG3";
return;
```

Again, the remote program (ICC\$PRG3) gains access to the communication area that was passed to it. It modifies the data in this communication area and passes control back to the program that called it.

```
return;
};
```

Finally, the calling program itself ends and returns control to CICS.

# Starting transactions asynchronously

The **IccStartRequestQ** class enables a program to start another CICS transaction instance asynchronously (and optionally pass data to the started transaction).

The same class is used by a started transaction to gain access to the data that the task that issued the start request passed to it. Finally start requests (for some time in the future) can be cancelled.

# **Starting transactions**

You can use any of the following methods to establish what data will be sent to the started transaction.

- registerData or setData
- setQueueName
- setReturnTermId

#### setReturnTransId

The actual start is requested using the **start** method.

# **Accessing start data**

A started transaction can access its start data by invoking the **retrieveData** method.

This method stores all the start data attributes in the **IccStartRequestQ** object such that the individual attributes can be accessed using the following methods:

- data
- queueName
- returnTermId
- returnTransId

## **Cancelling unexpired start requests**

Unexpired start requests (that is, start requests for some future time that has not yet been reached) can be cancelled using the **cancel** method.

# **Example of starting transactions**

start transaction ISR1 on terminal PEO1 on system ICC1.

| CICS system | ICC1               | ICC2      |
|-------------|--------------------|-----------|
| Transaction | ISR1/ITMP          | ISR2      |
| Program     | ICC\$SRQ1/ICC\$TMP | ICC\$SRQ2 |
| Terminal    | PEO1               | PEO2      |

This issues two start requests; the first is cancelled before it has expired. The second starts transaction ISR2 on terminal PEO2 on system ICC2. This transaction accesses its start data and finishes by starting transaction ITMP on the original terminal (PEO1 on system ICC1).

The programs and the expected output from them, can be found in C++ sample programs as files ICC\$SRQ1 and ICC\$SRQ2. Here the code is presented without the terminal IO requests.

Transaction ISR1 runs program ICC\$SRQ1 on system ICC1. Let us consider this program first:

```
#include "icceh.hpp"
#include "iccmain.hpp"
void IccUserControl::run()
ş
```

These lines include the header files for the Foundation Classes, and the main function needed to set up the class library for the application program. The run method of IccUserControl class contains the user code for this example.

```
IccRequestId req1;
IccRequestId req2("REQUEST1");
IccTimeInterval ti(0,0,5);
IccTermId remoteTermId("PE02");
IccTransId ISR2("ISR2");
IccTransId ITMP("ITMP");
IccBuf buffer;
IccStartRequestQ* startQ = startRequestQ();
```

Here we are creating a number of objects:

#### req1

An empty **IccRequestId** object ready to identify a particular start request.

#### req2

An IccRequestId object containing the user-supplied identifier "REQUEST1".

ti

An **IccTimeInterval** object representing 0 hours, 0 minutes, and 5 seconds.

#### remoteTermId

An **IccTermId** object; the terminal on the remote system where we start a transaction.

#### ISR2

An **IccTransId** object; the transaction we start on the remote system.

#### **ITMP**

An **IccTransId** object; the transaction that the started transaction starts on this program's terminal.

#### buffer

An **IccBuf** object that holds start data.

Finally, the **startRequestQ** method of **IccControl** class returns a pointer to the single instance (singleton) class **IccStartRequestQ**.

```
startQ->setRouteOption( "ICC2" );
startQ->registerData( &buffer );
startQ->setReturnTermId( terminal()->name() );
startQ->setReturnTransId( ITMP );
startQ->setQueueName( "startqnm" );
```

This code fragment prepares the start data that is passed when we issue a start request. The **setRouteOption** says we will issue the start request on the remote system, ICC2. The **registerData** method associates an **IccBuf** object that will contain the start data (the contents of the **IccBuf** object are not extracted until we issue the start request). The **setReturnTermId** and **setReturnTransId** methods allow the start requester to pass a transaction and terminal name to the started transaction. These fields are typically used to allow the started transaction to start **another** transaction (as specified) on another terminal, in this case ours.

The **setQueueName** is another piece of information that can be passed to the started transaction.

```
buffer = "This is a greeting from program
'icc$srq1'!!";
req1 = startQ->start( ISR2, &remoteTermId, &ti );
startQ->cancel( req1 );
```

Here we set the data that we pass on the start requests. We start transaction ISR2 after an interval ti (5 seconds). The request identifier is stored in req1. Before the five seconds has expired (that is, immediately) we cancel the start request.

```
req1 = startQ->start( ISR2, &remoteTermID,
&ti, &req2 );
return;
}
```

Again we start transaction ISR2 after an interval *ti* (5 seconds). This time the request is allowed to expire so transaction ISR2 is started on the remote system. Meanwhile, we end by returning control to CICS.

Let us now consider the started program, ICC\$SRQ2.

```
IccBuf buffer;
IccRequestId req("REQUESTX");
IccTimeInterval ti(0,0,5);
IccStartRequestQ* startQ = startRequestQ();
```

Here, as in ICC\$SRQ1, we create a number of objects:

#### buffer

An **IccBuf** object to hold the start data we were passed by our caller (ICC\$SRQ1).

#### req

An **IccRequestId** object to identify the start we will issue on our caller's terminal.

An **IccTimeInterval** object representing 0 hours, 0 minutes, and 5 seconds.

The startRequestQ method of IccControl class returns a pointer to the singleton class IccStartRequestQ.

```
if ( task()->startType() != IccTask::startRequest )
term->sendLine(
"This program should only be started via the StartRequestQ");
task()->abend( "00PS" );
```

Here we use the **startType** method of **IccTask** class to check that ICC\$SRQ2 was started by the **start** method, and not in any other way (such as typing the transaction name on a terminal). If it was not started as intended, we abend with an "OOPS" abend code.

```
startQ->retrieveData();
```

We retrieve the start data that we were passed by ICC\$SRQ1 and store within the IccStartRequestQ object for subsequent access.

```
buffer = startQ->data();
term->sendLine( "Start buffer contents = [%s]", buffer.dataArea() );
term->sendLine( "Start queue= [%s]", startQ->queueName() );
term->sendLine( "Start rtrn = [%s]",
startQ->returnTransId().name());
term->sendLine( "Start rtrm = [%s]", startQ->returnTermId().name() );
```

The start data buffer is copied into our IccBuf object. The other start data items (queue, returnTransId, and returnTermId) are displayed on the terminal.

```
task()->delay( ti );
```

We delay for five seconds (that is, we sleep and do nothing).

```
startQ->setRouteOption( "ICC1" );
```

The **setRouteOption** signals that we will start on our caller's system (ICC1).

```
startQ->start(
startQ->returnTransId(),startQ->returnTermId());
return;
```

We start a transaction called ITMP (the name of which was passed by ICC\$SRQ1 in the returnTransId start information) on the originating terminal (where ICC\$SRQ1 completed as it started this transaction). Having issued the start request, ICC\$SRQ1 ends, by returning control to CICS.

Finally, transaction ITMP runs on the first terminal. This is the end of this demonstration of starting transactions asynchronously.

#### **Transient Data**

The transient data classes, IccDataQueue and IccDataQueueId, allow you to store data in transient data queues for subsequent processing.

You can:

- Read data from a transient data queue (readItem method)
- Write data to a transient data queue ( writeItem method)
- Delete a transient data queue (empty method)

An IccDataQueue object is used to represent a temporary storage queue. An IccDataQueueId object is used to identify a queue by name. Once the **IccDataQueueId** object is initialized it can be used to identify the queue as an alternative to using its name, with the advantage of additional error detection by the C++ compiler.

The methods available in **IccDataQueue** class are similar to those in the **IccTempStore** class. For more information on these see "Temporary storage" on page 25.

## **Reading data**

The **readItem** method is used to read items from the queue.

It returns a reference to the **IccBuf** object that contains the information.

# **Writing data**

The **writeItem** method of **IccDataQueue** adds a new item of data to the queue, taking the data from the buffer specified.

# **Deleting queues**

The **empty** method deletes all items on the queue.

# **Example of managing transient data**

This sample program demonstrates how to use the IccDataQueue and IccDataQueueId classes.

It can be found, along with the expected output, in  $\underline{C++}$  sample programs as file ICC\$DAT. Here the code is presented without the terminal IO requests.

```
#include "icceh.hpp"
#include "iccmain.hpp"
```

The first two lines include the header files for the foundation classes and the standard **main** function that sets up the operating environment for the application program.

```
const char* queueItems[] =
{
    "Hello World - item 1",
    "Hello World - item 2",
    "Hello World - item 3"
};
```

This defines some buffer for the sample program.

```
void IccUserControl::run()
{
```

The **run** method of **IccUserControl** class contains the user code for this example.

```
short itemNum =1;
IccBuf buffer( 50 );
IccDataQueueId id( "ICCQ" );
IccDataQueue queue( id );
queue.empty();
```

This fragment first creates an identification object, of type IccDataQueueId containing "ICCQ". It then creates an **IccDataQueue** object representing the transient data queue "ICCQ", which it empties of data.

```
for (short i=0; i<3; i++)
{
buffer = queueItems[i];
queue.writeItem( buffer );
}</pre>
```

This loop writes the three data items to the transient data object. The data is passed by means of an **IccBuf** object that was created for this purpose.

```
buffer = queue.readItem();
while ( queue.condition() == IccCondition::NORMAL )
buffer = queue.readItem();
```

Having written out three records we now read them back in to show they were successfully written.

```
return;
```

The end of **run**, which returns control to CICS.

# **Temporary storage**

The temporary storage classes, **IccTempStore** and **IccTempStoreId**, allow you to store data in temporary storage queues.

You can:

- Read an item from the temporary storage queue (readItem method)
- Write a new item to the end of the temporary storage queue (writeItem method)
- Update an item in the temporary storage queue ( rewriteItem method)
- Read the next item in the temporary storage queue (readNextItem method)
- Delete all the temporary data (empty method)

An **IccTempStore** object is used to represent a temporary storage queue. An **IccTempStoreId** object is used to identify a queue by name. Once the IccTempStoreId object is initialized it can be used to identify the queue as an alternative to using its name, with the advantage of additional error detection by the C++ compiler.

The methods available in IccTempStore class are similar to those in the IccDataQueue class. For more information on these see "Transient Data" on page 23.

# **Reading items**

The **readItem** method of **IccTempStore** reads the specified item from the temporary storage queue.

It returns a reference to the **IccBuf** object that contains the information.

# **Writing items**

Writing items is also known as "adding" items.

This section describes writing items that have not previously been written. Writing items that already exist can be done using the rewriteItem method. See "Updating items" on page 25 for more information.

The writeItem method of IccTempStore adds a new item at the end of the queue, taking the data from the buffer specified. If this is done successfully, the item number of the record added is returned.

# **Updating items**

Updating an item is also known as "rewriting" an item.

The **rewriteItem** method of **IccTempStore** class is used to update the specified item in the temporary storage queue.

# **Deleting items**

You cannot delete individual items in a temporary storage queue.

To delete  $\alpha ll$  the temporary data associated with an **IccTempStore** object use the **empty** method of **IccTempStore** class.

## **Example of Temporary Storage**

This sample program demonstrates how to use the IccTempStore and IccTempStoreId classes.

This program, and the expected output from it, can be found in <u>C++ sample programs</u>, as file ICC\$TMP. The sample is presented here without the terminal IO requests.

```
#include "icceh.hpp"
#include "iccmain.hpp"
#include <stdlib.h>
```

The first three lines include the header files for the foundation classes, the standard **main** function that sets up the operating environment for the application program, and the standard library.

```
const char* bufferItems[] =
{
"Hello World - item 1",
"Hello World - item 2",
"Hello World - item 3"
};
```

This defines some buffer for the sample program.

```
void IccUserControl::run()
{
```

The **run** method of **IccUserControl** class contains the user code for this example.

```
short itemNum = 1;
IccTempStoreId id("ICCSTORE");
IccTempStore store( id );
IccBuf buffer( 50 );
store.empty();
```

This fragment first creates an identification object, **IccTempStoreId** containing the field "ICCSTORE". It then creates an **IccTempStore** object representing the temporary storage queue "ICCSTORE", which it empties of records.

```
for (short j=1; j <= 3; j++)
{
buffer = bufferItems[j-1];
store.writeItem( buffer );
}</pre>
```

This loop writes the three data items to the Temporary Storage object. The data is passed by means of an **IccBuf** object that was created for this purpose.

```
buffer = store.readItem( itemNum );
while ( store.condition() == IccCondition::NORMAL )
{
buffer.insert( 9, "Modified " );
store.rewriteItem( itemNum, buffer );
itemNum++;
buffer = store.readItem( itemNum );
}
```

This next fragment reads the items back in, modifies the item, and rewrites it to the temporary storage queue. First, the **readItem** method is used to read the buffer from the temporary storage object. The data in the buffer object is changed using the **insert** method of **IccBuf** class and then the **rewriteItem** method overwrites the buffer. The loop continues with the next buffer item being read.

```
itemNum = 1;
buffer = store.readItem( itemNum );
while ( store.condition() == IccCondition::NORMAL )
term->sendLine( " - record #%d = [%s]", itemNum,
(const char*)buffer );
buffer = store.readNextItem();
```

This loop reads the temporary storage queue items again to show they have been updated.

```
return;
```

The end of **run**, which returns control to CICS.

## Terminal control

The terminal control classes, IccTerminal, IccTermId, and IccTerminalData, allow you to send data to, receive data from, and find out information about the terminal belonging to the CICS task.

An IccTerminal object is used to represent the terminal that belongs to the CICS task. It can only be created if the transaction has a 3270 terminal as its principal facility. The IccTermId class is used to identify the terminal. IccTerminalData, which is owned by IccTerminal, contains information about the terminal characteristics.

# Sending data to a terminal

The **send** and **sendLine** methods of **IccTerminal** class are used to write data to the screen.

The set... methods allow you to do this. You may also want to erase the data currently displayed at the terminal, using the erase method, and free the keyboard so that it is ready to receive input, using the freeKeyboard method.

# Receiving data from a terminal

The receive and receive3270data methods of IccTerminal class are used to receive data from the terminal.

# Finding out information about a terminal

You can find out information about both the characteristics of the terminal and its current state.

The data object points to the IccTerminalData object that contains information about the characteristics of the terminal. The methods in IccTerminalData allow you to discover, for example, the height of the screen or whether the terminal supports Erase Write Alternative. Some of the methods in IccTerminal also give you information about characteristics, such as how many lines a screen holds.

Other methods give you information about the current state of the terminal. These include line, which returns the current line number, and cursor, which returns the current cursor position.

# **Example of terminal control**

This sample program demonstrates how to use the IccTerminal, IccTermId, and IccTerminalData

This program, and the expected output from it, can be found in C++ sample programs, as file ICC\$TRM.

```
#include "icceh.hpp"
#include "iccmain.hpp"
```

The first two lines include the header files for the Foundation Classes and the standard **main** function that sets up the operating environment for the application program.

```
void IccUserControl::run()
{
IccTerminal& term = *terminal();
term.erase();
```

The **run** method of **IccUserControl** class contains the user code for this example. As a terminal is to be used, the example starts by creating a terminal object and clearing the associated screen.

```
term.sendLine( "First part of the line..." );
term.send( "... a continuation of the line." );
term.sendLine( "Start this on the next line" );
term.sendLine( 40, "Send this to column 40 of current line" );
term.send( 5, 10, "Send this to row 5, column 10" );
term.send( 6, 40, "Send this to row 6, column 40" );
```

This fragment shows how the **send** and **sendLine** methods are used to send data to the terminal. All of these methods can take **IccBuf** references (const IccBuf&) instead of string literals (const char\*).

```
term.setNewLine();
```

This sends a blank line to the screen.

```
term.setColor( IccTerminal::red );
term.sendLine( "A Red line of text.");
term.setColor( IccTerminal::blue );
term.setHighlight( IccTerminal::reverse );
term.sendLine( "A Blue, Reverse video line of text.");
```

The **setColor** method is used to set the color of the text on the screen and the **setHighlight** method to set the highlighting.

```
term << "A cout sytle interface... " <<
endl;
term << "you can " << "chain input together; "
<< "use different types, eg numbers: " << (short)123 <<
" "
<< (long)4567890 << " " << (double)123456.7891234
<< endl;
term << "... and everything is buffered till you issue a flush."
<< flush;</pre>
```

This fragment shows how to use the iostream-like interface **endl** to start data on the next line. To improve performance, you can buffer data in the terminal until **flush** is issued, which sends the data to the screen.

```
term.send( 24,1, "Program 'icc$trm' complete: Hit PF12
to End" );
term.waitForAID( IccTerminal::PF12 );
term.erase();
```

The **waitForAID** method causes the terminal to wait until the specified key is hit, before calling the **erase** method to clear the display.

```
return;
}
```

The end of **run**, which returns control to CICS.

## Time and date services

The IccClock class controls access to the CICS time and date services.

**IccAbsTime** holds information about absolute time (the time in milliseconds that have elapsed since the beginning of 1900), and this can be converted to other forms of date and time. The methods available on **IccClock** objects and on **IccAbsTime** objects are very similar.

# **Example of time and date services**

This sample program demonstrates how to use **IccClock** class.

The source for this program, and the expected output from it, can be found in C++ sample programs, as file ICC\$CLK. The sample is presented here without the terminal IO requests.

```
#include "icceh.hpp"
#include "iccmain.hpp"
void IccUserControl::run()
ş
```

The first two lines include the header files for the Foundation Classes and the standard main function that sets up the operating environment for the application program.

The **run** method of **IccUserControl** class contains the user code for this example.

```
IccClock clock;
```

This creates a clock object.

```
term->sendLine( "date() = [%s]",
clock.date() );
term->sendLine( "date(DDMMYY) = [%s]",
clock.date(IccClock::DDMMYY) );
term->sendLine( "date(DDMMYY, ':') = [%s]",
clock.date(IccClock::DDMMYY, ':'));
term->sendLine( "date(MMDDYY) = [%s]",
clock.date(IccClock::MMDDYY));
term->sendLine( "date(YYDDD) = [%s]",
clock.date(IccClock::YYDDD));
```

Here the **date** method is used to return the date in the format specified by the *format* enumeration. In order the formats are system, DDMMYY, DD:MM:YY, MMDDYY and YYDDD. The character used to separate the fields is specified by the *dateSeparator* character (that defaults to nothing if not specified).

```
term->sendLine( "daysSince1900() = %ld",
clock.daysSince1900());
term->sendLine( "dayOfWeek() = %d",
clock.dayOfWeek());
if ( clock.dayOfWeek() == IccClock::Friday )
term->sendLine( 40, "Today IS Friday" );
term->sendLine( 40, "Today is NOT Friday" );
```

This fragment demonstrates the use of the daysSince1900 and dayOfWeek methods. dayOfWeek returns an enumeration that indicates the day of the week. If it is Friday, a message is sent to the screen, 'Today IS Friday'; otherwise the message 'Today is NOT Friday' is sent.

```
term->sendLine( "dayOfMonth() = %d",
clock.dayOfMonth());
term->sendLine( "monthOfYear() = %d",
clock.monthOfYear());
```

This demonstrates the dayOfMonth and monthOfYear methods of IccClock class.

```
term->sendLine( "time() = [%s]",
clock.time() );
term->sendLine( "time('-') = [%s]",
clock.time('-') );
term->sendLine( "year() = [%ld]",
clock.year());
```

The current time is sent to the terminal, first without a separator (that is HHMMSS format), then with '-' separating the digits (that is, HH-MM-SS format). The year is sent, for example 1996.

```
return;
};
```

The end of **run**, which returns control to CICS.

# Compiling, executing, and debugging

This section describes how to compile, execute, and debug a CICS Foundation Class program.

# **Compiling a CICS Foundation Class program**

To compile and link a CICS Foundation Class program you need access to the program source, a compiler, header files and a dynamic link library.

You need access to the following items:

• The source of the program you are compiling

Your C++ program source code needs #include statements for the Foundation Class headers and the Foundation Class main() program stub:

```
#include "icceh.hpp"
#include "iccmain.hpp"
```

- The IBM C++ compiler
- The Foundation Classes header files (see Header files )
- The Foundation Classes dynamic link library (DLL). The ICCFCDLL module is in CICSTS56.CICS .SDFHLOAD.

Note that, when using the Foundation Classes, you do not need to translate the "EXEC CICS" API before compile.

The following sample job statements show how to compile, prelink and link a program called ICC\$HEL:

```
//ICC$HEL JOB 1,user_name,MSGCLASS=A,CLASS=A,NOTIFY=userid
//PROCLIB JCLLIB ORDER=(
CICSTS56.CICS
.SDFHPROC)
//ICC$HEL EXEC ICCFCCL,INFILE=
indatasetname
(ICC$HEL),OUTFILE=
outdatasetname
(ICC$HEL)
//
```

## **Header files**

The header files are the C++ class definitions needed to compile CICS C++ Foundation Class programs.

| C++ Header File | Classes Defined in this Header |
|-----------------|--------------------------------|
| ICCABDEH        | IccAbendData                   |
| ICCBASEH        | IccBase                        |
| ICCBUFEH        | IccBuf                         |
| ICCCLKEH        | IccClock                       |
| ICCCNDEH        | IccCondition (struct)          |
| ICCCONEH        | IccConsole                     |
| ICCCTLEH        | IccControl                     |
| ICCDATEH        | IccDataQueue                   |
| ICCEH           | see <u>"1" on page 31</u>      |
| ICCEVTEH        | IccEvent                       |

| C++ Header File | Classes Defined in this Header                     |
|-----------------|----------------------------------------------------|
| ICCEXCEH        | IccException                                       |
| ICCFILEH        | IccFile                                            |
| ICCFLIEH        | IccFileIterator                                    |
| ICCGLBEH        | Icc (struct) (global functions)                    |
| ICCJRNEH        | IccJournal                                         |
| ICCMSGEH        | IccMessage                                         |
| ICCPRGEH        | IccProgram                                         |
| ICCRECEH        | IccRecordIndex, IccKey, IccRBA and IccRRN          |
| ICCRESEH        | IccResource                                        |
| ICCRIDEH        | IccResourceId + subclasses (such as IccConvId)     |
| ICCSEMEH        | IccSemaphore                                       |
| ICCSESEH        | IccSession                                         |
| ICCSRQEH        | IccStartRequestQ                                   |
| ICCSYSEH        | IccSystem                                          |
| ICCTIMEH        | IccTime, IccAbsTime, IccTimeInterval, IccTimeOfDay |
| ICCTMDEH        | IccTerminalData                                    |
| ICCTMPEH        | IccTempStore                                       |
| ICCTRMEH        | IccTerminal                                        |
| ICCTSKEH        | IccTask                                            |
| ICCUSREH        | IccUser                                            |
| ICCVALEH        | IccValue (struct)                                  |

#### Note:

- 1. A single header that #includes all the listed header files is supplied as ICCEH
- 2. The file ICCMAIN is also supplied with the C++ header files. This contains the main function stub that should be used when you build a Foundation Class program.
- 3. Header files are located in CICSTS56.CICS .SDFHC370.

# **Executing Programs**

To run a compiled and linked (that is, executable) Foundation Classes program you need to do the following.

- 1. Make the executable program available to CICS . This involves making sure the program is in a suitable directory or load library. Depending on your server, you may also need to create a CICS program definition (using CICS resource definition facilities) before you can execute the program.
- 2. Logon to a CICS terminal.
- 3. Run the program.

# **Program debugging**

Having successfully compiled, linked, and attempted to run your Foundation Classes program, you might need to debug it.

There are three options available to help debug a CICS Foundation Classes program:

- Use a symbolic debugger
- Run the Foundation Class Program with tracing active
- Run the Foundation Class Program with the CICS Execution Diagnostic Facility

## Symbolic debugger

You can use a symbolic debugger to step through the source of your CICS Foundation Classes program. Debug Tool is shipped as a feature with IBM C/C++. To debug a CICS Foundation Classes program with a symbolic debugger, compile the program with a flag that adds debugging information to your executable program. For CICS Transaction Server for z/OS, this flag is TEST(ALL).

For more information, see Debug Tool for z/OS.

## **Tracing**

You can configure the CICS Foundation Classes to write a trace file for debugging purposes.

Exception tracing is always active. The CETR transaction controls the auxiliary and internal traces for all CICS programs including those developed using the C++ classes.

# **Execution diagnostic facility**

You can use the Execution Diagnostic Facility (EDF) to step through your CICS program, stopping at each **EXEC CICS** call. The display screen shows the procedural **EXEC CICS** call interface rather than the CICS Foundation Class type interface.

To enable EDF, use the preprocessor macro ICC\_EDF in your source code before including the file ICCMAIN.

```
#define ICC_EDF //switch EDF on
#include "iccmain.hpp"
```

Alternatively use the appropriate flag on your compiler CPARM to declare ICC\_EDF.

# **Conditions, errors, and exceptions**

This section describes how the Foundation Classes have been designed to respond to various error situations they might encounter.

## **Foundation Class Abend codes**

For serious errors (such as insufficient storage to create an object) the Foundation Classes immediately terminate the CICS task.

All CICS Foundation Class abend codes are of the form ACLx. If your application is terminated with an abend code starting 'ACL' then please refer to CICS messages.

# C++ Exceptions and the Foundation Classes

C++ exceptions are managed using the reserved words **try**, **throw**, and **catch**.

Refer to your compiler's documentation or one of the C++ books in the bibliography for more information.

Here is sample ICC\$EXC1 (see C++ sample programs ):

```
#include "icceh.hpp"
#include "iccmain.hpp"
class Test {
public:
void tryNumber( short num ) {
IccTerminal* term = IccTerminal::instance();
*term << "Number passed = " << num << endl <<
flush:
if ( num > 10 ) {
*term << ">>Out of Range - throwing exception" << endl
<< flush;
throw "!!Number is out of range!!";
};
```

The first two lines include the header files for the Foundation Classes and the standard main function that sets up the operating environment for the application program.

We then declare class **Test**, which has one public method, **tryNumber**. This method is implemented inline so that if an integer greater than ten is passed an exception is thrown. We also write out some information to the CICS terminal.

```
void IccUserControl::run()
IccTerminal* term = IccTerminal::instance();
term->erase();
*term << "This is program 'icc$exc1' ..." << endl;
try {
Test test;
test.tryNumber( 1 );
test.tryNumber( 7 );
test.tryNumber( 11 );
test.tryNumber( 6 );
catch( const char* exception ) {
term->setLine( 22 );
*term << "Exception caught: " << exception << endl
<< flush:
term->send( 24,1,"Program 'icc$exc1' complete: Hit PF12 to End" );
term->waitForAID( IccTerminal::PF12 );
term->erase();
return;
```

The **run** method of **IccUserControl** class contains the user code for this example.

After erasing the terminal display and writing some text, we begin our try block. A try block can scope any number of lines of C++ code.

Here we create a **Test** object and invoke our only method, **tryNumber**, with various parameters. The first two invocations (1, 7) succeed, but the third (11) causes tryNumber to throw an exception. The fourth tryNumber invocation (6) is not executed because an exception causes the program execution flow to leave the current **try** block.

We then leave the try block and look for a suitable catch block. A suitable catch block is one with arguments that are compatible with the type of exception being thrown (here a char\*). The catch block writes a message to the CICS terminal and then execution resumes at the line after the catch block.

The output from this CICS program is as follows:

```
This is program 'icc$exc1'
                                 Number passed = 1
                                 Number passed = 7
                                 Number passed = 11
                                 >>Out of Range - throwing exception
Exception caught: !!Number is out of range!!
Program 'icc$exc1' complete: Hit PF12 to End
```

The CICS C++ Foundation Classes do not throw **char\*** exceptions as in the previous sample but they do throw **IccException** objects instead.

There are several types of **IccException**. The **type** method returns an enumeration that indicates the type. Here is a description of each type in turn.

#### objectCreationError

An attempt to create an object was invalid. This happens, for example, if an attempt is made to create a second instance of a singleton class, such as **IccTask**.

#### invalidArgument

A method was called with an invalid argument. This happens, for example, if an **IccBuf** object with too much data is passed to the **writeItem** method of the **IccTempStore** class by the application program.

It also happens when attempting to create a subclass of **IccResourceId**, such as **IccTermId**, with a string that is too long.

The following sample can be found in  $\underline{C++}$  sample programs, as file ICC\$EXC2. The sample is presented here without many of the terminal IO requests.

```
#include "icceh.hpp"
#include "iccmain.hpp"
void IccUserControl::run()
{
try
{
    IccTermId id1( "1234" );
    IccTermId id2( "12345");
}
    catch( IccException& exception )
{
    terminal()->send( 21, 1, exception.summary() );
}
return;
}
```

In the previous example the first **IccTermId** object is successfully created, but the second caused an **IccException** to be thrown, because the string "12345" is 5 bytes where only 4 are allowed. See  $\underline{C++}$  sample programs for the expected output from this sample program.

#### invalidMethodCall

A method cannot be called. A typical reason is that the object cannot honor the call in its current state. For example, a **readRecord** call on an **IccFile** object is only honored if an **IccRecordIndex** object, to specify **which** record is to be read, has already been associated with the file.

#### **CICSCondition**

A CICS condition, listed in the **IccCondition** structure, has occurred in the object and the object was configured to throw an exception.

#### **familyConformanceError**

Family subset enforcement is on for this program and an operation that is not valid on all supported platforms has been attempted.

#### internalError

The CICS foundation classes have detected an internal error. Please call service.

## CICS conditions

The CICS foundation classes provide a powerful framework for handling conditions that happen when executing an application.

Accessing a CICS resource can raise a number of CICS conditions as documented in <u>Foundation classes</u> reference.

A condition might represent an error or information being returned to the calling application; the deciding factor is often the context in which the condition is raised.

The application program can handle the CICS conditions in a number of ways. Each CICS resource object, such as a program, file, or data queue, can handle CICS conditions differently, if required.

A resource object can be configured to take one of the following actions for each condition it can encounter:

#### noAction

Manual condition handling

#### callHandleEvent

Automatic condition handling

## throwException

Exception handling

#### abendTask

Severe error handling.

# Manual condition handling (noAction)

This is the default action for all CICS conditions (for any resource object).

This means that the condition must be handled manually, using the **condition** method. For example:

```
IccTempStore temp("TEMP1234");
IccBuf buf(40)
temp.setActionOnCondition(IccResource::noAction,
IccCondition::QIDERR);
buf = temp.readNextItem();
switch (temp.condition())
case IccCondition::QIDERR:
//do whatever here
default:
//do something else here
```

# **Automatic condition handling (callHandleEvent)**

Activate this for any CICS condition, such as QIDERR, as follows.

```
IccTempStore temp("TEMP1234");
temp.setActionOnCondition(IccResource::callHandleEvent,
IccCondition::QIDERR);
```

When a call to any method on object 'temp' causes CICS to raise the QIDERR condition, handleEvent method is automatically called. As the **handleEvent** method is only a virtual method, this call is only useful if the object belongs to a subclass of **IccTempStore** and the **handleEvent** method has been overridden.

Make a subclass of **IccTempStore**, declare a constructor, and override the **handleEvent** method.

```
class MyTempStore : public IccTempStore
public:
MyTempStore(const char* storeName) : IccTempStore(storeName) {}
HandleEventReturnOpt handleEvent(IccEvent& event);
```

Now implement the **handleEvent** method.

```
IccResource::HandleEventReturnOpt
MyTempStore::handleEvent(IccEvent& event)
switch (event.condition())
case ...
case IccCondition::QIDERR:
//Handle QIDERR condition here.
default:
return rAbendTask;
```

This code is called for any **MyTempStore** object which is configured to 'callHandleEvent' for a particular CICS condition.

# **Exception handling (throwException)**

Activate this for any CICS condition, such as QIDERR, as follows.

```
IccTempStore temp("TEMP1234");
temp.setActionOnCondition(IccResource::throwException,
IccCondition::QIDERR);
```

Exception handling is by means of the C++ exception handling model using **try**, **throw**, and **catch**. For example:

```
try
{
buf = temp.readNextItem();
;
}
catch (IccException& exception)
{
//Exception handling code
;
}
```

An exception is thrown if any of the methods inside the try block raise the QIDERR condition for object 'temp'. When an exception is thrown, C++ unwinds the stack and resumes execution at an appropriate **catch** block – it is not possible to resume within the **try** block. For a fuller example, see sample ICC\$EXC3.

**Note:** Exceptions can be thrown from the Foundation Classes for many reasons other than this example – see "C++ Exceptions and the Foundation Classes" on page 32 for more details.

# Severe error handling (abendTask)

This option allows CICS to terminate the task when certain conditions are raised.

Activate this for any CICS condition, such as QIDERR, as follows:

```
IccTempStore temp("TEMP1234");
temp.setActionOnCondition(IccResource::abendTask,
IccCondition::QIDERR);
```

If CICS raises the QIDERR condition for object 'temp' the CICS task terminates with an ACL3 abend.

## **Platform differences**

The CICS Foundation Classes, as described here, are designed to be independent of the particular CICS platform on which they are running. There are however some differences between platforms; these, and ways of coping with them, are described here.

**Note:** References in this section to other CICS platforms are included for completeness. There have been Technology Releases of the CICS Foundation Classes on those platforms.

Applications can be run in one of two modes:

#### **fsAllowPlatformVariance**

Applications written using the CICS Foundation Classes are able to access all the functions available on the target CICS server.

#### **fsEnforce**

Applications are restricted to the CICS functions that are available across all CICS Servers (z/OS and UNIX).

The default is to allow platform variance and the alternative is to force the application to only use features which are common to all CICS platforms.

The class headers are the same for all platforms and they "support" (that is, define) all the CICS functions that are available through the Foundation Classes on any of the CICS platforms. The restrictions on each platform are documented in Foundation classes reference. Platform variations exist at:

- object level
- method level
- parameter level

# **Object level**

Some objects are not supported on certain platforms.

For example, IccConsole objects cannot be created on CICS(r) for AIX® as CICS(r) for AIX(r) does not support console services.

Any attempt to create an **IccConsole** object on CICS(r) for AIX(r) causes an **IccException** object of type 'platformError' to be thrown, but would be acceptable on the other platforms

```
IccConsole* cons = console(); //No good on CICS for AIX
```

If you initialize your application with 'fsEnforce' selected (see initializeEnvironment) the previous examples both cause an IccException object, of type 'familyConformanceError' to be thrown on all platforms.

Unlike objects of the IccConsole and IccJournal classes, most objects can be created on any CICS server platform. However the use of the methods can be restricted. Foundation classes reference fully documents all platform restrictions.

## Method level

Methods that run successfully on one platform can cause a problem on another platform.

Consider, for example method **programId** in the **IccControl** class:

```
void IccUserControl::run()
if (strcmp(programId.name(), "PROG1234") == 0)
//do something
```

Here method programId executes correctly on CICS TS for z/OS but throws an IccException object of type 'platformError' on CICS(r) for AIX(r).

Alternatively, if you initialize your application with family subset enforcement on (see initializeEnvironment function of Icc structure), method programId throws an IccException object of type 'familyConformanceError' on any CICS server platform.

#### Parameter level

At this level a method is supported on all platforms, but a particular positional parameter has some platform restrictions.

Consider method abend in IccTask class.

Abends 1 to 4 run successfully on all CICS server platforms.

If family subset enforcement is off, abend 5 throws an **IccException** object of type 'platformError' on a CICS(r) for AIX(r) platform, but not on a CICS Transaction Server for z/OS platform.

If family subset enforcement is on, abend 5 throws an **IccException** object of type 'familyConformanceError', irrespective of the target CICS platform.

# **Polymorphic Behavior**

Polymorphism ( *poly* = many, *morphe* = form) is the ability to treat many different forms of an object as if they were the same.

Polymorphism is achieved in C++ by using inheritance and virtual functions. Consider the scenario where we have three forms (ExpenseForm, LoanForm, PurchaseForm) that are specializations of a general Form:

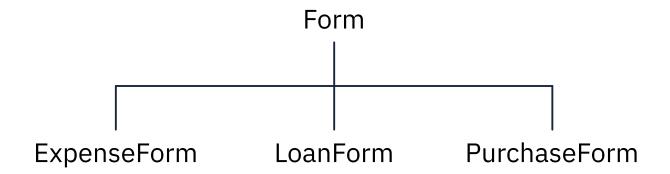

Each form needs printing at some time. In procedural programming, we would either code a print function to handle the three different forms or we would write three different functions (printExpenseForm, printLoanForm, printPurchaseForm).

In C++, this can be achieved far more elegantly as follows:

```
class Form {
public:
    virtual void print();
};
class ExpenseForm : public Form {
    public:
    virtual void print();
};
class LoanForm : public Form {
    public:
    virtual void print();
};
class PurchaseForm : public Form {
    public:
    virtual void print();
};
class PurchaseForm : public Form {
    public:
    virtual void print();
};
```

Each of these overridden functions is implemented so that each form prints correctly. Now an application using form objects can do this:

```
Form* pForm[10]
//create Expense/Loan/Purchase Forms...
for (short i=0; i < 9; i++)
pForm->print();
```

Here we create ten objects that might be any combination of Expense, Loan, and Purchase Forms. However, because we are dealing with pointers to the base class, **Form**, we do not need to know which sort of form object we have; the correct **print** method is called automatically.

Limited polymorphic behavior is available in the Foundation Classes. Three virtual functions are defined in the base class **IccResource**:

```
virtual void clear();
virtual const IccBuf& get();
virtual void put(const IccBuf&

buffer
);
```

These methods have been implemented in the subclasses of IccResource wherever possible:

| Class        | clear | get      | put      |
|--------------|-------|----------|----------|
| IccConsole   | ×     | ×        | <b>V</b> |
| IccDataQueue | V     | V        | V        |
| IccJournal   | ×     | ×        | <b>√</b> |
| IccSession   | ×     | V        | V        |
| IccTempStore | V     | V        | V        |
| IccTerminal  | ✓     | <b>√</b> | V        |

These virtual methods are *not* supported by any subclasses of **IccResource** except those in the table.

**Note:** The default implementations of **clear**, **get**, and **put** in the base class **IccResource** throw an exception to prevent the user from calling an unsupported method.

# Example of polymorphic behavior

The following sample can be found in the samples directory as file ICC\$RES2.

It is presented here without the terminal IO requests. See C++ sample programs.

```
#include "icceh.hpp"
#include "iccmain.hpp"
char* dataItems[] =
"Hello World - item 1",
"Hello World - item 2",
"Hello World - item 3"
void IccUserControl::run()
```

Here we include Foundation Class headers and the main function. dataItems contains some sample data items. We write our application code in the **run** method of **IccUserControl** class.

```
IccBuf buffer( 50 );
IccResource* p0bj[2];
```

We create an **IccBuf** object (50 bytes initially) to hold our data items. An array of two pointers to **IccResource** objects is declared.

```
pObj[0] = new IccDataQueue("ICCQ");
pObj[1] = new IccTempStore("ICCTEMPS");
```

We create two objects whose classes are derived from IccResource – IccDataQueue and IccTempStore.

```
for ( short index=0; index <= 1 ; index++ )</pre>
pObj[index]->clear();
```

For both objects we invoke the **clear** method. This is handled differently by each object in a way that is transparent to the application program; this is polymorphic behavior.

```
for ( index=0; index <= 1; index++ )</pre>
for (short j=1; j <= 3; j++)
buffer = dataItems[j-1];
pObj[index]->put( buffer );
```

Now we put three data items in each of our resource objects. Again the put method responds to the request in a way that is appropriate to the object type.

```
for ( index=0; index <= 1; index++ )</pre>
buffer = pObj[index]->get();
while (pObj[index]->condition() == IccCondition::NORMAL)
buffer = p0bj[index]->get();
delete pObj[index];
return;
```

The data items are read back in from each of our resource objects using the get method. We delete the resource objects and return control to CICS.

# Storage management

C++ objects are usually stored on the stack or heap.

Objects on the stack are automatically destroyed when they go out of scope, but objects on the heap are not.

Many of the objects that the CICS Foundation Classes create internally are created on the heap rather than the stack. This can cause a problem in some CICS server environments.

On CICS Transaction Server for z/OS,, CICS and Language Environment® manage all task storage so that it is released at task termination (normal or abnormal).

In a CICS for AIX environment, storage allocated on the heap is not automatically released at task termination. This can lead to "memory leaks" if the application programmer forgets to explicitly delete an object on the heap, or, more seriously, if the task abends.

This problem has been overcome in the CICS Foundation Classes by providing operators **new** and **delete** in the base Foundation Class, **IccBase**. These can be configured to map dynamic storage allocation requests to CICS task storage, so that *all* storage is automatically released at task termination. The disadvantage of this approach is a performance hit as the Foundation Classes typically issue a large number of small storage allocation requests rather than a single, larger allocation request.

This facility is affected by the **Icc::initializeEnvironment** call that must be issued before using the Foundation Classes. (This function is called from the default **main** function; see CICS C++ main function.)

The first parameter passed to the **initializeEnvironment** function is an enumeration that takes one of these three values:

#### **cmmDefault**

The default action is platform dependent:

#### z/OS

same as 'cmmNonCICS' - see the 'cmmNonCICS' section.

#### UNIX

same as 'cmmCICS' - see the 'cmmCICS' section.

#### **cmmNonCICS**

The **new** and **delete** operators in class **IccBase** *do not* map dynamic storage allocation requests to CICS task storage; instead the C++ default **new** and **delete** operators are invoked.

#### cmmCICS

The **new** and **delete** operators in class **IccBase** map dynamic storage allocation requests to CICS task storage (which is automatically released at normal or abnormal task termination).

The default **main** function supplied with the Foundation Classes calls **initializeEnvironment** with an enum of 'cmmDefault'. You can change this in your program without changing the supplied "header file" ICCMAIN as follows:

```
#define ICC_CLASS_MEMORY_MGMT Icc::cmmNonCICS
#include "iccmain.hpp"
```

Alternatively, set the option **DEV(ICC\_CLASS\_MEMORY\_MGMT)** when compiling.

# **Parameter passing conventions**

The convention used for passing objects on Foundation Classes method calls is if the object is mandatory, pass by reference; if it is optional pass by pointer.

For example, consider method start of class IccStartRequestQ, which has the following signature:

```
const IccRequestId& start( const IccTransId&
transId,
const IccTime* time=0,
const IccRequestId* reqId=0 );
```

Using the preceding convention, we see that an **IccTransId** object is mandatory, while an **IccTime** and an IccRequestId object are both optional. This enables an application to use this method in any of the following ways:

```
IccTransId trn("ABCD");
IccTimeInterval int(0,0,5);
IccRequestId req("MYREQ");
IccStartRequest0* start0 = startRequest0();
startQ->start( trn );
startQ->start( trn, &int );
startQ->start( trn, &int, &req );
startQ->start( trn, 0, &req );
```

# Scope of data in IccBuf reference returned from 'read' methods

Many of the subclasses of **IccResource** have 'read' methods that return **const IccBuf** references; for example, IccFile::readRecord, IccTempStore::readItem and IccTerminal::receive.

Care should be taken if you choose to maintain a reference to the IccBuf object, rather than copy the data from the **IccBuf** reference into your own **IccBuf** object. For example, consider the following

```
IccBuf buf(50);
IccTempStore store("TEMPSTOR");
buf = store.readNextItem();
```

Here, the data in the IccBuf reference returned from IccTempStore::readNextItem is immediately copied into the application's own **IccBuf** object, so it does not matter if the data is later invalidated. However, the application might look like this

```
IccTempStore store("TEMPSTOR");
const IccBuf& buf = store.readNextItem();
```

Here, the IccBuf reference returned from IccTempStore::readNextItem is not copied into the application's own storage and care must therefore be taken.

**Note:** You are recommended not to use this style of programming to avoid using a reference to an **IccBuf** object that does not contain valid data.

The returned **IccBuf** reference typically contains valid data until one of the following conditions is met:

- Another 'read' method is invoked on the IccResource object (for example, another readNextItem or **readItem** method in the example).
- The resource updates are committed (see method IccTask::commitUOW).
- The task ends (normally or abnormally).

# **Chapter 3. Foundation Classes: reference**

This section contains the reference information on the foundation classes and structures that are provided as part of CICS. The classes and structures are arranged in alphabetic order. All the functionality you require to create object-oriented CICS programs is included within these classes and structures.

All of the classes and structures begin with the unique prefix **Icc**. Do not create your own classes with this prefix.

**Icc** structure contains some functions and enumerations that are widely applicable. **IccValue** structure consists of a large enumeration of all the CVDA values used in traditional CICS programs.

The description of each class starts with a simple diagram that shows how it is derived from **IccBase** class, the basis of all the other classes. This is followed by a short description and an indication of the name of the header file that includes it and, where appropriate, a sample source file that uses it.

Within each class or structure description are, where appropriate, the following sections:

- 1. Inheritance diagram
- 2. Brief description of class
- 3. Header file where class is defined. For the location of the C++ header files on your system see <u>Header</u> files.
- 4. Sample program demonstrating class. For the location of the supplied C++ sample programs on your system see C++ sample programs.
- 5. Icc... constructors
- 6. Public methods (in alphabetic order)
- 7. Protected methods (in alphabetic order)
- 8. Inherited public methods (in tabular form)
- 9. Inherited protected methods (in tabular form)
- 10. Enumerations

Methods, including constructors, start with a formal function prototype that shows what a call returns and what the parameters are. There follows a description, in order, of the parameters. To avoid duplication, inherited methods just have an indication of the class from which they are derived (and where they are described).

The convention for names is:

- 1. Variable names are shown as variable.
- 2. Names of classes, structures, enumerations and methods are shown as method
- 3. Members of enumerations are shown as 'enumMember'.
- 4. The names of all the supplied classes and structures begin with **Icc**.
- 5. Compound names have no separators, but have capital letters to demark the beginning of second and subsequent words, as in **IccJournalTypeId**.
- 6. Class and structure names and enumeration types begin with capital letters. Other names begin with lowercase letters.

For further information on how to use these classes, see Using the CICS foundation classes.

# **Mapping EXEC CICS calls to Foundation Class methods**

The following table shows the correspondence between CICS calls made using the EXEC CICS API and the equivalent calls from the Foundation Classes.

| EXEC CICS         | Class                                                                        | Method              |
|-------------------|------------------------------------------------------------------------------|---------------------|
| ABEND             | IccTask                                                                      | abend               |
| ADDRESS COMMAREA  | IccControl                                                                   | commArea            |
| ADDRESS CWA       | IccSystem                                                                    | workArea            |
| ADDRESS EIB       | No direct access to EIB: please use appropriate method on appropriate class. |                     |
| ADDRESS TCTUA     | IccTerminal                                                                  | workArea            |
| ADDRESS TWA       | IccTask                                                                      | workArea            |
| ALLOCATE          | IccSession                                                                   | allocate            |
| ASKTIME           | IccClock                                                                     | update              |
| ASSIGN ABCODE     | IccAbendData                                                                 | abendCode           |
| ASSIGN ABDUMP     | IccAbendData                                                                 | isDumpAvaliable     |
| ASSIGN ABPROGRAM  | IccAbendData                                                                 | programName         |
| ASSIGN ALTSCRNHT  | IccTerminalData                                                              | alternateHeight     |
| ASSIGN ALTSCRNWD  | IccTerminalData                                                              | alternateWidth      |
| ASSIGN APLKYBD    | IccTerminalData                                                              | isAPLKeyboard       |
| ASSIGN APLTEXT    | IccTerminalData                                                              | isAPLText           |
| ASSIGN ASRAINTRPT | IccAbendData                                                                 | ASRAInterrupt       |
| ASSIGN ASRAKEY    | IccAbendData                                                                 | ASRAKeyType         |
| ASSIGN ASRAPSW    | IccAbendData                                                                 | ASRAPSW             |
| ASSIGN ASRAREGS   | IccAbendData                                                                 | ASRARegisters       |
| ASSIGN ASRASPC    | IccAbendData                                                                 | ASRASpaceType       |
| ASSIGN ASRASTG    | IccAbendData                                                                 | ASRAStorageType     |
| ASSIGN APPLID     | IccSystem                                                                    | applName            |
| ASSIGN BTRANS     | IccTerminalData                                                              | isBTrans            |
| ASSIGN CMDSEC     | IccTask                                                                      | isCommandSecurityOn |
| ASSIGN COLOR      | IccTerminalData                                                              | isColor             |
| ASSIGN CWALENG    | IccSystem                                                                    | workArea            |
| ASSIGN DEFSCRNHT  | IccTerminalData                                                              | defaultHeight       |
| ASSIGN DEFSCRNWD  | IccTerminalData                                                              | defaultWidth        |
| ASSIGN EWASUPP    | IccTerminalData                                                              | isEWA               |
| ASSIGN EXTDS      | IccTerminalData                                                              | isExtended3270      |
| ASSIGN FACILITY   | IccTerminal                                                                  | name                |
| ASSIGN FCI        | IccTask                                                                      | facilityType        |

| EXEC CICS           | Class            | Method                                             |
|---------------------|------------------|----------------------------------------------------|
| ASSIGN GCHARS       | IccTerminalData  | graphicCharSetId                                   |
| ASSIGN GCODES       | IccTerminalData  | graphicCharCodeSet                                 |
| ASSIGN GMMI         | IccTerminalData  | isGoodMorning                                      |
| ASSIGN HILIGHT      | IccTerminalData  | isHighlight                                        |
| ASSIGN INITPARM     | IccControl       | initData                                           |
| ASSIGN INITPARMLEN  | IccControl       | initData                                           |
| ASSIGN INVOKINGPROG | IccControl       | callingProgramId                                   |
| ASSIGN KATAKANA     | IccTerminalData  | isKatakana                                         |
| ASSIGN NETNAME      | IccTerminal      | netName                                            |
| ASSIGN OUTLINE      | IccTerminalData  | isFieldOutline                                     |
| ASSIGN ORGABCODE    | IccAbendData     | originalAbendCode                                  |
| ASSIGN PRINSYSID    | IccTask          | principalSysId                                     |
| ASSIGN PROGRAM      | IccControl       | programId                                          |
| ASSIGN PS           | IccTerminalData  | isPS                                               |
| ASSIGN QNAME        | IccTask          | triggerDataQueueId                                 |
| ASSIGN RESSEC       | IccTask          | isResourceSecurityOn                               |
| ASSIGN RESTART      | IccTask          | isRestarted                                        |
| ASSIGN SCRNHT       | IccTerminal      | height                                             |
| ASSIGN SCRNWD       | IccTerminal      | width                                              |
| ASSIGN SOSI         | IccTerminalData  | isSOSI                                             |
| ASSIGN STARTCODE    | IccTask          | startType, isCommitSupported, isStartDataAvailable |
| ASSIGN SYSID        | IccSystem        | sysId                                              |
| ASSIGN TASKPRIORITY | IccTask          | priority                                           |
| ASSIGN TCTUALENG    | IccTerminal      | workArea                                           |
| ASSIGN TEXTKYBD     | IccTerminalData  | isTextKeyboard                                     |
| ASSIGN TEXTPRINT    | IccTerminalData  | isTextPrint                                        |
| ASSIGN TWALENG      | IccTask          | workArea                                           |
| ASSIGN USERID       | IccTask          | userId                                             |
| ASSIGN VALIDATION   | IccTerminalData  | isValidation                                       |
| CANCEL              | IccClock         | cancelAlarm                                        |
| CANCEL              | IccStartRequestQ | cancel                                             |
| CHANGE PASSWORD     | IccUser          | changePassword                                     |
| CHANGE TASK         | IccTask          | setPriority                                        |
| CONNECT PROCESS     | IccSession       | connectProcess                                     |
| CONVERSE            | IccSession       | converse                                           |

| EXEC CICS                     | Class           | Method                                                       |
|-------------------------------|-----------------|--------------------------------------------------------------|
| DELAY                         | IccTask         | delay                                                        |
| DELETE                        | IccFile         | deleteRecord                                                 |
| DELETE                        | IccFile         | deleteLockedRecord                                           |
| DELETEQ TD                    | IccDataQueue    | empty                                                        |
| DELETEQ TS                    | IccTempStore    | empty                                                        |
| DEQ                           | IccSemaphore    | unlock                                                       |
| DUMP TRANSACTION              | IccTask         | dump                                                         |
| DUMP TRANSACTION              | IccTask         | setDumpOpts                                                  |
| ENDBR                         | IccFileIterator | IccFileIterator (destructor)                                 |
| ENQ                           | IccSemaphore    | lock                                                         |
| ENQ                           | IccSemaphore    | tryLock                                                      |
| ENTER TRACENUM                | IccTask         | enterTrace                                                   |
| EXTRACT ATTRIBUTES            | IccSession      | state, stateText                                             |
| EXTRACT PROCESS               | IccSession      | extractProcess                                               |
| FORMATTIME YYDDD, YYMMDD, etc | IccClock        | date                                                         |
| FORMATTIME DATE               | IccClock        | date                                                         |
| FORMATTIME DATEFORM           | IccSystem       | dateFormat                                                   |
| FORMATTIME DAYCOUNT           | IccClock        | daysSince1900                                                |
| FORMATTIME DAYOFWEEK          | IccClock        | dayOfWeek                                                    |
| FORMATTIME DAYOFMONTH         | IccClock        | dayOfMonth                                                   |
| FORMATTIME MONTHOFYEAR        | IccClock        | monthOfYear                                                  |
| FORMATTIME TIME               | IccClock        | time                                                         |
| FORMATTIME YEAR               | IccClock        | year                                                         |
| FREE                          | IccSession      | free                                                         |
| FREEMAIN                      | IccTask         | freeStorage                                                  |
| GETMAIN                       | IccTask         | getStorage                                                   |
| HANDLE ABEND                  | IccControl      | setAbendHandler,<br>cancelAbendHandler,<br>resetAbendHandler |
| INQUIRE FILE ACCESSMETHOD     | IccFile         | accessMethod                                                 |
| INQUIRE FILE ADD              | IccFile         | isAddable                                                    |
| INQUIRE FILE BROWSE           | IccFile         | isBrowsable                                                  |
| INQUIRE FILE DELETE           | IccFileControl  | isDeletable                                                  |
| INQUIRE FILE EMPTYSTATUS      | IccFile         | isEmptyOn                                                    |
| INQUIRE FILE ENABLESTATUS     | IccFile         | enableStatus                                                 |

| EXEC CICS                 | Class            | Method                    |
|---------------------------|------------------|---------------------------|
| INQUIRE FILE KEYPOSITION  | IccFile          | keyPosition               |
| INQUIRE FILE OPENSTATUS   | IccFile          | openStatus                |
| INQUIRE FILE READ         | IccFile          | isReadable                |
| INQUIRE FILE RECORDFORMAT | IccFile          | recordFormat              |
| INQUIRE FILE RECORDSIZE   | IccFile          | recordLength              |
| INQUIRE FILE RECOVSTATUS  | IccFile          | isRecoverable             |
| INQUIRE FILE TYPE         | IccFile          | type                      |
| INQUIRE FILE UPDATE       | IccFile          | isUpdatable               |
| ISSUE ABEND               | IccSession       | issueAbend                |
| ISSUE CONFIRMATION        | IccSession       | issueConfirmation         |
| ISSUE ERROR               | IccSession       | issueError                |
| ISSUE PREPARE             | IccSession       | issuePrepare              |
| ISSUE SIGNAL              | IccSession       | issueSignal               |
| LINK                      | IccProgram       | link                      |
| LINK INPUTMSG INPUTMSGLEN | IccProgram       | setInputMessage           |
| LOAD                      | IccProgram       | load                      |
| POST                      | IccClock         | setAlarm                  |
| READ                      | IccFile          | readRecord                |
| READNEXT                  | IccFileIterator  | readNextRecord            |
| READPREV                  | IccFileIterator  | readPreviousRecord        |
| READQ TD                  | IccDataQueue     | readItem                  |
| READQ TS                  | IccTempStore     | readItem                  |
| RECEIVE (APPC)            | IccSession       | receive                   |
| RECEIVE (3270)            | IccTerminal      | receive, receive3270Data  |
| RELEASE                   | IccProgram       | unload                    |
| RESETBR                   | IccFileIterator  | reset                     |
| RETRIEVE                  | IccStartRequestQ | retrieveData <sup>1</sup> |

**Note:** The **retrieveData** method gets the start information from CICS and stores it in the IccStartRequestQ object: the information can then be accessed using **data**, **queueName**, **returnTermId and returnTransId** methods.

| RETRIEVE INTO, LENGTH | IccStartRequestQ | data              |
|-----------------------|------------------|-------------------|
| RETRIEVE QUEUE        | IccStartRequestQ | queueName         |
| RETRIEVE RTRANSID     | IccStartRequestQ | returnTransId     |
| RETRIEVE RTERMID      | IccStartRequestQ | returnTermId      |
| RETURN                | IccControl       | main <sup>2</sup> |

| Note: Returning (using C++ reser EXEC CICS RETURN.  RETURN TRANSID  RETURN IMMEDIATE  RETURN COMMAREA LENGTH  RETURN INPUTMSG, | ved word <b>return</b> ) from method  IccTerminal  IccTerminal | setNextTransId <sup>3</sup>              |
|----------------------------------------------------------------------------------------------------|----------------------------------------------------------------|------------------------------------------|
| RETURN IMMEDIATE RETURN COMMAREA LENGTH                                                                                        |                                                                | setNextTransId <sup>3</sup>              |
| RETURN COMMAREA LENGTH                                                                                                    | IccTerminal                                                    |                                          |
|                                                                                                    |                                                                | setNextTransId <sup>3</sup>              |
| RETURN INPUTMSG.                                                                                                    | IccTerminal                                                    | setNextCommArea <sup>3</sup>             |
| INPUTMSGLEN                                                                                                    | IccTerminal                                                    | setNextInputMessage <sup>3</sup>         |
| Note: Issue this call before return                                                                                            | ning from IccControl::run.                                     |                                          |
| REWRITE                                                                                                    | IccFile                                                        | rewriteRecord                            |
| SEND (APPC)                                                                                                    | IccSession                                                     | send, sendInvite, sendLast               |
| SEND (3270)                                                                                                    | IccTerminal                                                    | send, sendLine                           |
| SEND CONTROL CURSOR                                                                                                    | IccTerminal                                                    | setCursor setLine, setNewLine            |
| SEND CONTROL ERASE                                                                                                    | IccTerminal                                                    | erase                                    |
| SEND CONTROL FREEKB                                                                                                    | IccTerminal                                                    | freeKeyboard                             |
| SET FILE ADD BROWSE <br>DELETE                                                                                                 | IccFile                                                        | setAccess                                |
| SET FILE EMPTYSTATUS                                                                                                    | IccFile                                                        | setEmptyOnOpen                           |
| SET FILE OPEN STATUS <br>ENABLESTATUS                                                                                          | IccFile                                                        | setStatus                                |
| SIGNOFF                                                                                                    | IccTerminal                                                    | signoff                                  |
| SIGNON                                                                                                    | IccTerminal                                                    | signon                                   |
| START TRANSID AT/AFTER                                                                                                    | IccStartRequestQ                                               | start <sup>4</sup>                       |
| START TRANSID FROM LENGTH                                                                                                    | IccStartRequestQ                                               | setData, registerDataBuffer <sup>4</sup> |
| START TRANSID NOCHECK                                                                                                    | IccStartRequestQ                                               | setStartOpts <sup>4</sup>                |
| START TRANSID PROTECT                                                                                                    | IccStartRequestQ                                               | setStartOpts <sup>4</sup>                |
| START TRANSID QUEUE                                                                                                    | IccStartRequestQ                                               | setQueueName <sup>4</sup>                |
| START TRANSID REQID                                                                                                    | IccStartRequestQ                                               | start <sup>4</sup>                       |
| START TRANSID TERMID                                                                                                    | IccStartRequestQ                                               | start <sup>4</sup>                       |
| START TRANSID USERID                                                                                                    | IccStartRequestQ                                               | start <sup>4</sup>                       |
| START TRANSID RTERMID                                                                                                    | IccStartRequestQ                                               | setReturnTermId <sup>4</sup>             |
| START TRANSID RTRANSID                                                                                                    | IccStartRequestQ                                               | setReturnTransId <sup>4</sup>            |

| STARTBR   | IccFileIterator | IccFileIterator (constructor) |
|-----------|-----------------|-------------------------------|
| SUSPEND   | IccTask         | suspend                       |
| SYNCPOINT | IccTask         | commitUOW                     |

| EXEC CICS          | Class        | Method                  |
|--------------------|--------------|-------------------------|
| SYNCPOINT ROLLBACK | IccTask      | rollBackUOW             |
| UNLOCK             | IccFile      | unlockRecord            |
| VERIFY PASSWORD    | IccUser      | verifyPassword          |
| WAIT CONVID        | IccSession   | flush                   |
| WAIT EVENT         | IccTask      | waitOnAlarm             |
| WAIT EXTERNAL      | IccTask      | waitExternal            |
| WAIT JOURNALNUM    | IccJournal   | wait                    |
| WRITE              | IccFile      | writeRecord             |
| WRITE OPERATOR     | IccConsole   | write, writeAndGetReply |
| WRITEQ TD          | IccDataQueue | writeItem               |
| WRITEQ TS          | IccTempStore | writeItem, rewriteItem  |

# **Mapping Foundation Class methods to EXEC CICS calls**

The following table shows the correspondence between CICS calls made using the Foundation Classes and the equivalent EXEC CICS API calls.

| Table 1. IccAbendData Class |                   |  |
|-----------------------------|-------------------|--|
| Method                      | EXEC CICS         |  |
| abendCode                   | ASSIGN ABCODE     |  |
| ASRAInterrupt               | ASSIGN ASRAINTRPT |  |
| ASRAKeyType                 | ASSIGN ASRAKEY    |  |
| ASRAPSW                     | ASSIGN ASRAPSW    |  |
| ASRARegisters               | ASSIGN ASRAREGS   |  |
| ASRASpaceType               | ASSIGN ASRASPC    |  |
| ASRAStorageType             | ASSIGN ASRASTG    |  |
| isDumpAvailable             | ASSIGN ABDUMP     |  |
| originalAbendCode           | ASSIGN ORGABCODE  |  |
| programName                 | ASSIGN ABPROGRAM  |  |

| Table 2. IccAbsTime Class |                              |
|---------------------------|------------------------------|
| Method                    | EXEC CICS                    |
| date                      | FORMATTIME YYDDD/YYMMDD/etc. |
| dayOfMonth                | FORMATTIME DAYOFMONTH        |
| dayOfWeek                 | FORMATTIME DAYOFWEEK         |
| daysSince1900             | FORMATTIME DAYCOUNT          |
| monthOfYear               | FORMATTIME MONTHOFYEAR       |
| time                      | FORMATTIME TIME              |

| Table 2. IccAbsTime Class (continued) |                 |
|---------------------------------------|-----------------|
| Method EXEC CICS                      |                 |
| year                                  | FORMATTIME YEAR |

| Table 3. IccClock Class |                              |
|-------------------------|------------------------------|
| Method                  | EXEC CICS                    |
| cancelAlarm             | CANCEL                       |
| date                    | FORMATTIME YYDDD/YYMMDD/etc. |
| dayOfMonth              | FORMATTIME DAYOFMONTH        |
| dayOfWeek               | FORMATTIME DAYOFWEEK         |
| daysSince1900           | FORMATTIME DAYCOUNT          |
| monthOfYear             | FORMATTIME MONTHOFYEAR       |
| setAlarm                | POST                         |
| time                    | FORMATTIME TIME              |
| update                  | ASKTIME                      |
| year                    | FORMATTIME YEAR              |

| Table 4. IccConsole Class |                |
|---------------------------|----------------|
| Method                    | EXEC CICS      |
| write                     | WRITE OPERATOR |
| writeAndGetReply          | WRITE OPERATOR |

| Table 5. IccControl Class |                               |
|---------------------------|-------------------------------|
| Method                    | EXEC CICS                     |
| callingProgramId          | ASSIGN INVOKINGPROG           |
| cancelAbendHandler        | HANDLE ABEND CANCEL           |
| commArea                  | ADDRESS COMMAREA              |
| initData                  | ASSIGN INITPARM & INITPARMLEN |
| programId                 | ASSIGN PROGRAM                |
| resetAbendHandler         | HANDLE ABEND RESET            |
| setAbendHandler           | HANDLE ABEND PROGRAM          |

| Table 6. IccDataQueue Class |            |
|-----------------------------|------------|
| Method                      | EXEC CICS  |
| empty                       | DELETEQ TD |
| readItem                    | READQ TD   |
| writeItem                   | WRITEQ TD  |

| Table 7. IccFile Class |                                                |
|------------------------|------------------------------------------------|
| Method                 | EXEC CICS                                      |
| access                 | INQUIRE FILE ADD BROWSE DELETE READ <br>UPDATE |
| accessMethod           | INQUIRE FILE ACCESSMETHOD                      |
| deleteRecord           | DELETE FILE RIDFLD                             |
| deleteLockedRecord     | DELETE FILE                                    |
| enableStatus           | INQUIRE FILE ENABLESTATUS                      |
| isAddable              | INQUIRE FILE ADD                               |
| isBrowsable            | INQUIRE FILE BROWSE                            |
| isDeletable            | INQUIRE FILE DELETE                            |
| isEmptyOnOpen          | INQUIRE FILE EMPTYSTATUS                       |
| isReadable             | INQUIRE FILE READ                              |
| isRecoverable          | INQUIRE FILE RECOVSTATUS                       |
| isUpdatable            | INQUIRE FILE UPDATE                            |
| keyPosition            | INQUIRE FILE KEYPOSITION                       |
| openStatus             | INQUIRE FILE OPENSTATUS                        |
| readRecord             | READ FILE                                      |
| recordFormat           | INQUIRE FILE RECORDFORMAT                      |
| recordLength           | INQUIRE FILE RECORDSIZE                        |
| rewriteRecord          | REWRITE FILE                                   |
| setAccess              | SET FILE ADD BROWSE DELETE etc.                |
| setEmptyOnOpen         | SET FILE EMPTYSTATUS                           |
| setStatus              | SET FILE OPENSTATUS ENABLESTATUS               |
| type                   | INQUIRE FILE TYPE                              |
| unlockRecord           | UNLOCK FILE                                    |
| writeRecord            | WRITE FILE                                     |
|                        |                                                |

| Table 8. IccFileIterator Class |               |
|--------------------------------|---------------|
| Method                         | EXEC CICS     |
| IccFileIterator (constructor)  | STARTBR FILE  |
| ~IccFileIterator (destructor)  | ENDBR FILE    |
| readNextRecord                 | READNEXT FILE |
| readPreviousRecord             | READPREV FILE |
| reset                          | RESETBR FILE  |

| Table 9. IccJournal Class |                  |
|---------------------------|------------------|
| Method                    | EXEC CICS        |
| wait                      | WAIT JOURNALNUM  |
| writeRecord               | WRITE JOURNALNUM |

| Table 10. IccProgram Class |                 |
|----------------------------|-----------------|
| Method                     | EXEC CICS       |
| link                       | LINK PROGRAM    |
| load                       | LOAD PROGRAM    |
| unload                     | RELEASE PROGRAM |

| Table 11. IccResource Class |                |
|-----------------------------|----------------|
| Method                      | EXEC CICS      |
| condition                   | (RESP & RESP2) |
| setRouteOption              | (SYSID)        |

| Table 12. IccSemaphore Class |                        |
|------------------------------|------------------------|
| Method                       | EXEC CICS              |
| lock                         | ENQ RESOURCE           |
| tryLock                      | ENQ RESOURCE NOSUSPEND |
| unlock                       | DEQ RESOURCE           |

| Table 13. IccSession Class |                           |
|----------------------------|---------------------------|
| Method                     | EXEC CICS                 |
| allocate                   | ALLOCATE                  |
| connectProcess             | CONNECT PROCESS CONVID    |
| converse                   | CONVERSE CONVID           |
| extractProcess             | EXTRACT PROCESS CONVID    |
| flush                      | WAIT CONVID               |
| free                       | FREE CONVID               |
| issueAbend                 | ISSUE ABEND CONVID        |
| issueConfirmation          | ISSUE CONFIRMATION CONVID |
| issueError                 | ISSUE ERROR CONVID        |
| issuePrepare               | ISSUE PREPARE CONVID      |
| issueSignal                | ISSUE SIGNAL CONVID       |
| receive                    | RECEIVE CONVID            |
| send                       | SEND CONVID               |
| sendInvite                 | SEND CONVID INVITE        |

| Table 13. IccSession Class (continued) |                    |
|----------------------------------------|--------------------|
| Method EXEC CICS                       |                    |
| sendLast                               | SEND CONVID LAST   |
| state                                  | EXTRACT ATTRIBUTES |

| Table 14. IccStartRequestQ Class |               |
|----------------------------------|---------------|
| Method EXEC CICS                 |               |
| cancel                           | CANCEL        |
| retrieveData                     | RETRIEVE      |
| start                            | START TRANSID |

| Table 15. IccSystem Class |                                    |
|---------------------------|------------------------------------|
| Method                    | EXEC CICS                          |
| applName                  | ASSIGN APPLID                      |
| beginBrowse               | INQUIRE (FILE, TDQUEUE, etc) START |
| dateFormat                | FORMATTIME DATEFORM                |
| endBrowse                 | INQUIRE (FILE, TDQUEUE, etc) END   |
| freeStorage               | FREEMAIN                           |
| getFile                   | INQUIRE FILE                       |
| getNextFile               | INQUIRE FILE NEXT                  |
| getStorage                | GETMAIN SHARED                     |
| operatingSystem           | INQUIRE SYSTEM OPSYS               |
| operatingSystemLevel      | INQUIRE SYSTEM OPREL               |
| release                   | INQUIRE SYSTEM RELEASE             |
| releaseText               | INQUIRE SYSTEM RELEASE             |
| sysId                     | ASSIGN SYSID                       |
| workArea                  | ADDRESS CWA                        |

| Table 16. IccTask Class |                                            |
|-------------------------|--------------------------------------------|
| Method                  | EXEC CICS                                  |
| abend                   | ABEND                                      |
| commitUOW               | SYNCPOINT                                  |
| delay                   | DELAY                                      |
| dump                    | DUMP TRANSACTION                           |
| enterTrace              | ENTER TRACENUM                             |
| facilityType            | ASSIGN STARTCODE, TERMCODE, PRINSYSID, FCI |
| freeStorage             | FREEMAIN                                   |
| isCommandSecurityOn     | ASSIGN CMDSEC                              |

| Table 16. IccTask Class (continued) |                          |
|-------------------------------------|--------------------------|
| Method                              | EXEC CICS                |
| isCommitSupported                   | ASSIGN STARTCODE         |
| isResourceSecurityOn                | ASSIGN RESSEC            |
| isRestarted                         | ASSIGN RESTART           |
| isStartDataAvailable                | ASSIGN STARTCODE         |
| principalSysId                      | ASSIGN PRINSYSID         |
| priority                            | ASSIGN TASKPRIORITY      |
| rollBackUOW                         | SYNCPOINT ROLLBACK       |
| setPrioity                          | CHANGE TASK PRIORITY     |
| startType                           | ASSIGN STARTCODE         |
| suspend                             | SUSPEND                  |
| triggerDataQueueId                  | ASSIGN QNAME             |
| userId                              | ASSIGN USERID            |
| waitExternal                        | WAIT EXTERNAL / WAITCICS |
| waitOnAlarm                         | WAIT EVENT               |
| workArea                            | ADDRESS TWA              |

| Table 17. IccTempStore Class |                        |
|------------------------------|------------------------|
| Method                       | EXEC CICS              |
| empty                        | DELETEQ TS             |
| readItem                     | READQ TS ITEM          |
| readNextItem                 | READQ TS NEXT          |
| rewriteItem                  | WRITEQ TS ITEM REWRITE |
| writeItem                    | WRITEQ TS ITEM         |

| Table 18. IccTerminal Class |                     |
|-----------------------------|---------------------|
| Method                      | EXEC CICS           |
| erase                       | SEND CONTROL ERASE  |
| freeKeyboard                | SEND CONTROL FREEKB |
| height                      | ASSIGN SCRNHT       |
| netName                     | ASSIGN NETNAME      |
| receive                     | RECEIVE             |
| receive3270Data             | RECEIVE BUFFER      |
| send                        | SEND                |
| sendLine                    | SEND                |
| setCursor                   | SEND CONTROL CURSOR |

| Table 18. IccTerminal Class (continued) |                     |
|-----------------------------------------|---------------------|
| Method                                  | EXEC CICS           |
| setLine                                 | SEND CONTROL CURSOR |
| setNewLine                              | SEND CONTROL CURSOR |
| signoff                                 | SIGNOFF             |
| signon                                  | SIGNON              |
| waitForAID                              | RECEIVE             |
| width                                   | ASSIGN SCRNWD       |
| workArea                                | ADDRESS TCTUA       |

| Table 19. IccTerminalData Class |                   |
|---------------------------------|-------------------|
| Method                          | EXEC CICS         |
| alternateHeight                 | ASSIGN ALTSCRNHT  |
| alternateWidth                  | ASSIGN ALTSCRNWD  |
| defaultHeight                   | ASSIGN DEFSCRNHT  |
| defaultWidth                    | ASSIGN DEFSCRNWD  |
| graphicCharSetId                | ASSIGN GCHARS     |
| graphicCharCodeSet              | ASSIGN GCODES     |
| isAPLKeyboard                   | ASSIGN APLKYBD    |
| isAPLText                       | ASSIGN APLTEXT    |
| isBTrans                        | ASSIGN BTRANS     |
| isColor                         | ASSIGN COLOR      |
| isEWA                           | ASSIGN ESASUPP    |
| isExtended3270                  | ASSIGN EXTDS      |
| isGoodMorning                   | ASSIGN GMMI       |
| isHighlight                     | ASSIGN HILIGHT    |
| isKatakana                      | ASSIGN KATAKANA   |
| isMSRControl                    | ASSIGN MSRCONTROL |
| isFieldOutline                  | ASSIGN OUTLINE    |
| isPS                            | ASSIGN PS         |
| isSOSI                          | ASSIGN SOSI       |
| isTextKeyboard                  | ASSIGN TEXTKYBD   |
| isTextPrint                     | ASSIGN TEXTPRINT  |
| isValidation                    | ASSIGN VALIDATION |

| Table 20. IccUser Class |                 |
|-------------------------|-----------------|
| Method EXEC CICS        |                 |
| changePassword          | CHANGE PASSWORD |
| verifyPassword          | VERIFY PASSWORD |

# **Icc structure**

This structure holds global enumerations and functions for the CICS Foundation Classes. These globals are defined within this structure to avoid name conflicts.

Header file: ICCGLBEH

## **Functions**

Functions in Icc structure are as follows.

## **boolText**

Returns the text that represents the boolean value described by the parameters, such as "yes" or "on".

static const char\* boolText (Bool test, BoolSet set = trueFalse)

#### test

A boolean value, defined in this structure, that has one of two values, chosen from a set of values given by set.

#### set

An enumeration, defined in this structure, that indicates from which pair of values *test* is selected. The default is to use true and false.

# catchException

This is the function of last resort, used to intercept **IccException** objects that the application fails to catch. It can be called from the **main** function in the stub program, listed in ICCMAIN header file, and described in "main function" on page 260. All OO CICS programs should use this stub or a close equivalent.

static void catchException(IccException&exception)

## exception

A reference to an **IccException** object that holds information about a particular type of exception.

## conditionText

Returns the symbolic name associated with a condition value. For example, if **conditionText** is called with condition of IccCondition::NORMAL, it returns "NORMAL", if it is called with condition of IccCondition::IOERR, it returns "IOERR", and so on.

static const char\* conditionText(IccCondition::Codes condition)

#### condition

An enumeration, defined in the IccCondition structure, that indicates the condition returned by a call to CICS.

## initializeEnvironment

Initializes the CICS Foundation Classes. The rest of the class library can only be called after this function has been called. It is called from the main function in the stub program, listed in ICCMAIN header file, and described in CICS C++ main function. All OO CICS programs should use this stub or a close equivalent.

static void initializeEnvironment (ClassMemoryMgmt mem = cmmDefault, FamilySubset fam = fsDefault, Icc::Bool EDF)

#### mem

An enumeration, defined in this structure, that indicates the memory management policy for the foundation classes.

#### fam

An enumeration, defined in this structure, that indicates whether the use of CICS features that are not available on all platforms is permitted.

#### **EDF**

A boolean that indicates whether EDF tracing is initially on.

# isClassMemoryMgmtOn

Returns a boolean value, defined in this structure, that indicates whether class memory management is on.

static Bool isClassMemoryMgmtOn()

## **isEDFOn**

Returns a Boolean value, defined in this structure, that indicates whether EDF tracing is on at the global level.

#### static Bool isEDFOn()

See setEDF in this structure, isEDFOn and setEDF in IccResource class on "IccResource class" on page 163 and Program debugging.

# **isFamilySubsetEnforcementOn**

Returns a boolean value, defined in this structure, that indicates whether it is permitted to use CICS features that are not available on all platforms.

## static Bool isFamilySubsetEnforcementOn()

## returnToCICS

This call returns the program flow to CICS.

## static void returnToCICS()

It is called by the **main** function in the stub program, listed in ICCMAIN header file, and described in "main function" on page 260. All OO CICS programs should use this stub or a close equivalent.

## setEDF

Sets EDF tracing on or off at the global level.

## static void setEDF(Icc::Bool onOff = off)

## onOff

A boolean, defined in this structure, that indicates whether EDF tracing is enabled. As EDF is more suitable for tracing programs that use EXEC CICS calls than object oriented programs, the default is off

# unknownException

This function is called by the **main** function in ICCMAIN header file and is used to intercept unknown exceptions.

#### static void unknownException()

See "main function" on page 260 and catchException in this structure).

## **Enumerations**

References in this section to other CICS platforms, such as CICS(r) for AIX, are included for completeness. There have been Technology Releases of the CICS Foundation Classes on those platforms.

#### **Bool**

Three equivalent pairs of boolean values are as follows.

- · true, yes, on
- · false, no, off

true, yes, and on evaluate to 1, while false, no, and off evaluate to zero. Thus you can code test functions as follows:

```
if (task()->isStartDataAvailable())
{
    //do something
}
```

**Note:** 'true' and 'false' are compiler keywords in the z/OS 1.2 C/C++ compiler and will not be generated by ICCGLBEH when using this compiler, or any later version.

#### **BoolSet**

BoolSet enumerations are as follows.

- trueFalse
- · yesNo
- onOff

# ClassMemoryMgmt

ClassMemoryMgmt enumerations are as folows.

#### **cmmDefault**

The defaults for the different platforms are:

z/OS

cmmNonCICS

UNIX

cmmCICS

#### **cmmNonCICS**

The C++ environment performs the memory management required by the program.

In z/OS Language Environment ensures that the storage for CICS tasks is released at the end of the task, or if the task terminates abnormally.

On CICS for AIX dynamic storage release does not occur at normal or abnormal task termination. This means that programs are susceptible to memory leaks.

#### **cmmCICS**

The **new** and **delete** operators defined in **IccBase** class map storage allocations to CICS; storage is automatically released at task termination.

# **FamilySubset**

FamilySubset enumerations are as follows.

#### fsDefault

The defaults for the different platforms are all the same: fsAllowPlatformVariance

#### **fsEnforce**

Enforces Family Subset conformance; that is, it disallows use of any CICS features that are not available on all CICS servers (OS/2, AIX, and z/OS).

**Note:** CICS OS/2 is no longer supported.

#### **fsAllowPlatformVariance**

Allows each platform to access all the CICS features available on that platform.

# **GetOpt**

This enumeration is used on a number of methods throughout the classes. It indicates whether the value held internally by the object is to be returned to the caller, or whether it has to be refreshed from CICS first.

## object

If the value has been previously retrieved from CICS and stored within the object, return this stored value. Otherwise, get a copy of the value from CICS and store within the object.

#### **CICS**

Force the object to retrieve a fresh value from CICS (and store it within the object) even if there is already a value stored within the object from a previous invocation.

## **Platforms**

Indicates on which operating system the program is being run.

Possible values are:

- OS2
- UNIX
- MVS<sup>™</sup>

# IccAbendData class

This is a singleton class used to retrieve diagnostic information from CICS about a program abend.

**IccBase** 

IccResource IccAbendData

Header file: ICCABDEH

# IccAbendData constructor (protected)

IccAbendData constructor in IccAbendData class

## Constructor

IccAbendData()

## **Public methods**

These are the public methods in this class.

## The opt parameter

Many methods have the same parameter, opt, which is described under the **abendCode** method.

## abendCode

Returns the current 4-character abend code.

const char\* abendCode(Icc::GetOpt opt = Icc::object)

#### opt

An enumeration, defined in the **Icc** structure, that indicates whether a value should be refreshed from CICS or whether the existing value should be retained. The possible values are described under the **GetOpt** enumeration in the **Icc** structure in "GetOpt" on page 62.

#### **Conditions**

**INVREQ** 

## **ASRAInterrupt**

Returns 8 characters of status word (PSW) interrupt information at the point when the latest abend with a code of ASRA, ASRB, ASRD, or AICA occurred. The field contains binary zeroes if no ASRA or ASRB abend occurred during the execution of the issuing transaction, or if the abend originally occurred in a remote DPL server program.

const char\* ASRAInterrupt(Icc::GetOpt opt = Icc::object)

#### **Conditions**

**INVREQ** 

# **ASRAKeyType**

Returns an enumeration, defined in **IccValue**, that indicates the execution key at the time of the last ASRA, ASRB, AICA, or AEYD abend, if any.

The possible values are:

#### **CICSEXECKEY**

The task was executing in CICS-key at the time of the last ASRA, ASRB, AICA, or AEYD abend. Note that all programs execute in CICS key if CICS subsystem storage protection is not active.

#### **USEREXECKEY**

The task was executing in user-key at the time of the last ASRA, ASRB, AICA, or AEYD abend. Note that all programs execute in CICS key if CICS subsystem storage protection is not active.

#### NONCICS

The execution key at the time of the last abend was not one of the CICS keys; that is, not key 8 or key 9.

#### **NOTAPPLIC**

There has not been an ASRA, ASRB, AICA, or AEYD abend.

IccValue::CVDA ASRAKeyType(Icc::GetOpt opt = Icc::object)

#### **Conditions**

INVREQ

#### **ASRAPSW**

Returns an 8-character status word (PSW) at the point when the latest abend with a code of ASRA, ASRB, ASRD, or AICA occurred. The field contains nulls if no ASRA, ASRB, ASRD, or AICA abend occurred during the execution of the issuing transaction, or if the abend originally occurred in a remote DPL server.

const char\* ASRAPSW(Icc::GetOpt opt = Icc::object)

#### **Conditions**

**INVREQ** 

# **ASRARegisters**

Returns the contents of general registers 0–15, as a 64-byte data area, at the point when the latest ASRA, ASRB, ASRD, or AICA abend occurred. The contents of the registers are returned in the order 0, 1, ..., 15.Note that nulls are returned if no ASRA, ASRB, ASRD, or AICA abend occurred during the execution of the issuing transaction, or if the abend originally occurred in a remote DPL server program.

const char\* ASRARegisters(Icc::GetOpt opt = Icc::object)

#### **Conditions**

**INVREQ** 

# **ASRASpaceType**

Returns an enumeration, defined in **IccValue** structure, that indicates what type of space, if any, was in control at the time of the last ASRA, ASRB, AICA, or AEYD abend.

Possible values are:

#### **SUBSPACE**

The task was executing in either its own subspace or the common subspace at the time of the last ASRA, ASRB, AICA, or AEYD abend.

#### **BASESPACE**

The task was executing in the base space at the time of the last ASRA, ASRB, AICA, or AEYD abend. Note that all tasks execute in the base space if transaction isolation is not active.

#### **NOTAPPLIC**

There has not been an ASRA, ASRB, AICA, or AEYD abend.

IccValue::CVDA ASRASpaceType(Icc::GetOpt opt = Icc::object)

#### **Conditions**

**INVREQ** 

## **ASRAStorageType**

Returns an enumeration, defined in **IccValue** structure, that indicates what type of storage, if any, was being addressed at the time of the last ASRA, ASRB, AICA, or AEYD abend.

Possible values are:

#### **CICS**

CICS-key storage is being addressed. This can be in one of the CICS dynamic storage areas (CDSA or ECDSA), or in one of the read-only dynamic storage areas (RDSA or ERDSA) if either of the following apply:

- CICS is running with the NOPROTECT option on the RENTPGM system initialization parameter
- storage protection is not active

#### USER

User-key storage in one of the user dynamic storage areas (RDSA or ERDSA) is being addressed.

#### **READONLY**

Read-only storage in one of the read-only dynamic storage areas (RDSA or ERDSA) when CICS is running with the PROTECT option on the RENTPGM system initialization parameter.

#### **NOTAPPLIC**

One of:

- No ASRA or AEYD abend has been found for this task.
- The storage affected by an abend is not managed by CICS.
- The ASRA abend is not caused by a 0C4 abend.
- An ASRB or AICA abend has occurred since the last ASRA or AEYD abend.

IccValue::CVDA ASRAStorageType(Icc::GetOpt opt = Icc::object)

#### **Conditions**

**INVREQ** 

#### instance

Returns a pointer to the single **IccAbendData** object. If the object does not already exist, it is created by this method.

#### static IccAbendData\* instance()

#### **isDumpAvailable**

Returns a boolean, defined in **Icc** structure, that indicates whether a dump has been produced. If it has, use **programName** method to find the name of the failing program of the latest abend.

Icc::Bool isDumpAvailable(Icc::GetOpt opt = Icc::object)

#### **Conditions**

INVREQ

# originalAbendCode

Returns the original abend code for this task in case of repeated abends.

const char\* originalAbendCode(Icc::GetOpt opt = Icc::object)

#### **Conditions**

**INVREQ** 

# programName

Returns the name of the program that caused the abend.

const char\* programName(Icc::GetOpt opt = Icc::oldValue)

#### **Conditions**

INVREQ

# **Inherited public methods**

These are the public methods inherited by this class.

| Method                  | Class       |
|-------------------------|-------------|
| actionOnCondition       | IccResource |
| actionOnConditionAsChar | IccResource |
| actionsOnConditionsText | IccResource |
| classType               | IccBase     |
| className               | IccBase     |
| condition               | IccResource |
| conditionText           | IccResource |
| customClassNum          | IccBase     |
| handleEvent             | IccResource |
| id                      | IccResource |
| isEDFOn                 | IccResource |
| name                    | IccResource |
| operator delete         | IccBase     |
| operator new            | IccBase     |

| Method                  | Class       |
|-------------------------|-------------|
| setActionOnAnyCondition | IccResource |
| setActionOnCondition    | IccResource |
| setActionsOnConditions  | IccResource |
| setEDF                  | IccResource |

# **Inherited protected methods**

These are the protected methods inherited by this class.

| Method            | Class   |
|-------------------|---------|
| setClassName      | IccBase |
| setCustomClassNum | IccBase |

# **IccAbsTime class**

This class holds information about absolute time, the time in milliseconds that has elapsed since the beginning of the year 1900.

IccBase
IccResource
IccTime
IccAbsTime

**Header file:** ICCTIMEH

# **IccAbsTime constructor**

IccAbsTime constructor in IccAbsTime class.

# Constructor (1)

IccAbsTime(const char\* absTime)

#### ahsTime

The 8-byte value of time, in packed decimal format.

# Constructor (2)

The copy constructor.

IccAbsTime(const IccAbsTime& time)

#### **Public methods**

These are the public methods in this class.

#### date

Returns the date, as a character string.

#### format

An enumeration, defined in **IccClock** class, that indicates the format of the date. The default is to use the installation default, the value set when the CICS region is initialized.

#### dateSeparator

The character that separates the different fields of the date The default is no separation character.

#### **Conditions**

**INVREQ** 

# dayOfMonth

Returns the day of the month in the range 1 to 31.

#### unsigned long dayOfMonth()

#### **Conditions**

**INVREQ** 

# dayOfWeek

Returns an enumeration, defined in IccClock class, that indicates the day of the week.

IccClock::DayOfWeek dayOfWeek()

#### **Conditions**

**INVREQ** 

# daysSince1900

Returns the number of days that have elapsed since the first day of 1900.

#### unsigned long daysSince1900()

#### **Conditions**

INVREQ

#### hours

Returns the hours component of the time.

#### virtual unsigned long hours() const

#### milliSeconds

Returns the number of milliseconds that have elapsed since the first day of 1900.

#### long double milliSeconds()

#### minutes

Returns the minutes component of the time.

#### virtual unsigned long minutes() const

#### monthOfYear

Returns an enumeration, defined in IccClock class, that indicates the month of the year.

IccClock::MonthOfYear monthOfYear()

#### **Conditions**

**INVREQ** 

#### operator=

Assigns one IccAbsTime object to another.

#### IccAbsTime& operator=(const IccAbsTime& absTime)

# packedDecimal

Returns the time as an 8-byte packed decimal string that expresses the number of milliseconds that have elapsed since the beginning of the year 1900.

#### const char\* packedDecimal() const

#### seconds

Returns the seconds component of the time.

#### virtual unsigned long seconds() const

#### time

Returns the time as a text string.

const char\* time(char timeSeparator = '\0')

#### timeSeparator

The character that delimits the time fields. The default is no time separation character.

#### **Conditions**

INVREQ

#### timeInHours

Returns the number of hours that have elapsed since the day began.

#### unsigned long timeInHours()

#### timeInMinutes

Returns the number of minutes that have elapsed since the day began.

#### unsigned long timeInMinutes()

#### timeInSeconds

Returns the number of seconds that have elapsed since the day began.

#### unsigned long timeInSeconds()

#### year

Returns the year as a 4-digit integer, e.g. 1996.

#### unsigned long year()

#### **Conditions**

INVREQ

# **Inherited public methods**

These are the inherited public methods in IccAbsTime class.

| Method                  | Class       |
|-------------------------|-------------|
| actionOnCondition       | IccResource |
| actionOnConditionAsChar | IccResource |
| actionsOnConditionsText | IccResource |
| classType               | IccBase     |
| className               | IccBase     |
| condition               | IccResource |
| conditionText           | IccResource |
| customClassNum          | IccBase     |
| handleEvent             | IccResource |
| hours                   | IccTime     |
| isEDFOn                 | IccResource |
| minutes                 | IccTime     |
| operator delete         | IccBase     |
| operator new            | IccBase     |
| setActionOnAnyCondition | IccResource |
| setActionOnCondition    | IccResource |
| setActionsOnConditions  | IccResource |
| setEDF                  | IccResource |
| timeInHours             | IccTime     |
| timeInMinutes           | IccTime     |
| timeInSeconds           | IccTime     |
| type                    | IccTime     |

# **Inherited protected methods**

Inherited protected methods in IccAbsTime class:

| Method            | Class   |
|-------------------|---------|
| setClassName      | IccBase |
| setCustomClassNum | IccBase |

# IccAlarmRequestId class

An IccAlarmRequestId object represents a unique alarm request.

**IccBase** 

IccResourceId IccRequestId IccAlarmRequestId

It contains the 8-character name of the request identifier and a pointer to a 4-byte timer event control area. **IccAlarmRequestId** is used by the **setAlarm** method of **IccClock** class when setting an alarm, and the **waitOnAlarm** method of **IccTask** when waiting for an alarm.

Header file: ICCRIDEH

# IccAlarmRequestId constructors

IccAlarmRequestId constructors IccAlarmRequestId constructors:

## **Constructor (1)**

Creates a new object with no information present.

#### IccAlarmRequestId()

## **Constructor (2)**

Creates an object with information already set.

# IccAlarmRequestId (const char\* nam, const void\* timerECA)

#### name

The 8-character name of the request.

#### timerECA

A pointer to a 4-byte timer event control area.

# Constructor (3)

The copy constructor.

#### IccAlarmRequestId(const IccAlarmRequestId&id)

id

A reference to an IccAlarmRequestId object.

# **Public methods**

| These methods are  | used to conv | / information             | into an <b>I</b> | ccAlarmRed | uestId obi | iect  |
|--------------------|--------------|---------------------------|------------------|------------|------------|-------|
| THESE HICKINGS AIC | asca to copy | y iiiii Oi iii aa ti Oi i | a                |            | acota co   | ,000. |

# **isExpired**

Returns a boolean, defined in Icc structure, that indicates whether the alarm has expired.

Icc::Bool isExpired()

# operator= (1)

IccAlarmRequestId& operator=(const IccRequestId& id)

id

A reference to an **IccRequestId** object.

# operator=(2)

IccAlarmRequestId& operator=(const IccAlarmRequestId& id)

id

A reference to an IccAlarmRequestId object.

# operator= (3)

IccAlarmRequestId& operator=(const char\* requestName)

#### requestName

The 8-character name of the alarm request.

#### setTimerECA

void setTimerECA(const void\* timerECA)

#### timerECA

A pointer to a 4-byte timer event control area.

#### timerECA

Returns a pointer to the 4-byte timer event control area.

#### const void\* timerECA() const

# **Inherited public methods**

These are the public methods inherited by this class.

| Method         | Class         |
|----------------|---------------|
| classType      | IccBase       |
| className      | IccBase       |
| customClassNum | IccBase       |
| name           | IccResourceId |

nameLength IccResourceId operator delete IccBase operator new IccBase

# **Inherited protected methods**

These are the protected methods inherited by this class.

| Method            | Class         |
|-------------------|---------------|
| operator=         | IccResourceId |
| setClassName      | IccBase       |
| setCustomClassNum | IccBase       |

# **IccBase class**

**IccBase** class is the base class from which *all* CICS Foundation Classes are derived.

#### **IccBase**

(The methods associated with **IccBase** are described here although, in practice, they can only be called on objects of the derived classes).

Header file: ICCBASEH

# **IccBase constructor (protected)**

IccBase constructor (protected) in IccBase class

#### Constructor

IccBase(ClassType type)

#### type

An enumeration that indicates what the subclass type is. For example, for an **IccTempStore** object, the class type is 'cTempStore'.

#### **Public methods**

These are the public methods in this class.

#### The opt parameter

Many methods have the same parameter, *opt*, which is described under the **abendCode** method in "abendCode" on page 62.

## classType

Returns an enumeration that indicates what the subclass type is. For example, for an **IccTempStore** object, the class type is 'cTempStore'. The possible values are listed under **ClassType** on page ClassType.

## ClassType classType() const

#### className

Returns the name of the class. For example, an **IccTempStore** object returns "IccTempStore".Suppose a class **MyDataQueue** inherits from **IccDataQueue**. If **MyDataQueue** calls **setClassName("MyDataQueue")**, **MyDataQueue::className(IccBase::customName)** returns "MyDataQueue" and **MyDataQueue::className(IccBase::baseName)** returns "IccDataQueue". An **IccDataQueue** object returns "IccDataQueue" for both *opt* values.

#### const char\* className(NameOpt opt=customName)

#### opt

An enumerator, defined in this class, that indicates whether to return the base name of the class or the name as customized by a derived class.

#### customClassNum

Returns the number that an application designer has associated with a subclass that he or she has designed.

#### unsigned short customClassNum() const

#### operator delete

Destroys an object in an orderly manner.

#### void operator delete(void\* object)

#### object

A pointer to an object that is to be destroyed.

#### operator new

Creates a new object of given size. This operator enables the Foundation Classes to use CICS storage allocation (see "initializeEnvironment" on page 59).

#### void\* operator new(size\_t size)

#### size

The size of the object that is to be created, in bytes.

#### **Protected methods**

#### setClassName

Sets the name of the class. It is useful for diagnostic purposes to be able to get a string representation of the name of the class to which an object belongs.

## void setClassName(const char\* className)

#### className

The name of the class. For example, if you create a class **MyTempStore** that is a specialization of **IccTempStore**, you might call **setClassName("MyTempStore")**.

#### setCustomClassNum

Assigns an identification number to a subclass that is not an original part of the classes, as supplied.

#### void setCustomClassNum(unsigned short number)

#### number

The number that an application designer associates with a subclass for identification purposes.

# **Enumerations**

Enumerations in IccBase class:

# ClassType

The names are derived by deleting the first two characters from the name of the class.

The possible values are:

- cAbendData
- · cAlarmRequestId
- cBuf
- cClock
- cConsole
- cControl
- cConvId
- cCUSTOM
- cDataQueue
- cDataQueueId
- cEvent
- cException
- cFile
- cFileId
- cFileIterator
- · cGroupId
- cJournal
- cJournalId
- cJournalTypeId
- cLockId
- cMessage
- cPartnerId
- cProgram
- · cProgramId
- cRecordIndex
- cRequestId
- · cSemaphore
- cSession
- · cStartRequestQ
- cSysId
- cSystem
- cTask
- cTempStore
- cTempStoreId
- cTermId
- cTerminal

- cTerminalData
- cTime
- cTPNameId
- cTransId
- cUser
- cUserId

**Note:** cCUSTOM allows the class library to be extended by non-IBM developers.

#### **NameOpt**

NameOpt in Enumerations:

See "className" on page 75.

#### baseName

Returns the default name assigned to the class as provided by IBM.

#### customName

Returns the name assigned using **setClassName** method from a subclass *or*, if **setClassName** has not been invoked, the same as *baseName*.

# **IccBuf class**

**IccBuf** class is supplied for the general manipulation of buffers.

#### **IccBase**

**IccBuf** 

This class is used by other classes that make calls to CICS, but does not itself call CICS services. See Buffer objects.

Header file: ICCBUFEH

Sample: ICC\$BUF

#### **IccBuf constructors**

IccBuf constructors in IccBuf class:

# Constructor (1)

Creates an **IccBuf** object, allocating its own data area with the given length and with all the bytes within it set to NULL.

IccBuf (unsigned long length = 0,
 DataAreaType type = extensible)

#### length

The initial length of the data area, in bytes. The default length is 0.

#### type

An enumeration that indicates whether the data area can be dynamically extended. Possible values are extensible or fixed. The default is extensible.

## Constructor (2)

Creates an IccBuf object that cannot be extended, adopting the given data area as its own. See warning about Internal/External ownership of buffers.

#### IccBuf (unsigned long length, void\* dataArea)

#### length

The length of the supplied data area, in bytes

#### dataArea

The address of the first byte of the supplied data area.

# Constructor (3)

Creates an IccBuf object, allocating its own data area with the same length as the text string, and copies the string into its data area.

#### IccBuf (const char\* text, DataAreaType type = extensible)

#### text

A null-terminated string to be copied into the new **IccBuf** object.

#### type

An enumeration that indicates whether the data area can be extended. Possible values are extensible or fixed. The default is extensible.

# Constructor (4)

The copy constructor—creates a new IccBuf object that is a copy of the given object. The created IccBuf object *always* has an internal data area.

#### IccBuf(const IccBuf& buffer)

#### buffer

A reference to an **IccBuf** object that is to be copied into the new object.

#### **Public methods**

These are the public methods in this class.

# append (1)

Appends data from the given data area to the data area in the object.

# IccBuf& append (unsigned long length, const void\* datαArea)

#### length

The length of the source data area, in bytes

#### dataArea

The address of the source data area.

# append (2)

Append data, in the form of format string and variable argument, to the data area in the object. This is the same as the form used by **printf** in the standard C library. Note that it is the responsibility of the application programmer to ensure that the optional parameters are consistent with the format string.

# IccBuf& append (const char\* format, ...)

## format

The null-terminated format string

•••

The optional parameters.

# assign (1)

Assigns data from the given data area to the data area in the object.

# IccBuf& assign (unsigned long length, const void\* dataArea)

#### length

The length of the source data area, in bytes

#### dataArea

The address of the source data area.

# assign (2)

Assigns data, in the form of format string and variable argument, to the data area in the object. This is the same as the form used by **printf** in the standard C library.

# IccBuf& assign (const char\* format, ...)

#### format

The format string

...

The optional parameters.

#### cut

Makes the specified cut to the data in the data area and returns a reference to the IccBuf object.

#### IccBuf& cut (unsigned long length, unsigned long offset = 0)

#### length

The number of bytes to be cut from the data area.

#### offset

The offset into the data area. The default is no offset.

#### dataArea

Returns the address of data at the given offset into the data area.

#### const void\* dataArea(unsigned long offset = 0) const

#### offset

The offset into the data area. The default is no offset.

# dataAreaLength

Returns the length of the data area in bytes.

#### unsigned long dataAreaLength() const

#### dataAreaOwner

Returns an enumeration that indicates whether the data area has been allocated by the **IccBuf** constructor or has been supplied from elsewhere.

#### DataAreaOwner dataAreaOwner() const

The possible values are listed under "DataAreaOwner" on page 88.

## dataAreaType

#### DataAreaType dataAreaType() const

Returns an enumeration that indicates whether the data area can be extended. The possible values are listed under "DataAreaType" on page 88.

## dataLength

Returns the length of data in the data area. This cannot be greater than the value returned by dataAreaLength

#### unsigned long dataLength() const

#### insert

Inserts the given data into the data area at the given offset and returns a reference to the **IccBuf** object.

IccBuf& insert (unsigned long length, const void\* dataArea, unsigned long offset = 0)

#### length

The length of the data, in bytes, to be inserted into the **IccBuf** object

#### dataArea

The start of the source data to be inserted into the IccBuf object

#### offset

The offset in the data area where the data is to be inserted. The default is no offset.

#### **isFMHContained**

#### Icc::Bool isFMHContained() const

Returns a boolean, defined in **Icc** structure, that indicates whether the data area contains FMHs (function management headers).

# operator const char\*

#### operator const char\*() const

Casts an IccBuf object to a null terminated string.

```
IccBuf data("Hello World");
cout « (const char*) data;
```

# operator= (1)

Assigns data from another buffer object and returns a reference to the **IccBuf** object.

#### IccBuf& operator=(const IccBuf& buffer)

#### buffer

A reference to an **IccBuf** object.

# operator= (2)

Assigns data from a null-terminated string and returns a reference to the **IccBuf** object. See also the **assign** method.

#### IccBuf& operator=(const char\* text)

#### text

The null-terminated string to be assigned to the **IccBuf** object.

# operator+= (1)

Appends data from another buffer object and returns a reference to the IccBuf object.

#### IccBuf& operator+=(const IccBuf& buffer)

#### buffer

A reference to an **IccBuf** object.

## operator+= (2)

Appends data from a null-terminated string and returns a reference to the **IccBuf** object. See also the **append** method.

IccBuf& operator+=(const char\* text)

#### text

The null-terminated string to be appended to the **IccBuf** object.

#### operator==

Returns a boolean, defined in **Icc** structure, that indicates whether the data contained in the buffers of the two **IccBuf** objects is the same. It is true if the current lengths of the two data areas are the same and the contents are the same.

Icc::Bool operator==(const IccBuf& buffer) const

#### buffer

A reference to an **IccBuf** object.

# operator!=

Returns a boolean, defined in **Icc** structure, that indicates whether the data contained in the buffers of the two **IccBuf** objects is different. It is true if the current lengths of the two data areas are different or if the contents are different.

Icc::Bool operator!=(const IccBuf& buffer) const

#### buffer

A reference to an **IccBuf** object.

#### operator« (1)

Appends another buffer.

operator«(const IccBuf& buffer)

# operator« (2) Appends a string. operator«(const char\* text) operator« (3) Appends a character. operator«(char ch) operator« (4) Appends a character. operator«(signed char *ch*) operator« (5) Appends a character. operator«(unsigned char ch) operator« (6) Appends a string. operator«(const signed char\* text) operator« (7) Appends a string. operator«(const unsigned char\* text) operator« (8) Appends a short. operator«(short *num*)

# operator« (9) Appends an unsigned short. operator«(unsigned short num) operator« (10) Appends a long. operator«(long *num*) operator« (11) Appends an unsigned long. operator«(unsigned long *num*) operator« (12) Appends an integer. operator«(int *num*) operator« (13) Appends a float. operator«(float num) operator« (14) Appends a double. operator«(double *num*) operator« (15) Appends a long double.

operator«(long double *num*)

Appends data of various types to the **IccBuf** object. The types are converted to a 'readable' format, for example from a long to a string representation.

#### overlay

Makes the data area external and fixed. Any existing internal data area is destroyed. See warning about Internal/External ownership of buffers.

# IccBuf& overlay (unsigned long length, void\* dataArea)

#### length

The length of the existing data area.

#### dataArea

The address of the existing data area.

#### replace

Replaces the current contents of the data area at the given offset with the data provided and returns a reference to the **IccBuf** object.

IccBuf& replace (unsigned long length, const void\* dataArea, unsigned long offset = 0)

#### length

The length of the source data area, in bytes.

#### dataArea

The address of the start of the source data area.

#### offset

The position where the new data is to be written, relative to the start of the **IccBuf** data area. The default is no offset.

## setDataLength

Changes the current length of the data area and returns the new length. If the **IccBuf** object is not extensible, the data area length is set to either the original length of the data area or *length*, whichever is less.

unsigned long setDataLength(unsigned long length)

#### length

The new length of the data area, in bytes

#### setFMHContained

Allows an application program to indicate that a data area contains function management headers.

void setFMHContained(Icc::Bool yesNo = Icc::yes)

#### yesNo

A boolean, defined in **Icc** structure, that indicates whether the data area contains FMHs. The default value is yes.

# **Inherited public methods**

These are the public methods inherited by this class.

| Method          | Class   |
|-----------------|---------|
| className       | IccBase |
| classType       | IccBase |
| customClassNum  | IccBase |
| operator delete | IccBase |
| operator new    | IccBase |

# **Inherited protected methods**

These are the protected methods inherited by this class.

| Method            | Class   |
|-------------------|---------|
| setClassName      | IccBase |
| setCustomClassNum | IccBase |

#### **Enumerations**

#### **DataAreaOwner**

Indicates whether the data area of a **IccBuf** object has been allocated outside the object.

Possible values are:

#### internal

The data area has been allocated by the **IccBuf** constructor.

#### external

The data area has been allocated externally.

#### **DataAreaType**

Indicates whether the data area of a IccBuf object can be made longer than its original length.

Possible values are:

#### extensible

The data area can be automatically extended to accommodate more data.

#### fixed

The data area cannot grow in size. If you attempt to assign too much data, the data is truncated, and an exception is thrown.

# IccClock class

The IccClock class controls access to the CICS time and date services.

IccBase IccResource IccClock

**Header file:** ICCCLKEH **Sample:** ICC\$CLK

#### **IccClock constructor**

#### Constructor

IccClock(UpdateMode update = manual)

#### update

An enumeration, defined in this class, that indicates whether the clock is to update its time automatically whenever a time or date service is used, or whether it is to wait until an explicit **update** method call is made. If the time is updated manually, the initial clock time is the time when the **IccClock object** object is created.

#### **Public methods**

These are the public methods in this class.

#### absTime

Returns a reference to an **IccAbsTime** object that contains the absolute time as provided by CICS.

#### IccAbsTime& absTime()

#### cancelAlarm

Cancels a previous **setAlarm** request if the alarm time has not yet been reached, that is, the request has not expired.

void cancelAlarm(const IccRequestId\* regId = 0)

#### reqId

An optional pointer to the **IccRequestId** object that holds information on an alarm request.

#### **Conditions**

ISCINVREQ, NOTAUTH, NOTFND, SYSIDERR

#### date

Returns the date as a string.

#### format

An enumeration, defined in this class, that indicates in which format you want the date to be returned.

#### dateSeparator

The character that is used to separate different fields in the date. The default is no separation character.

#### **Conditions**

**INVREQ** 

# dayOfMonth

Returns the day component of the date, in the range 1 to 31.

unsigned long dayOfMonth()

#### **Conditions**

**INVREQ** 

# dayOfWeek

Returns an enumeration, defined in this class, that indicates the day of the week.

DayOfWeek dayOfWeek()

#### **Conditions**

**INVREQ** 

# daysSince1900

Returns the number of days that have elapsed since 1st January, 1900.

#### unsigned long daysSince1900()

#### **Conditions**

**INVREQ** 

#### milliSeconds

Returns the number of milliseconds that have elapsed since 00:00 on 1st January, 1900.

#### long double milliSeconds()

#### monthOfYear

#### MonthOfYear monthOfYear()

Returns an enumeration, defined in this class, that indicates the month of the year.

#### **Conditions**

**INVREO** 

#### setAlarm

Sets an alarm at the time specified in *time*. It returns a reference to an **IccAlarmRequestId** object that can be used to cancel the alarm—see **cancelAlarm** method.

See also the "waitOnAlarm" on page 209 method of class IccTask.

# const IccAlarmRequestId& setAlarm (const IccTime& time, const IccRequestId\* reqId = 0)

#### time

A reference to an **IccTime** object that contains time information. As **IccTime** is an abstract class *time* is, in practise, an object of class **IccAbsTime**, **IccTimeOfDay**, or **IccTimeInterval**.

#### reqId

An optional pointer to an IccRequestId object that is used to identify this particular alarm request.

#### **Conditions**

EXPIRED, INVREQ

#### time

Returns the time as a text string.

#### const char\* time(char timeSeparator = '\0')

#### timeSeparator

The character that delimits the time fields. The default is no separation character.

#### **Conditions**

**INVREQ** 

# update

Updates the clock time and date from CICS. See the IccClock constructor.

#### void update()

#### year

#### unsigned long year()

Returns the 4-figure year number, such as 1996.

#### **Conditions**

INVREQ

# **Inherited public methods**

These are the public methods inherited by this class.

| Method                  | Class       |
|-------------------------|-------------|
| actionOnCondition       | IccResource |
| actionOnConditionAsChar | IccResource |
| actionsOnConditionsText | IccResource |
| classType               | IccBase     |
| className               | IccBase     |
| condition               | IccResource |
| conditionText           | IccResource |
| customClassNum          | IccBase     |
| handleEvent             | IccResource |
| id                      | IccResource |

| Method                  | Class       |
|-------------------------|-------------|
| isEDFOn                 | IccResource |
| name                    | IccResource |
| operator delete         | IccBase     |
| operator new            | IccBase     |
| setActionOnAnyCondition | IccResource |
| setActionOnCondition    | IccResource |
| setActionsOnConditions  | IccResource |
| setEDF                  | IccResource |

# **Inherited protected methods**

These are the protected methods inherited by this class.

| Method            | Class   |
|-------------------|---------|
| setClassName      | IccBase |
| setCustomClassNum | IccBase |

# **Enumerations**

#### **DateFormat**

- defaultFormat
- DDMMYY
- MMDDYY
- YYDDD
- YYDDMM
- YYMMDD
- DDMMYYYY
- MMDDYYYY
- YYYYDDD
- YYYYDDMM
- YYYYMMDD

# **DayOfWeek**

Indicates the day of the week.

- Sunday
- Monday
- Tuesday
- Wednesday
- Thursday
- Friday
- Saturday

#### **MonthOfYear**

Indicates the month of the year.

- January
- February
- March
- April
- May
- June
- July
- August
- September
- October
- November
- December

# **UpdateMode**

Indicates whether the clock is automatically updated.

#### manual

The clock initially holds the time at which it was created. It is subsequently updated only when an **update** method call is made.

#### automatic

The clock is updated to the current CICS time and date whenever any time or date method is called (for example, **daysSince1900**).

# **IccCondition structure**

This structure contains an enumeration of all the CICS condition codes.

**Header file:** ICCCNDEH

#### **Enumerations**

#### **Codes**

The possible values are:

|   | Value  |    | Value      |    | Value      |
|---|--------|----|------------|----|------------|
| 0 | NORMAL | 35 | TSIOERR    | 70 | NOTAUTH    |
| 1 | ERROR  | 36 | MAPFAIL    |    |            |
| 2 | RDATT  | 37 | INVERRTERM | 72 | SUPPRESSED |
| 3 | WRBRK  | 38 | INVMPSZ    |    |            |
| 4 | ICCEOF | 39 | IGREQID    |    |            |
| 5 | EODS   | 40 | OVERFLOW   | 75 | RESIDERR   |
| 6 | EOC    | 41 | INVLDC     |    |            |
| 7 | INBFMH | 42 | NOSTG      |    |            |

|    | Value        |    | Value       |     | Value        |
|----|--------------|----|-------------|-----|--------------|
| 8  | ENDINPT      | 43 | JIDERR      |     |              |
| 9  | NONVAL       | 44 | QIDERR      |     |              |
| 10 | NOSTART      | 45 | NOJBUFSP    | 80  | NOSPOOL      |
| 11 | TERMIDERR    | 46 | DSSTAT      | 81  | TERMERR      |
| 12 | FILENOTFOUND | 47 | SELNERR     | 82  | ROLLEDBACK   |
| 13 | NOTFND       | 48 | FUNCERR     | 83  | END          |
| 14 | DUPREC       | 49 | UNEXPIN     | 84  | DISABLED     |
| 15 | DUPKEY       | 50 | NOPASSBKRD  | 85  | ALLOCERR     |
| 16 | INVREQ       | 51 | NOPASSBKWR  | 86  | STRELERR     |
| 17 | IOERR        |    |             | 87  | OPENERR      |
| 18 | NOSPACE      | 53 | SYSIDERR    | 88  | SPOLBUSY     |
| 19 | NOTOPEN      | 54 | ISCINVREQ   | 89  | SPOLERR      |
| 20 | ENDFILE      | 55 | ENQBUSY     | 90  | NODEIDERR    |
| 21 | ILLOGIC      | 56 | ENVDEFERR   | 91  | TASKIDERR    |
| 22 | LENGERR      | 57 | IGREQCD     | 92  | TCIDERR      |
| 23 | QZERO        | 58 | SESSIONERR  | 93  | DSNNOTFOUND  |
| 24 | SIGNAL       | 59 | SYSBUSY     | 94  | LOADING      |
| 25 | QBUSY        | 60 | SESSBUSY    | 95  | MODELIDERR   |
| 26 | ITEMERR      | 61 | NOTALLOC    | 96  | OUTDESCERR   |
| 27 | PGMIDERR     | 62 | CBIDERR     | 97  | PARTNERIDERR |
| 28 | TRANSIDERR   | 63 | INVEXITREQ  | 98  | PROFILEIDERR |
| 29 | ENDDATA      | 64 | INVPARTNSET | 99  | NETNAMEIDERR |
| 30 | INVTSREQ     | 65 | INVPARTN    | 100 | LOCKED       |
| 31 | EXPIRED      | 66 | PARTNFAIL   | 101 | RECORDBUSY   |
| 32 | RETPAGE      |    |             | 102 | UOWNOTFOUND  |
| 33 | RTEFAIL      |    |             | 103 | UOWLNOTFOUND |
| 34 | RTESOME      | 69 | USERIDERR   |     |              |

# Range

#### maxValue

The highest CICS condition, currently 103.

# IccConsole class

This is a singleton class that represents the CICS console.

IccBase IccResource IccConsole

**Header file:** ICCCONEH

Sample: ICC\$CON

# **IccConsole constructor (protected)**

#### Constructor

No more than one of these objects is permitted in a task. An attempt to create more objects causes an exception to be thrown.

#### IccConsole()

#### **Public methods**

These are the public methods in this class.

## The opt parameter

Many methods have the same parameter, *opt*, which is described under the **abendCode** method in "abendCode" on page 62.

#### instance

Returns a pointer to the single **IccConsole** object that represents the CICS console. If the object does not already exist, it is created by this method.

#### static IccConsole\* instance()

#### put

Writes the data in *send* to the CICS console. **put** is a synonym for **write**. See <u>Polymorphic Behavior</u>.

#### virtual void put(const IccBuf& send)

#### send

A reference to an **IccBuf** object that contains the data that is to be written to the console.

# replyTimeout

#### unsigned long replyTimeout() const

Returns the length of the reply timeout in milliseconds.

#### resetRouteCodes

#### void resetRouteCodes()

Removes all route codes held in the IccConsole object.

#### setAllRouteCodes

#### void setAllRouteCodes()

Sets all possible route codes in the **IccConsole** object, that is, 1 through 28.

#### setReplyTimeout (1)

#### void setReplyTimeout(IccTimeInterval& interval)

#### interval

A reference to a IccTimeInterval object that describes the length of the time interval required.

# setReplyTimeout (2)

The two different forms of this method are used to set the length of the reply timeout.

#### void setReplyTimeout(unsigned long seconds)

#### seconds

The length of the time interval required, in seconds.

#### setRouteCodes

Saves route codes in the object for use on subsequent **write** and **writeAndGetReply** calls. Up to 28 codes can be held in this way.

# void setRouteCodes (unsigned short *numRoutes*, ...)

#### numRoutes

The number of route codes provided in this call—the number of arguments that follow this one.

One or more arguments, the number of which is given by *numRoutes*. Each argument is a route code, of type **unsigned short**, in the range 1 to 28.

#### write

Writes the data in send to the CICS console.

#### send

A reference to an **IccBuf** object that contains the data that is to be written to the console.

#### opt

An enumeration that indicates the severity of the console message.

#### **Conditions**

INVREQ, LENGERR, EXPIRED

# writeAndGetReply

Writes the data in *send* to the CICS console and returns a reference to an **IccBuf** object that contains the reply from the CICS operator.

#### 

#### send

A reference to an **IccBuf** object that contains the data that is to be written to the console.

#### opt

An enumeration that indicates the severity of the console message.

#### **Conditions**

INVREQ, LENGERR, EXPIRED

# **Inherited public methods**

These are the public methods inherited by this class.

| Method                  | Class       |
|-------------------------|-------------|
| actionOnCondition       | IccResource |
| actionOnConditionAsChar | IccResource |
| actionsOnConditionsText | IccResource |
| classType               | IccBase     |
| className               | IccBase     |
| condition               | IccResource |
| conditionText           | IccResource |

| Method                  | Class       |
|-------------------------|-------------|
| customClassNum          | IccBase     |
| handleEvent             | IccResource |
| id                      | IccResource |
| isEDFOn                 | IccResource |
| name                    | IccResource |
| operator delete         | IccBase     |
| operator new            | IccBase     |
| setActionOnAnyCondition | IccResource |
| setActionOnCondition    | IccResource |
| setActionsOnConditions  | IccResource |
| setEDF                  | IccResource |

# **Inherited protected methods**

These are the protected methods inherited by this class.

| Method            | Class   |
|-------------------|---------|
| setClassName      | IccBase |
| setCustomClassNum | IccBase |

### **Enumerations**

# **SeverityOpt**

Possible values are:

- none
- warning
- error
- severe

# **IccControl class**

IccControl class controls an application program that uses the supplied Foundation Classes.

#### **IccBase**

**IccResource** 

**IccControl** 

This class is a singleton class in the application program; each program running under a CICS task has a single **IccControl** object.

**IccControl** has a pure virtual **run** method, where application code is written, and is therefore an abstract base class. The application programmer must subclass **IccControl**, and implement the **run** method.

Header file: ICCCTLEH

# **IccControl constructor (protected)**

#### Constructor

#### IccControl()

### **Public methods**

These are the public methods in this class.

### callingProgramId

Returns a reference to an **IccProgramId** object that represents the program that called this program. The returned **IccProgramId** reference contains a null name if the executing program was not called by another program.

#### const IccProgramId& callingProgramId()

### **Conditions**

**INVREO** 

#### cancelAbendHandler

Cancels a previously established exit at this logical program level.

### void cancelAbendHandler()

#### **Conditions**

NOTAUTH, PGMIDERR

#### commArea

Returns a reference to an **IccBuf** object that encapsulates the COMMAREA—the communications area of CICS memory that is used for passing data between CICS programs and transactions.

#### IccBuf& commArea()

#### **Conditions**

**INVREQ** 

#### console

Returns a pointer to the single **IccConsole** object. If this object has not yet been created, this method creates the object before returning a pointer to it.

#### IccConsole\* console()

#### initData

#### const IccBuf& initData()

Returns a reference to an **IccBuf** object that contains the initialization parameters specified for the program in the INITPARM system initialization parameter.

#### **Conditions**

**INVREQ** 

#### instance

Returns a pointer to the single IccControl object. The object is created if it does not already exist.

#### static IccControl\* instance()

#### **isCreated**

#### static Icc::Bool isCreated()

Returns a boolean value that indicates whether the **IccControl** object already exists. Possible values are true or false.

### programId

### const IccProgramId& programId()

Returns a reference to an **IccProgramId** object that refers to this executing program.

#### **Conditions**

**INVREO** 

#### resetAbendHandler

Reactivates a previously cancelled abend handler for this logical program level. (See cancelAbendHandler on page "cancelAbendHandler" on page 100).

### void resetAbendHandler()

#### **Conditions**

NOTAUTH, PGMIDERR

### returnProgramId

Returns a reference to an **IccProgramId** object that refers to the program that resumes control when this logical program level issues a return.

#### const IccProgramId& returnProgramId()

#### run

#### virtual void run() = 0

This method should be implemented in a subclass of **IccControl** by the application programmer.

#### session

#### IccSession\* session()

Returns a pointer to the **IccSession** object that represents the principal facility for this program. An exception is thrown if this program does not have a session as its principal facility.

## setAbendHandler (1)

#### void setAbendHandler(const IccProgramId& programId)

#### programId

A reference to the **IccProgramId** object that indicates which program is affected.

### setAbendHandler (2)

These methods set the abend handler to the named program for this logical program level.

#### void setAbendHandler(const char\* programName)

#### programName

The name of the program affected.

#### **Conditions**

NOTAUTH, PGMIDERR

### startRequestQ

Returns a pointer to the **IccStartRequestQ** object. If this object has not yet been created, this method creates the object before returning a pointer to it.

### IccStartRequestQ\* startRequestQ()

### system

#### IccSystem\* system()

Returns a pointer to the **IccSystem** object. If this object has not yet been created, this method creates the object before returning a pointer to it.

#### task

#### IccTask\* task()

Returns a pointer to the **IccTask** object. If this object has not yet been created, this method creates the object before returning a pointer to it.

#### terminal

#### IccTerminal\* terminal()

Returns a pointer to the **IccTerminal** object. If this object has not yet been created, this method creates the object before returning a pointer to it.

This method has a condition, that the transaction must have a terminal as its principal facility. That is, there must be a physical terminal involved.

# **Inherited public methods**

These are the public methods inherited by this class.

| Method                  | Class       |
|-------------------------|-------------|
| actionOnCondition       | IccResource |
| actionOnConditionAsChar | IccResource |
| actionsOnConditionsText | IccResource |
| classType               | IccBase     |
| className               | IccBase     |
| condition               | IccResource |
| conditionText           | IccResource |
| customClassNum          | IccBase     |

| Method                  | Class       |
|-------------------------|-------------|
| handleEvent             | IccResource |
| id                      | IccResource |
| isEDFOn                 | IccResource |
| name                    | IccResource |
| operator delete         | IccBase     |
| operator new            | IccBase     |
| setActionOnAnyCondition | IccResource |
| setActionOnCondition    | IccResource |
| setActionsOnConditions  | IccResource |
| setEDF                  | IccResource |

# **Inherited protected methods**

These are the protected methods inherited by this class.

MethodClasssetClassNameIccBasesetCustomClassNumIccBase

# IccConvId class

IccConvId class is used to identify an APPC conversation.

**IccBase** 

IccResourceId IccConvId

IccConvId class is used to identify an APPC conversation.

**Header file:** ICCRIDEH

### **IccConvId constructors**

## Constructor (1)

### IccConvId(const char\* convName)

#### convName

The 4-character name of the conversation.

# Constructor (2)

The copy constructor.

### IccConvId(const IccConvId& convId)

#### convId

A reference to an **IccConvId** object.

### **Public methods**

These are the public methods in this class.

### operator= (1)

#### IccConvId& operator=(const char\* convName)

# operator= (2)

Assigns new value.

#### IccConvId& operator=(const IccConvId id)

# **Inherited public methods**

These are the public methods inherited by this class.

| Method          | Class         |
|-----------------|---------------|
| classType       | IccBase       |
| className       | IccBase       |
| customClassNum  | IccBase       |
| name            | IccResourceId |
| nameLength      | IccResourceId |
| operator delete | IccBase       |
| operator new    | IccBase       |

# Inherited protected methods

These are the protected methods inherited by this class.

| Method            | Class         |
|-------------------|---------------|
| operator=         | IccResourceId |
| setClassName      | IccBase       |
| setCustomClassNum | IccBase       |

# **IccDataQueue class**

This class represents a CICS transient data queue.

IccBase IccResource IccDataQueue

**Header file:** ICCDATEH **Sample:** ICC\$DAT

### **IccDataQueue constructors**

### Constructor (1)

#### IccDataQueue(const IccDataQueueId& id)

id

A reference to an IccDataQueueId object that contains the name of the CICS transient data queue.

### Constructor (2)

#### IccDataQueue(const char\* queueName)

#### queueName

The 4-byte name of the queue that is to be created. An exception is thrown if *queueName* is not valid.

## **Public methods**

These are the public methods in this class.

#### clear

A synonym for **empty**. See Polymorphic Behavior.

#### virtual void clear()

### empty

#### void empty()

Empties the queue, that is, deletes all items on the queue.

| Conditions                                                                                      |
|-------------------------------------------------------------------------------------------------|
| ISCINVREQ, NOTAUTH, QIDERR, SYSIDERR, DISABLED, INVREQ                                          |
| 200211111124, 110 1110, 42521111, 6102521111, 525115225, 211111224                              |
| get                                                                                             |
| A synonym for <b>readItem</b> . See <u>Polymorphic Behavior</u> .                               |
|                                                                                                 |
|                                                                                                 |
| virtual const IccBuf& get()                                                                     |
| put                                                                                             |
| •                                                                                               |
| A synonym for <b>writeItem</b> . See <u>Polymorphic Behavior</u> .                              |
|                                                                                                 |
| virtual void put(const IccBuf& <i>buffer</i> )                                                  |
| virtuat voiu put(const iccbura bujjer)                                                          |
|                                                                                                 |
| buffer                                                                                          |
| A reference to an <b>IccBuf</b> object that contains data to be put into the queue.             |
| readItem                                                                                        |
| reautem                                                                                         |
|                                                                                                 |
|                                                                                                 |
| const IccBuf& readItem()                                                                        |
| Returns a reference to an <b>IccBuf</b> object that contains one item read from the data queue. |
| Conditions                                                                                      |
|                                                                                                 |
| IOERR, ISCINVREQ, LENGERR, NOTAUTH, NOTOPEN, QBUSY, QIDERR, QZERO, SYSIDERR, DISABLED, INVREQ   |
| writeItem (1)                                                                                   |
|                                                                                                 |
|                                                                                                 |

# void writeItem(const IccBuf& item)

#### item

A reference to an **IccBuf** object that contains data to be written to the queue.

# writeItem (2)

Writes an item of data to the queue.

### void writeItem(const char\* text)

#### text

Text that is to be written to the queue.

#### **Conditions**

IOERR, ISCINVREQ, LENGERR, NOSPACE, NOTAUTH, NOTOPEN, QIDERR, SYSIDERR, DISABLED, INVREQ

# **Inherited public methods**

These are the public methods inherited by this class.

| Method                  | Class       |
|-------------------------|-------------|
| actionOnCondition       | IccResource |
| actionOnConditionAsChar | IccResource |
| actionsOnConditionsText | IccResource |
| className               | IccBase     |
| classType               | IccBase     |
| condition               | IccResource |
| conditionText           | IccResource |
| customClassNum          | IccBase     |
| handleEvent             | IccResource |
| id                      | IccResource |
| isEDFOn                 | IccResource |
| isRouteOptionOn         | IccResource |
| name                    | IccResource |
| operator delete         | IccBase     |
| operator new            | IccBase     |
| routeOption             | IccResource |
| setActionOnAnyCondition | IccResource |
| setActionOnCondition    | IccResource |
| setActionsOnConditions  | IccResource |
| setEDF                  | IccResource |
| setRouteOption          | IccResource |

# **Inherited protected methods**

These are the protected methods inherited by this class.

| Method            | Class   |
|-------------------|---------|
| setClassName      | IccBase |
| setCustomClassNum | IccBase |

# IccDataQueueId class

IccDataQueueId is used to identify a CICS Transient Data Queue name.

**IccBase** 

IccResourceId IccDataQueueId

IccDataQueueId is used to identify a CICS Transient Data Queue name.

**Header file:** ICCRIDEH

### **IccDataQueueId constructors**

### Constructor (1)

IccDataQueueId(const char\* queueName)

queueName

The 4-character name of the queue

Constructor (2)

IccDataQueueId(const IccDataQueueId& id)

id

A reference to an **IccDataQueueId** object.

### **Public methods**

These are the public methods in this class.

operator= (1)

IccDataQueueId& operator=(const char\* queueName)

queueName

The 4-character name of the queue

operator= (2)

Assigns new value.

#### IccDataQueueId& operator=(const IccDataQueueId& id)

id

A reference to an IccDataQueueId object.

# **Inherited public methods**

These are the public methods inherited by this class.

| Method         | Class   |
|----------------|---------|
| classType      | IccBase |
| className      | IccBase |
| customClassNum | IccBase |

name IccResourceId nameLength IccResourceId

operator delete IccBase operator new IccBase

# **Inherited protected methods**

These are the protected methods inherited by this class.

| Method            | Class         |
|-------------------|---------------|
| operator=         | IccResourceId |
| setClassName      | IccBase       |
| setCustomClassNum | IccBase       |

# **IccEvent class**

The IccEvent class contains information on a specific CICS call, called a CICS event.

IccBase IccEvent

**Header file:** ICCEVTEH **Sample:** ICC\$RES1

#### **IccEvent constructor**

#### **Constructor**

IccEvent (const IccResource\* object, const char\* methodName)

#### object

A pointer to the **IccResource** object that is responsible for this event.

#### methodName

The name of the method that caused the event to be created.

#### **Public methods**

These are the public methods in this class.

#### className

Returns the name of the class responsible for this event.

#### const char\* className() const

### classType

#### IccBase::ClassType classType() const

Returns an enumeration, described under **classType** on page "classType" on page 75 in **IccBase** class, that indicates the type of class that is responsible for this event.

#### condition

Returns an enumerated type that indicates the condition returned from this CICS event. The possible values are described under the **Codes** type in the **IccCondition** structure.

#### IccCondition::Codes condition(IccResource::ConditionType type =

IccResource::majorCode) const

#### type

An enumeration that indicates whether a major code or minor code is being requested. Possible values are 'majorCode' or 'minorCode'. 'majorCode' is the default value.

#### conditionText

#### const char\* conditionText() const

Returns the text of the CICS condition code, such as "NORMAL" or "LENGERR".

#### methodName

#### const char\* methodName() const

Returns the name of the method responsible for this event.

### summary

#### const char\* summary()

Returns a summary of the CICS event in the form:

CICS event summary: IccDataQueue::readItem condition=23 (QZER0) minor=0

## **Inherited public methods**

These are the public methods inherited by this class.

| Method          | Class   |
|-----------------|---------|
| className       | IccBase |
| classType       | IccBase |
| customClassNum  | IccBase |
| operator delete | IccBase |
| operator new    | IccBase |

# **Inherited protected methods**

These are the protected methods inherited by this class.

| Method            | Class   |
|-------------------|---------|
| setClassName      | IccBase |
| setCustomClassNum | IccBase |

# **IccException class**

IccException class contains information about CICS Foundation Class exceptions.

#### **IccBase**

#### **IccException**

It is used to create objects that are 'thrown' to application programs. They are generally used for error conditions such as invalid method calls, but the application programmer can also request an exception is thrown when CICS raises a particular condition.

Header file: ICCEXCEH

Samples: ICC\$EXC1, ICC\$EXC2, ICC\$EXC3

# **IccException constructor**

#### Constructor

#### IccException (Type exceptionType,

IccBase::ClassType classType, const char\* className, const char\* methodName, IccMessage\* message, IccBase\* object = 0, unsigned short exceptionNum = 0)

#### exceptionType

An enumeration, defined in this class, that indicates the type of the exception

#### classType

An enumeration, defined in this class, that indicates from which type of class the exception was thrown

#### className

The name of the class from which the exception was thrown

#### methodName

The name of the method from which the exception was thrown

#### message

A pointer to the **IccMessage** object that contains information about why the exception was created.

#### object

A pointer to the object that threw the exception

#### exceptionNum

The unique exception number.

**Note:** When the **IccException** object is created it takes ownership of the **IccMessage** given on the constructor. When the **IccException** is deleted, the **IccMessage** object is deleted automatically by the **IccException** destructor. Therefore, do not delete the **IccMessage** object before deleting the **IccException** object.

### **Public methods**

These are the public methods in this class.

#### className

Returns the name of the class responsible for throwing this exception.

#### const char\* className() const

#### classType

#### IccBase::ClassType classType() const

Returns an enumeration, described under **ClassType** in **IccBase** class, that indicates the type of class which threw this exception.

#### message

#### IccMessage\* message() const

Returns a pointer to an **IccMessage** object that contains information on any message associated with this exception.

#### methodName

### const char\* methodName() const

Returns the name of the method responsible for throwing this exception.

#### number

#### unsigned short number() const

Returns the unique exception number.

This is a useful diagnostic for IBM service. The number uniquely identifies from where in the source code the exception was thrown.

### summary

#### const char\* summary()

Returns a string containing a summary of the exception. This combines the **className**, **methodName**, **number**, **Type**, and **IccMessage::text** methods into the following form:

CICS exception summary: 094 IccTempStore::readNextItem type=CICSCondition

### type

#### Type type() const

Returns an enumeration, defined in this class, that indicates the type of exception.

# typeText

#### const char\* typeText() const

Returns a string representation of the exception type, for example, "objectCreationError", "invalidArgument".

### **Inherited public methods**

These are the public methods inherited by this class.

| Method          | Class   |
|-----------------|---------|
| className       | IccBase |
| classType       | IccBase |
| customClassNum  | IccBase |
| operator delete | IccBase |
| operator new    | IccBase |

## **Inherited protected methods**

These are the protected methods inherited by this class.

| Method            | Class   |
|-------------------|---------|
| setClassName      | IccBase |
| setCustomClassNum | IccBase |

#### **Enumerations**

### Type

#### objectCreationError

An attempt to create an object was invalid. This happens, for example, if an attempt is made to create a second instance of a singleton class, such as **IccTask**.

#### invalidArgument

A method was called with an invalid argument. This happens, for example, if an **IccBuf** object with too much data is passed to the **writeItem** method of the **IccTempStore** class by the application program. An attempt to create an **IccFileId** object with a 9-character filename also generates an exception of this type.

#### invalidMethodCall

A method call cannot proceed. A typical reason is that the object cannot honor the call in its current state. For example, a **readRecord** call on an **IccFile** object is only honored if an **IccRecordIndex** object, to specify **which** record is to be read, has already been associated with the file.

#### **CICSCondition**

A CICS condition, listed in the **IccCondition** structure, has occurred in the object and the object was configured to throw an exception.

#### platformError

An operation is invalid because of limitations of this particular platform.

A platformError exception can occur at 3 levels:

- 1. An object is not supported on this platform.
- 2. An object is supported on this platform, but a particular method is not.
- 3. A method is supported on this platform, but a particular positional parameter is not.

See Platform differences for more details.

#### familyConformanceError

Family subset enforcement is on for this program and an operation that is not valid on all supported platforms has been attempted.

#### internalError

The CICS Foundation Classes have detected an internal error. Please call your support organization.

### **IccFile class**

**IccFile** class enables the application program to access CICS files.

IccBase IccResource IccFile

**Header file:** ICCFILEH **Sample:** ICC\$FIL

### **IccFile constructors**

### Constructor (1)

IccFile (const IccFileId& id, IccRecordIndex\* index = 0)

id

A reference to the **IccFileId** object that identifies which file is being operated on

#### index

An optional pointer to the **IccRecordIndex** object that identifies which record in the file is being operated on.

# Constructor (2)

To access files using an **IccFile** object, it must have an **IccRecordIndex** object associated with it. If this association is not made when the object is created, use the **registerRecordIndex** method.

IccFile (const char\* fileName, IccRecordIndex\* index = 0)

#### fileName

The 8-character name of the file

#### index

An optional pointer to the **IccRecordIndex** object that identifies which record in the file is being operated on.

#### **Public methods**

These are the public methods in this class.

### The opt parameter

Many methods have the same parameter, *opt*, which is described under the **abendCode** method in "abendCode" on page 62.

#### access

Returns a composite number indicating the access properties of the file. See also **isReadable**, **isBrowsable**, **isAddable**, **isDeletable**, and **isUpdatable** methods.

unsigned long access(Icc::GetOpt opt =Icc::object)

opt

An enumeration, defined in **Icc** structure, that indicates whether you can use a value previously retrieved from CICS (object), or whether the object should retrieve a fresh value from CICS.

#### accessMethod

Returns an enumeration, defined in IccValue, that represents the access method for this file.

Possible values are:

- VSAM
- BDAM
- SFS

IccValue::CVDA accessMethod(Icc::GetOpt opt = Icc::object)

opt

See access method.

### **Conditions**

END, FILENOTFOUND, ILLOGIC, NOTAUTH

# beginInsert (VSAM only)

Signals the start of a mass insertion of data into the file.

void beginInsert()

#### deleteLockedRecord

Deletes a record that has been previously locked by **readRecord** method in update mode. (See also **readRecord** method.)

void deleteLockedRecord(unsigned long updateToken = 0)

#### updateToken

A token that indicates which previously read record is to be deleted. This is the token that is returned from **readRecord** method when in update mode.

### **Conditions**

DISABLED, DUPKEY, FILENOTFOUND, ILLOGIC, INVREQ, IOERR, ISCINVREQ, NOTAUTH, NOTFIND, NOTOPEN, SYSIDERR, LOADING

#### deleteRecord

Deletes one or more records, as specified by the associated **IccRecordIndex** object, and returns the number of deleted records.

unsigned short deleteRecord()

#### **Conditions**

DISABLED, DUPKEY, FILENOTFOUND, ILLOGIC, INVREQ, IOERR, ISCINVREQ, NOTAUTH, NOTFIND, NOTOPEN, SYSIDERR, LOADING

#### enableStatus

Returns an enumeration, defined in **IccValue**, that indicates whether the file is enabled to be used by programs.

Possible values are:

- DISABLED
- DISABLING
- ENABLED
- UNENABLED

IccValue::CVDA enableStatus(Icc::GetOpt opt = Icc::object)

opt

See access method.

| Conditions                                                            |
|-----------------------------------------------------------------------|
| END, FILENOTFOUND, ILLOGIC, NOTAUTH                                   |
| endInsert (VSAM only)                                                 |
| Marks the end of a mass insertion operation. See <b>beginInsert</b> . |
|                                                                       |
| void endInsert()                                                      |
| isAddable                                                             |
| Indicates whether more records can be added to the file.              |
|                                                                       |
| Icc::Bool isAddable(Icc::GetOpt opt = Icc::object)                    |
| , , ,                                                                 |
| - · · •                                                               |
| See access method.                                                    |
| Conditions                                                            |
| END, FILENOTFOUND, ILLOGIC, NOTAUTH                                   |
| isBrowsable                                                           |
| Indicates whether the file can be browsed.                            |
|                                                                       |
| Icc::Bool isBrowsable(Icc::GetOpt opt = Icc::object)                  |
| ,                                                                     |
|                                                                       |
| opt See access method.                                                |
| Conditions                                                            |

END, FILENOTFOUND, ILLOGIC, NOTAUTH

### **isDeletable**

Indicates whether the records in the file can be deleted.

Icc::Bool isDeletable(Icc::GetOpt opt = Icc::object)

```
opt
```

See access method.

#### **Conditions**

END, FILENOTFOUND, ILLOGIC, NOTAUTH

### **isEmptyOnOpen**

Returns a Boolean that indicates whether the EMPTYREQ option is specified. EMPTYREQ causes the object associated with this file to be set to empty when opened, if it is a VSAM data set defined as reusable.

Icc::Bool isEmptyOnOpen(Icc::GetOpt opt = Icc::object)

opt

See access method.

#### **Conditions**

END, FILENOTFOUND, ILLOGIC, NOTAUTH

#### isReadable

Indicates whether the file records can be read.

Icc::Bool isReadable(Icc::GetOpt opt = Icc::object)

opt

See access method.

### **Conditions**

END, FILENOTFOUND, ILLOGIC, NOTAUTH

**isRecoverable** 

Icc::Bool isRecoverable(Icc::GetOpt opt = Icc::object)

opt

See access method.

Conditions: END, FILENOTFOUND, ILLOGIC, NOTAUTH

### isUpdatable

Indicates whether the file can be updated.

Icc::Bool isUpdatable(Icc::GetOpt opt = Icc::object)

opt

See access method.

#### **Conditions**

END, FILENOTFOUND, ILLOGIC, NOTAUTH

### keyLength

Returns the length of the search key.

unsigned long keyLength(Icc::GetOpt opt = Icc::object)

opt

See access method.

#### **Conditions**

END, FILENOTFOUND, ILLOGIC, NOTAUTH

# keyPosition

Returns the position of the key field in each record relative to the beginning of the record. If there is no key, zero is returned.

long keyPosition(Icc::GetOpt opt = Icc::object)

opt

See access method.

#### **Conditions**

END, FILENOTFOUND, ILLOGIC, NOTAUTH

### openStatus

Returns a CVDA that indicates the open status of the file. Possible values are:

#### IccValue::CVDA openStatus(Icc::GetOpt opt = Icc::object)

#### opt

See access method.

#### **CLOSED**

The file is closed.

#### **CLOSING**

The file is in the process of being closed. Closing a file may require dynamic deallocation of data sets and deletion of shared resources, so the process may last a significant length of time.

#### **CLOSEREOUEST**

The file is open and one or more application tasks are using it. A request has been received to close it.

#### **OPEN**

The file is open.

#### **OPENING**

The file is in the process of being opened.

Conditions: END, FILENOTFOUND, ILLOGIC, NOTAUTH

#### readRecord

Reads a record and returns a reference to an **IccBuf** object that contains the data from the record.

#### 

#### mode

An enumeration, defined in this class, that indicates in which mode the record is to be read.

#### updateToken

A pointer to an **unsigned long** token that will be updated by the method when *mode* is update and you want to make multiple read updates. The token uniquely identifies the update request and is passed to the **deleteLockedRecord**, **rewriteRecord**, or **unlockRecord** methods

### **Conditions**

DISABLED, DUPKEY, FILENOTFOUND, ILLOGIC, INVREQ, IOERR, ISCINVREQ, LENGERR, NOTAUTH, NOTFND, NOTOPEN, SYSIDERR, LOADING

#### recordFormat

Returns a CVDA that indicates the format of the data. Possible values are:

IccValue::CVDA recordFormat(Icc::GetOpt opt = Icc::object)

#### opt

See access method.

#### **FIXED**

The records are of fixed length.

#### **UNDEFINED (BDAM data sets only)**

The format of records on the file is undefined.

#### **VARIABLE**

The records are of variable length. If the file is associated with a data table, the record format is always variable length, even if the source data set contains fixed-length records.

Conditions: END, FILENOTFOUND, ILLOGIC, NOTAUTH

#### recordIndex

Returns a pointer to an **IccRecordIndex** object that indicates which records are to be accessed when using methods such as **readRecord**, **writeRecord**, and **deleteRecord**.

#### IccRecordIndex\* recordIndex() const

### recordLength

Returns the length of the current record.

unsigned long recordLength(Icc::GetOpt opt = Icc::object)

opt

See access method.

#### **Conditions**

END, FILENOTFOUND, ILLOGIC, NOTAUTH

### registerRecordIndex

void registerRecordIndex(IccRecordIndex\* index)

#### index

A pointer to an **IccKey**, **IccRBA**, or **IccRRN** object that will be used by methods such as **readRecord**, write**Record**, etc..

#### rewriteRecord

Updates a record with the contents of buffer.

void rewriteRecord (const IccBuf& buffer, unsigned long updateToken = 0)

#### buffer

A reference to the **IccBuf** object that holds the new record data to be written to the file.

#### updateToken

The token that identifies which previously read record is to be rewritten. See readRecord.

#### **Conditions**

DISABLED, FILENOTFOUND, ILLOGIC, INVREQ, IOERR, ISCINVREQ, NOTAUTH, NOTFND, NOTOPEN, SYSIDERR, LOADING

#### setAccess

Sets the permitted access to the file.

For example:

file.setAccess(IccFile::readable + IccFile::notUpdatable);

#### void setAccess(unsigned long access)

#### access

A positive integer value created by ORing (or adding) one or more of the values of the Access enumeration, defined in this class.

#### **Conditions**

FILENOTFOUND, INVREQ, IOERR, NOTAUTH

### setEmptyOnOpen

#### void setEmptyOnOpen(Icc::Bool trueFalse)

Specifies whether or not to make the file empty when it is next opened.

#### **Conditions**

FILENOTFOUND, INVREQ, IOERR, NOTAUTH

#### setStatus

Sets the status of the file.

#### void setStatus(Status status)

#### status

An enumeration, defined in this class, that indicates the required status of the file after this method is called

#### **Conditions**

FILENOTFOUND, INVREQ, IOERR, NOTAUTH

### type

Returns a CVDA that identifies the type of data set that corresponds to this file. Possible values are:

#### IccValue::CVDA type(Icc::GetOpt opt = Icc::object)

#### opt

See access method.

#### **ESDS**

The data set is an entry-sequenced data set.

#### **KEYED**

The data set is addressed by physical keys.

#### **KSDS**

The data set is a key-sequenced data-set.

#### **NOTKEYED**

The data set is not addressed by physical keys.

#### **RRDS**

The data set is a relative record data set.

#### **VRRDS**

The data set is a variable relative record data set.

Conditions: END, FILENOTFOUND, ILLOGIC, NOTAUTH

### unlockRecord

Unlock a record, previously locked by reading it in update mode. See **readRecord**.

#### void unlockRecord(unsigned long updateToken = 0)

#### updateToken

A token that indicates which previous **readRecord** update request is to be unlocked.

#### **Conditions**

DISABLED, FILENOTFOUND, ILLOGIC, IOERR, ISCINVREQ, NOTAUTH, NOTOPEN, SYSIDERR, INVREQ

### writeRecord

Write either a single record or a sequence of records, if used with the **beginInsert** and **endInsert** methods.

#### void writeRecord(const IccBuf& buffer)

#### buffer

A reference to the **IccBuf** object that holds the data that is to be written into the record.

#### **Conditions**

DISABLED, DUPREC, FILENOTFOUND, ILLOGIC, INVREEQ, IOERR, ISCINVREQ, LENGERR, NOSPACE, NOTAUTH, NOTOPEN, SYSIDERR, LOADING, SUPPRESSED

# **Inherited public methods**

These are the public methods inherited by this class.

| Method                  | Class       |
|-------------------------|-------------|
| actionOnCondition       | IccResource |
| actionOnConditionAsChar | IccResource |
| actionsOnConditionsText | IccResource |
| className               | IccBase     |
| classType               | IccBase     |
| condition               | IccResource |
| conditionText           | IccResource |
| customClassNum          | IccBase     |
| handleEvent             | IccResource |
| id                      | IccResource |
| isEDFOn                 | IccResource |
| isRouteOptionOn         | IccResource |
| name                    | IccResource |
| operator delete         | IccBase     |
| operator new            | IccBase     |
| routeOption             | IccResource |
| setActionOnAnyCondition | IccResource |

| Method                 | Class       |
|------------------------|-------------|
| setActionOnCondition   | IccResource |
| setActionsOnConditions | IccResource |
| setEDF                 | IccResource |
| setRouteOption         | IccResource |

## **Inherited protected methods**

These are the protected methods inherited by this class.

| Method            | Class   |
|-------------------|---------|
| setClassName      | IccBase |
| setCustomClassNum | IccBase |

### **Enumerations**

#### **Access**

#### readable

File records can be read by CICS tasks.

#### notReadable

File records cannot be read by CICS tasks.

#### browsable

File records can be browsed by CICS tasks.

#### notBrowsable

File records cannot be browsed by CICS tasks.

#### addable

Records can be added to the file by CICS tasks.

#### notAddable

Records cannot be added to the file by CICS tasks.

#### updatable

Records in the file can be updated by CICS tasks.

#### notUpdatable

Records in the file cannot be updated by CICS tasks.

#### deletable

Records in the file can be deleted by CICS tasks.

#### notDeletable

Records in the file cannot be deleted by CICS tasks.

#### **fullAccess**

Equivalent to readable AND browsable AND addable AND updatable AND deletable.

#### noAccess

Equivalent to notReadable AND notBrowsable AND notAddable AND notUpdatable AND notDeletable.

#### ReadMode

ReadMode is the mode in which a file is read.

#### normal

No update is to be performed (that is, read-only mode)

#### update

The record is to be updated. The record is locked by CICS until:

- it is rewritten using the rewriteRecord method or
- it is deleted using the **deleteLockedRecord** method or
- it is unlocked using the unlockRecord method or
- the task commits or rolls back its resource updates or
- the task is abended.

#### **SearchCriterion**

### equalToKey

The search only finds an exact match.

#### gteqToKey

The search finds either an exact match or the next record in search order.

#### **Status**

#### open

File is open, ready for read/write requests by CICS tasks.

#### closed

File is closed, and is therefore not currently being used by CICS tasks.

#### enabled

File is enabled for access by CICS tasks.

#### disabled

File is disabled from access by CICS tasks.

# IccFileId class

IccFileId is used to identify a file name in the CICS system.

**IccBase** 

IccResourceId IccFileId

Header file: ICCRIDEH

### IccFileId constructors

### Constructor (1)

#### IccFileId(const char\* fileName)

#### fileName

The name of the file.

### **Constructor (2)**

### IccFileId(const IccFileId& id)

id

A reference to an **IccFileId** object.

### **Public methods**

These are the public methods in this class.

### operator= (1)

#### IccFileId& operator=(const char\* fileName)

#### fileName

The 8-byte name of the file.

### operator= (2)

Assigns new value.

### IccFileId& operator=(const IccFileId& id)

id

A reference to an **IccFileId** object.

# **Inherited public methods**

These are the public methods inherited by this class.

| Method          | Class         |
|-----------------|---------------|
| classType       | IccBase       |
| className       | IccBase       |
| customClassNum  | IccBase       |
| name            | IccResourceId |
| nameLength      | IccResourceId |
| operator delete | IccBase       |
| operator new    | IccBase       |

## **Inherited protected methods**

These are the protected methods inherited by this class.

Method Class

operator= IccResourceId

setClassName IccBase setCustomClassNum IccBase

### IccFileIterator class

This class is used to create **IccFileIterator** objects that can be used to browse through the records of a CICS file, represented by an **IccFile** object.

**IccBase** 

IccResource IccFileIterator

**Header file:** ICCFLIEH **Sample:** ICC\$FIL

### IccFileIterator constructor

#### Constructor

The IccFile and IccRecordIndex object must exist before the IccFileIterator is created.

IccFileIterator (IccFile\* file,

IccRecordIndex\* index,

IccFile::SearchCriterion search = IccFile::gteqToKey)

file

A pointer to the **IccFile** object that is to be browsed

index

A pointer to the IccRecordIndex object that is being used to select a record in the file

search

An enumeration, defined in **IccFile**, that indicates the criterion being used to find a search match. The default is gteqToKey.

#### **Conditions**

DISABLED, FILENOTFOUND, ILLOGIC, INVREQ, IOERR, ISCINVREQ, NOTAUTH, NOTFND, NOTOPEN, SYSIDERR, LOADING

#### **Public methods**

These are the public methods in this class.

#### readNextRecord

Read the record that follows the current record.

#### mode

An enumeration, defined in **IccFile** class, that indicates the type of read request

#### updateToken

A returned token that is used to identify this unique update request on a subsequent **rewriteRecord**, **deleteLockedRecord**, or **unlockRecord** method on the file object.

#### **Conditions**

DUPKEY, ENDFILE, FILENOTFOUND, ILLOGIC, INVREQ, IOERR, ISCINVREQ, LENGERR, NOTAUTH, NOTFIND, SYSIDERR

#### readPreviousRecord

Read the record that precedes the current record.

#### mode

An enumeration, defined in **IccFile** class, that indicates the type of read request.

#### updateToken

See readNextRecord.

### **Conditions**

DUPKEY, ENDFILE, FILENOTFOUND, ILLOGIC, INVREQ, IOERR, ISCINVREQ, LENGERR, NOTAUTH, NOTFIND, SYSIDERR

#### reset

Resets the **IccFileIterator** object to point to the record identified by the **IccRecordIndex** object and the specified search criterion.

#### index

A pointer to the **IccRecordIndex** object that is being used to select a record in the file.

#### search

An enumeration, defined in **IccFile**, that indicates the criterion being used to find a search match. The default is gteqToKey.

### **Conditions**

FILENOTFOUND, ILLOGIC, INVREQ, IOERR, ISCINVREQ, NOTAUTH, NOTFND, SYSIDERR

# **Inherited public methods**

These are the public methods inherited by this class.

| Method                  | Class       |
|-------------------------|-------------|
| actionOnCondition       | IccResource |
| actionOnConditionAsChar | IccResource |
| actionsOnConditionsText | IccResource |
| className               | IccBase     |
| classType               | IccBase     |
| condition               | IccResource |
| conditionText           | IccResource |
| customClassNum          | IccBase     |
| handleEvent             | IccResource |
| id                      | IccResource |
| isEDFOn                 | IccResource |
| isRouteOptionOn         | IccResource |
| name                    | IccResource |
| operator delete         | IccBase     |
| operator new            | IccBase     |
| routeOption             | IccResource |
| setActionOnAnyCondition | IccResource |
| setActionOnCondition    | IccResource |
| setActionsOnConditions  | IccResource |
| setEDF                  | IccResource |
| setRouteOption          | IccResource |

# **Inherited protected methods**

These are the protected methods inherited by this class.

| Method            | Class   |
|-------------------|---------|
| setClassName      | IccBase |
| setCustomClassNum | IccBase |

# **IccGroupId class**

IccGroupId class is used to identify a CICS group.

IccBase IccResourceId

IccGroupId

IccGroupId class is used to identify a CICS group.

**Header file:** ICCRIDEH

### **IccGroupId constructors**

### Constructor (1)

IccGroupId(const char\* groupName)

#### groupName

The 8-character name of the group.

### Constructor (2)

The copy constructor.

IccGroupId(const IccGroupId& id)

id

A reference to an IccGroupId object.

### **Public methods**

These are the public methods in this class.

operator= (1)

IccGroupId& operator=(const char\* groupName)

#### groupName

The 8-character name of the group.

### operator= (2)

Assigns new value.

### IccGroupId& operator=(const IccGroupId& id)

id

A reference to an IccGroupId object.

# **Inherited public methods**

These are the public methods inherited by this class.

| Class   |
|---------|
| IccBase |
| IccBase |
| IccBase |
|         |

name IccResourceId
nameLength IccResourceId

operator delete IccBase operator new IccBase

# **Inherited protected methods**

These are the protected methods inherited by this class.

| Method            | Class         |
|-------------------|---------------|
| operator=         | IccResourceId |
| setClassName      | IccBase       |
| setCustomClassNum | IccBase       |

# **IccJournal class**

IccJournal class represents a user or system CICS journal.

IccBase IccResource IccJournal

**Header file:** ICCJRNEH **Sample:** ICC\$JRN

### **IccJournal constructors**

# Constructor (1)

# IccJournal (const IccJournalId& id, unsigned long options = 0)

id

A reference to an **IccJournalId** object that identifies which journal is being used.

#### options

An integer, constructed from the **Options** enumeration defined in this class, that affects the behavior of **writeRecord** calls on the **IccJournal** object. The values may be combined by addition or bitwise ORing, for example:

```
IccJournal::startIO | IccJournal::synchronous
```

The default is to use the system default.

### Constructor (2)

IccJournal (unsigned short journalNum, unsigned long options = 0)

#### journalNum

The journal number (in the range 1-99)

#### options

See above.

### **Public methods**

These are the public methods in this class.

#### clearPrefix

Clears the current prefix as set by **registerPrefix** or **setPrefix**. If the current prefix was set using **registerPrefix**, then the **IccJournal** class only removes its own reference to the prefix. The buffer itself is left unchanged. If the current prefix was set by **setPrefix**, then the **IccJournal**'s copy of the buffer is deleted.

### void clearPrefix()

### journalTypeId

Returns a reference to an **IccJournalTypeId** object that contains a 2-byte field used to identify the origin of journal records.

const IccJournalTypeId& journalTypeId() const

| put                                                                                                    |
|----------------------------------------------------------------------------------------------------|
| A synonym for <b>writeRecord</b> —puts data into the journal. See <u>Polymorphic Behavior</u> for information on polymorphism. |
|                                                                                                    |
| virtual void put(const IccBuf& buffer)                                                                                         |
|                                                                                                    |
| <b>buffer</b> A reference to an <b>IccBuf</b> object that holds data to be put into the journal.                               |
|                                                                                                    |
| registerPrefix                                                                                                    |
|                                                                                                    |
| void registerPrefix(const IccBuf* <i>prefix</i> )                                                                              |
| Stores pointer to prefix object for use when the <b>writeRecord</b> method is called on this <b>IccJournal</b> object.         |
| setJournalTypeId (1)                                                                                                    |
|                                                                                                    |
| void setJournalTypeId(const IccJournalTypeId& <i>id</i> )                                                                      |
|                                                                                                    |
| setJournalTypeId (2)                                                                                                    |
| Sets the journal type—a 2 byte identifier—included in the journal record created when using the <b>writeRecord</b> method.     |
|                                                                                                    |
| void setJournalTypeId(const char* <i>jtypeid</i> )                                                                             |
|                                                                                                    |
|                                                                                                    |
| setPrefix (1)                                                                                                    |
| setPrefix (1)                                                                                                    |

setPrefix (2)

void setPrefix(const IccBuf& prefix)

#### void setPrefix(const char\* prefix)

Stores the *current* contents of *prefix* for inclusion in the journal record created when the **writeRecord** method is called.

#### wait

Waits until a previous journal write has completed.

void wait (unsigned long requestNum=0, unsigned long option = 0)

#### requestNum

The write request. Zero indicates the last write on this journal.

#### option

An integer that affects the behaviour of **writeRecord** calls on the **IccJournal** object. Values other than 0 should be made from the **Options** enumeration, defined in this class. The values may be combined by addition or bitwise ORing, for example IccJournal::startIO + IccJournal::synchronous. The default is to use the system default.

### writeRecord (1)

unsigned long writeRecord (const IccBuf& record, unsigned long option = 0)

#### record

A reference to an IccBuf object that holds the record

#### option

See above.

### writeRecord (2)

Writes the data in the record to the journal. The returned number represents the particular write request and can be passed to the **wait** method in this class.

unsigned long writeRecord (const char\* record, unsigned long option = 0)

#### record

The name of the record

#### option

See above.

### **Conditions**

IOERR, JIDERR, LENGERR, NOJBUFSP, NOTAUTH, NOTOPEN

### **Inherited public methods**

These are the public methods inherited by this class.

| Method                  | Class       |
|-------------------------|-------------|
| actionOnCondition       | IccResource |
| actionOnConditionAsChar | IccResource |
| actionsOnConditionsText | IccResource |
| classType               | IccBase     |
| className               | IccBase     |
| condition               | IccResource |
| conditionText           | IccResource |
| customClassNum          | IccBase     |
| handleEvent             | IccResource |
| id                      | IccResource |
| isEDFOn                 | IccResource |
| name                    | IccResource |
| operator delete         | IccBase     |
| operator new            | IccBase     |
| setActionOnAnyCondition | IccResource |
| setActionOnCondition    | IccResource |
| setActionsOnConditions  | IccResource |
| setEDF                  | IccResource |

### **Inherited protected methods**

These are the protected methods inherited by this class.

| Method            | Class   |
|-------------------|---------|
| setClassName      | IccBase |
| setCustomClassNum | IccBase |

### **Enumerations**

### **Options**

The behaviour of writeRecord calls on the IccJournal object.

The values can be combined in an integer by addition or bitwise ORing.

#### startIO

Specifies that the output of the journal record is to be initiated immediately. If 'synchronous' is specified for a journal that is not frequently used, you should also specify 'startIO' to prevent the requesting task waiting for the journal buffer to be filled. If the journal is used frequently, startIO is unnecessary.

#### noSuspend

Specifies that the NOJBUFSP condition does not suspend an application program.

#### synchronous

Specifies that synchronous journal output is required. The requesting task waits until the record has been written.

### IccJournalId class

**IccJournalId** is used to identify a journal number in the CICS sytem.

IccBase IccResourceId IccJournalId

Header file: ICCRIDEH

### IccJournalId constructors

### Constructor (1)

IccJournalId(unsigned short journalNum)

#### journalNum

The number of the journal, in the range 1 to 99

### Constructor (2)

The copy constructor.

IccJournalId(const IccJournalId& id)

id

A reference to an IccJournalId object.

### **Public methods**

These are the public methods in this class.

### number

Returns the journal number, in the range 1 to 99.

### unsigned short number() const

operator= (1)

### IccJournalId& operator=(unsigned short journalNum)

#### journalNum

The number of the journal, in the range 1 to 99

### operator= (2)

Assigns new value.

### IccJournalId& operator=(const IccJournalId& id)

id

A reference to an **IccJournalId** object.

### **Inherited public methods**

These are the public methods inherited by this class.

| Method          | Class         |
|-----------------|---------------|
| classType       | IccBase       |
| className       | IccBase       |
| customClassNum  | IccBase       |
| name            | IccResourceId |
| nameLength      | IccResourceId |
| operator delete | IccBase       |
| operator new    | IccBase       |

### **Inherited protected methods**

These are the protected methods inherited by this class.

Method Class

operator= IccResourceId

setClassName IccBase setCustomClassNum IccBase

### IccJournalTypeId class

An **IccJournalTypeId** class object is used to help identify the origin of a journal record—it contains a 2-byte field that is included in the journal record.

**IccBase** 

IccResourceId

**IccJournalTypeId** 

An **IccJournalTypeId** class object is used to help identify the origin of a journal record—it contains a 2-byte field that is included in the journal record.

Header file: ICCRIDEH

### IccJournalTypeId constructors

### **Constructor (1)**

IccJournalTypeId(const char\* journalTypeName)

*journalTypeName* 

A 2-byte identifier used in journal records.

Constructor (2)

IccJournalTypeId(const IccJournalId& id)

id

A reference to an IccJournalTypeId object.

### **Public methods**

These are the public methods in this class.

operator= (1)

### void operator=(const IccJournalTypeId& id)

id

A reference to an **IccJournalTypeId** object.

### operator= (2)

Sets the 2-byte field that is included in the journal record.

void operator=(const char\* journalTypeName)

### *journalTypeName*

A 2-byte identifier used in journal records.

### **Inherited public methods**

These are the public methods inherited by this class.

| Method          | Class         |
|-----------------|---------------|
| classType       | IccBase       |
| className       | IccBase       |
| customClassNum  | IccBase       |
| name            | IccResourceId |
| nameLength      | IccResourceId |
| operator delete | IccBase       |
| operator new    | IccBase       |

### **Inherited protected methods**

These are the protected methods inherited by this class.

| Method            | Class         |
|-------------------|---------------|
| operator=         | IccResourceId |
| setClassName      | IccBase       |
| setCustomClassNum | IccBase       |

### **IccKey class**

IccKey class is used to hold a search key for an indexed (KSDS) file.

IccBase IccRecordIndex IccKey

Header file: ICCRECEH

Sample: ICC\$FIL

### **IccKey constructors**

### **Constructor (1)**

```
IccKey (const char* initValue,
Kind kind = complete)
```

### Constructor (2)

IccKey (unsigned short completeLength, Kind kind= complete)

### Constructor (3)

IccKey(const IccKey& key)

### **Public methods**

These are the public methods in this class.

### assign

Copies the search key into the IccKey object.

void assign (unsigned short length, const void\* dataArea)

### length

The length of the data area

#### dataArea

A pointer to the start of the data area that holds the search key.

### completeLength

Returns the length of the key when it is complete.

| kind                                                                                                    |
|----------------------------------------------------------------------------------------------------|
| Kind kind() const  Returns an enumeration, defined in this class, that indicates whether the key is generic or complete  operator= (1) |
| IccKey& operator=(const IccKey& <i>key</i> )                                                                                           |
| operator= (2)                                                                                                    |
| IccKey& operator=(const IccBuf& buffer)  operator= (3)  Assigns new value to key.                                                      |
| IccKey& operator=(const char* <i>value</i> )                                                                                           |
| operator== (1)                                                                                                    |
| Icc::Bool operator==(const IccKey& key) const                                                                                          |
| operator== (2)                                                                                                    |
| Icc::Bool operator==(const IccBuf& text) const                                                                                         |
| operator== (3) Tests equality.                                                                                                    |

unsigned short completeLength() const

| Icc::Bool operator==(const char* text) const                                      |
|-----------------------------------------------------------------------------------|
| operator!= (1)                                                                    |
| Icc::Bool operator !=(const IccKey& <i>key</i> ) const                            |
| operator!= (2)                                                                    |
| Icc::Bool operator!=(const IccBuf& <i>text</i> ) const                            |
| <pre>operator!= (3) Tests inequality.</pre>                                       |
| Icc::Bool operator!=(const char* text) const                                      |
| setKind Changes the type of key from generic to complete or vice versa.           |
| void setKind(Kind <i>kind</i> )                                                   |
| <ul><li>kind</li></ul>                                                            |
| const char* value() Returns the start of the data area containing the search key. |

### **Inherited public methods**

These are the public methods inherited by this class.

| Method         | Class   |
|----------------|---------|
| className      | IccBase |
| classType      | IccBase |
| customClassNum | IccBase |

length IccRecordIndex

operator delete IccBase operator new IccBase

type IccRecordIndex value IccRecordIndex

### **Inherited protected methods**

These are the protected methods inherited by this class.

| Method            | Class   |
|-------------------|---------|
| setClassName      | IccBase |
| setCustomClassNum | IccBase |

### **Enumerations**

### Kind

#### complete

Specifies that the supplied key is not generic.

#### generio

Specifies that the search key is generic. A search is satisfied when a record is found with a key whose prefix matches the supplied key.

### IccLockId class

IccLockId class is used to identify a lock request.

**IccBase** 

IccResourceId IccLockId

IccLockId class is used to identify a lock request.

Header file: ICCRIDEH

### **IccLockId constructors**

### Constructor (1)

#### IccLockId(const char\* name)

#### name

The 8-character name of the lock request.

### Constructor (2)

The copy constructor.

### IccLockId(const IccLockId& id)

id

A reference to an **IccLockId** object.

### **Public methods**

These are the public methods in this class.

### IccLockId& operator=(const char\* name)

#### name

The 8-character name of the lock request.

### operator= (2)

Assigns new value.

### IccLockId& operator=(const IccLockId& id)

id

A reference to an **IccLockId** object.

### **Inherited public methods**

These are the public methods inherited by this class.

| Method         | Class   |
|----------------|---------|
| classType      | IccBase |
| className      | IccBase |
| customClassNum | IccBase |

Method Class

name IccResourceId nameLength IccResourceId

operator delete IccBase operator new IccBase

### **Inherited protected methods**

These are the protected methods inherited by this class.

Method Class

operator= IccResourceId

setClassName IccBase setCustomClassNum IccBase

### **IccMessage class**

IccMessage can be used to hold a message description.

IccBase IccMessage

It is used primarily by the **IccException** class to describe why the **IccException** object was created.

Header file: ICCMSGEH

### **IccMessage constructor**

#### Constructor

IccMessage (unsigned short number, const char\* text, const char\* className = 0, const char\* methodName = 0)

#### number

The number associated with the message

#### text

The text associated with the message

#### className

The optional name of the class associated with the message

#### methodName

The optional name of the method associated with the message.

### **Public methods**

These are the public methods in this class.

### className

Returns the name of the class with which the message is associated, if any. If there is no name to return, a null pointer is returned.

#### const char\* className() const

### methodName

#### const char\* methodName() const

Returns the name of the method with which the message is associated, if any. If there is no name to return, a null pointer is returned.

### number

#### unsigned short number() const

Returns the number of the message.

### summary

### const char\* summary()

Returns the text of the message.

#### text

#### const char\* text() const

Returns the text of the message in the same way as summary.

### **Inherited public methods**

These are the public methods inherited by this class.

| Method         | Class   |
|----------------|---------|
| className      | IccBase |
| classType      | IccBase |
| customClassNum | IccBase |

| Method          | Class   |
|-----------------|---------|
| operator delete | IccBase |
| operator new    | IccBase |

### **Inherited protected methods**

These are the protected methods inherited by this class.

MethodClasssetClassNameIccBasesetCustomClassNumIccBase

### **IccPartnerId class**

IccPartnerId class represents CICS remote (APPC) partner transaction definitions.

**IccBase** 

IccResourceId IccPartnerId

IccPartnerId class represents CICS remote (APPC) partner transaction definitions.

**Header file:** ICCRIDEH

### **IccPartnerId constructors**

### Constructor (1)

### IccPartnerId(const char\* partnerName)

#### *partnerName*

The 8-character name of an APPC partner.

### **Constructor (2)**

The copy constructor.

#### IccPartnerId(const IccPartnerId& id)

id

A reference to an IccPartnerId object.

### **Public methods**

### operator=(1)

### IccPartnerId& operator=(const char\* partnerName)

#### *partnerName*

The 8-character name of an APPC partner.

### operator=(2)

Assigns new value.

### IccPartnerId& operator=(const IccPartnerId& id)

id

A reference to an IccPartnerId object.

### **Inherited public methods**

These are the public methods inherited by this class.

| metnoa         | Class         |
|----------------|---------------|
| classType      | IccBase       |
| className      | IccBase       |
| customClassNum | IccBase       |
| name           | IccResourceId |
| nameLength     | IccResourceId |
|                |               |

operator delete IccBase operator new IccBase

### **Inherited protected methods**

These are the protected methods inherited by this class.

| Method            | Class         |
|-------------------|---------------|
| operator=         | IccResourceId |
| setClassName      | IccBase       |
| setCustomClassNum | IccBase       |

### **IccProgram class**

The **IccProgram** class represents any CICS program outside of your currently executing one, which the **IccControl** object represents.

IccBase IccResource IccProgram

Header file: ICCPRGEH

Sample: ICC\$PRG1, ICC\$PRG2, ICC\$PRG3

### **IccProgram constructors**

### **Constructor (1)**

IccProgram(const IccProgramId& id)

id

A reference to an IccProgramId object.

**Constructor (2)** 

IccProgram(const char\* progName)

progName

The 8-character name of the program.

### **Public methods**

### The opt parameter

Many methods have the same parameter, *opt*, which is described under the **abendCode** method in "abendCode" on page 62.

#### address

Returns the address of a program module in memory. This is only valid after a successful load call.

const void\* address() const

### clearInputMessage

Clears the current input message which was set by **setInputMessage** or **registerInputMessage**. If the current input message was set using **registerInputMessage** then only the pointer is deleted: the buffer is left unchanged. If the current input message was set using **setInputMessage** then **clearInputMessage** releases the memory used by that buffer.

void clearInputMessage()

### entryPoint

#### const void\* entryPoint() const

Returns a pointer to the entry point of a loaded program module. This is only valid after a successful **load** call.

### length

#### unsigned long length() const

Returns the length of a program module. This is only valid after a successful load call.

#### link

#### commArea

An optional pointer to the **IccBuf** object that contains the COMMAREA—the buffer used to pass information between the calling program and the program that is being called

#### transId

An optional pointer to the **IccTransId** object that indicates the name of the mirror transaction under which the program is to run if it is a remote (DPL) program link

#### opt

An enumeration, defined in this class, that affects the behavior of the link when the program is remote (DPL). The default (noCommitOnReturn) is not to commit resource changes on the remote CICS region until the current task commits its resources. The alternative (commitOnReturn) means that the resources of the remote program are committed whether or not this task subsequently abends or encounters a problem.

Conditions: INVREQ, NOTAUTH, PGMIDERR, SYSIDERR, LENGERR, ROLLEDBACK, TERMERR

#### Restrictions

Links may be nested, that is, a linked program may **link** to another program. However, due to implementation restrictions, you may only nest such programs 15 times. If this is exceeded, an exception is thrown

#### load

void load(LoadOpt opt = releaseAtTaskEnd)

opt

An enumeration, defined in this class, that indicates whether CICS should automatically allow the program to be unloaded at task termination (releaseAtTaskEnd), or not (hold).

Conditions: NOTAUTH, PGMIDERR, INVREQ, LENGERR

### registerInputMessage

Store pointer to InputMessage for when the **link** method is called.

void registerInputMessage(const IccBuf& msg)

### setInputMessage

Specifies data to be made available, by the **IccSession::receive()** method, to the called program, when using the **link** method in this class.

void setInputMessage(const IccBuf& msg)

### unload

Allow a program to be unloaded. It can be reloaded by a call to load.

void unload()

#### **Conditions**

NOTAUTH, PGMIDERR, INVREQ

### **Inherited public methods**

These are the public methods inherited by this class.

| Method                  | Class       |
|-------------------------|-------------|
| actionOnCondition       | IccResource |
| actionOnConditionAsChar | IccResource |
| actionsOnConditionsText | IccResource |
| className               | IccBase     |
| classType               | IccBase     |
| condition               | IccResource |
| conditionText           | IccResource |
| customClassNum          | IccBase     |
| handleEvent             | IccResource |
| id                      | IccResource |
| isEDFOn                 | IccResource |
| isRouteOptionOn         | IccResource |
| name                    | IccResource |
| operator delete         | IccBase     |
| operator new            | IccBase     |
| routeOption             | IccResource |
| setActionOnAnyCondition | IccResource |
| setActionOnCondition    | IccResource |
| setActionsOnConditions  | IccResource |
| setEDF                  | IccResource |
| setRouteOption          | IccResource |

### **Inherited protected methods**

These are the protected methods inherited by this class.

| Method            | Class   |
|-------------------|---------|
| setClassName      | IccBase |
| setCustomClassNum | IccBase |

### **Enumerations**

### **CommitOpt**

#### noCommitOnReturn

Changes to resources on the remote CICS region are not committed until the current task commits its resources. This is the default setting.

#### commitOnReturn

Changes to resources on the remote CICS region are committed whether or not the current task subsequently abends or encounters a problem.

### **LoadOpt**

#### releaseAtTaskEnd

Indicates that CICS should automatically allow the program to be unloaded at task termination.

#### hold

Indicates that CICS should not automatically allow the program to be unloaded at task termination. (In this case, this or another task must explicitly use the **unload** method).

### **IccProgramId class**

**IccProgramId** objects represent program names in the CICS system.

IccBase IccResourceId IccProgramId

Header file: ICCRIDEH

### **IccProgramId constructors**

### **Constructor (1)**

IccProgramId(const char\* progName)

### progName

The 8-character name of the program.

### Constructor (2)

The copy constructor.

IccProgramId(const IccProgramId& id)

id

A reference to an IccProgramId object.

### **Public methods**

operator= (1)

IccProgramId& operator=(const char\* progName)

### progName

The 8-character name of the program.

### operator= (2)

Assigns new value.

#### IccProgramId& operator=(const IccProgramId& id)

id

A reference to an IccProgramId object.

### **Inherited public methods**

These are the public methods inherited by this class.

| Method         | Class   |
|----------------|---------|
| classType      | IccBase |
| className      | IccBase |
| customClassNum | IccBase |
|                |         |

name IccResourceId
nameLength IccResourceId
operator delete IccBase

operator new IccBase

### **Inherited protected methods**

These are the protected methods inherited by this class.

Method Class

operator= IccResourceId

setClassName IccBase setCustomClassNum IccBase

### **IccRBA** class

An IccRBA object holds a relative byte address which is used for accessing VSAM ESDS files.

**IccBase** 

IccRecordIndex

**IccRBA** 

An IccRBA object holds a relative byte address which is used for accessing VSAM ESDS files.

Header file: ICCRECEH

### **IccRBA** constructor

### **Constructor**

IccRBA(unsigned long initRBA = 0)

#### initRBA

An initial value for the relative byte address.

### **Public methods**

operator= (1)

IccRBA& operator=(const IccRBA& rbα)

operator= (2)

Assigns a new value for the relative byte address.

IccRBA& operator=(unsigned long num)

num

A valid relative byte address.

operator== (1)

Icc::Bool operator== (const IccRBA& rba) const

operator== (2)

Tests equality

Icc::Bool operator== (unsigned long num) const

### operator!= (1)

Icc!:Bool operator== (const IccRBA& rba) const

### operator!= (2)

Tests inequality

Icc::Bool operator!=(unsigned long num) const

### number

### unsigned long number() const

Returns the relative byte address.

### **Inherited public methods**

These are the public methods inherited by this class.

| Method          | Class                  |
|-----------------|------------------------|
| className       | IccBase                |
| classType       | IccBase                |
| customClassNum  | IccBase                |
| length          | ${\tt IccRecordIndex}$ |
| operator delete | IccBase                |

operator delete IccBase operator new IccBase

type IccRecordIndex value IccRecordIndex

### **Inherited protected methods**

These are the protected methods inherited by this class.

| Method            | Class   |
|-------------------|---------|
| setClassName      | IccBase |
| setCustomClassNum | IccBase |

### IccRecordIndex class

CICS File Control Record Identifier.

**IccBase** 

**IccRecordIndex** 

**IccKey** 

**IccRBA** 

**IccRRN** 

CICS File Control Record Identifier. Used to tell CICS which particular record the program wants to retrieve, delete, or update. **IccRecordIndex** is a base class from which **IccKey**, **IccRBA**, and **IccRRN** are derived.

Header file: ICCRECEH

### IccRecordIndex constructor (protected)

### **Constructor**

#### IccRecordIndex(Type type)

type

An enumeration, defined in this class, that indicates whether the index type is key, RBA, or RRN.

**Note:** This is protected because you should not create **IccRecordIndex** objects; see subclasses **IccKey**, **IccRBA**, and **IccRRN**.

### **Public methods**

### length

Returns the length of the record identifier.

### unsigned short length() const

type

### Type type() const

Returns an enumeration, defined in this class, that indicates whether the index type is key, RBA, or RRN.

### **Inherited public methods**

These are the public methods inherited by this class.

| Method          | Class   |
|-----------------|---------|
| className       | IccBase |
| classType       | IccBase |
| customClassNum  | IccBase |
| operator delete | IccBase |
| operator new    | IccBase |

### **Inherited protected methods**

These are the protected methods inherited by this class.

| Method            | Class   |
|-------------------|---------|
| setClassName      | IccBase |
| setCustomClassNum | IccBase |

### **Enumerations**

### **Type**

Type indicates the access method.

Possible values are:

- key
- RBA
- RRN

### IccRequestId class

An **IccRequestId** is used to hold the name of a request.

**IccBase** 

IccResourceId IccRequestId

An **IccRequestId** is used to hold the name of a request. This request identifier can subsequently be used to cancel a request—see, for example, **start** and **cancel** methods in **IccStartRequestQ** class.

Header file: ICCRIDEH

### **IccRequestId constructors**

### Constructor (1)

An empty IccRequestId object.

IccRequestId()

# Constructor (2) IccRequestId(const char\* requestName) requestName The 8-character name of the request. Constructor (3) The copy constructor. IccRequestId(const IccRequestId& id) id A reference to an IccRequestId. **Public methods** operator= (1) IccRequestId& operator=(const IccRequestId& id) id A reference to an **IccRequestId** object whose properties are copied into this object. operator= (2) Assigns new value.

#### requestName

An 8-character string which is copied into this object.

IccRequestId& operator=(const char\* reqestName)

### Inherited public methods

These are the public methods inherited by this class.

MethodClassclassTypeIccBaseclassNameIccBasecustomClassNumIccBase

name IccResourceId
nameLength IccResourceId

operator delete IccBase operator new IccBase

### **Inherited protected methods**

These are the protected methods inherited by this class.

MethodClassoperator=IccResourceIdsetClassNameIccBasesetCustomClassNumIccBase

### **IccResource class**

**IccResource** class is a base class that is used to derive other classes.

**IccBase** 

**IccResource** 

The methods associated with **IccResource** are described here although, in practise, they are only called on objects of derived classes.

**IccResource** is the parent class for all CICS resources—tasks, files, programs, etc. Every class inherits from **IccBase**, but only those that use CICS services inherit from **IccResource**.

**Header file: ICCRESEH** 

Sample: ICC\$RES1, ICC\$RES2

### **IccResource constructor (protected)**

#### Constructor

IccResource(IccBase::ClassType classType)

#### classType

An enumeration that indicates what the subclass type is. For example, for an **IccTempStore** object, the class type is cTempStore. The possible values are listed under **ClassType** in the description of the **IccBase** class.

### **Public methods**

### actionOnCondition

Returns an enumeration that indicates what action the class will take in response to the specified condition being raised by CICS. The possible values are described in this class.

### ActionOnCondition actionOnCondition(IccCondition::Codes condition)

#### condition

The name of the condition as an enumeration. See **IccCondition** structure for a list of the possible values.

#### actionOnConditionAsChar

#### char actionOnConditionAsChar(IccCondition::Codes condition)

This method is the same as **actionOnCondition** but returns a character, rather than an enumeration, as follows:

#### 0 (zero)

No action is taken for this CICS condition.

Н

The virtual method **handleEvent** is called for this CICS condition.

Χ

An exception is generated for this CICS condition.

Α

This program is abended for this CICS condition.

### actionsOnConditionsText

Returns a string of characters, one character for each possible condition. Each character indicates the actions to be performed for that corresponding condition.

The characters used in the string are described in <u>"actionOnConditionAsChar"</u> on page 164. For example, the string: 0X00H0A ... shows the actions for the first seven conditions are as follows:

#### condition 0 (NORMAL)

action=0 (noAction)

#### condition 1 (ERROR)

action=X (throwException)

#### condition 2 (RDATT)

action=0 (noAction)

#### condition 3 (WRBRK)

action=0 (noAction)

#### condition 4 (ICCEOF)

action=H (callHandleEvent)

#### condition 5 (EODS)

action=0 (noAction)

#### condition 6 (EOC)

action=A (abendTask)

### const char\* actionsOnConditionsText()

#### clear

Clears the contents of the object. This method is virtual and is implemented, wherever appropriate, in the derived classes. See <u>Polymorphic Behavior</u> for a description of polymorphism. The default implementation in this class throws an exception to indicate that it has not been overridden in a subclass.

### virtual void clear()

#### condition

Returns a number that indicates the condition code for the most recent CICS call made by this object.

#### unsigned long condition(ConditionType type = majorCode) const

#### type

An enumeration, defined in this class, that indicates the type of condition requested. Possible values are majorCode (the default) and minorCode.

### conditionText

#### const char\* conditionText() const

Returns the symbolic name of the last CICS condition for this object.

### get

### virtual const IccBuf& get()

Gets data from the **IccResource** object and returns it as an **IccBuf** reference. This method is virtual and is implemented, wherever appropriate, in the derived classes. See <u>Polymorphic Behavior</u> for a description of polymorphism. The default implementation in this class throws an exception to indicate that it has not been overridden in a subclass.

#### handleEvent

This virtual function may be re-implemented in a subclass (by the application programmer) to handle CICS events (see **IccEvent** class on page <u>"IccEvent class"</u> on page 110).

### virtual HandleEventReturnOpt handleEvent(IccEvent& event)

#### event

A reference to an **IccEvent** object that describes the reason why this method is being called.

### id

### const IccResourceId\* id() const

Returns a pointer to the **IccResourceId** object associated with this **IccResource** object.

#### **isEDFOn**

### Icc::Bool isEDFOn() const

Returns a boolean value that indicates whether EDF trace is active. Possible values are yes or no.

### **isRouteOptionOn**

### Icc::Bool isRouteOptionOn() const

Returns a boolean value that indicates whether the route option is active. Possible values are yes or no.

#### name

#### const char\* name() const

Returns a character string that gives the name of the resource that is being used. For an **IccTempStore** object, the 8-character name of the temporary storage queue is returned. For an **IccTerminal** object, the 4-character terminal name is returned. This is equivalent to calling **id()** → **name**.

### put

Puts information from the buffer into the **IccResource** object. This method is virtual and is implemented, wherever appropriate, in the derived classes. See <u>Polymorphic Behavior</u> for more information on polymorphism. The default implementation in this class throws an exception to indicate that it has not been overridden in a subclass.

### virtual void put(const IccBuf& buffer)

#### buffer

A reference to an **IccBuf** object that contains data that is to be put into the object.

### routeOption

### const IccSysId& routeOption() const

Returns a reference to an **IccSysId** object that represents the system to which all CICS requests are routed—explicit function shipping.

### setActionOnAnyCondition

Specifies the default action to be taken by the CICS foundation classes when a CICS condition occurs.

#### void setActionOnAnyCondition(ActionOnCondition action)

#### action

The name of the action as an enumeration. The possible values are listed under the description of this class.

### setActionOnCondition

Specifies what action is automatically taken by the CICS foundation classes when a given CICS condition occurs.

# void setActionOnCondition (ActionOnCondition action, IccCondition::Codes condition)

#### action

The name of the action as an enumeration. The possible values are listed under the description of this class.

#### condition

See IccCondition structure.

### setActionsOnConditions

void setActionsOnConditions(const char\* actions = 0)

#### actions

A string that indicates what action is to be taken for each condition. The default is not to indicate any actions, in which case each condition is given a default **ActionOnCondition** of noAction. The string should have the same format as the one returned by the **actionsOnConditionsText** method.

#### setEDF

Switches EDF on or off for this resource object. These methods force the object to route CICS requests to the named remote system. This is called explicit function shipping.

### void setEDF(Icc::Bool onOff)

#### onOff

A boolean value that selects whether EDF trace is switched on or off.

### setRouteOption (1)

The parameters are:

### void setRouteOption(const IccSysId& sysId)

#### sysId

The IccSysId object that represents the remote system to which commands are routed.

### setRouteOption (2)

This option is only valid for certain classes: Attempting to use this method on other subclasses of **IccResource** causes an exception to be thrown.

Valid classes are:

- IccDataQueue
- IccFile
- IccFileIterator
- IccProgram
- IccStartRequestQ
- IccTempStore

To turn off the route option specify no parameter, for example:

obj.setRouteOption()

#### void setRouteOption(const char\* sysName = 0)

#### sysName

The 4-character name of the system to which commands are routed.

### **Inherited public methods**

These are the public methods inherited by this class.

| Method          | Class   |
|-----------------|---------|
| className       | IccBase |
| classType       | IccBase |
| customClassNum  | IccBase |
| operator delete | IccBase |
| operator new    | IccBase |

### **Inherited protected methods**

These are the protected methods inherited by this class.

| Method            | Class   |
|-------------------|---------|
| setClassName      | IccBase |
| setCustomClassNum | IccBase |

### **Enumerations**

### **ActionOnCondition**

Possible values are:

#### noAction

Carry on as normal; it is the application program's responsibility to test CICS conditions using the **condition** method, after executing a method that calls CICS services.

#### callHandleEvent

Call the virtual **handleEvent** method.

#### throwException

An **IccException** object is created and thrown. This is typically used for more serious conditions or errors.

#### abendTask

Abend the CICS task.

### **HandleEventReturnOpt**

Possible values are:

#### **rContinue**

The CICS event proceeded satisfactorily and normal processing is to resume.

#### rThrowException

The application program could not handle the CICS event and an exception is to be thrown.

#### rAbendTask

The application program could not handle the CICS event and the CICS task is to be abended.

### ConditionType

Possible values are:

#### majorCode

The returned value is the CICS RESP value. This is one of the values in IccCondition::codes.

#### minorCode

The returned value is the CICS RESP2 value.

### IccResourceId class

This is a base class from which **IccTransId** and other classes, whose names all end in "Id", are derived.

#### **IccBase**

#### **IccResourceId**

Many of these derived classes represent CICS resource names.

Header file: ICCRIDEH

### IccResourceId constructors (protected)

### Constructor (1)

# IccResourceId (IccBase::ClassType typ, const IccResourceId& id)

#### type

An enumeration, defined in **IccBase** class, that indicates the type of class.

id

A reference to an **IccResourceId** object that is used to create this object.

### **Constructor (2)**

### 

#### type

An enumeration, defined in **IccBase** class, that indicates the type of class.

#### resName

The name of a resource that is used to create this object.

### **Public methods**

These are the public methods in this class.

#### name

Returns the name of the resource identifier as a string. Most ...Id objects have 4- or 8-character names.

#### const char\* name() const

## nameLength

# unsigned short nameLength() const

Returns the length of the name returned by the **name** method.

## **Protected methods**

## operator=

Set an **IccResourceId** object to be identical to *id*.

# IccResourceId& operator=(const IccResourceId& id)

id

A reference to an **IccResourceId** object.

# **Inherited public methods**

These are the public methods inherited by this class.

| Method          | Class   |
|-----------------|---------|
| className       | IccBase |
| classType       | IccBase |
| customClassNum  | IccBase |
| operator delete | IccBase |
| operator new    | IccBase |

# **Inherited protected methods**

These are the protected methods inherited by this class.

| Method            | Class   |
|-------------------|---------|
| setClassName      | IccBase |
| setCustomClassNum | IccBase |

# **IccRRN** class

An **IccRRN** object holds a relative record number and is used to identify records in VSAM RRDS files.

**IccBase** 

IccRecordIndex

**IccRRN** 

An **IccRRN** object holds a relative record number and is used to identify records in VSAM RRDS files.

Header file: ICCRECEH

## **IccRRN** constructors

## Constructor

IccRRN(unsigned long initRRN = 1)

#### initRRN

The initial relative record number—an integer greater than 0. The default is 1.

## **Public methods**

These are the public methods in this class.

operator= (1)

IccRRN& operator=(const IccRRN& rrn)

# operator= (2)

Assigns a new value for the relative record number.

IccRRN& operator=(unsigned long num)

num

A relative record number—an integer greater than 0.

operator== (1)

Icc::Bool operator== (const IccRRN& rrn) const

operator== (2)

Tests equality

Icc::Bool operator== (unsigned long num) const

# operator!= (1)

Icc::Bool operator!= (const IccRRN& rrn) const

# operator!= (2)

Tests inequality

Icc::Bool operator!=(unsigned long num) const

number

## unsigned long number() const

Returns the relative record number.

# **Inherited public methods**

These are the public methods inherited by this class.

| Method          | Class          |
|-----------------|----------------|
| className       | IccBase        |
| classType       | IccBase        |
| customClassNum  | IccBase        |
| length          | IccRecordIndex |
| operator delete | IccBase        |
| operator new    | IccBase        |
| type            | IccRecordIndex |
| value           | IccRecordIndex |

# **Inherited protected methods**

These are the protected methods inherited by this class.

| Method            | Class   |
|-------------------|---------|
| setClassName      | IccBase |
| setCustomClassNum | IccBase |

# **IccSemaphore class**

This class enables synchronization of resource updates.

**IccBase** 

IccResource IccSemaphore

**Header file:** ICCSEMEH **Sample:** ICC\$SEM

# **IccSemaphore constructor**

## Constructor (1)

IccSemaphore (const char\* resource, LockType type = byValue, LifeTime life = UOW)

#### resource

A text string, if type is by Value, otherwise an address in storage.

#### type

An enumeration, defined in this class, that indicates whether locking is by value or by address. The default is by value.

life

An enumeration, defined in this class, that indicates how long the semaphore lasts. The default is to last for the length of the UOW.

# **Constructor (2)**

IccSemaphore (const IccLockId& id, LifeTime life = UOW)

id

A reference to an IccLockId object

life

An enumeration, defined in this class, that indicates how long the semaphore lasts. The default is to last for the length of the UOW.

## **Public methods**

These are the public methods in this class.

### lifeTime

Returns an enumeration, defined in this class, that indicates whether the lock lasts for the length of the current unit-of-work ('UOW') or until the task terminates('task').

#### LifeTime lifeTime() const

## lock

### void lock()

Attempts to get a lock. This method blocks if another task already owns the lock.

## **Conditions**

ENQBUSY, LENGERR, INVREQ

## tryLock

Attempts to get a lock. This method does not block if another task already owns the lock. It returns a boolean that indicates whether it succeeded.

### Icc::Bool tryLock()

## **Conditions**

ENQBUSY, LENGERR, INVREQ

## type

Returns an enumeration, defined in this class, that indicates what type of semaphore this is.

## LockType type() const

## unlock

#### void unlock()

Release a lock.

## **Conditions**

LENGERR, INVREQ

# **Inherited public methods**

These are the public methods inherited by this class.

| Method                  | Class       |
|-------------------------|-------------|
| actionOnCondition       | IccResource |
| actionOnConditionAsChar | IccResource |
| actionsOnConditionsText | IccResource |
| classType               | IccBase     |
| className               | IccBase     |
| condition               | IccResource |
| conditionText           | IccResource |
| customClassNum          | IccBase     |
| handleEvent             | IccResource |
| id                      | IccResource |
| isEDFOn                 | IccResource |
| name                    | IccResource |
| operator delete         | IccBase     |
| operator new            | IccBase     |
| setActionOnAnyCondition | IccResource |
| setActionOnCondition    | IccResource |
| setActionsOnConditions  | IccResource |
| setEDF                  | IccResource |

# **Inherited protected methods**

These are the protected methods inherited by this class.

| Method            | Class   |
|-------------------|---------|
| setClassName      | IccBase |
| setCustomClassNum | IccBase |

# **Enumerations**

# LockType

### **byValue**

The lock is on the contents (for example, name).

### **byAddress**

The lock is on the memory address.

## LifeTime

## **UOW**

The semaphore lasts for the length of the current unit of work.

## task

The semaphore lasts for the length of the task.

# **IccSession class**

This class enables APPC and DTP programming.

IccBase IccResource IccSession

Header file: ICCSESEH

Sample: ICC\$SES1, ICC\$SES2

# **IccSession constructors (public)**

## Constructor (1)

IccSession(const IccPartnerId& id)

id

A reference to an IccPartnerId object

## **Constructor (2)**

IccSession (const IccSysId& sysId, const char\* profile = 0)

sysId

A reference to an **IccSysId** object that represents a remote CICS system

The 8-character name of the profile.

# **Constructor (3)**

IccSession (const char\* sysName, const char\* profile = 0)

sysName

The 4-character name of the remote CICS system with which this session is associated **profile** 

The 8-character name of the profile.

# **IccSession constructor (protected)**

## Constructor

This constructor is for back end DTP CICS tasks that have a session as their principal facility. In this case the application program uses the **session** method on the **IccControl** object to gain access to their **IccSession** object.

### IccSession()

## **Public methods**

These are the public methods in this class.

#### allocate

Establishes a session (communication channel) to the remote system.

void allocate(AllocateOpt option = queue)

#### option

An enumeration, defined in this class, that indicates what action CICS is to take if a communication channel is unavailable when this method is called.

## **Conditions**

INVREQ, SYSIDERR, CBIDERR, NETNAMEIDERR, PARTNERIDERR, SYSBUSY

## connectProcess (1)

This method can only be used if an **IccPartnerId** object was used to construct this session object.

void connectProcess (SyncLevel *level*, const IccBuf\* *PIP* = 0)

#### level

An enumeration, defined in this class, that indicates what sync level is to be used for this conversation **PIP** 

An optional pointer to an IccBuf object that contains the PIP data to be sent to the remote system

# connectProcess (2)

void connectProcess (SyncLevel *level*, const IccTransId& *transId*, const IccBuf\* *PIP* = 0)

#### level

An enumeration, defined in this class, that indicates what sync level is to be used for this conversation

#### transId

A reference to an **IccTransId** object that holds the name of the transaction to be started on the remote system

#### PIP

An optional pointer to an **IccBuf** object that contains the PIP data to be sent to the remote system

## connectProcess (3)

Starts a partner process on the remote system in preparation for sending and receiving information.

void connectProcess (SyncLevel level, const IccTPNameId& TPName, const IccBuf\* PIP = 0)

#### level

An enumeration, defined in this class, that indicates what sync level is to be used for this conversation

#### **TPName**

A reference to an **IccTPNameId** object that contains the 1–64 character TP name.

#### PIP

An optional pointer to an IccBuf object that contains the PIP data to be sent to the remote system

### **Conditions**

INVREQ, LENGERR, NOTALLOC, PARTNERIDERR, NOTAUTH, TERMERR, SYSBUSY

#### converse

**converse** sends the contents of *send* and returns a reference to an **IccBuf** object that holds the reply from the remote APPC partner.

const IccBuf& converse(const IccBuf& send)

#### send

A reference to an **IccBuf** object that contains the data that is to be sent.

## **Conditions**

EOC, INVREQ, LENGERR, NOTALLOC, SIGNAL, TERMERR

### convId

Returns a reference to an IccConvId object that contains the 4-byte conversation identifier.

#### const IccConvId& convId()

### errorCode

#### const char\* errorCode() const

Returns the 4-byte error code received when **isErrorSet** returns true. See the relevant DTP Guide for more information.

## **extractProcess**

### void extractProcess()

Retrieves information from an APPC conversation attach header and holds it inside the object. See **PIPList**, **process**, and **syncLevel** methods to retrieve the information from the object. This method should be used by the back end task if it wants access to the PIP data, the process name, or the synclevel under which it is running.

#### **Conditions**

INVREQ, NOTALLOC, LENGERR

#### flush

Ensure that accumulated data and control information are transmitted on an APPC mapped conversation.

### void flush()

#### **Conditions**

INVREQ, NOTALLOC

#### free

Return the APPC session to CICS so that it may be used by other tasks.

### void free()

## **Conditions**

INVREQ, NOTALLOC

## get

A synonym for receive. See Polymorphic Behavior for information on polymorphism.

## virtual const IccBuf& get()

### **isErrorSet**

## Icc::Bool isErrorSet() const

Returns a boolean variable, defined in Icc structure, that indicates whether an error has been set.

### **isNoDataSet**

### Icc::Bool isNoDataSet() const

Returns a boolean variable, defined in **Icc** structure, that indicates if no data was returned on a **send**—just control information.

# **isSignalSet**

## Icc::Bool isSignalSet() const

Returns a boolean variable, defined in **Icc** structure, that indicates whether a signal has been received from the remote process.

### issueAbend

## void issueAbend()

Abnormally ends the conversation. The partner transaction sees the TERMERR condition.

### **Conditions**

INVREQ, NOTALLOC, TERMERR

## **issueConfirmation**

Sends positive response to a partner's **send** request that specified the confirmation option.

## void issueConfirmation()

# Conditions

INVREQ, NOTALLOC, TERMERR, SIGNAL

## issueError

Signals an error to the partner process.

### void issueError()

### **Conditions**

INVREQ, NOTALLOC, TERMERR, SIGNAL

## **issuePrepare**

This only applies to DTP over APPC links. It enables a syncpoint initiator to prepare a syncpoint worker for syncpointing by sending only the first flow ('prepare to commit') of the syncpoint exchange.

## void issuePrepare()

## **Conditions**

INVREQ, NOTALLOC, TERMERR

# issueSignal

Signals that a mode change is needed.

## void issueSignal()

### **Conditions**

INVREQ, NOTALLOC, TERMERR

### **PIPList**

Returns a reference to an **IccBuf** object that contains the PIP data sent from the front end process. A call to this method should be preceded by a call to **extractProcess** on back end DTP processes.

### IccBuf& PIPList()

### process

## const IccBuf& process() const

Returns a reference to an **IccBuf** object that contains the process data sent from the front end process. A call to this method should be preceded by a call to **extractProcess** on back end DTP processes.

## put

A synonym for **send**. See Polymorphic Behavior for information on polymorphism.

### virtual void put(const IccBuf& data)

#### data

A reference to an **IccBuf** object that holds the data to be sent to the remote process.

## receive

## const IccBuf& receive()

Returns a reference to an **IccBuf** object that contains the data received from the remote system.

#### **Conditions**

EOC, INVREQ, LENGERR, NOTALLOC, SIGNAL, TERMERR

## send (1)

#### send

A reference to an **IccBuf** object that contains the data that is to be sent.

## option

An enumeration, defined in this class, that affects the behavior of the **send** method. The default is normal.

## **send (2)**

Sends data to the remote partner.

### void send(SendOpt option = normal)

#### option

An enumeration, defined in this class, that affects the behavior of the **send** method. The default is normal.

## **Conditions**

INVREQ, LENGERR, NOTALLOC, SIGNAL, TERMERR

## sendInvite (1)

#### send

A reference to an **IccBuf** object that contains the data that is to be sent.

#### option

An enumeration, defined in this class, that affects the behavior of the **sendInvite** method. The default is normal.

## sendInvite (2)

Sends data to the remote partner and indicates a change of direction, that is, the next method on this object will be **receive**.

void sendInvite(SendOpt option = normal)

#### option

An enumeration, defined in this class, that afffects the behavior of the **sendInvite** method. The default is normal.

## **Conditions**

INVREQ, LENGERR, NOTALLOC, SIGNAL, TERMERR

## sendLast (1)

#### send

A reference to an **IccBuf** object that contains the data that is to be sent.

#### option

An enumeration, defined in this class, that affects the behavior of the **sendLast** method. The default is normal.

## sendLast (2)

Sends data to the remote partner and indicates that this is the final transmission. The **free** method must be invoked next, unless the sync level is 2, when you must commit resource updates before the **free**. (See **commitUOW** on page "commitUOW" on page 203 in **IccTaskClass**).

void sendLast(SendOpt option = normal)

## option

An enumeration, defined in this class, that affects the behavior of the **sendLast** method. The default is normal.

## **Conditions**

INVREQ, LENGERR, NOTALLOC, SIGNAL, TERMERR

## state

Returns a CVDA, defined in **IccValue** structure, that indicates the current state of the APPC conversation.

Possible values are:

- ALLOCATED
- CONFFREE
- CONFSEND
- FREE
- PENDFREE
- PENDRECEIVE
- RECEIVE
- ROLLBACK
- SEND
- SYNCFREE
- SYNCRECEIVE
- SYNCSEND
- NOTAPPLIC

IccValue::NOTAPPLIC is returned if there is no APPC conversation state.

IccValue::CVDA state(StateOpt option = lastCommand)

#### option

An enumeration, defined in this class, that indicates how to report the state of the conversation

## **Conditions**

INVREQ, NOTALLOC

## stateText

Returns the symbolic name of the state that **state** method would return. For example, if **state** returns IccValue::ALLOCATED, **stateText** would return "ALLOCATED".

const char\* stateText(StateOpt option = lastCommand)

### option

An enumeration, defined in this class, that indicates how to report the state of the conversation

# syncLevel

## SyncLevel syncLevel() const

Returns an enumeration, defined in this class, that indicates the synchronization level that is being used in this session. A call to this method should be preceded by a call to **extractProcess** on back end DTP processes.

# **Inherited public methods**

These are the public methods inherited by this class.

| Method                  | Class       |
|-------------------------|-------------|
| actionOnCondition       | IccResource |
| actionOnConditionAsChar | IccResource |
| actionsOnConditionsText | IccResource |
| classType               | IccBase     |
| className               | IccBase     |
| condition               | IccResource |
| conditionText           | IccResource |
| customClassNum          | IccBase     |
| handleEvent             | IccResource |
| id                      | IccResource |
| isEDFOn                 | IccResource |
| name                    | IccResource |
| operator delete         | IccBase     |
| operator new            | IccBase     |
| setActionOnAnyCondition | IccResource |
| setActionOnCondition    | IccResource |

| Method                 | Class       |
|------------------------|-------------|
| setActionsOnConditions | IccResource |
| setEDF                 | IccResource |

# **Inherited protected methods**

These are the protected methods inherited by this class.

| Method            | Class   |
|-------------------|---------|
| setClassName      | IccBase |
| setCustomClassNum | IccBase |

## **Enumerations**

## **AllocateOpt**

#### queue

If all available sessions are in use, CICS is to queue this request (and block the method) until it can allocate a session.

## noQueue

Control is returned to the application if it cannot allocate a session. CICS raises the SYSBUSY condition.

Indicates whether queuing is required on an allocate method.

## **SendOpt**

#### normal

The default.

#### confirmation

Indicates that a program using SyncLevel level1 or level2 requires a response from the remote partner program. The remote partner can respond positively, using the **issueConfirmation** method, or negatively, using the **issueError** method. The sending program does not receive control back from CICS until the response is received.

#### wait

Requests that the data is sent and not buffered internally. CICS is free to buffer requests to improve performance if this option is not specified.

# **StateOpt**

Use StateOpt to indicate how the state of a conversation is to be reported.

### **lastCommand**

Return the state at the time of the completion of the last operation on the session.

#### extractState

Return the explicitly extracted current state.

# **SyncLevel**

### level0

Sync level 0

#### level1

Sync level 1

#### level2

Sync level 2

# **IccStartRequestQ class**

This is a singleton class that enables the application programmer to request an asynchronous start of another CICS transaction.

#### **IccBase**

#### **IccResource**

**IccStartRequestQ** 

(see the **start** method on page "start" on page 192).

An asynchronously started transaction uses the **IccStartRequestQ** class method **retrieveData** to gain the information passed to it by the transaction that issued the **start** request.

An unexpired start request can be cancelled by using the cancel method.

Header file: ICCSRQEH

Sample: ICC\$SRQ1, ICC\$SRQ2

# IccStartRequestQ constructor (protected)

## **Constructor**

## IccStartRequestQ()

## **Public methods**

These are the public methods in this class.

#### cancel

Cancels a previously issued **start** request that has not yet expired.

#### reqId

A reference to an IccRequestId object that represents the request to be cancelled

#### transId

An optional pointer to an **IccTransId** object that represents the transaction that is to be cancelled.

## **Conditions**

ISCINVREQ, NOTAUTH, NOTFND, SYSIDERR

### clearData

clearData clears the current data that is to be passed to the started transaction.

#### void clearData()

The data was set using **setData** or **registerData**.

If the data was set using **registerData**, only the pointer to the data is removed, the data in the buffer is left unchanged.

If the data was set using setData, then clearData releases the memory used by the buffer.

## data

Returns a reference to an **IccBuf** object that contains data passed on a start request. A call to this method should be preceded by a call to **retrieveData** method.

## const IccBuf& data() const

## instance

## static IccStartRequestQ\* instance()

Returns a pointer to the single **IccStartRequestQ** object. If the object does not exist it is created. See also **startRequestQ** method on page <u>"startRequestQ"</u> on page 103 of **IccControl**.

## queueName

## const char\* queueName() const

Returns the name of the queue that was passed by the start requester. A call to this method should be preceded by a call to **retrieveData** method.

## registerData

Registers an **IccBuf** object to be interrogated for start data on each subsequent **start** method invocation. This just stores the address of the **IccBuf** object within the **IccStartRequestQ** so that the **IccBuf** object can be found when using the **start** method. This differs from the **setData** method, which takes a copy of the data held in the **IccBuf** object during the time that it is invoked.

## void registerData(const IccBuf\* buffer)

#### buffer

A pointer to the **IccBuf** object that holds data to be passed on a **start** request.

#### reset

## void reset()

Clears any associations previously made by **set...** methods in this class.

### retrieveData

Used by a task that was started, via an async start request, to gain access to the information passed by the start requester. The information is returned by the **data**, **queueName**, **returnTermId**, and **returnTransId** methods.

void retrieveData(RetrieveOpt option = noWait)

#### option

An enumeration, defined in this class, that indicates what happens if there is no start data available.

#### **Conditions**

ENDDATA, ENVDEFERR, IOERR, LENGERR, NOTFND, INVREQ

**Note:** The ENVDEFERR condition will be raised if all the possible options (**setData**, **setQueueName**, **setReturnTransId**) are not used before issuing the **start** method. This condition is therefore not necessarily an error condition and your program should handle it accordingly.

#### returnTermId

Returns a reference to an **IccTermId** object that identifies which terminal is involved in the session. A call to this method should be preceded by a call to **retrieveData** method.

## const IccTermId& returnTermId() const

#### returnTransId

## const IccTransId& returnTransId() const

Returns a reference to an **IccTransId** object passed on a start request. A call to this method should be preceded by a call to **retrieveData** method.

#### setData

## void setData(const IccBuf& buf)

Copies the data in *buf* into the **IccStartRequestQ**, which passes it to the started transaction when the **start** method is called. See also **registerData** on page <u>"registerData"</u> on page 189 for an alternative way to pass data to started transactions.

## setQueueName

Requests that this queue name be passed to the started transaction when the **start** method is called.

## void setQueueName(const char\* queueName)

#### queueName

An 8-character queue name.

## setReturnTermId (1)

## void setReturnTermId(const IccTermId& termId)

#### termId

A reference to an **IccTermId** object that identifies which terminal is involved in the session.

## setReturnTermId (2)

Requests that this return terminal ID be passed to the started transaction when the **start** method is called.

## void setReturnTermId(const char\* termName)

#### termName

The 4-character name of the terminal that is involved in the session.

## setReturnTransId (1)

## void setReturnTransId(const IccTransId& transId)

#### transId

A reference to an **IccTransId** object.

## setReturnTransId (2)

Requests that this return transaction ID be passed to the started transaction when the **start** method is called.

void setReturnTransId(const char\* transName)

#### transName

The 4-character name of the return transaction.

## setStartOpts

Sets whether the started transaction is to have protection and whether it is to be checked.

#### popt

An enumeration, defined in this class, that indicates whether start requests are to be protected **copt** 

An enumeration, defined in this class, that indicates whether start requests are to be checked.

#### start

Asynchronously starts the named CICS transaction. The returned reference to an **IccRequestId** object identifies the **start** request and can be used subsequently to **cancel** the **start** request.

const IccTime\* time = 0,
const IccRequestId\* regId = 0)

#### transId

A reference to an **IccTransId** object that represents the transaction to be started

#### termId

A reference to an **IccTermId** object that identifies which terminal is involved in the session.

#### userId

A reference to an **IccUserId** object that represents the user ID.

#### time

An (optional) pointer to an **IccTime** object that specifies when the task is to be started. The default is for the task to be started immediately.

#### reqId

An (optional) pointer to an **IccRequestId** object that is used to identify this start request so that the **cancel** can cancel the request.

### **Conditions**

INVREQ, IOERR, ISCINVREQ, LENGERR, NOTAUTH, SYSIDERR, TERMIDERR, TRANSIDERR, USERIDERR

# **Inherited public methods**

These are the public methods inherited by this class.

| Method                  | Class       |
|-------------------------|-------------|
| actionOnCondition       | IccResource |
| actionOnConditionAsChar | IccResource |
| actionsOnConditionsText | IccResource |
| className               | IccBase     |
| classType               | IccBase     |
| condition               | IccResource |
| conditionText           | IccResource |
| customClassNum          | IccBase     |
| handleEvent             | IccResource |
| id                      | IccResource |
| isEDFOn                 | IccResource |
| isRouteOptionOn         | IccResource |
| name                    | IccResource |
| operator delete         | IccBase     |
| operator new            | IccBase     |
| routeOption             | IccResource |
| setActionOnAnyCondition | IccResource |
| setActionOnCondition    | IccResource |
| setActionsOnConditions  | IccResource |
| setEDF                  | IccResource |
| setRouteOption          | IccResource |

# **Inherited protected methods**

These are the protected methods inherited by this class.

MethodClasssetClassNameIccBasesetCustomClassNumIccBase

## **Enumerations**

# RetrieveOpt

- noWait
- · wait

# **ProtectOpt**

- none
- protect

# CheckOpt

- check
- noCheck

# **IccSysId class**

IccSysId class is used to identify a remote CICS system.

**IccBase** 

IccResourceId IccSysId

IccSysId class is used to identify a remote CICS system.

Header file: ICCRIDEH

# **IccSysId constructors**

# Constructor (1)

## IccSysId(const char\* name)

#### name

The 4-character name of the CICS system.

# **Constructor (2)**

The copy constructor.

## IccSysId(const IccSysId& id)

id

A reference to an IccSysId object.

## **Public methods**

These are the public methods in this class.

# operator=(1)

# IccSysId& operator=(const IccSysId& id)

id

A reference to an existing IccSysId object.

# operator= (2)

Sets the name of the CICS system held in the object.

## IccSysId& operator=(const char\* name)

#### name

The 4-character name of the CICS system.

# **Inherited public methods**

| Method          | Class         |
|-----------------|---------------|
| classType       | IccBase       |
| className       | IccBase       |
| customClassNum  | IccBase       |
| name            | IccResourceId |
| nameLength      | IccResourceId |
| operator delete | IccBase       |
| operator new    | IccBase       |

# **Inherited protected methods**

These are the protected methods inherited by this class.

| Method    | Class         |
|-----------|---------------|
| operator= | IccResourceId |

| Method            | Class   |
|-------------------|---------|
| setClassName      | IccBase |
| setCustomClassNum | IccBase |

# **IccSystem class**

This is a singleton class that represents the CICS system. It is used by an application program to discover information about the CICS system on which it is running.

IccBase IccResource IccSystem

**Header file:** ICCSYSEH **Sample:** ICC\$SYS

# **IccSystem constructor (protected)**

### Constructor

IccSystem()

## **Public methods**

These are the public methods in this class.

# applName

Returns the 8-character name of the CICS region.

## const char\* applName()

### **Conditions**

**INVREQ** 

# beginBrowse (1)

void beginBrowse (ResourceType resource, const IccResourceId\* resId = 0)

#### resource

An enumeration, defined in this class, that indicates the type of resource to be browsed within the CICS system.

#### resId

An optional pointer to an **IccResourceId** object that indicates the starting point for browsing through the resources.

## beginBrowse (2)

Signals the start of a browse through a set of CICS resources.

# void beginBrowse (ResourceType resource, const char\* resName)

#### resource

An enumeration, defined in this class, that indicates the type of resource to be browsed within the CICS system.

#### resName

The name of the resource that is to be the starting point for browsing the resources.

## **Conditions**

END, FILENOTFOUND, ILLOGIC, NOTAUTH

## dateFormat

Returns the default dateFormat for the CICS region.

## const char\* dateFormat()

### **Conditions**

INVREQ

## endBrowse

Signals the end of a browse through a set of CICS resources.

## void endBrowse(ResourceType resource)

#### **Conditions**

END, FILENOTFOUND, ILLOGIC, NOTAUTH

## freeStorage

Releases the storage obtained by the IccSystem getStorage method.

## void freeStorage(void\* pStorage)

### **Conditions**

**INVREQ** 

## getFile (1)

## IccFile\* getFile(const IccFileId& id)

id

A reference to an **IccFileId** object that identifies a CICS file.

## getFile (2)

Returns a pointer to the IccFile object identified by the argument.

## IccFile\* getFile(const char\* fileName)

## fileName

The name of a CICS file.

### **Conditions**

END, FILENOTFOUND, ILLOGIC, NOTAUTH

## getNextFile

This method is only valid after a successful **beginBrowse(IccSystem::file)** call. It returns the next file object in the browse sequence in the CICS system.

## IccFile\* getNextFile()

### **Conditions**

END, FILENOTFOUND, ILLOGIC, NOTAUTH

## getStorage

Obtains a block of storage of the requested size and returns a pointer to it. The storage is not released automatically at the end of task; it is only released when a **freeStorage** operation is performed.

#### size

The amount of storage being requested, in bytes

#### initByte

The initial setting of all bytes in the allocated storage

## storageOpts

An enumeration, defined in IccTask class, that affects the way that CICS allocates storage.

### **Conditions**

LENGERR, NOSTG

#### instance

Returns a pointer to the singleton IccSystem object. The object is created if it does not already exist.

## static IccSystem\* instance()

## operatingSystem

## char operatingSystem()

Returns a 1-character value that identifies the operating system under which CICS is running:

Α

AIX

Ν

Windows

X

z/OS

#### **Conditions**

**NOTAUTH** 

# operatingSystemLevel

Returns a halfword binary field giving the release number of the operating system under which CICS is running. The value returned is ten times the formal release number (the version number is not represented). For example, MVS/ESA Version 3 Release 2.1 would produce a value of 21.

# unsigned short operatingSystemLevel()

### **Conditions**

**NOTAUTH** 

## **IccSystem public method: release**

Returns the level of the CICS system. The value is taken from the number returned in the **RELEASE** parameter of the **EXE CICS INQUIRE SYSTEM** command.

For example, the release level returned for CICS Transaction Server for z/OS Version 4 Release 2 is 670.

## unsigned long release()

## **Conditions**

NOTAUTH

### releaseText

Returns the same as **release**, except as a 4-character string. For example, CICS Transaction Server for z/OS [Version 1] Release 3 would return "0130".

# const char\* releaseText()

### **Conditions**

**NOTAUTH** 

## sysId

Returns a reference to the **IccSysId** object that identifies this CICS system.

# IccSysId& sysId()

## **Conditions**

**INVREQ** 

## workArea

Returns a reference to the IccBuf object that holds the work area for the CICS system.

## const IccBuf& workArea()

## **Conditions**

**INVREQ** 

# **Inherited public methods**

These are the public methods inherited by this class.

| Method                  | Class       |
|-------------------------|-------------|
| actionOnCondition       | IccResource |
| actionOnConditionAsChar | IccResource |
| actionsOnConditionsText | IccResource |
| classType               | IccBase     |
| className               | IccBase     |
| condition               | IccResource |
| conditionText           | IccResource |

| Method                  | Class       |
|-------------------------|-------------|
| customClassNum          | IccBase     |
| handleEvent             | IccResource |
| id                      | IccResource |
| isEDFOn                 | IccResource |
| name                    | IccResource |
| operator delete         | IccBase     |
| operator new            | IccBase     |
| setActionOnAnyCondition | IccResource |
| setActionOnCondition    | IccResource |
| setActionsOnConditions  | IccResource |
| setEDF                  | IccResource |

# **Inherited protected methods**

These are the protected methods inherited by this class.

| Method            | Class   |
|-------------------|---------|
| setClassName      | IccBase |
| setCustomClassNum | IccBase |

# **Enumerations**

# ResourceType

- autoInstallModel
- connection
- dataQueue
- exitProgram
- externalDataSet
- file
- journal
- modename
- partner
- profile
- program
- requestId
- systemDumpCode
- tempStore
- terminal
- transactionDumpCode
- transaction
- transactionClass

## IccTask class

**IccTask** is a singleton class used to invoke task related CICS services.

IccBase IccResource IccTask

**Header file:** ICCTSKEH **Sample:** ICC\$TSK

# **IccTask Constructor (protected)**

## Constructor

IccTask()

## **Public methods**

These are the public methods in this class.

## The opt parameter

Many methods have the same parameter, *opt*, which is described under the **abendCode** method in "abendCode" on page 62.

### abend

Requests CICS to abend this task.

```
void abend (const char* abendCode = 0,
          AbendHandlerOpt opt1 = respectAbendHandler,
          AbendDumpOpt opt2 = createDump)
```

## abendCode

The 4-character abend code

#### opt1

An enumeration, defined in this class, that indicates whether to respect or ignore any abend handling program specified by **setAbendHandler** method in **IccControl** class

#### opt2

An enumeration, defined in this class, that indicates whether a dump is to be created.

## abendData

## IccAbendData\* abendData()

Returns a pointer to an **IccAbendData** object that contains information about the program abends, if any, that relate to this task.

### commitUOW

## void commitUOW()

Commit the resource updates within the current UOW for this task. This also causes a new UOW to start for subsequent resource update activity.

### **Conditions**

INVREQ, ROLLEDBACK

## delay

Requests that this task be delayed for an interval of time, or until a specific time.

#### time

A reference to an object that contains information about the delay time. The object can be one of these types:

## **IccAbsTime**

Expresses time as the number of milliseconds since the beginning of the year 1900.

#### **IccTimeInterval**

Expresses an interval of time, such as 3 hours, 2 minutes, and 1 second.

#### **IccTimeOfDay**

Expresses a time of day, such as 13 hours, 30 minutes (1-30 pm).

#### reaId

An optional pointer to an **IccRequestId** object that can be used to cancel an unexpired delay request.

#### **Conditions**

EXPIRED, INVREQ

## dump

Requests CICS to take a memory dump for this task. (See also **setDumpOpts**.) Returns the character identifier of the dump.

#### dumpCode

A 4-character label that identifies this dump

#### buf

A pointer to the IccBuf object that contains additional data to be included in the dump.

## **Conditions**

INVREQ, IOERR, NOSPACE, NOSTG, NOTOPEN, OPENERR, SUPPRESSED

#### enterTrace

Writes a user trace entry in the CICS trace table.

```
void enterTrace (unsigned short traceNum, const char* resource = 0,
IccBuf* data = 0,
TraceOpt opt = normal)
```

#### traceNum

The trace identifier for a user trace table entry; a value in the range 0 through 199.

#### resource

An 8-character name to be entered in the resource field of the trace table entry.

#### data

A pointer to the **IccBuf** object containing data to be included in the trace record.

#### opt

An enumeration, defined in this class, that indicates whether tracing should be normal or whether only exceptions should be traced.

#### **Conditions**

INVREQ, LENGERR

# facilityType

Returns an enumeration, defined in this class, that indicates what type of principal facility this task has. This is usually a terminal, such as when the task was started by someone keying a transaction name on a CICS terminal. It is a session if the task is the back end of a mapped APPC conversation.

# FacilityType facilityType()

### **Conditions**

**INVREQ** 

# freeStorage

Releases the storage obtained by the IccTask getStorage method.

## void freeStorage(void\* pStorage)

## **Conditions**

**INVREQ** 

## getStorage

Obtains a block of storage of the requested size. The storage is released automatically at the end of task, or when the **freeStorage** operation is performed. See also **getStorage** on page <u>"getStorage"</u> on page 198 in **IccSystem**class.

#### size

The amount of storage being requested, in bytes

#### initByte

The initial setting of all bytes in the allocated storage

### storageOpts

An enumeration, defined in this class, that affects the way that CICS allocates storage.

### **Conditions**

LENGERR, NOSTG

## instance

Returns a pointer to the singleton IccTask object. The object is created if it does not already exist.

## static IccTask\* instance();

# **isCommandSecurityOn**

## Icc::Bool isCommandSecurityOn()

Returns a boolean, defined in **Icc** structure, that indicates whether this task is subject to command security checking.

### **Conditions**

**INVREQ** 

## **isCommitSupported**

Returns a boolean, defined in **Icc** structure that indicates whether this task can support the **commit** method. This method returns true in most environments; the exception to this is in a DPL environment (see **link** on page "link" on page 153 in **IccProgram**).

# Icc::Bool isCommitSupported()

## **Conditions**

INVREQ

## **isResourceSecurityOn**

Returns a boolean, defined in **Icc** structure, that indicates whether this task is subject to resource security checking.

## Icc::Bool isResourceSecurityOn()

### **Conditions**

**INVREQ** 

### **isRestarted**

Returns a boolean, defined in **Icc** structure, that indicates whether this task has been automatically restarted by CICS.

# Icc::Bool isRestarted()

## **Conditions**

**INVREQ** 

### **isStartDataAvailable**

Returns a boolean, defined in **Icc** structure, that indicates whether start data is available for this task. See the **retrieveData** method in **IccStartRequestQ** class if start data is available.

# Icc::Bool isStartDataAvailable()

## **Conditions**

INVREQ

### number

Returns the number of this task, unique within the CICS system.

### unsigned long number() const

## principalSysId

IccSysId& principalSysId(Icc::GetOpt opt = Icc::object)

Returns a reference to an IccSysId object that identifies the principal system identifier for this task.

### **Conditions**

**INVREQ** 

### priority

Returns the priority for this task.

unsigned short priority(Icc::GetOpt opt = Icc::object)

### **Conditions**

**INVREQ** 

### rollBackUOW

Roll back (backout) the resource updates associated with the current UOW within this task.

### void rollBackUOW()

### **Conditions**

INVREQ, ROLLEDBACK

### setDumpOpts

Set the dump options for this task. This method affects the behavior of the **dump** method defined in this class.

## void setDumpOpts(unsigned long opts = dDefault)

#### opts

An integer, made by adding or logically ORing values from the **DumpOpts** enumeration, defined in this class.

### setPriority

Changes the dispatch priority of this task.

### void setPriority(unsigned short *pri*)

pri

The new priority.

#### **Conditions**

**INVREQ** 

### setWaitText

Sets the text that will appear when someone inquires on this task while it is suspended as a result of a waitExternal or waitOnAlarm method call.

### void setWaitText(const char\* name)

#### name

The 8-character string label that indicates why this task is waiting.

## startType

### StartType startType()

Returns an enumeration, defined in this class, that indicates how this task was started.

#### **Conditions**

**INVREQ** 

### suspend

Suspend this task, allowing other tasks to be dispatched.

### void suspend()

#### transId

### const IccTransId& transId()

Returns the IccTransId object representing the transaction name of this CICS task.

## triggerDataQueueId

### const IccDataQueueId& triggerDataQueueId()

Returns a reference to the **IccDataQueueId** representing the trigger queue, if this task was started as a result of data arriving on an **IccDataQueue**. See **startType** method.

### **Conditions**

**INVREQ** 

#### userId

Returns the ID of the user associated with this task.

### const IccUserId& userId(Icc::GetOpt opt = Icc::object)

#### opt

An enumeration, defined in **Icc** structure, that indicates whether the information already existing in the object is to be used or whether it is to be refreshed from CICS.

### **Conditions**

**INVREQ** 

### waitExternal

Waits for events that post Event Control Blocks (ECBs).

The call causes the issuing task to be suspended until one of the ECBs has been posted—that is, one of the events has occurred. The task can wait on more than one ECB and can be dispatched as soon as any of them are posted. For more information about ECB, see WAIT EXTERNAL.

#### void waitExternal (long\*\* ECBList,

unsigned long numEvents,
WaitPurgeability opt = purgeable,
WaitPostType type = MVSPost)

#### **ECBList**

A pointer to a list of addresses of ECBs that represent events.

#### numEvents

The number of events in ECBList.

#### opt

An enumeration, defined in this class, that indicates whether the wait is purgeable.

### type

An enumeration, defined in this class, that indicates whether the post type is a standard MVS POST.

#### **Conditions**

**INVREQ** 

#### waitOnAlarm

Suspends the task until the alarm goes off (expires).

See also "setAlarm" on page 91 in IccClock.

## void waitOnAlarm(const IccAlarmRequestId& id)

id

A reference to the **IccAlarmRequestId** object that identifies a particular alarm request.

### **Conditions**

INVREQ

### workArea

Returns a reference to the **IccBuf** object that holds the work area for this task.

## IccBuf& workArea()

### **Conditions**

INVREQ

# **Inherited public methods**

These are the public methods inherited by this class.

| Method                  | Class       |
|-------------------------|-------------|
| actionOnCondition       | IccResource |
| actionOnConditionAsChar | IccResource |
| actionsOnConditionsText | IccResource |
| classType               | IccBase     |
| className               | IccBase     |
| condition               | IccResource |
| conditionText           | IccResource |
| customClassNum          | IccBase     |
| handleEvent             | IccResource |
| id                      | IccResource |
| isEDFOn                 | IccResource |
| name                    | IccResource |
| operator delete         | IccBase     |
| operator new            | IccBase     |
| setActionOnAnyCondition | IccResource |
| setActionOnCondition    | IccResource |
| setActionsOnConditions  | IccResource |
| setEDF                  | IccResource |

## **Inherited protected methods**

These are the protected methods inherited by this class.

| Method            | Class   |
|-------------------|---------|
| setClassName      | IccBase |
| setCustomClassNum | IccBase |

### **Enumerations**

## **AbendHandlerOpt**

### respectAbendHandler

Allows control to be passed to an abend handling program if one is in effect.

### **ignoreAbendHandler**

Does not allow control to be passed to any abend handling program that may be in effect.

## **AbendDumpOpt**

#### createDump

Take a transaction dump when servicing an abend request.

#### suppressDump

Do not take a transaction dump when servicing an abend request.

## **DumpOpts**

The values may be added or bitwise ORed together to get the intended combination

| The values may be added, or bitwise offer, together to get the interluce combination.                                                                        |
|----------------------------------------------------------------------------------------------------|
| The values may be added, or bitwise ORed, together to get the intended combination. For example IccTask::dProgram + IccTask::dDCT + IccTask::dSIT.  dDefault |
| dComplete                                                                                                    |
| dTask                                                                                                    |
| dStorage                                                                                                    |
| dProgram                                                                                                    |
| dTerminal                                                                                                    |

dTables **dDCT dFCT** 

**dPCT** 

**dPPT** 

**dSIT** 

**dTCT** 

**dTRT** 

## **FacilityType**

#### none

The task has no principal facility, that is, it is a background task.

#### terminal

This task has a terminal as its principal facility.

#### session

This task has a session as its principal facility, that is, it was probably started as a back-end DTP program.

#### dataqueue

This task has a transient data queue as its principal facility.

## **StartType**

#### **DPL**

Distributed program link request

#### dataQueueTrigger

Trigger by data arriving on a data queue

#### startRequest

Started as a result of an asynchronous start request. See **IccStartRequestQ** class.

#### **FEPIRequest**

Front end programming interface.

#### terminalInput

Started via a terminal input

#### **CICSInternalTask**

Started by CICS.

## **StorageOpts**

#### **ifSOSReturnCondition**

If insufficient space is available, return NOSTG condition instead of blocking the task.

#### helow

Allocate storage below the 16Mb line.

#### userDataKey

Allocate storage in the USER data key.

#### **CICSDataKev**

Allocate storage in the CICS data key.

## **TraceOpt**

### normal

The trace entry is a standard entry.

#### exception

The trace entry is an exception entry.

### WaitPostType

#### **MVSPost**

ECB is posted using the MVS POST service.

#### handPost

ECB is hand posted (that is, using some method other than the MVS POST service).

### **WaitPurgeability**

### purgeable

Task can be purged via a system call.

### notPurgeable

Task cannot be purged via a system call.

## **IccTempStore class**

IccTempStore objects are used to manage the temporary storage of data.

**IccBase** 

**IccResource** 

**IccTempStore** 

(IccTempStore data can exist between transaction calls.)

**Header file:** ICCTMPEH

Sample: ICC\$TMP

## **IccTempStore constructors**

## **Constructor (1)**

IccTempStore (const IccTempStoreId& id, Location loc = auxStorage)

id

Reference to an **IccTempStoreId** object

loc

An enumeration, defined in this class, that indicates where the storage is to be located when it is first created. The default is to use auxiliary storage (disk).

## **Constructor (2)**

IccTempStore (const char\* storeName, Location loc = auxStorage)

#### storeName

Specifies the 8-character name of the queue to be used. The name must be unique within the CICS system.

#### loc

An enumeration, defined in this class, that indicates where the storage is to be located when it is first created. The default is to use auxiliary storage (disk).

### **Public methods**

These are the public methods in this class.

### The opt parameter

Many methods have the same parameter, *opt*, which is described under the **abendCode** method in "abendCode" on page 62.

#### clear

A synonym for **empty**. See Polymorphic Behavior for information on polymorphism.

### virtual void clear()

### empty

### void empty()

Deletes all the temporary data associated with the **IccTempStore** object and deletes the associated TD queue.

#### **Conditions**

INVREQ, ISCINVREQ, NOTAUTH, QIDERR, SYSIDERR

### get

A synonym for readNextItem. See Polymorphic Behavior for information on polymorphism.

### virtual const IccBuf& get()

#### numberOfItems

### unsigned short numberOfItems() const

Returns the number of items in temporary storage. This is only valid after a successful writeItem call.

### put

A synonym for writeItem. See Polymorphic Behavior for information on polymorphism.

### virtual void put(const IccBuf& buffer)

#### buffer

A reference to an **IccBuf** object that contains the data that is to be added to the end of the temporary storage queue.

#### readItem

Reads the specified item from the temporary storage queue and returns a reference to the **IccBuf** object that contains the information.

### const IccBuf& readItem(unsigned short itemNum)

#### itemNum

Specifies the item number of the logical record to be retrieved from the queue.

#### **Conditions**

INVREQ, IOERR, ISCINVREQ, ITEMERR, LENGERR, NOTAUTH, QIDERR, SYSIDERR

#### readNextItem

Reads the next item from a temporary storage queue and returns a reference to the **IccBuf** object that contains the information.

### const IccBuf& readNextItem()

#### **Conditions**

INVREQ, IOERR, ISCINVREQ, ITEMERR, LENGERR, NOTAUTH, QIDERR, SYSIDERR

#### rewriteItem

The parameters are: This method updates the specified item in the temporary storage queue.

#### itemNum

Specifies the item number of the logical record that is to be modified

#### item

The name of the **IccBuf** object that contains the update data.

#### opt

An enumeration, defined in this class, that indicates whether the application program is to be suspended if a shortage of space in the queue prevents the record being added. suspend is the default.

#### **Conditions**

INVREQ, IOERR, ISCINVREQ, ITEMERR, LENGERR, NOSPACE, NOTAUTH, QIDERR, SYSIDERR

### writeItem (1)

unsigned short writeItem (const IccBuf& item,
NoSpaceOpt opt = suspend)

#### item

The name of the **IccBuf** object that contains the data that is to added to the end of the temporary storage queue.

#### opt

An enumeration, defined in this class, that indicates whether the application program is to be suspended if a shortage of space in the queue prevents the record being added. suspend is the default.

## writeItem (2)

This method adds a new record at the end of the temporary storage queue. The returned value is the item number that was created (if this was done successfully).

unsigned short writeItem (const char\* text,
NoSpaceOpt opt = suspend)

#### text

The text string that is to added to the end of the temporary storage queue.

#### opt

An enumeration, defined in this class, that indicates whether the application program is to be suspended if a shortage of space in the queue prevents the record being added. suspend is the default.

### **Conditions**

INVREQ, IOERR, ISCINVREQ, ITEMERR, LENGERR, NOSPACE, NOTAUTH, QIDERR, SYSIDERR

## **Inherited public methods**

These are the public methods inherited by this class.

| Method                  | Class       |
|-------------------------|-------------|
| actionOnCondition       | IccResource |
| actionOnConditionAsChar | IccResource |
| actionsOnConditionsText | IccResource |
| className               | IccBase     |

Method Class classType **IccBase** condition **IccResource** conditionText **IccResource** customClassNum **IccBase** handleEvent **IccResource IccResource** isEDFOn **IccResource** isRouteOptionOn **IccResource** name IccResource operator delete **IccBase IccBase** operator new routeOption **IccResource** setActionOnAnyCondition **IccResource** setActionOnCondition **IccResource** setActionsOnConditions **IccResource** setEDF **IccResource** setRouteOption **IccResource** 

## **Inherited protected methods**

These are the protected methods inherited by this class.

MethodClasssetClassNameIccBasesetCustomClassNumIccBase

### **Enumerations**

### Location

#### auxStorage

Temporary store data is to reside in auxiliary storage (disk).

#### memory

Temporary store data is to reside in memory.

### **NoSpaceOpt**

Take this action if a shortage of space in the queue prevents the record being added immediately.

### suspend

Suspend the application program.

### returnCondition

Do not suspend the application program, but raise the NOSPACE condition instead.

## **IccTempStoreId class**

**IccTempStoreId** class is used to identify a temporary storage name in the CICS system.

IccBase
IccResourceId
IccTempStoreId

**Header file:** ICCRIDEH

## **IccTempStoreId constructors**

## **Constructor (1)**

### IccTempStoreId(const char\* name)

#### name

The 8-character name of the temporary storage entry.

## Constructor (2)

The copy constructor.

### IccTempStoreId(const IccTempStoreId& id)

id

A reference to an **IccTempStoreId** object.

### **Public methods**

These are the public methods in this class.

## operator= (1)

# IccTempStoreId& operator=(const char\* name)

#### name

The 8-character name of the temporary storage entry.

## operator= (2)

Assigns a new value.

#### IccTempStoreId& operator=(const IccTempStoreId& id)

id

A reference to an **IccTempStoreId** object.

## **Inherited public methods**

These are the public methods inherited by this class.

| Method         | Class   |
|----------------|---------|
| classType      | IccBase |
| className      | IccBase |
| customClassNum | IccBase |

name IccResourceId nameLength IccResourceId

operator delete IccBase operator new IccBase

## **Inherited protected methods**

These are the protected methods inherited by this class.

| Method            | Class         |
|-------------------|---------------|
| operator=         | IccResourceId |
| setClassName      | IccBase       |
| setCustomClassNum | IccBase       |

# IccTermId class

**IccTermId** class is used to identify a terminal name in the CICS system.

IccBase IccResourceId IccTermId

**Header file:** ICCRIDEH

### **IccTermId constructors**

Constructor (1)

IccTermId(const char\* name)

name

The 4-character name of the terminal

## Constructor (2)

The copy constructor.

### IccTermId(const IccTermId& id)

id

A reference to an **IccTermId** object.

## **Public methods**

These are the public methods in this class.

## IccTermId& operator=(const char\* name)

#### name

The 4-character name of the terminal

## operator= (2)

Assigns a new value.

### IccTermId& operator=(const IccTermId& id)

id

A reference to an **IccTermId** object.

# **Inherited public methods**

These are the public methods inherited by this class.

| Method          | Class         |
|-----------------|---------------|
| classType       | IccBase       |
| className       | IccBase       |
| customClassNum  | IccBase       |
| name            | IccResourceId |
| nameLength      | IccResourceId |
| operator delete | IccBase       |
| operator new    | IccBase       |

## **Inherited protected methods**

These are the protected methods inherited by this class.

Method Class

operator= IccResourceId

setClassName IccBase setCustomClassNum IccBase

## **IccTerminal class**

This is a singleton class that represents the terminal that belongs to the CICS task. It can only be created if the transaction has a 3270 terminal as its principal facility, otherwise an exception is thrown.

**IccBase** 

IccResource IccTerminal

**Header file:** ICCTRMEH **Sample:** ICC\$TRM

# **IccTerminal constructor (protected)**

### Constructor

#### IccTerminal()

### **Public methods**

These are the public methods in this class.

### The opt parameter

Many methods have the same parameter, *opt*, which is described under the **abendCode** method in "abendCode" on page 62.

#### **AID**

Returns an enumeration, defined in this class, that indicates which AID (action identifier) key was last pressed at this terminal.

### AIDVal AID()

#### clear

### virtual void clear()

A synonym for erase. See Polymorphic Behavior for information on polymorphism.

#### cursor

## unsigned short cursor()

Returns the current cursor position as an offset from the upper-left corner of the screen.

### data

### IccTerminalData\* data()

Returns a pointer to an **IccTerminalData** object that contains information about the characteristics of the terminal. The object is created if it does not already exist.

#### erase

### void erase()

Erase all the data displayed at the terminal.

### **Conditions**

INVREQ, INVPARTN

## freeKeyboard

Frees the keyboard so that the terminal can accept input.

## void freeKeyboard()

### **Conditions**

INVREQ, INVPARTN

### get

A synonym for receive. See Polymorphic Behavior for information on polymorphism.

### virtual const IccBuf& get()

## height

## unsigned short height(Icc::getopt opt = Icc::object)

Returns how many lines the screen holds. **Conditions INVREQ** inputCursor Returns the position of the cursor on the screen. unsigned short inputCursor() instance static IccTerminal\* instance() Returns a pointer to the single IccTerminal object. The object is created if it does not already exist. line unsigned short line() Returns the current line number of the cursor from the beginning of the screen. netName const char\* netName() Returns the 8-byte string representing the network logical unit name of the principal facility. operator« (1) Sets the foreground color for data subsequently sent to the terminal. IccTerminal& operator « (Color color) operator« (2) Sets the highlighting used for data subsequently sent to the terminal.

IccTerminal& operator « (Highlight highlight)

| operator« (3) Writes another buffer.                      |
|-----------------------------------------------------------|
| IccTerminal& operator « (const IccBuf& buffer)            |
| operator« (4) Writes a character.                         |
| IccTerminal& operator « (char <i>ch</i> )                 |
| operator« (5)<br>Writes a character.                      |
| IccTerminal& operator « (signed char <i>ch</i> )          |
| operator« (6)<br>Writes a character.                      |
| IccTerminal& operator « (unsigned char <i>ch</i> )        |
| operator« (7) Writes a string.                            |
| IccTerminal& operator « (const char* <i>text</i> )        |
| operator« (8) Writes a string.                            |
| IccTerminal& operator « (const signed char* <i>text</i> ) |

| operator« (9)                                               |  |
|-------------------------------------------------------------|--|
| Writes a string.                                            |  |
|                                                             |  |
|                                                             |  |
| IccTerminal& operator « (const unsigned char* <i>text</i> ) |  |
|                                                             |  |
| operator« (10)                                              |  |
| Writes a short.                                             |  |
|                                                             |  |
| IccTerminal& operator « (short <i>num</i> )                 |  |
| recreminate operator « (snort nam)                          |  |
|                                                             |  |
| operator« (11)                                              |  |
| Writes an unsigned short.                                   |  |
|                                                             |  |
| IccTerminal& operator « (unsigned short <i>num</i> )        |  |
|                                                             |  |
| operator« (12)                                              |  |
| Writes a long.                                              |  |
|                                                             |  |
|                                                             |  |
| IccTerminal& operator « (long <i>num</i> )                  |  |
|                                                             |  |
| operator« (13)                                              |  |
| Writes an unsigned long.                                    |  |
|                                                             |  |
|                                                             |  |
| IccTerminal& operator « (unsigned long <i>num</i> )         |  |
|                                                             |  |
| operator« (14)                                              |  |
| Writes an integer.                                          |  |
|                                                             |  |
| IccTerminal& operator « (int <i>num</i> )                   |  |
| recremmate operator « (int num)                             |  |

## operator« (15)

Writes a float.

**IccTerminal& operator « (float** *num***)** 

## operator« (16)

Writes a double.

IccTerminal& operator « (double num)

## operator« (17)

Writes a long double.

IccTerminal& operator « (long double num)

## operator« (18)

#### IccTerminal& operator « (IccTerminal& (\*f)(IccTerminal&))

Enables the following syntax:

```
Term « "Hello World" « endl;
Term « "Hello again" « flush;
```

### put

## virtual void put(const IccBuf& buf)

A synonym for **sendLine**. See Polymorphic Behavior for information on polymorphism.

### receive

Receives data from the terminal

const IccBuf& receive(Case caseOpt = upper)

|     |    | _   |   |
|-----|----|-----|---|
| ~~~ | ~1 | ٦., | 4 |
| cas | Ľι | JIJ | L |

An enumeration, defined in this class, that indicates whether text is to be converted to uppercase.

#### **Conditions**

EOC, INVREQ, LENGERR, NOTALLOC, SIGNAL, TERMERR

### receive3270Data

Receives the 3270 data buffer from the terminal

const IccBuf& receive3270Data(Case caseOpt = upper)

#### caseOpt

An enumeration, defined in this class, that indicates whether text is to be converted to uppercase.

#### **Conditions**

INVREQ, LENGERR, TERMERR

### send (1)

## void send(const IccBuf& buffer)

### buffer

A reference to an **IccBuf** object that holds the data that is to be sent.

### send (2)

void send (const char\* format, ...)

#### format

A format string, as in the **printf** standard library function.

The optional arguments that accompany format.

## send (3)

```
void send (unsigned short row,
unsigned short col,
const IccBuf& buffer)
```

#### row

The row where the writing of the data is started.

col

The column where the writing of the data is started.

#### buffer

A reference to an **IccBuf** object that holds the data that is to be sent.

### send (4)

Writes the specified data to either the current cursor position or to the cursor position specified by the arguments.

```
void send (unsigned short row, unsigned short col, const char* format, ...)
```

#### row

The row where the writing of the data is started.

col

The column where the writing of the data is started.

#### format

A format string, as in the **printf** standard library function.

•••

The optional arguments that accompany format.

#### **Conditions**

INVREQ, LENGERR, TERMERR

## send3270Data (1)

## void send3270Data(const IccBuf& buffer)

#### buffer

A reference to an **IccBuf** object that holds the data that is to be sent.

## send3270Data (2)

```
void send3270 Data(const char* format,
format
   A format string, as in the printf standard library function
   The optional arguments that accompany format.
send3270Data (3)
void send3270Data (unsigned short col,
        const IccBuf& buf)
col
   The column where the writing of the data is started
   A reference to an IccBuf object that holds the data that is to be sent.
send3270Data (4)
Writes the specified data to either the next line of the terminal or to the specified column of the current
line.
void send3270Data (unsigned short col,
        const char* format,
        ...)
col
   The column where the writing of the data is started
   A format string, as in the printf standard library function
```

## Conditions

INVREQ, LENGERR, TERMERR

The optional arguments that accompany format.

## sendLine (1)

void sendLine(const IccBuf&buffer)

```
buffer
```

A reference to an **IccBuf** object that holds the data that is to be sent.

### sendLine (2)

```
void sendLine (const char* format, ...)
```

### format

A format string, as in the **printf** standard library function

•••

The optional arguments that accompany format.

## sendLine (3)

```
void sendLine (unsigned short col, const IccBuf& buf)
```

col

The column where the writing of the data is started

#### buffer

A reference to an **IccBuf** object that holds the data that is to be sent.

## sendLine (4)

Writes the specified data to either the next line of the terminal or to the specified column of the current line.

```
void sendLine (unsigned short col, const char* format, ...)
```

col

The column where the writing of the data is started

#### format

A format string, as in the **printf** standard library function

•••

The optional arguments that accompany format.

#### **Conditions**

INVREQ, LENGERR, TERMERR

### setColor

Changes the color of the text subsequently sent to the terminal.

### void setColor(Color color=defaultColor)

#### color

An enumeration, defined in this class, that indicates the color of the text that is written to the screen.

### setCursor (1)

## void setCursor(unsigned short offset)

#### offset

The position of the cursor where the upper-left corner is 0.

## setCursor (2)

Two different ways of setting the position of the cursor on the screen.

# void setCursor (unsigned short row, unsigned short col)

#### row

The row number of the cursor where the top row is 1

#### col

The column number of the cursor where the left column is 1

### **Conditions**

INVREQ, INVPARTN

## setHighlight

Changes the higlighting of the data subsequently sent to the terminal.

### void setHighlight(Highlight highlight = normal)

### highlight

An enumeration, defined in this class, that indicates the highlighting of the text that is written to the screen.

#### setLine

Moves the cursor to the start of line *lineNum*, where 1 is the first line of the terminal. The default is to move the cursor to the start of line 1.

### void setLine(unsigned short lineNum = 1)

#### lineNum

The line number, counting from the start.

### **Conditions**

INVREQ, INVPARTN

#### setNewLine

Requests that *numLines* blank lines be sent to the terminal.

### void setNewLine(unsigned short numLines = 1)

#### numLines

The number of blank lines.

#### **Conditions**

INVREQ, INVPARTN

#### **setNextCommArea**

Specifies the COMMAREA that is to be passed to the next transaction started on this terminal.

### void setNextCommArea(const IccBuf& commArea)

### commArea

A reference to the buffer that is to be used as a COMMAREA.

## setNextInputMessage

Specifies data that is to be made available, by the **receive** method, to the next transaction started at this terminal.

### void setNextInputMessage(const IccBuf& message)

#### message

A reference to the buffer that holds the input message.

### setNextTransId

Specifies the next transaction that is to be started on this terminal.

#### transid

A reference to the **IccTransId** object that holds the name of a transaction

#### opt

An enumeration, defined in this class, that indicates whether *transId* should be queued or started immediately (that is, it should be the very next transaction) at this terminal.

## signoff

## void signoff()

Signs off the user who is currently signed on. Authority reverts to the default user.

#### **Conditions**

**INVREQ** 

## signon (1)

id

A reference to an **IccUserId** object

### password

The 8-character existing password.

#### newPassword

An optional 8-character new password.

## signon (2)

Signs the user on to the terminal.

void signon (IccUser& user, const char\* password = 0, const char\* newPassword = 0)

#### user

A reference to an IccUser object

#### password

The 8-character existing password.

#### newPassword

An optional 8-character new password. This method differs from the first **signon** method in that the **IccUser** object is interrogated to discover **IccGroupId** and language information. The object is also updated with language and ESM return and response codes.

#### **Conditions**

INVREQ, NOTAUTH, USERIDERR

## waitForAID (1)

Waits for any input and returns an enumeration, defined in this class, that indicates which AID key is expected.

### AIDVal waitForAID()

## waitForAID (2)

Waits for the specified AID key to be pressed, before returning control. This method loops, receiving input from the terminal, until the correct AID key is pressed by the operator.

### void waitForAID(AIDVal aid)

#### aid

An enumeration, defined in this class, that indicates which AID key was last pressed.

#### **Conditions**

EOC, INVREQ, LENGERR, NOTALLOC, SIGNAL, TERMERR

### width

Returns the width of the screen in characters.

### unsigned short width(Icc::getopt opt = Icc::object)

### **Conditions**

INVREQ

### workArea

Returns a reference to the **IccBuf** object that holds the terminal work area.

## IccBuf& workArea()

## **Inherited public methods**

These are the public methods inherited by this class.

| Method                  | Class       |
|-------------------------|-------------|
| actionOnCondition       | IccResource |
| actionOnConditionAsChar | IccResource |
| actionsOnConditionsText | IccResource |
| classType               | IccBase     |
| className               | IccBase     |
| condition               | IccResource |
| conditionText           | IccResource |
| customClassNum          | IccBase     |
| handleEvent             | IccResource |
| id                      | IccResource |
| isEDFOn                 | IccResource |
| name                    | IccResource |
| operator delete         | IccBase     |
| operator new            | IccBase     |
| setActionOnAnyCondition | IccResource |
| setActionOnCondition    | IccResource |
| setActionsOnConditions  | IccResource |
| setEDF                  | IccResource |

# **Inherited protected methods**

These are the protected methods inherited by this class.

| Method            | Class   |
|-------------------|---------|
| setClassName      | IccBase |
| setCustomClassNum | IccBase |

# **Enumerations**

| AIDVal           |
|------------------|
| ENTER            |
| CLEAR            |
| PA1 to PA3       |
| PF1 to PF24      |
| Case             |
| upper            |
| mixed            |
| Color            |
| defaultColor     |
| blue             |
| red              |
| pink             |
| green            |
| cyan             |
| yellow           |
| neutral          |
| Highlight        |
| defaultHighlight |
| blink            |
| reverse          |
| underscore       |

### **NextTransIdOpt**

#### queue

Queue the transaction with any other outstanding starts queued on the terminal.

#### immediate

Start the transaction immediately, that is, before any other outstanding starts queued on the terminal.

### IccTerminalData class

**IccTerminalData** is a singleton class owned by **IccTerminal**. It contains information about the terminal characteristics.

See "data" on page 222 in IccTerminal class).

**IccBase** 

IccResource IccTerminalData

**Header file:** ICCTMDEH **Sample:** ICC\$TRM

## IccTerminalData constructor (protected)

### Constructor

#### IccTerminalData()

### **Public methods**

These are the public methods in this class.

### The opt parameter

Many methods have the same parameter, *opt*, which is described under the **abendCode** method in "abendCode" on page 62.

## alternateHeight

Returns the alternate height of the screen, in lines.

unsigned short alternateHeight(Icc::GetOpt opt = Icc::object)

opt

An enumeration that indicates whether the information in the object should be refreshed from CICS before being extracted. The default is not to refresh.

#### **Conditions**

### alternateWidth

Returns the alternate width of the screen, in characters.

unsigned short alternateWidth(Icc::GetOpt opt = Icc::object)

#### **Conditions**

**INVREQ** 

## defaultHeight

Returns the default height of the screen, in lines.

unsigned short defaultHeight(Icc::GetOpt opt = Icc::object)

#### **Conditions**

**INVREQ** 

### defaultWidth

Returns the default width of the screen, in characters.

unsigned short defaultWidth(Icc::GetOpt opt = Icc::object)

### **Conditions**

**INVREQ** 

## graphicCharCodeSet

Returns the binary code page global identifier as a value in the range 1 to 65534, or 0 for a non-graphics terminal.

unsigned short graphicCharCodeSet(Icc::GetOpt opt = Icc::object)

### **Conditions**

## graphicCharSetId

| Returns the graphic character se | global identifier a | ıs a number in t | he range 1 to 6553 | 34, or 0 for a |
|----------------------------------|---------------------|------------------|--------------------|----------------|
| non-graphics terminal.           |                     |                  |                    |                |

unsigned short graphicCharSetId(Icc::GetOpt opt = Icc::object)

### **Conditions**

INVREQ

## isAPLKeyboard

Returns a boolean that indicates whether the terminal has the APL keyboard feature.

Icc::Bool isAPLKeyboard(Icc::GetOpt opt = Icc::object)

### **Conditions**

INVREQ

#### **isAPLText**

Returns a boolean that indicates whether the terminal has the APL text feature.

Icc::Bool isAPLText(Icc::GetOpt opt = Icc::object)

### **Conditions**

**INVREO** 

### **isBTrans**

Returns a boolean that indicates whether the terminal has the background transparency capability.

Icc::Bool isBTrans(Icc::GetOpt opt = Icc::object)

## **Conditions**

| • |   | _  |     |
|---|---|----|-----|
| ı | S | Cn | Inr |

| Returns a boolean | that indicates | whether the | terminal has t | the extended | color ca | nability. |
|-------------------|----------------|-------------|----------------|--------------|----------|-----------|
|                   |                |             |                |              |          |           |

Icc::Bool isColor(Icc::GetOpt opt = Icc::object)

#### **Conditions**

INVREQ

### **isEWA**

Returns a Boolean that indicates whether the terminal supports Erase Write Alternative.

Icc::Bool isEWA(Icc::GetOpt opt = Icc::object)

#### **Conditions**

INVREQ

### isExtended3270

Returns a Boolean that indicates whether the terminal supports the 3270 extended data stream.

Icc::Bool isExtended3270(Icc::GetOpt opt = Icc::object)

### **Conditions**

**INVREQ** 

### **isFieldOutline**

Returns a boolean that indicates whether the terminal supports field outlining.

Icc::Bool isFieldOutline(Icc::GetOpt opt = Icc::object)

#### **Conditions**

| is | G | o | 0 | 11                                      | М | o | rr | ١i | n | Ø |
|----|---|---|---|-----------------------------------------|---|---|----|----|---|---|
| •• | • | • | • | ,,,,,,,,,,,,,,,,,,,,,,,,,,,,,,,,,,,,,,, |   | J |    |    |   | _ |

| Returns a boole | ean that indicates | whether the | terminal has a | 'good morning | g' message. |
|-----------------|--------------------|-------------|----------------|---------------|-------------|
|                 |                    |             |                |               |             |

Icc::Bool isGoodMorning(Icc::GetOpt opt = Icc::object)

#### **Conditions**

INVREQ

## isHighlight

Returns a boolean that indicates whether the terminal has extended highlight capability.

Icc::Bool isHighlight(Icc::GetOpt opt = Icc::object)

#### **Conditions**

INVREQ

### isKatakana

Returns a boolean that indicates whether the terminal supports Katakana.

Icc::Bool isKatakana(Icc::GetOpt opt = Icc::object)

### **Conditions**

INVREQ

### **isMSRControl**

Returns a boolean that indicates whether the terminal supports magnetic slot reader control.

Icc::Bool isMSRControl(Icc::GetOpt opt = Icc::object)

#### **Conditions**

| •  |    |
|----|----|
| 10 | DC |
| -  |    |

| Returns a boolean | that indicates | whether the    | terminal  | sunnorts | nrogrammed | symbols    |
|-------------------|----------------|----------------|-----------|----------|------------|------------|
| Neturns a bootean | that mulcates  | Wiletilei tile | terriniat | Supports | programmed | ayınıddia. |

Icc::Bool isPS(Icc::GetOpt opt = Icc::object)

### **Conditions**

INVREQ

### **isSOSI**

Returns a boolean that indicates whether the terminal supports mixed EBCDIC/DBCS fields.

Icc::Bool isSOSI(Icc::GetOpt opt = Icc::object)

### **Conditions**

INVREQ

## isTextKeyboard

Returns a boolean that indicates whether the terminal supports TEXTKYBD.

Icc::Bool isTextKeyboard(Icc::GetOpt opt = Icc::object)

### **Conditions**

INVREQ

### **isTextPrint**

Returns a boolean that indicates whether the terminal supports TEXTPRINT.

Icc::Bool isTextPrint(Icc::GetOpt opt = Icc::object)

#### **Conditions**

### **isValidation**

Returns a boolean that indicates whether the terminal supports validation.

Icc::Bool isValidation(Icc::GetOpt opt = Icc::object)

### **Conditions**

**INVREQ** 

## **Inherited public methods**

These are the public methods inherited by this class.

| Method                  | Class       |
|-------------------------|-------------|
| actionOnCondition       | IccResource |
| actionOnConditionAsChar | IccResource |
| actionsOnConditionsText | IccResource |
| classType               | IccBase     |
| className               | IccBase     |
| condition               | IccResource |
| conditionText           | IccResource |
| customClassNum          | IccBase     |
| handleEvent             | IccResource |
| id                      | IccResource |
| isEDFOn                 | IccResource |
| name                    | IccResource |
| operator delete         | IccBase     |
| operator new            | IccBase     |
| setActionOnAnyCondition | IccResource |
| setActionOnCondition    | IccResource |
| setActionsOnConditions  | IccResource |
| setEDF                  | IccResource |

# **Inherited protected methods**

These are the protected methods inherited by this class.

| Method            | Class   |
|-------------------|---------|
| setClassName      | IccBase |
| setCustomClassNum | IccBase |

## **IccTime class**

**IccTime** is used to contain time information and is the base class from which **IccAbsTime**, **IccTimeInterval**, and **IccTimeOfDay** classes are derived.

IccBase IccResource IccTime

Header file: ICCTIMEH

## **IccTime constructor (protected)**

#### Constructor

```
IccTime (unsigned long hours = 0,
unsigned long minutes = 0,
unsigned long seconds = 0)
```

#### hours

The number of hours

#### minutes

The number of minutes

#### seconds

The number of seconds

### **Public methods**

These are the public methods in this class.

### hours

Returns the hours component of time—the value specified in the constructor.

### virtual unsigned long hours() const

### minutes

## virtual unsigned long minutes() const

Returns the minutes component of time—the value specified in the constructor.

#### seconds

### virtual unsigned long seconds() const

Returns the seconds component of time—the value specified in the constructor.

### timeInHours

## virtual unsigned long timeInHours()

Returns the time in hours.

### timeInMinutes

## virtual unsigned long timeInMinutes()

Returns the time in minutes.

### timeInSeconds

## virtual unsigned long timeInSeconds()

Returns the time in seconds.

### type

## Type type() const

Returns an enumeration, defined in this class, that indicates what type of subclass of **IccTime** this is.

## **Inherited public methods**

These are the public methods inherited by this class.

| Method                  | Class       |
|-------------------------|-------------|
| actionOnCondition       | IccResource |
| actionOnConditionAsChar | IccResource |
| actionsOnConditionsText | IccResource |
| className               | IccBase     |
| classType               | IccBase     |
| condition               | IccResource |
| conditionText           | IccResource |
| customClassNum          | IccBase     |
| handleEvent             | IccResource |
| isEDFOn                 | IccResource |
| operator delete         | IccBase     |

| Method                  | Class       |
|-------------------------|-------------|
| operator new            | IccBase     |
| setActionOnAnyCondition | IccResource |
| setActionOnCondition    | IccResource |
| setActionsOnConditions  | IccResource |
| setEDF                  | IccResource |

## **Inherited protected methods**

These are the protected methods inherited by this class.

| Method            | Class   |
|-------------------|---------|
| setClassName      | IccBase |
| setCustomClassNum | IccBase |

### **Enumerations**

## **Type**

#### absTime

The object is of **IccAbsTime** class. It is used to represent a current date and time as the number of milliseconds that have elapsed since the beginning of the year 1900.

#### timeInterval

The object is of **IccTimeInterval** class. It is used to represent a length of time, such as 5 minutes.

#### timeOfDay

The object is of **IccTimeOfDay** class. It is used to represent a particular time of day, such as midnight.

## IccTimeInterval class

This class holds information about a time interval.

#### **IccBase**

IccResource
IccTime
IccTimeInterval

Header file: ICCTIMEH

### **IccTimeInterval constructors**

### Constructor (1)

IccTimeInterval (unsigned long hours = 0, unsigned long minutes = 0, unsigned long seconds = 0)

#### hours

The initial hours setting. The default is 0.

#### minutes

The initial minutes setting. The default is 0.

#### seconds

The initial seconds setting. The default is 0.

### Constructor (2)

The copy constructor.

#### IccTimeInterval(const IccTimeInterval& time)

### **Public methods**

These are the public methods in this class.

### operator=

Assigns one IccTimeInterval object to another.

### IccTimeInterval& operator=(const IccTimeInterval& timeInterval)

#### set

Changes the time held in the **IccTimeInterval** object.

```
void set (unsigned long hours,
unsigned long minutes,
unsigned long seconds)
```

#### hours

The new hours setting

#### minutes

The new minutes setting

#### seconds

The new seconds setting

## **Inherited public methods**

These are the public methods inherited by this class.

Method Class

actionOnCondition IccResource

Method **Class** actionOnConditionAsChar **IccResource** actionsOnConditionsText **IccResource** classType **IccBase IccBase** className condition **IccResource** conditionText **IccResource IccBase** customClassNum handleEvent **IccResource** IccTime hours isEDFOn **IccResource IccTime** minutes operator delete **IccBase** operator new **IccBase** setActionOnAnyCondition **IccResource** setActionOnCondition **IccResource** setActionsOnConditions **IccResource** setEDF **IccResource** timeInHours **IccTime IccTime** timeInMinutes timeInSeconds **IccTime IccTime** type

## **Inherited protected methods**

These are the protected methods inherited by this class.

MethodClasssetClassNameIccBasesetCustomClassNumIccBase

# **IccTimeOfDay class**

This class holds information about the time of day.

IccBase
IccResource
IccTime
IccTimeOfDay

Header file: ICCTIMEH

## **IccTimeOfDay constructors**

### Constructor (1)

```
IccTimeOfDay (unsigned long hours = 0,
unsigned long minutes = 0,
unsigned long seconds = 0)
```

#### hours

The initial hours setting. The default is 0.

#### minutes

The initial minutes setting. The default is 0.

#### seconds

The initial seconds setting. The default is 0.

## Constructor (2)

The copy constructor

### IccTimeOfDay(const IccTimeOfDay& time)

### **Public methods**

These are the public methods in this class.

### operator=

Assigns one IccTimeOfDay object to another.

### IccTimeOfDay& operator=(const IccTimeOfDay& timeOfDay)

### set

Changes the time held in the **IccTimeOfDay** object.

void set (unsigned long hours, unsigned long minutes, unsigned long seconds)

#### hours

The new hours setting

#### minutes

The new minutes setting

#### seconds

The new seconds setting

# **Inherited public methods**

These are the public methods inherited by this class.

| Method                  | Class       |
|-------------------------|-------------|
| actionOnCondition       | IccResource |
| actionOnConditionAsChar | IccResource |
| actionsOnConditionsText | IccResource |
| classType               | IccBase     |
| className               | IccBase     |
| condition               | IccResource |
| conditionText           | IccResource |
| customClassNum          | IccBase     |
| handleEvent             | IccResource |
| hours                   | IccTime     |
| isEDFOn                 | IccResource |
| minutes                 | IccTime     |
| operator delete         | IccBase     |
| operator new            | IccBase     |
| setActionOnAnyCondition | IccResource |
| setActionOnCondition    | IccResource |
| setActionsOnConditions  | IccResource |
| setEDF                  | IccResource |
| timeInHours             | IccTime     |
| timeInMinutes           | IccTime     |
| timeInSeconds           | IccTime     |
| type                    | IccTime     |

## **Inherited protected methods**

These are the protected methods inherited by this class.

| Method            | Class   |
|-------------------|---------|
| setClassName      | IccBase |
| setCustomClassNum | IccBase |

## **IccTPNameId class**

**IccTPNameId** class holds a 1-64 byte TP partner name.

IccBase IccResourceId IccTPNameId **IccTPNameId constructors** Constructor (1) IccTPNameId(const char\* name) name The 1- to 64-character TP name. Constructor (2) The copy constructor. IccTPNameId(const IccTPNameId& id) id A reference to an IccTPNameId object. **Public methods** These are the public methods in this class. operator= (1) IccTPNameId& operator=(const char\* name) name The 1- to 64-character TP name. operator= (2) Assigns a new value. IccTPNameId& operator=(const IccTPNameId& id)

**IccTPNameId** class holds a 1-64 byte TP partner name.

Header file: ICCRIDEH

A reference to an **IccTPNameId** object.

# **Inherited public methods**

These are the public methods inherited by this class.

| Method          | Class         |
|-----------------|---------------|
| classType       | IccBase       |
| className       | IccBase       |
| customClassNum  | IccBase       |
| name            | IccResourceId |
| nameLength      | IccResourceId |
| operator delete | IccBase       |
|                 |               |

**IccBase** 

## **Inherited protected methods**

These are the protected methods inherited by this class.

| Method            | Class         |
|-------------------|---------------|
| operator=         | IccResourceId |
| setClassName      | IccBase       |
| setCustomClassNum | IccBase       |

## IccTransId class

operator new

**IccTransId** class identifies a transaction name in the CICS system.

IccBase IccResourceId IccTransId

**Header file:** ICCRIDEH

## **IccTransId constructors**

### Constructor (1)

### IccTransId(const char\* name)

#### name

The 4-character transaction name.

### Constructor (2)

The copy constructor.

### IccTransId(const IccTransId& id)

id

A reference to an **IccTransId** object.

### **Public methods**

These are the public methods in this class.

## IccTransId& operator=(const char\* name)

#### name

The 4-character transaction name.

# operator= (2)

Assigns a new value.

### IccTransId& operator=(const IccTransId& id)

id

A reference to an IccTransId object.

# **Inherited public methods**

These are the public methods inherited by this class.

| Method          | Class         |
|-----------------|---------------|
| classType       | IccBase       |
| className       | IccBase       |
| customClassNum  | IccBase       |
| name            | IccResourceId |
| nameLength      | IccResourceId |
| operator delete | IccBase       |
| operator new    | IccBase       |

## **Inherited protected methods**

These are the protected methods inherited by this class.

Method Class

operator= IccResourceId

setClassName IccBase setCustomClassNum IccBase

## **IccUser class**

This class represents a CICS user.

IccBase IccResource IccUser

**Header file:** ICCUSREH **Sample:** ICC\$USR

### **IccUser constructors**

## Constructor (1)

```
IccUser (const IccUserId& id,
const IccGroupId* gid = 0)
```

id

A reference to an IccUserId object that contains the user ID name

gid

An optional pointer to an **IccGroupId** object that contains information about the user's group ID.

## Constructor (2)

```
IccUser (const char* userName,
const char* groupName = 0)
```

#### userName

The 8-character user ID

gid

The optional 8-character group ID.

### **Public methods**

These are the public methods in this class.

### changePassword

Attempts to change the user's password.

# void changePassword (const char\* password, const char\* newPassword)

#### password

The user's existing password—a string of up to 8 characters

#### newPassword

The user's new password—a string of up to 8 characters.

#### **Conditions**

INVREQ, NOTAUTH, USERIDERR

### daysUntilPasswordExpires

Returns the number of days before the password expires. This method is valid after a successful **verifyPassword** method call in this class.

### unsigned short daysUntilPasswordExpires() const

#### **ESMReason**

### unsigned long ESMReason() const

Returns the external security reason code of interest if a **changePassword** or **verifyPassword** method call is unsuccessful.

## **ESMResponse**

## unsigned long ESMResponse() const

Returns the external security response code of interest if a **changePassword** or **verifyPassword** method call is unsuccessful.

## groupId

### const IccGroupId& groupId() const

Returns a reference to the IccGroupId object that holds information on the user's group ID.

### invalidPasswordAttempts

### unsigned long invalidPasswordAttempts() const

Returns the number of times the wrong password has been entered for this user since the last successful signon. This method should only be used after a successful **verifyPassword** method.

### language

### const char\* language() const

Returns the user's language after a successful call to **signon** in **IccTerminal**.

### **lastPasswordChange**

### const IccAbsTime& lastPasswordChange() const

Returns a reference to an **IccAbsTime** object that holds the time when the password was last changed. This method should only be used after a successful **verifyPassword** method.

### **lastUseTime**

### const IccAbsTime& lastUseTime() const

Returns a reference to an **IccAbsTime** object that holds the time when the user ID was last used. This method should only be used after a successful **verifyPassword** method.

## passwordExpiration

### const IccAbsTime& passwordExpiration() const

Returns a reference to an **IccAbsTime** object that holds the time when the password will expire. This method should only be used after a successful **verifyPassword** method.

## setLanguage

## void setLanguage(const char\* language)

Sets the IBM-defined national language code that is to be associated with this user. This should be a three character value.

## verifyPassword

## void verifyPassword(const char\* password)

Checks that the supplied password matches the password recorded by the external security manager for this **IccUser**.

### **Conditions**

INVREQ, NOTAUTH, USERIDERR

## **Inherited public methods**

These are the public methods inherited by this class.

| Method                  | Class       |
|-------------------------|-------------|
| actionOnCondition       | IccResource |
| actionOnConditionAsChar | IccResource |
| actionsOnConditionsText | IccResource |
| classType               | IccBase     |
| className               | IccBase     |
| condition               | IccResource |
| conditionText           | IccResource |
| customClassNum          | IccBase     |
| handleEvent             | IccResource |
| id                      | IccResource |
| isEDFOn                 | IccResource |
| name                    | IccResource |
| operator delete         | IccBase     |
| operator new            | IccBase     |
| setActionOnAnyCondition | IccResource |
| setActionOnCondition    | IccResource |
| setActionsOnConditions  | IccResource |
| setEDF                  | IccResource |

# **Inherited protected methods**

These are the protected methods inherited by this class.

| Method            | Class   |
|-------------------|---------|
| setClassName      | IccBase |
| setCustomClassNum | IccBase |

## IccUserId class

IccUserId class represents an 8-character user name.

**IccBase** 

IccResourceId IccUserId

IccUserId class represents an 8-character user name.

Header file: ICCRIDEH

### **IccUserId constructors**

## Constructor (1)

### IccUserId(const char\* name)

#### name

The 8-character name of the user ID.

### Constructor (2)

The copy constructor.

### IccUserId(const IccUserId& id)

id

A reference to an IccUserId object.

## **Public methods**

These are the public methods in this class.

```
operator= (1)
```

## IccUserId& operator=(const char\* name)

#### name

The 8-character name of the user ID.

## operator= (2)

Assigns a new value.

### IccUserId& operator=(const IccUserId& id)

id

A reference to an IccUserId object.

## **Inherited public methods**

These are the public methods inherited by this class.

| Method         | Class   |
|----------------|---------|
| classType      | IccBase |
| className      | IccBase |
| customClassNum | IccBase |

name IccResourceId nameLength IccResourceId

operator delete IccBase operator new IccBase

## **Inherited protected methods**

These are the protected methods inherited by this class.

| Method       | Class         |
|--------------|---------------|
| operator=    | IccResourceId |
| setClassName | IccBase       |

setCustomClassNum IccBase

## **IccValue structure**

This structure contains CICS-value data areas (CVDAs) as an enumeration.

Header file: ICCVALEH

## **Enumeration**

## **Listing of valid CVDAs**

Valid CVDAs are listed in the CVDAs and numeric values topics in the System Programming reference information.

## main function

You are recommended to include this code in your application.

It initializes the CICS Foundation Classes correctly, provides default exception handling, and releases allocated memory after it is finished. You may substitute your own variation of this **main** function, but this should rarely be necessary.

#### Source file: ICCMAIN

The stub has three functions:

- 1. It initializes the Foundation Classes environment. You can customize the way it does this by using #defines that control:
  - Memory management (see Storage management)
  - Family Subset enforcement (see "FamilySubset" on page 61)
  - EDF enablement (see Program debugging)
- 2. It provides a default definition of a class **IccUserControl**, derived from **IccControl**, that includes a default constructor and **run** method.
- 3. It invokes the **run** method of the user's control object using a try-catch construct.

The following information is the functional part of the **main** code:

```
int main()
                                                   1
    Icc::initializeEnvironment(ICC_CLASS_MEMORY_MGMT,
                                                        2
                              ICC_FAMILY_SUBSET,
                              ICC_EDF_BOOL);
                                                        3
    try
    Ę
       ICC USER CONTROL control;
                                                        4
        control.run();
                                                        5
                                                        6
    catch(IccException& exc)
        Icc::catchException(exc);
                                                        7
    catch(...)
                                                      8
    £
        Icc::unknownException();
                                                        9
    Icc::returnToCICS();
                                                        10
3
```

- This is the main C++ entry point.
- This call initializes the environment and is essential. The three parameters have previously been defined to the defaults for the platform.
- Run the user's application code, using **try** and **catch**, in case the application code does not catch exceptions.
- Create control object.
- Invoke **run** method of control object (defined as pure virtual in **IccControl**.

- 6 Catch any **IccException** objects not caught by the application.
- 7 Call this function to abend task.
- Catch any other exceptions not caught by application.
- **9** Call this function to abend task.
- 10 Return control to CICS.

## **Notices**

This information was developed for products and services offered in the United States of America. This material might be available from IBM in other languages. However, you may be required to own a copy of the product or product version in that language in order to access it.

IBM may not offer the products, services, or features discussed in this document in other countries. Consult your local IBM representative for information on the products and services currently available in your area. Any reference to an IBM product, program, or service is not intended to state or imply that only that IBM product, program, or service may be used. Any functionally equivalent product, program, or service that does not infringe any IBM intellectual property rights may be used instead. However, it is the user's responsibility to evaluate and verify the operation of any non-IBM product, program, or service.

IBM may have patents or pending patent applications covering subject matter described in this document. The furnishing of this document does not grant you any license to these patents. You can send license inquiries, in writing, to:

IBM Director of Licensing IBM Corporation North Castle Drive, MD-NC119 Armonk, NY 10504-1785 United States of America

For license inquiries regarding double-byte character set (DBCS) information, contact the IBM Intellectual Property Department in your country or send inquiries, in writing, to:

Intellectual Property Licensing Legal and Intellectual Property Law IBM Japan Ltd. 19-21, Nihonbashi-Hakozakicho, Chuo-ku Tokyo 103-8510, Japan

INTERNATIONAL BUSINESS MACHINES CORPORATION PROVIDES THIS PUBLICATION "AS IS" WITHOUT WARRANTY OF ANY KIND, EITHER EXPRESS OR IMPLIED, INCLUDING, BUT NOT LIMITED TO, THE IMPLIED WARRANTIES OF NON-INFRINGEMENT, MERCHANTABILITY, OR FITNESS FOR A PARTICULAR PURPOSE. Some jurisdictions do not allow disclaimer of express or implied warranties in certain transactions, therefore this statement may not apply to you.

This information could include technical inaccuracies or typographical errors. Changes are periodically made to the information herein; these changes will be incorporated in new editions of the publication. IBM may make improvements and/or changes in the product(s) and/or the program(s) described in this publication at any time without notice.

Any references in this information to non-IBM websites are provided for convenience only and do not in any manner serve as an endorsement of those websites. The materials at those websites are not part of the materials for this IBM product and use of those websites is at your own risk.

IBM may use or distribute any of the information you supply in any way it believes appropriate without incurring any obligation to you.

Licensees of this program who want to have information about it for the purpose of enabling: (i) the exchange of information between independently created programs and other programs (including this one) and (ii) the mutual use of the information which has been exchanged, should contact

IBM Director of Licensing
IBM Corporation
North Castle Drive, MD-NC119 Armonk,
NY 10504-1785
United States of America

Such information may be available, subject to appropriate terms and conditions, including in some cases, payment of a fee.

The licensed program described in this document and all licensed material available for it are provided by IBM under terms of the IBM Client Relationship Agreement, IBM International Programming License Agreement, or any equivalent agreement between us.

The performance data discussed herein is presented as derived under specific operating conditions. Actual results may vary.

Information concerning non-IBM products was obtained from the suppliers of those products, their published announcements or other publicly available sources. IBM has not tested those products and cannot confirm the accuracy of performance, compatibility or any other claims related to non-IBM products. Questions on the capabilities of non-IBM products should be addressed to the suppliers of those products.

This information contains examples of data and reports used in daily business operations. To illustrate them as completely as possible, the examples include the names of individuals, companies, brands, and products. All of these names are fictitious and any similarity to actual people or business enterprises is entirely coincidental.

#### COPYRIGHT LICENSE:

This information contains sample application programs in source language, which illustrate programming techniques on various operating platforms. You may copy, modify, and distribute these sample programs in any form without payment to IBM, for the purposes of developing, using, marketing or distributing application programs conforming to the application programming interface for the operating platform for which the sample programs are written. These examples have not been thoroughly tested under all conditions. IBM, therefore, cannot guarantee or imply reliability, serviceability, or function of these programs. The sample programs are provided "AS IS", without warranty of any kind. IBM shall not be liable for any damages arising out of your use of the sample programs.

### **Programming interface information**

IBM CICS supplies some documentation that can be considered to be Programming Interfaces, and some documentation that cannot be considered to be a Programming Interface.

Programming Interfaces that allow the customer to write programs to obtain the services of CICS Transaction Server for z/OS, Version 5 Release 6 (CICS TS 5.6) are included in the following sections of the online product documentation:

- Developing applications
- Developing system programs
- CICS TS security
- Developing for external interfaces
- Application development reference
- Reference: system programming
- · Reference: connectivity

Information that is NOT intended to be used as a Programming Interface of CICS TS 5.6, but that might be misconstrued as Programming Interfaces, is included in the following sections of the online product documentation:

- Troubleshooting and support
- CICS TS diagnostics reference

If you access the CICS documentation in manuals in PDF format, Programming Interfaces that allow the customer to write programs to obtain the services of CICS TS 5.6 are included in the following manuals:

- · Application Programming Guide and Application Programming Reference
- Business Transaction Services

- · Customization Guide
- C++ OO Class Libraries
- · Debugging Tools Interfaces Reference
- Distributed Transaction Programming Guide
- External Interfaces Guide
- Front End Programming Interface Guide
- IMS Database Control Guide
- · Installation Guide
- · Security Guide
- CICS Transactions
- CICSPlex® System Manager (CICSPlex SM) Managing Workloads
- · CICSPlex SM Managing Resource Usage
- · CICSPlex SM Application Programming Guide and Application Programming Reference
- Java<sup>™</sup> Applications in CICS

If you access the CICS documentation in manuals in PDF format, information that is NOT intended to be used as a Programming Interface of CICS TS 5.6, but that might be misconstrued as Programming Interfaces, is included in the following manuals:

- · Data Areas
- · Diagnosis Reference
- Problem Determination Guide
- CICSPlex SM Problem Determination Guide

#### **Trademarks**

IBM, the IBM logo, and ibm.com® are trademarks or registered trademarks of International Business Machines Corp., registered in many jurisdictions worldwide. Other product and service names might be trademarks of IBM or other companies. A current list of IBM trademarks is available on the Web at Copyright and trademark information at www.ibm.com/legal/copytrade.shtml.

Adobe, the Adobe logo, PostScript, and the PostScript logo are either registered trademarks or trademarks of Adobe Systems Incorporated in the United States, and/or other countries.

Apache, Apache Axis2, Apache Maven, Apache Ivy, the Apache Software Foundation (ASF) logo, and the ASF feather logo are trademarks of Apache Software Foundation.

Gradle and the Gradlephant logo are registered trademark of Gradle, Inc. and its subsidiaries in the United States and/or other countries.

Intel, Intel logo, Intel Inside, Intel Inside logo, Intel Centrino, Intel Centrino logo, Celeron, Intel Xeon, Intel SpeedStep, Itanium, and Pentium are trademarks or registered trademarks of Intel Corporation or its subsidiaries in the United States and other countries.

Java and all Java-based trademarks and logos are trademarks or registered trademarks of Oracle and/or its affiliates.

The registered trademark Linux® is used pursuant to a sublicense from the Linux Foundation, the exclusive licensee of Linus Torvalds, owner of the mark on a worldwide basis.

Microsoft, Windows, Windows NT, and the Windows logo are trademarks of Microsoft Corporation in the United States, other countries, or both.

Red Hat<sup>®</sup>, and Hibernate<sup>®</sup> are trademarks or registered trademarks of Red Hat, Inc. or its subsidiaries in the United States and other countries.

Spring Boot is a trademark of Pivotal Software, Inc. in the United States and other countries.

UNIX is a registered trademark of The Open Group in the United States and other countries.

Zowe™, the Zowe logo and the Open Mainframe Project™ are trademarks of The Linux Foundation.

The Stack Exchange name and logos are trademarks of Stack Exchange Inc.

### Terms and conditions for product documentation

Permissions for the use of these publications are granted subject to the following terms and conditions.

#### **Applicability**

These terms and conditions are in addition to any terms of use for the IBM website.

#### Personal use

You may reproduce these publications for your personal, noncommercial use provided that all proprietary notices are preserved. You may not distribute, display or make derivative work of these publications, or any portion thereof, without the express consent of IBM.

#### **Commercial use**

You may reproduce, distribute and display these publications solely within your enterprise provided that all proprietary notices are preserved. You may not make derivative works of these publications, or reproduce, distribute or display these publications or any portion thereof outside your enterprise, without the express consent of IBM.

#### **Rights**

Except as expressly granted in this permission, no other permissions, licenses or rights are granted, either express or implied, to the publications or any information, data, software or other intellectual property contained therein.

IBM reserves the right to withdraw the permissions granted herein whenever, in its discretion, the use of the publications is detrimental to its interest or, as determined by IBM, the above instructions are not being properly followed.

You may not download, export or re-export this information except in full compliance with all applicable laws and regulations, including all United States export laws and regulations.

IBM MAKES NO GUARANTEE ABOUT THE CONTENT OF THESE PUBLICATIONS. THE PUBLICATIONS ARE PROVIDED "AS-IS" AND WITHOUT WARRANTY OF ANY KIND, EITHER EXPRESSED OR IMPLIED, INCLUDING BUT NOT LIMITED TO IMPLIED WARRANTIES OF MERCHANTABILITY, NON-INFRINGEMENT, AND FITNESS FOR A PARTICULAR PURPOSE.

## IBM online privacy statement

IBM Software products, including software as a service solutions, (Software Offerings) may use cookies or other technologies to collect product usage information, to help improve the end user experience, to tailor interactions with the end user or for other purposes. In many cases no personally identifiable information (PII) is collected by the Software Offerings. Some of our Software Offerings can help enable you to collect PII. If this Software Offering uses cookies to collect PII, specific information about this offering's use of cookies is set forth below:

#### For the CICSPlex SM Web User Interface (main interface):

Depending upon the configurations deployed, this Software Offering may use session and persistent cookies that collect each user's user name and other PII for purposes of session management, authentication, enhanced user usability, or other usage tracking or functional purposes. These cookies cannot be disabled.

#### For the CICSPlex SM Web User Interface (data interface):

Depending upon the configurations deployed, this Software Offering may use session cookies that collect each user's user name and other PII for purposes of session management, authentication, or other usage tracking or functional purposes. These cookies cannot be disabled.

### For the CICSPlex SM Web User Interface ("hello world" page):

Depending upon the configurations deployed, this Software Offering may use session cookies that do not collect PII. These cookies cannot be disabled.

#### For CICS Explorer®:

Depending upon the configurations deployed, this Software Offering may use session and persistent preferences that collect each user's user name and password, for purposes of session management, authentication, and single sign-on configuration. These preferences cannot be disabled, although storing a user's password on disk in encrypted form can only be enabled by the user's explicit action to check a check box during sign-on.

If the configurations deployed for this Software Offering provide you, as customer, the ability to collect PII from end users via cookies and other technologies, you should seek your own legal advice about any laws applicable to such data collection, including any requirements for notice and consent.

For more information about the use of various technologies, including cookies, for these purposes, see IBM Privacy Policy and IBM Online Privacy Statement, the section entitled *Cookies, Web Beacons and Other Technologies* and the IBM Software Products and Software-as-a-Service Privacy Statement.

# Index

in IccResource class <u>164</u>

|                                            | A 11 O O 1111                         |
|--------------------------------------------|---------------------------------------|
| Special Characters                         | ActionOnCondition                     |
|                                            | in Enumerations <u>169</u>            |
| (parameter)                                | in IccResource class <u>169</u>       |
| in sendLine <u>230</u>                     | actionOnConditionAsChar               |
|                                            | in IccResource class 164              |
| Numerica                                   | actions (parameter)                   |
| Numerics                                   | in setActionsOnConditions 167, 168    |
| 0 ()                                       | actionsOnConditionsText               |
| 0 (zero)                                   | in IccResource class 165              |
| in actionOnConditionAsChar <u>164</u>      | addable                               |
|                                            |                                       |
| A                                          | in Access <u>127</u>                  |
| N .                                        | address                               |
| A                                          | in IccProgram class <u>152</u>        |
| in actionOnConditionAsChar 164             | AID                                   |
| in operatingSystem 199                     | in IccTerminal class 221              |
| abend                                      | aid (parameter)                       |
|                                            | in waitForAID 234                     |
| in IccTask class 202                       | AIDVal                                |
| in Parameter level <u>37</u>               | in Enumerations 236                   |
| abend codes <u>32</u>                      | in IccTerminal class 236              |
| abendCode                                  | AIX, CICS for                         |
| in IccAbendData class <u>62</u>            | in Platform differences 36            |
| abendCode (parameter)                      | allocate                              |
| in abend 202                               |                                       |
| abendData                                  | in IccSession class <u>178</u>        |
| in IccTask class 202                       | AllocateOpt                           |
| AbendDumpOpt                               | in Enumerations 187                   |
| in Enumerations 211                        | in IccSession class <u>187</u>        |
| in IccTask class 211                       | alternateHeight                       |
| AbendHandlerOpt                            | in IccTerminalData class <u>237</u>   |
|                                            | in Public methods 237                 |
| in Enumerations 211                        | alternateWidth                        |
| in IccTask class <u>211</u>                | in IccTerminalData class 238          |
| abendTask                                  | in Public methods 238                 |
| in ActionOnCondition 169                   | append                                |
| in CICS conditions <u>35</u>               | in IccBuf class 80                    |
| absTime                                    | applName                              |
| in IccClock class 89                       | in IccSystem class 196                |
| in Type 246                                | ASRAInterrupt                         |
| absTime (parameter)                        | •                                     |
| in Constructor 67                          | in IccAbendData class <u>63</u>       |
| in operator= 69                            | in Public methods <u>63</u>           |
| access                                     | ASRAKeyType                           |
| in IccFile class 117                       | in IccAbendData class <u>63</u>       |
| Access                                     | in Public methods <u>63</u>           |
| in Enumerations 127                        | ASRAPSW                               |
| in IccFile class 127                       | in IccAbendData class 64              |
|                                            | ASRARegisters                         |
| access (parameter)                         | in IccAbendData class 64              |
| in setAccess 124                           | in Public methods 64                  |
| Accessing start data                       | ASRASpaceType                         |
| in Starting transactions asynchronously 21 | in IccAbendData class 64              |
| in Using CICS Services <u>21</u>           | in Public methods 64                  |
| accessMethod                               |                                       |
| in IccFile class 117                       | ASRAStorageType                       |
| action (parameter)                         | in IccAbendData class <u>65</u>       |
| in setActionOnAnyCondition 167             | in Public methods <u>65</u>           |
| in setActionOnCondition 167                | assign                                |
| actionOnCondition                          | in Example of file control <u>18</u>  |
| in IcePocource class 164                   | in IccBuf class <u>80</u> , <u>81</u> |

| assign (continued)                             | buffer (parameter) <i>(continued)</i>               |
|------------------------------------------------|-----------------------------------------------------|
| in IccKey class <u>143</u>                     | in operator= <u>83</u>                              |
| automatic                                      | in operator== 84                                    |
| in UpdateMode 94                               | in Polymorphic Behavior 40                          |
| Automatic condition handling (callHandleEvent) | in put 107, 136, 166, 16 <del>7,</del> 215          |
| in CICS conditions 35                          | in registerData 189                                 |
| in Conditions, errors, and exceptions 35       | in rewriteRecord 124                                |
| automatic creation 5                           | in send 227, 228                                    |
| automatic deletion 5                           | in send3270Data 228, 229                            |
| auxStorage                                     | in sendLine 230                                     |
| <u> </u>                                       |                                                     |
| in Location <u>217</u>                         | in writeRecord 126                                  |
|                                                | Buffer objects                                      |
| В                                              | Data area extensibility <u>12</u>                   |
| _                                              | Data area ownership <u>12</u>                       |
| base class                                     | IccBuf constructors <u>13</u>                       |
| overview 6                                     | IccBuf methods <u>14</u>                            |
| Base classes                                   | Working with IccResource subclasses <u>14</u>       |
| in Overview of the foundation classes 6        | buffers 12, 14                                      |
| baseName (parameter)                           | byAddress                                           |
| in NameOpt 78                                  | in LockType 176                                     |
| BASESPACE                                      | byValue                                             |
|                                                | in LockType 176                                     |
| in ASRASpaceType <u>64</u>                     | 111 200KT y po 270                                  |
| BDAM <u>15</u>                                 |                                                     |
| beginBrowse                                    | C                                                   |
| in IccSystem class <u>196</u> , <u>197</u>     |                                                     |
| beginInsert                                    | C++ exceptions 32                                   |
| in Writing records <u>16</u>                   | C++ Exceptions and the Foundation Classes           |
| beginInsert (VSAM only)                        | in Conditions, errors, and exceptions 32            |
| in IccFile class <u>117</u>                    | callHandleEvent                                     |
| in Public methods <u>117</u>                   | in ActionOnCondition 169                            |
| below                                          | in CICS conditions 35                               |
| in StorageOpts 212                             | calling conventions 42                              |
| blink                                          | Calling methods on a resource object                |
| in Highlight 236                               | in Overview of the foundation classes 12            |
| blue                                           | in Using CICS resources 12                          |
| in Color 236                                   | callingProgramId                                    |
| Bool                                           | in IccControl class 100                             |
| in Enumerations 60                             | in Public methods 100                               |
| in Icc structure 60                            | cancel                                              |
| BoolSet                                        | in Cancelling unexpired start requests 21           |
|                                                |                                                     |
| in Enumerations 61                             | in IccRequestId class 161                           |
| in Icc structure <u>61</u>                     | in IccStartRequestQ class <u>188</u>                |
| boolText                                       | cancelAbendHandler                                  |
| in Functions <u>58</u>                         | in IccControl class <u>100</u>                      |
| in Icc structure <u>58</u>                     | cancelAlarm                                         |
| browsable                                      | in IccClock class <u>89</u>                         |
| in Access 127                                  | Cancelling unexpired start requests                 |
| browsing records 17                            | in Starting transactions asynchronously 21          |
| Browsing records                               | in Using CICS Services 21                           |
| in File control 17                             | Case                                                |
| in Using CICS Services 17                      | in Enumerations 236                                 |
| buf (parameter)                                | in IccTerminal class 236                            |
| in dump 203, 204                               | caseOpt (parameter)                                 |
| in put 226                                     | in receive 227                                      |
| in send3270Data 229                            | in receive 227<br>in receive 3270Data 227           |
| in sendLine 230                                |                                                     |
|                                                | catch                                               |
| in setData <u>190</u> , <u>191</u>             | in C++ Exceptions and the Foundation Classes 32, 33 |
| buffer                                         | in Exception handling (throwException) 36           |
| in Example of starting transactions <u>22</u>  | in main function <u>260</u>                         |
| buffer (parameter)                             | catchException                                      |
| in Constructor <u>79</u>                       | in Functions <u>58</u>                              |
| in operator!= <u>84</u>                        | in Icc structure <u>58</u>                          |
| in operator« 84, 224                           | ch (parameter)                                      |
| in operator+= 83                               | in operator« 85, 224                                |

| changePassword                                    | clear                                     |
|---------------------------------------------------|-------------------------------------------|
| in IccUser class 255                              | in Example of polymorphic behavior 41     |
| in Public methods 255                             | in IccDataQueue class 106                 |
| char*                                             | in IccResource class 165                  |
| in C++ Exceptions and the Foundation Classes 33   | in IccTempStore class 214                 |
| CheckOpt                                          | in IccTerminal class 221                  |
| in Enumerations 194                               | in Polymorphic Behavior 40                |
| in IccStartRequestQ class 194                     | CLEAR                                     |
| CICS                                              | in AIDVal 236                             |
| in ASRAStorageType 65                             | clearData                                 |
| in GetOpt 62                                      | in IccStartRequestQ class 189             |
| in Platform differences 36                        | clearInputMessage                         |
| CICS conditions                                   | in IccProgram class 153                   |
| abendTask 36                                      | clearPrefix                               |
| automatic condition handling 35                   | in IccJournal class 135                   |
|                                                   | closed                                    |
| Automatic condition handling (callHandleEvent) 35 |                                           |
| callHandleEvent 35                                | in Status <u>128</u>                      |
| exception handling 36                             | cmmCICS                                   |
| Exception handling (throwException) 36            | in ClassMemoryMgmt <u>61</u>              |
| in Conditions, errors, and exceptions 34          | in Storage management <u>42</u>           |
| manual condition handling 35                      | cmmDefault                                |
| Manual condition handling (noAction) 35           | in ClassMemoryMgmt <u>61</u>              |
| noAction <u>35</u>                                | in Storage management <u>42</u>           |
| severe error handling <u>36</u>                   | cmmNonCICS                                |
| Severe error handling (abendTask) 36              | in ClassMemoryMgmt <u>61</u>              |
| throwException <u>36</u>                          | in Storage management <u>42</u>           |
| CICS for AIX                                      | Codes                                     |
| in Platform differences <u>36</u>                 | in Enumerations <u>94</u>                 |
| CICS resources 11                                 | in IccCondition structure 94              |
| CICSCondition                                     | col (parameter)                           |
| in C++ Exceptions and the Foundation Classes 34   | in send 228                               |
| in Type 115                                       | in send3270Data 229                       |
| CICSDataKey                                       | in sendLine 230                           |
| in StorageOpts 212                                | in setCursor 231                          |
| CICSEXECKEY                                       | Color                                     |
| in ASRAKeyType 63                                 | in Enumerations 236                       |
| CICSInternalTask                                  | in IccTerminal class 236                  |
| in StartType 212                                  | color (parameter)                         |
| class                                             | in operator« 223                          |
| base 6                                            | in setColor 231                           |
| resource 8                                        | commArea                                  |
| resource identification 7                         | in IccControl class 100                   |
| singleton 11                                      | commArea (parameter)                      |
| support 10                                        | in link 153                               |
| ClassMemoryMgmt                                   | in setNextCommArea 232                    |
| in Enumerations 61                                | commitOnReturn                            |
| in Icc structure 61                               | in CommitOpt 155                          |
| className                                         | CommitOpt 133                             |
| in IccBase class 75                               | in Enumerations 155                       |
| in IccEvent class 111                             |                                           |
|                                                   | in IccProgram class 155                   |
| in IccException class 113                         | commitUOW                                 |
| in IccMessage class <u>149</u>                    | in IccTask class 203                      |
| className (parameter)                             | compiling programs 30                     |
| in Constructor 113, 148                           | Compiling Programs                        |
| in setClassName <u>76</u>                         | in Compiling, executing, and debugging 30 |
| classType                                         | complete                                  |
| in IccBase class <u>75</u>                        | in Kind <u>146</u>                        |
| in IccEvent class <u>111</u>                      | complete key <u>15</u>                    |
| in IccException class <u>113</u>                  | completeLength                            |
| ClassType                                         | in IccKey class <u>143</u>                |
| in Enumerations <u>77</u>                         | in Public methods 143                     |
| in IccBase class 77                               | completeLength (parameter)                |
| classType (parameter)                             | in Constructor 143                        |
| in Constructor 113, 163                           | condition                                 |

| condition (continued)                                                         | Constructor (continued)                                                       |
|-------------------------------------------------------------------------------|-------------------------------------------------------------------------------|
| in IccEvent class 111                                                         | in IccConvId class 104                                                        |
| in IccResource class 165                                                      | in IccConvId constructors 104                                                 |
| in Manual condition handling (noAction) 35                                    | in IccDataQueue class 106                                                     |
| in Resource classes 9                                                         | in IccDataQueue constructors 106                                              |
| condition (parameter)                                                         | in IccDataQueueId class 109                                                   |
| in actionOnCondition 164                                                      | in IccDataQueueId constructors 109                                            |
| in actionOnConditionAsChar 164                                                | in IccEvent class 110                                                         |
| in conditionText 59                                                           | in IccEvent constructor 110                                                   |
| in setActionOnCondition 167                                                   | in IccException class 112                                                     |
| condition 0 (NORMAL)                                                          | in IccException constructor 112                                               |
| in actionsOnConditionsText 164                                                | in IccFile class 116                                                          |
| condition 1 (ERROR)                                                           | in IccFile constructors 116                                                   |
| in actionsOnConditionsText <u>164</u>                                         | in IccFileId class <u>128</u>                                                 |
| condition 2 (RDATT)                                                           | in IccFileId constructors 128                                                 |
| in actionsOnConditionsText <u>164</u>                                         | in IccFileIterator class <u>130</u>                                           |
| condition 3 (WRBRK)                                                           | in IccFileIterator constructor <u>130</u>                                     |
| in actionsOnConditionsText <u>164</u>                                         | in IccGroupId class <u>133</u>                                                |
| condition 4 (ICCEOF)                                                          | in IccGroupId constructors <u>133</u>                                         |
| in actionsOnConditionsText <u>164</u>                                         | in IccJournal class <u>134</u> , <u>135</u>                                   |
| condition 5 (EODS)                                                            | in IccJournal constructors <u>134</u> , <u>135</u>                            |
| in actionsOnConditionsText <u>165</u>                                         | in IccJournalId class <u>139</u>                                              |
| condition 6 (EOC)                                                             | in IccJournalId constructors <u>139</u>                                       |
| in actionsOnConditionsText <u>165</u>                                         | in IccJournalTypeId class <u>141</u>                                          |
| Conditions, errors, and exceptions                                            | in IccJournalTypeId constructors 141                                          |
| Automatic condition handling (callHandleEvent) 35                             | in IccKey class <u>143</u>                                                    |
| Exception handling (throwException) 36                                        | in IccKey constructors <u>143</u>                                             |
| Manual condition handling (noAction) 35                                       | in IccLockId class <u>146</u> , <u>147</u>                                    |
| Method level 37                                                               | in IccLockId constructors 146, 147                                            |
| Object level 37                                                               | in IccMessage class 148                                                       |
| Parameter level <u>37</u>                                                     | in IccMessage constructor <u>148</u>                                          |
| Severe error handling (abendTask) 36                                          | in IccPartnerId class <u>150</u>                                              |
| conditionText                                                                 | in IccPartnerId constructors <u>150</u>                                       |
| in Functions 59                                                               | in IccProgram class <u>152</u>                                                |
| in Icc structure 59                                                           | in IccProgram constructors 152                                                |
| in IccEvent class 111                                                         | in IccProgramId class <u>156</u>                                              |
| in IccResource class <u>165</u>                                               | in IccProgramId constructors 156                                              |
| ConditionType                                                                 | in IccRBA class <u>158</u>                                                    |
| in Enumerations 169                                                           | in IccRBA constructor <u>158</u>                                              |
| in IccResource class <u>169</u>                                               | in IccRecordIndex class 160                                                   |
| confirmation                                                                  | in IccRecordIndex constructor (protected) 160                                 |
| in SendOpt 187                                                                | in IccRequestId class 161, 162                                                |
| connectProcess                                                                | in IccRequestId constructors 161, 162                                         |
| in IccSession class <u>178, 179</u><br>in Public methods 178, 179             | in IccResource class <u>163</u><br>in IccResource constructor (protected) 163 |
| console                                                                       | in IccResourceId class 170                                                    |
| in IccControl class 100                                                       | in IccResourceId class 170 in IccResourceId constructors (protected) 170      |
| Constructor                                                                   | in IccRRN class 172                                                           |
| in IccAbendData class 62                                                      | in IccRRN constructors 172                                                    |
| in IccAbendData class <u>02</u><br>in IccAbendData constructor (protected) 62 | in IccSemaphore class 174                                                     |
| in IccAbsTime class 67                                                        | in IccSemaphore constructor 174                                               |
| in IccAbsTime class <u>67</u><br>in IccAbsTime constructor 67                 | in IccSession class 177, 178                                                  |
| in IccAlarmRequestId class 72                                                 | in IccSession constructor (protected) 178                                     |
| in IccAlarmRequestId constructors 72                                          | in IccSession constructors (public) 177                                       |
| in IccBase class 74                                                           | in IccStartRequestQ class 188                                                 |
| in IccBase constructor (protected) 74                                         | in IccStartRequestQ constructor (protected) 188                               |
| in IccBuf class 78, 79                                                        | in IccSysId class 194                                                         |
| in IccBuf class 70, 77                                                        | in IccSysId class 174 in IccSysId constructors 194                            |
| in IccClock class 89                                                          | in IccSystem class 196                                                        |
| in IccClock constructor 89                                                    | in IccSystem constructor (protected) 196                                      |
| in IccConsole class 96                                                        | in IccTask class 202                                                          |
| in IccConsole constructor (protected) 96                                      | in IccTask Constructor (protected) 202                                        |
| in IccControl class 100                                                       | in IccTempStore class 213                                                     |
| in IccControl constructor (protected) 100                                     | in IccTempStore constructors 213                                              |
| • ——                                                                          |                                                                               |

| Constructor (continued)                                 | data (continued)                               |
|---------------------------------------------------------|------------------------------------------------|
| in IccTempStoreId class <u>218</u>                      | in Accessing start data 21                     |
| in IccTempStoreId constructors 218                      | in Finding out information about a terminal 27 |
| in IccTermId class <u>219</u> , <u>220</u>              | in IccStartRequestQ class <u>189</u>           |
| in IccTermId constructors <u>219</u> , <u>220</u>       | in IccTerminal class <u>222</u>                |
| in IccTerminal class <u>221</u>                         | data (parameter)                               |
| in IccTerminal constructor (protected) 221              | in enterTrace 204                              |
| in IccTerminalData class <u>237</u>                     | in put <u>183</u>                              |
| in IccTerminalData constructor (protected) 237          | data area extensibility <u>12</u>              |
| in IccTime class <u>244</u>                             | Data area extensibility                        |
| in IccTime constructor (protected) 244                  | in Buffer objects <u>12</u>                    |
| in IccTimeInterval class <u>246</u> , <u>247</u>        | in IccBuf class <u>12</u>                      |
| in IccTimeInterval constructors <u>246</u> , <u>247</u> | data area ownership <u>12</u>                  |
| in IccTimeOfDay class <u>249</u>                        | Data area ownership                            |
| in IccTimeOfDay constructors 249                        | in Buffer objects <u>12</u>                    |
| in IccTPNameId class <u>251</u>                         | in IccBuf class <u>12</u>                      |
| in IccTPNameId constructors 251                         | dataArea                                       |
| in IccTransId class <u>252</u> , <u>253</u>             | in IccBuf class <u>81</u>                      |
| in IccTransId constructors <u>252</u> , <u>253</u>      | dataArea (parameter)                           |
| in IccUser class <u>254</u>                             | in append <u>80</u>                            |
| in IccUser constructors <u>254</u>                      | in assign <u>80</u> , <u>143</u>               |
| in IccUserId class <u>258</u>                           | in Constructor <u>79</u>                       |
| in IccUserId constructors <u>258</u>                    | in insert <u>82</u>                            |
| converse                                                | in overlay <u>87</u>                           |
| in IccSession class <u>179</u>                          | in replace <u>87</u>                           |
| convId                                                  | dataAreaLength                                 |
| in IccSession class <u>180</u>                          | in IccBuf class <u>81</u>                      |
| convId (parameter)                                      | in Public methods <u>81</u>                    |
| in Constructor <u>105</u>                               | dataAreaOwner                                  |
| convName (parameter)                                    | in Data area ownership <u>12</u>               |
| in Constructor <u>104</u>                               | in IccBuf class <u>82</u>                      |
| in operator= <u>105</u>                                 | DataAreaOwner                                  |
| copt (parameter)                                        | in Enumerations <u>88</u>                      |
| in setStartOpts <u>192</u>                              | in IccBuf class <u>88</u>                      |
| createDump                                              | dataAreaType                                   |
| in AbendDumpOpt 211                                     | in Data area extensibility <u>12</u>           |
| creating a resource object <u>11</u>                    | in IccBuf class <u>82</u>                      |
| Creating a resource object                              | DataAreaType                                   |
| in Overview of the foundation classes 11                | in Enumerations 88                             |
| in Using CICS resources 11                              | in IccBuf class <u>88</u>                      |
| Singleton classes <u>11</u>                             | dataItems                                      |
| Creating an object                                      | in Example of polymorphic behavior <u>41</u>   |
| in C++ Objects <u>5</u>                                 | dataLength                                     |
| creating object 5                                       | in IccBuf class <u>82</u>                      |
| current (parameter)                                     | dataqueue                                      |
| in setPrefix <u>137</u>                                 | in FacilityType <u>212</u>                     |
| cursor                                                  | dataQueueTrigger                               |
| in Finding out information about a terminal 27          | in StartType <u>212</u>                        |
| in IccTerminal class <u>222</u>                         | date                                           |
| customClassNum                                          | in IccAbsTime class <u>68</u>                  |
| in IccBase class 75                                     | in IccClock class 90                           |
| in Public methods <u>75</u>                             | date services <u>28</u>                        |
| cut                                                     | dateFormat                                     |
| in IccBuf class <u>81</u>                               | in IccSystem class <u>197</u>                  |
| in IccBuf constructors 13                               | DateFormat                                     |
| CVDA                                                    | in Enumerations 93                             |
| in Enumeration <u>259</u>                               | in IccClock class 93                           |
| in IccValue structure <u>259</u>                        | dateSeparator (parameter)                      |
| cyan<br>in Calar 22 (                                   | in date <u>68, 90</u>                          |
| in Color <u>236</u>                                     | in Example of time and date services 29        |
|                                                         | dayOfMonth                                     |
| D                                                       | in Example of time and date services 29        |
|                                                         | in IccAbsTime class <u>68</u>                  |
| data                                                    | in IccClock class <u>90</u>                    |

| 1 004                                     | 11.                                |
|-------------------------------------------|------------------------------------|
| dayOfWeek                                 | deleting records <u>17</u>         |
| in Example of time and date services 29   | Deleting records                   |
| in IccAbsTime class 68                    | Deleting locked records 17         |
| in IccClock class 90                      | Deleting normal records 17         |
| DayOfWeek                                 |                                    |
| ·                                         | in File control 17                 |
| in Enumerations <u>93</u>                 | in Using CICS Services <u>17</u>   |
| in IccClock class 93                      | dFCT                               |
| daysSince1900                             | in DumpOpts 211                    |
| in Example of time and date services 29   | DFHCURDI 3                         |
| in IccAbsTime class 68                    | DFHCURDS 3                         |
|                                           | <del>_</del>                       |
| in IccClock class 91                      | disabled                           |
| daysUntilPasswordExpires                  | in Status <u>128</u>               |
| in IccUser class 255                      | doSomething                        |
| dComplete                                 | in Using an object 6               |
| in DumpOpts 211                           | dPCT                               |
| dDCT                                      | in DumpOpts 211                    |
|                                           |                                    |
| in DumpOpts <u>211</u>                    | DPL                                |
| dDefault                                  | in StartType <u>212</u>            |
| in DumpOpts 211                           | dPPT                               |
| debugging programs 31                     | in DumpOpts 211                    |
| Debugging Programs                        | dProgram                           |
|                                           | •                                  |
| in Compiling, executing, and debugging 31 | in DumpOpts 211                    |
| defaultColor                              | dSIT                               |
| in Color <u>236</u>                       | in DumpOpts <u>212</u>             |
| defaultHeight                             | dStorage                           |
| in IccTerminalData class 238              | in DumpOpts 211                    |
| in Public methods 238                     | dTables                            |
|                                           |                                    |
| defaultHighlight                          | in DumpOpts <u>211</u>             |
| in Highlight <u>236</u>                   | dTask                              |
| defaultWidth                              | in DumpOpts <u>211</u>             |
| in IccTerminalData class 238              | dTCT                               |
| in Public methods 238                     | in DumpOpts 212                    |
| delay                                     | dTerminal                          |
| ·                                         |                                    |
| in IccTask class <u>203</u>               | in DumpOpts <u>211</u>             |
| in Support Classes <u>10</u>              | dTRT                               |
| deletable                                 | in DumpOpts 212                    |
| in Access 127                             | dump                               |
| delete                                    | in IccTask class 203               |
| in Deleting an object 6                   | dumpCode (parameter)               |
|                                           |                                    |
| in Storage management <u>42</u>           | in dump <u>203</u> , <u>204</u>    |
| delete operator <u>5</u>                  | DumpOpts                           |
| deleteLockedRecord                        | in Enumerations 211                |
| in Deleting locked records 17             | in IccTask class 211               |
| in IccFile class 118                      | dynamic creation 5                 |
| deleteRecord                              | dynamic deletion 5                 |
|                                           |                                    |
| in Deleting normal records 17             | dynamic link library 2             |
| in IccFile class <u>118</u>               | Dynamic link library               |
| deleteRecord method <u>17</u>             | in Installed contents 2            |
| Deleting an object                        | Location 2                         |
| in C++ Objects 6                          | <del>_</del>                       |
| deleting items 26                         | _                                  |
| Deleting items                            | E                                  |
|                                           |                                    |
| in Temporary storage <u>26</u>            | ECBList (parameter)                |
| in Using CICS Services <u>26</u>          | in waitExternal 209                |
| Deleting locked records                   | EDF (parameter)                    |
| in Deleting records 17                    |                                    |
| in File control 17                        | in initializeEnvironment <u>59</u> |
|                                           | empty                              |
| Deleting normal records                   | in Deleting items <u>26</u>        |
| in Deleting records <u>17</u>             | in Deleting queues 24              |
| in File control <u>17</u>                 | in IccDataQueue class 106          |
| deleting queues 24                        | in IccTempStore class 214          |
| Deleting queues                           |                                    |
| in Transient Data 24                      | in Temporary storage 25            |
|                                           | in Transient Data 23               |
| in Using CICS Services <u>24</u>          | enabled                            |

| enabled (continued)                      | Enumerations (continued)                   |
|------------------------------------------|--------------------------------------------|
| in Status 128                            | in IccStartRequestQ class 194              |
| enableStatus                             | in IccSystem class 201                     |
| in IccFile class 118                     | in IccTask class 211                       |
| endBrowse                                | in IccTempStore class 217                  |
| in IccSystem class 197                   | in IccTerminal class 236                   |
| endInsert                                | in IccTime class 246                       |
| in Writing records 16                    | Kind 146                                   |
| endInsert (VSAM only)                    | LifeTime 176                               |
| in IccFile class 119                     | LoadOpt 156                                |
| in Public methods 119                    | Location 217                               |
| endl                                     |                                            |
|                                          | LockType 176                               |
| in Example of terminal control <u>28</u> | MonthOfYear 94                             |
| ENTER                                    | NameOpt 78                                 |
| in AIDVal <u>236</u>                     | NextTransIdOpt 237                         |
| enterTrace                               | NoSpaceOpt 217                             |
| in IccTask class <u>204</u>              | Options 138                                |
| entryPoint                               | Platforms <u>62</u>                        |
| in IccProgram class <u>153</u>           | ProtectOpt 194                             |
| Enumeration                              | Range <u>95</u>                            |
| CVDA <u>259</u>                          | ReadMode <u>127</u>                        |
| in IccValue structure 259                | ResourceType 201                           |
| Enumerations                             | RetrieveOpt 194                            |
| AbendDumpOpt 211                         | SearchCriterion 128                        |
| AbendHandlerOpt 211                      | SendOpt 187                                |
| Access 127                               | SeverityOpt 99                             |
| ActionOnCondition 169                    | StartType 212                              |
| AIDVal 236                               | StateOpt 187                               |
| AllocateOpt 187                          | Status 128                                 |
| Bool 60                                  | StorageOpts 212                            |
| BoolSet 61                               | SyncLevel 187                              |
| Case 236                                 | TraceOpt 212                               |
|                                          |                                            |
| CheckOpt 194                             | Type <u>115</u> , <u>161</u> , <u>246</u>  |
| ClassMemoryMgmt <u>61</u>                | UpdateMode 94                              |
| ClassType 77                             | WaitPostType 213                           |
| Codes 94                                 | WaitPurgeability <u>213</u>                |
| Color <u>236</u>                         | equalToKey                                 |
| CommitOpt <u>155</u>                     | in SearchCriterion <u>128</u>              |
| ConditionType <u>169</u>                 | erase                                      |
| DataAreaOwner <u>88</u>                  | in Example of terminal control <u>28</u>   |
| DataAreaType <u>88</u>                   | in IccTerminal class <u>222</u>            |
| DateFormat 93                            | in Sending data to a terminal 27           |
| DayOfWeek 93                             | errorCode                                  |
| DumpOpts 211                             | in IccSession class 180                    |
| FacilityType 212                         | ESDS                                       |
| FamilySubset 61                          | in File control 15                         |
| GetOpt 62                                | ESDS file 15                               |
| HandleEventReturnOpt 169                 | ESMReason                                  |
| Highlight 236                            | in IccUser class 255                       |
| in Icc structure 60                      | ESMResponse                                |
| in IccBase class 77                      | in IccUser class 255                       |
| in IccBuf class 88                       | event (parameter)                          |
| in IccClock class 93                     | in handleEvent 166                         |
| in IccCondition structure 94             | Example of file control                    |
|                                          | •                                          |
| in IccConsole class 99                   | in File control 17                         |
| in IccException class 115                | in Using CICS Services 17                  |
| in IccFile class 127                     | Example of managing transient data         |
| in IccJournal class <u>138</u>           | in Transient Data <u>24</u>                |
| in IccKey class <u>146</u>               | in Using CICS Services 24                  |
| in IccProgram class 155                  | Example of polymorphic behavior            |
| in IccRecordIndex class <u>161</u>       | in Miscellaneous <u>41</u>                 |
| in IccResource class <u>169</u>          | in Polymorphic Behavior <u>41</u>          |
| in IccSemaphore class 176                | Example of starting transactions           |
| in IccSession class 187                  | in Starting transactions asynchronously 21 |

| Example of starting transactions (continued)    | File control (continued)                 |
|-------------------------------------------------|------------------------------------------|
| in Using CICS Services <u>21</u>                | Deleting records <u>17</u>               |
| Example of Temporary Storage                    | Example of file control <u>17</u>        |
| in Temporary storage <u>26</u>                  | in Using CICS Services <u>15</u>         |
| in Using CICS Services 26                       | Reading ESDS records 16                  |
| Example of terminal control                     | Reading KSDS records 15                  |
| in Terminal control 27                          | Reading records 15                       |
| in Using CICS Services 27                       | Reading RRDS records 16                  |
| Example of time and date services               | Updating records 17                      |
| in Time and date services 29                    | Writing ESDS records 16                  |
| in Using CICS Services 29                       | Writing KSDS records 16                  |
| exception                                       | Writing records 16                       |
| in TraceOpt 212                                 | Writing RRDS records 16                  |
| exception (parameter)                           | fileName (parameter)                     |
| in catchException 58                            | in Constructor 116, 128                  |
|                                                 |                                          |
| Exception handling (throwException)             | in getFile 198                           |
| in CICS conditions 36                           | in operator= 129                         |
| in Conditions, errors, and exceptions <u>36</u> | Finding out information about a terminal |
| exceptionNum (parameter)                        | in Terminal control 27                   |
| in Constructor <u>113</u>                       | in Using CICS Services <u>27</u>         |
| exceptions 32                                   | fixed                                    |
| exceptionType (parameter)                       | in DataAreaType <u>89</u>                |
| in Constructor <u>113</u>                       | flush                                    |
| Executing Programs                              | in Example of terminal control 28        |
| in Compiling, executing, and debugging 31       | in IccSession class <u>180</u>           |
| extensible                                      | for                                      |
| in DataAreaType 89                              | in Example of file control 18            |
| external                                        | Form                                     |
| in DataAreaOwner 88                             | in Polymorphic Behavior 40               |
| extractProcess                                  | format (parameter)                       |
| in IccSession class 180                         | in append 80                             |
| extractState                                    | in assign 81                             |
| in StateOpt 187                                 | in date 68, 90                           |
| m state-opt <u>107</u>                          | in Example of time and date services 29  |
|                                                 | in send 227, 228                         |
| F                                               | in send 227, 225<br>in send3270Data 229  |
|                                                 | in sendLine 230                          |
| facilityType                                    | Foundation Class Abend codes             |
| in IccTask class <u>204</u>                     |                                          |
| FacilityType                                    | in Conditions, errors, and exceptions 32 |
| in Enumerations <u>212</u>                      | free                                     |
| in IccTask class <u>212</u>                     | in IccSession class <u>180</u>           |
| fam (parameter)                                 | freeKeyboard                             |
| in initializeEnvironment 59                     | in IccTerminal class <u>222</u>          |
| familyConformanceError                          | in Sending data to a terminal <u>27</u>  |
| in C++ Exceptions and the Foundation Classes 34 | freeStorage                              |
| in Type 115                                     | in IccSystem class 197                   |
| FamilySubset                                    | in IccTask class 204                     |
| in Enumerations 61                              | fsAllowPlatformVariance                  |
| in Icc structure 61                             | in FamilySubset 61                       |
| FEPIRequest                                     | in Platform differences 36               |
| in StartType 212                                | fsDefault                                |
| file (parameter)                                | in FamilySubset 61                       |
| ·                                               | fsEnforce                                |
| in Constructor 130                              | in FamilySubset 61                       |
| in Example of file control <u>18</u>            | in Platform differences 36               |
| file control                                    | fullAccess                               |
| browsing records 17                             | in Access 127                            |
| deleting records <u>17</u>                      |                                          |
| example <u>17</u>                               | Functions                                |
| rewriting records <u>17</u>                     | boolText 58                              |
| updating records 17                             | catchException 58                        |
| File control                                    | conditionText <u>59</u>                  |
| Browsing records 17                             | in Icc structure <u>58</u>               |
| Deleting locked records 17                      | initializeEnvironment <u>59</u>          |
| Deleting normal records 17                      | isClassMemoryMgmtOn <u>59</u>            |

| Functions (continued)                                | Highlight                               |
|------------------------------------------------------|-----------------------------------------|
| isEDFOn <u>59</u>                                    | in Enumerations 236                     |
| isFamilySubsetEnforcementOn <u>60</u>                | in IccTerminal class 236                |
| returnToCICS 60                                      | highlight (parameter)                   |
| setEDF 60                                            | in operator« 223                        |
| unknownException 60                                  | in setHighlight 231, 232                |
|                                                      | hold                                    |
| G                                                    | in LoadOpt 156                          |
| G                                                    | hours                                   |
| generic                                              | in IccAbsTime class 69                  |
| in Kind 146                                          | in IccTime class 244                    |
| generic key 15                                       | hours (parameter)                       |
| get                                                  | in Constructor 244, 246, 247, 249       |
| in Example of polymorphic behavior 41                | in set 247, 249                         |
| in IccDataQueue class 107                            |                                         |
| in IccResource class 165                             | I                                       |
| in IccSession class 181                              | 1                                       |
| in IccTempStore class 214                            | Icc                                     |
| in IccTerminal class 222                             | in Foundation Classes—reference 45      |
| in Polymorphic Behavior 40                           | in Foundation Classes: reference 45     |
| getFile                                              | in Method level 37                      |
| in IccSystem class 198                               | in Overview of the foundation classes 6 |
| getNextFile                                          | Icc structure                           |
| in IccSystem class 198                               | Bool 60                                 |
| GetOpt                                               | BoolSet 61                              |
| in Enumerations 62                                   | boolText 58                             |
| in Icc structure 62                                  | catchException 58                       |
| getStorage                                           | ClassMemoryMgmt 61                      |
| in IccSystem class 198                               | conditionText 59                        |
| in IccTask class 205                                 | FamilySubset 61                         |
| gid (parameter)                                      | GetOpt 62                               |
| in Constructor 254                                   | initializeEnvironment 59                |
| graphicCharCodeSet                                   | isClassMemoryMgmtOn 59                  |
| in IccTerminalData class 238                         | isEDFOn 59                              |
| graphicCharSetId                                     | isFamilySubsetEnforcementOn 60          |
| in IccTerminalData class 239                         | Platforms 62                            |
| green                                                | returnToCICS 60                         |
| in Color 236                                         | setEDF 60                               |
| groupId                                              | unknownException 60                     |
| in IccUser class 255                                 | Icc::initializeEnvironment              |
| groupName (parameter)                                | in Storage management 42                |
| in Constructor <u>133</u> , <u>254</u>               | ICC\$BUF 3                              |
| in operator= <u>133</u>                              | ICC\$CLK <u>3</u>                       |
| gteqToKey                                            | ICC\$HEL 3                              |
| in SearchCriterion 128                               | ICC\$SES1 3                             |
|                                                      | ICC\$SES2 3                             |
| H                                                    | IccAbendData                            |
| 11                                                   | in Singleton classes <u>11</u>          |
| Н                                                    | IccAbendData class                      |
| in actionOnConditionAsChar 164                       | abendCode <u>62</u>                     |
| handleEvent                                          | ASRAInterrupt <u>63</u>                 |
| in Automatic condition handling (callHandleEvent) 35 | ASRAKeyType <u>63</u>                   |
| in IccResource class 165                             | ASRAPSW 64                              |
| HandleEventReturnOpt                                 | ASRARegisters <u>64</u>                 |
| in Enumerations 169                                  | ASRASpaceType <u>64</u>                 |
| in IccResource class 169                             | ASRAStorageType 65                      |
| handPost                                             | Constructor 62                          |
| in WaitPostType 213                                  | instance 65                             |
| Header files                                         | isDumpAvailable 65                      |
| in Installed contents 1, 30                          | originalAbendCode <u>66</u>             |
| Location 2                                           | programName <u>66</u>                   |
| height                                               | IccAbendData constructor (protected)    |
| in IccTerminal class 222                             | Constructor <u>62</u>                   |
| <del></del>                                          | in IccAbendData class 62                |

| IccAbsTime                           | IccBase (continued)                               |
|--------------------------------------|---------------------------------------------------|
| in Base classes 7                    | in IccKey class 142                               |
| in delay 203                         | in IccLockId class 146                            |
| in IccTime class 244                 | in IccMessage class 148                           |
| in Support Classes 10                | in IccPartnerId class 150                         |
| in Time and date services 28         | in IccProgram class 152                           |
| IccAbsTime class                     | in IccProgramId class 156                         |
| Constructor 67                       | in IccRBA class 157                               |
| date 68                              | in IccRecordIndex class 160                       |
| dayOfMonth 68                        | in IccRequestId class 161                         |
| dayOfWeek 68                         | in IccResource class 163                          |
| daysSince1900 68                     | in IccResourceId class 170                        |
| hours 69                             | in IccRRN class 171                               |
| milliSeconds 69                      | in IccSemaphore class 174                         |
| minutes 69                           | in IccSession class 177                           |
| monthOfYear 69                       | in IccStartRequestQ class 188                     |
| operator= 69                         | in IccSysId class 194                             |
| packedDecimal 69                     | in IccSystem class 196                            |
| seconds 70                           | in IccTask class 202                              |
| time 70                              | in IccTempStore class 213                         |
| timeInHours 70                       | in IccTempStoreId class 218                       |
| timeInMinutes 70                     | in IccTermId class 219                            |
| timeInSeconds 70                     | in IccTerminal class 221                          |
| year 70                              | in IccTerminalData class 237                      |
| IccAbsTime constructor               | in IccTime class 244                              |
| Constructor 67                       | in IccTimeInterval class 246                      |
| in IccAbsTime class 67               | in IccTimeOfDay class 248                         |
| IccAbsTime,                          | in IccTPNameId class 250                          |
| in Support Classes <u>10</u>         | in IccTransId class 252                           |
| IccAlarmRequestId                    | in IccUser class <u>254</u>                       |
| in IccAlarmRequestId class <u>72</u> | in IccUserId class <u>258</u>                     |
| IccAlarmRequestId class              | in Resource classes <u>8</u>                      |
| Constructor 72                       | in Resource identification classes $\overline{2}$ |
| isExpired <u>73</u>                  | in Storage management <u>42</u>                   |
| operator= <u>73</u>                  | in Support Classes <u>10</u>                      |
| setTimerECA <u>73</u>                | IccBase class                                     |
| timerECA <u>74</u>                   | className <u>75</u>                               |
| IccAlarmRequestId constructors       | classType 75                                      |
| Constructor 72                       | ClassType 77                                      |
| in IccAlarmRequestId class 72        | Constructor 74                                    |
| IccBase                              | customClassNum 75                                 |
| in Base classes 6                    | NameOpt 78                                        |
| in Foundation Classes—reference      | operator delete 75                                |
| 45                                   | operator new <u>76</u>                            |
| in IccAbendData class 62             | overview 6                                        |
| in IccAbsTime class 67               | setClassName 76                                   |
| in IccAlarmRequestId class 72        | setCustomClassNum 76                              |
| in IccBase class 74                  | IccBase constructor (protected)                   |
| in IccBuf class <u>78</u>            | Constructor 74                                    |
| in IccClock class 89                 | in IccBase class <u>74</u>                        |
| in IccConsole class 95               | IccBuf                                            |
| in IccControl class 99               | in Buffer objects 12                              |
| in IccConvId class 104               | in C++ Exceptions and the Foundation Classes 34   |
| in IccDataQueue class <u>106</u>     | in Data area extensibility 12, 13                 |
| in IccDataQueueId class 109          | in Data area ownership 12                         |
| in IccEvent class 110                | in Example of file control 18                     |
| in IccException class 112            | in Example of managing transient data 25          |
| in IccFile class <u>116</u>          | in Example of polymorphic behavior 41             |
| in IccFileId class 128               | in Example of starting transactions 22, 23        |
| in IccFileIterator class 130         | in Example of Temporary Storage 26                |
| in IccGroupId class 133              | in Example of terminal control 28                 |
| in IccJournal class <u>134</u>       | in IccBuf class 12, 78                            |
| in IccJournalId class 139            | in IccBuf constructors 13                         |
| in IccJournalTypeId class 141        | in IccBuf methods 14                              |

| IccBuf (continued)                                        | IccClock class (continued)                                              |
|-----------------------------------------------------------|-------------------------------------------------------------------------|
| in Reading data 24                                        | milliSeconds 91                                                         |
| in Reading data <u>24</u> in Reading items 25             | monthOfYear 91                                                          |
| in Scope of data in IccBuf reference returned from 'read' | MonthOfYear 94                                                          |
| methods 43                                                | setAlarm 91                                                             |
| in Support Classes 11                                     | time 92                                                                 |
| in Working with IccResource subclasses 14                 | update 92                                                               |
| IccBuf class                                              | UpdateMode 94                                                           |
| append 80                                                 | year 92                                                                 |
| assign 80, 81                                             | IccClock constructor                                                    |
| Constructor 78, 79                                        | Constructor 89                                                          |
| constructors 13                                           | in IccClock class 89                                                    |
| cut 81                                                    | IccCondition                                                            |
| data area extensibility 12                                | in C++ Exceptions and the Foundation Classes 34                         |
| Data area extensibility 12                                | In C++ Exceptions and the Foundation classes 34  IccCondition structure |
| data area ownership 12                                    | Codes 94                                                                |
| Data area ownership 12                                    | Range 95                                                                |
| dataArea 81                                               | IccConsole                                                              |
| dataAreaLength 81                                         | in Buffer objects 12                                                    |
| dataAreaOwner 82                                          | in Object level 37                                                      |
| DataAreaOwner 88                                          | in Singleton classes 11                                                 |
| dataAreaType 82                                           | In Singleton classes 11 IccConsole class                                |
| DataAreaType 88                                           | Constructor 96                                                          |
| dataLength 82                                             | instance 96                                                             |
| IccBuf constructors 13                                    | overview 11                                                             |
| IccBuf methods 14                                         | put 96                                                                  |
| in Buffer objects 12                                      | replyTimeout 96                                                         |
| insert 82                                                 | resetRouteCodes 96                                                      |
| isFMHContained 82                                         | setAllRouteCodes <u>97</u>                                              |
| methods 14                                                | setReplyTimeout 97                                                      |
| operator const char* 83                                   | setRouteCodes 97                                                        |
| operator!= 84                                             | SeverityOpt 99                                                          |
| operator: <u>84</u> , 86                                  | write 98                                                                |
| operator+= 83, 84                                         | writeAndGetReply 98                                                     |
| operator= 83                                              | IccConsole constructor (protected)                                      |
| operator== 84                                             | Constructor 96                                                          |
| overlay 87                                                | in IccConsole class 96                                                  |
| replace 87                                                | IccControl                                                              |
| setDataLength 87                                          | in Base classes 7                                                       |
| setFMHContained 88                                        | in Example of starting transactions 22, 23                              |
| Working with IccResource subclasses 14                    | in IccControl class 99                                                  |
| IccBuf constructors                                       | in IccProgram class 152                                                 |
| Constructor 78, 79                                        | in main function 260                                                    |
| in Buffer objects 13                                      | in Mapping EXEC CICS calls to Foundation Class                          |
| in IccBuf class 13, 78                                    | methods 46                                                              |
| IccBuf methods                                            | in Method level 37                                                      |
| in Buffer objects 14                                      | in Singleton classes 11                                                 |
| in IccBuf class 14                                        | in Support Classes 10                                                   |
| IccBuf reference 43                                       | IccControl class                                                        |
| IccClock                                                  | callingProgramId 100                                                    |
| in Example of time and date services 29                   | cancelAbendHandler 100                                                  |
| in IccAlarmRequestId class 72                             | commArea 100                                                            |
| in IccClock class 89                                      | console 100                                                             |
| in Time and date services <u>28</u>                       | Constructor 100                                                         |
| IccClock class                                            | initData <u>101</u>                                                     |
| absTime <u>89</u>                                         | instance <u>101</u>                                                     |
| cancelAlarm <u>89</u>                                     | isCreated <u>101</u>                                                    |
| Constructor 89                                            | overview 7, 11                                                          |
| date 90                                                   | programId <u>101</u>                                                    |
| DateFormat 93                                             | resetAbendHandler <u>101</u>                                            |
| dayOfMonth <u>90</u>                                      | returnProgramId <u>102</u>                                              |
| dayOfWeek <u>90</u>                                       | run <u>102</u>                                                          |
| DayOfWeek <u>93</u>                                       | session 102                                                             |
| daysSince1900 91                                          | setAbendHandler 102                                                     |

| IccControl class (continued)                   | IccException (continued)                            |
|------------------------------------------------|-----------------------------------------------------|
| startRequestQ 103                              | in C++ Exceptions and the Foundation Classes 33, 34 |
| system 103                                     | in IccException class 112                           |
| task 103                                       | in IccMessage class 148                             |
| terminal 103                                   | in main function 261                                |
| IccControl constructor (protected)             | in Method level 37                                  |
| Constructor 100                                | in Object level 37                                  |
| in IccControl class 99                         | in Parameter level 38                               |
| IccControl::run                                | in Support Classes 11                               |
| in Mapping EXEC CICS calls to Foundation Class | IccException class                                  |
| methods 46                                     | CICSCondition type 34                               |
| IccConvId                                      | className 113                                       |
| in IccConvId class 104                         | classType 113                                       |
| IccConvId class                                | Constructor 112                                     |
| Constructor 104                                | familyConformanceError type 34                      |
| operator= 105                                  | internalError type 34                               |
| IccConvId constructors                         | invalidArgument type 34                             |
| Constructor 104                                | invalidMethodCall type 34                           |
| in IccConvId class 104                         | message 113                                         |
| IccDataQueue                                   | methodName 114                                      |
| in Buffer objects 12                           | number 114                                          |
| in Example of managing transient data 24       | objectCreationError type 34                         |
| in Example of polymorphic behavior 41          | summary 114                                         |
| in Resource classes 9                          | type 114                                            |
| in Temporary storage 25                        | Type 115                                            |
| in Transient Data 23, 24                       | typeText 114                                        |
| in Working with IccResource subclasses 14      | IccException constructor                            |
| in Writing data 24                             | Constructor 112                                     |
| IccDataQueue class                             | in IccException class 112                           |
| clear 106                                      | ICCFCC 3                                            |
| Constructor 106                                | ICCFCCL3                                            |
| empty 106                                      | ICCFCGL 3                                           |
| get 107                                        | ICCFCIMP 3                                          |
| put 107                                        | ICCFCL 3                                            |
| readItem 107                                   | IccFile                                             |
| writeItem 107                                  | in Browsing records 17                              |
| IccDataQueue constructors                      | in Buffer objects 12                                |
| Constructor 106                                | in C++ Exceptions and the Foundation Classes 34     |
| in IccDataQueue class 106                      | in Deleting locked records 17                       |
| IccDataQueueId                                 | in Deleting normal records 17                       |
| in Example of managing transient data 24       | in Example of file control 17                       |
| in IccDataQueueId class 109                    | in File control 15                                  |
| in Transient Data 23, 24                       | in IccFile class 116                                |
| IccDataQueueId class                           | in IccFileIterator class 130                        |
| Constructor 109                                | in Reading ESDS records 16                          |
| operator= 109                                  | in Reading KSDS records 15                          |
| IccDataQueueId constructors                    | in Reading records 15                               |
| Constructor 109                                | in Reading RRDS records 16                          |
| in IccDataQueueId class 109                    | in Resource identification classes 7                |
| IccEvent                                       | in Singleton classes 11                             |
| in IccEvent class 110                          | in Updating records $\overline{17}$                 |
| in Support Classes 11                          | in Writing ESDS records 16                          |
| IccEvent class                                 | in Writing KSDS records 16                          |
| className 111                                  | in Writing records 16                               |
| classType 111                                  | in Writing RRDS records 17                          |
| condition 111                                  | IccFile class                                       |
| conditionText 111                              | access 117                                          |
| Constructor 110                                | Access 127                                          |
| methodName 111                                 | accessMethod 117                                    |
| summary 112                                    | beginInsert (VSAM only) 117                         |
| IccEvent constructor                           | Constructor 116                                     |
| Constructor 110                                | deleteLockedRecord 17, 118                          |
| in IccEvent class 110                          | deleteRecord 118                                    |
| IccException                                   | deleteRecord method 17                              |

| TaoFile alone (continued)                                 | Tag Cila Itaratar alaga (agantin yad) |
|-----------------------------------------------------------|---------------------------------------|
| IccFile class (continued)                                 | IccFileIterator class (continued)     |
| enableStatus <u>118</u>                                   | Constructor 130                       |
| endInsert (VSAM only) <u>119</u>                          | overview <u>15</u>                    |
| isAddable <u>119</u>                                      | readNextRecord <u>131</u>             |
| isBrowsable 119                                           | readNextRecord method 17              |
| isDeletable 119                                           | readPreviousRecord 17, 131            |
| isEmptyOnOpen 120                                         | reset 131                             |
| isReadable 120                                            | IccFileIterator constructor           |
| isReadable method 15, 16                                  | Constructor 130                       |
| <del></del>                                               |                                       |
| isRecoverable 120                                         | in IccFileIterator class <u>130</u>   |
| isUpdatable 121                                           | IccGroupId                            |
| keyLength <u>121</u>                                      | in IccGroupId class <u>133</u>        |
| keyLength method <u>15</u>                                | IccGroupId class                      |
| keyPosition 121                                           | Constructor 133                       |
| keyPosition method 15                                     | operator= 133, 134                    |
| openStatus 121                                            | IccGroupId constructors               |
| ReadMode 127                                              | Constructor 133                       |
| readRecord 122                                            | in IccGroupId class 133               |
| readRecord method 15                                      | IccJournal                            |
| recordFormat 122                                          | in Buffer objects 12                  |
|                                                           |                                       |
| recordFormat method <u>16</u>                             | in IccJournal class <u>134</u>        |
| recordIndex 123                                           | in Object level <u>37</u>             |
| recordIndex method <u>15</u> , <u>16</u>                  | IccJournal class                      |
| recordLength <u>123</u>                                   | clearPrefix <u>135</u>                |
| recordLength method 15, 16                                | Constructor 134, 135                  |
| registerRecordIndex 16, 123                               | journalTypeId 135                     |
| registerRecordIndex method 15                             | Options 138                           |
| rewriteRecord 124                                         | put 136                               |
| rewriteRecord method 17                                   | registerPrefix 136                    |
| SearchCriterion 128                                       | setJournalTypeId 136                  |
| setAccess 124                                             | setPrefix 136                         |
| <del></del>                                               |                                       |
| setEmptyOnOpen 124                                        | wait <u>137</u>                       |
| setStatus 125                                             | writeRecord <u>137</u>                |
| Status <u>128</u>                                         | IccJournal constructors               |
| type <u>125</u>                                           | Constructor <u>134</u> , <u>135</u>   |
| unlockRecord <u>125</u>                                   | in IccJournal class <u>134</u>        |
| writeRecord 126                                           | IccJournalId                          |
| writeRecord method 16                                     | in IccJournalId class 139             |
| IccFile constructors                                      | IccJournalId class                    |
| Constructor 116                                           | Constructor 139                       |
| in IccFile class 116                                      | number 140                            |
| IccFile::readRecord                                       | operator= 140                         |
|                                                           | · ——                                  |
| in Scope of data in IccBuf reference returned from 'read' | IccJournalId constructors             |
| methods <u>43</u>                                         | Constructor 139                       |
| IccFileId                                                 | in IccJournalId class <u>139</u>      |
| in Base classes <u>7</u>                                  | IccJournalTypeId                      |
| in File control <u>15</u>                                 | in Foundation Classes—reference       |
| in IccFileId class 128                                    | 45                                    |
| in Resource identification classes 7                      | in IccJournalTypeId class 141         |
| IccFileId class                                           | IccJournalTypeId class                |
| Constructor 128                                           | Constructor 141                       |
| operator= 129                                             | operator= 141, 142                    |
| overview 7, 15                                            | IccJournalTypeId constructors         |
|                                                           |                                       |
| reading records 15                                        | Constructor 141                       |
| IccFileId constructors                                    | in IccJournalTypeId class <u>141</u>  |
| Constructor 128                                           | IccKey                                |
| in IccFileId class <u>128</u>                             | in Browsing records <u>17</u>         |
| IccFileIterator                                           | in Deleting normal records <u>17</u>  |
| in Browsing records 17                                    | in File control 15                    |
| in Buffer objects 12                                      | in IccKey class 142                   |
| in Example of file control 17, 18                         | in IccRecordIndex class 160           |
| in File control 15                                        | in Reading KSDS records 15            |
| in IccFileIterator class 130                              | in Reading records 15                 |
| IccFileIterator class 150                                 | in Writing KSDS records 16            |
| ico itericiator class                                     | III MIITIIIR KODO LECOLOS TO          |

| IccKey (continued)           | IccProgram constructors                                   |
|------------------------------|-----------------------------------------------------------|
| in Writing records <u>16</u> | Constructor 152                                           |
| IccKey class                 | in IccProgram class 152                                   |
| assign 143                   | IccProgramId                                              |
| completeLength 143           | in IccProgramId class 156                                 |
| Constructor 143              | in Resource identification classes 7                      |
| kind 144                     | IccProgramId class                                        |
| Kind 146                     | Constructor 156                                           |
| operator!= 145               | operator= 156, 157                                        |
| operator= 144                | IccProgramId constructors                                 |
| operator== 144               | Constructor 156                                           |
| reading records 15           | in IccProgramId class 156                                 |
| setKind 145                  | IccRBA                                                    |
| value 145                    | in Browsing records 17                                    |
| IccKey constructors          | in File control 15                                        |
| Constructor 143              | in IccRBA class 157                                       |
| in IccKey class 143          | in IccRecordIndex class 160                               |
| IccLockId                    | in Reading ESDS records 16                                |
| in IccLockId class 146       | in Reading records 15                                     |
| IccLockId class              | in Writing ESDS records 16                                |
| Constructor 146, 147         | in Writing records 16                                     |
| operator= 147                | in Writing RRDS records 16                                |
| IccLockId constructors       | IccRBA class                                              |
| Constructor 146, 147         | Constructor 158                                           |
| in IccLockId class 146       | number 159                                                |
| IccMessage                   | operator!= 159                                            |
| in IccMessage class 148      | operator= 158                                             |
| in Support Classes 11        | operator== 158                                            |
| IccMessage class             | reading records 15                                        |
| className 149                | IccRBA constructor                                        |
| Constructor 148              | Constructor 158                                           |
| methodName 149               | in IccRBA class 157                                       |
| number 149                   | IccRecordIndex                                            |
| summary 149                  | in C++ Exceptions and the Foundation Classes 34           |
| text 149                     | in IccRecordIndex class 160                               |
| IccMessage constructor       | IccRecordIndex class                                      |
| Constructor 148              | Constructor 160                                           |
| in IccMessage class 148      | length 160                                                |
| IccPartnerId                 | type 160                                                  |
| in IccPartnerId class 150    | Type 161                                                  |
| IccPartnerId class           | IccRecordIndex constructor (protected)                    |
| Constructor 150              | Constructor 160                                           |
| operator= 151                | in IccRecordIndex class 160                               |
| IccPartnerId constructors    | IccRequestId                                              |
| Constructor 150              | in Example of starting transactions 21, 22                |
| in IccPartnerId class 150    | in IccRequestId class 161                                 |
| IccProgram                   | in Parameter passing conventions 43                       |
| in Buffer objects 12         | IccRequestId class                                        |
| in IccProgram class 152      | Constructor 161, 162                                      |
| in Program control 19        | operator= 162                                             |
| in Resource classes 9        | IccRequestId constructors                                 |
| IccProgram class             | Constructor 161, 162                                      |
| address 152                  | in IccRequestId class 161                                 |
| clearInputMessage 153        | IccResource                                               |
| CommitOpt 155                | in Base classes 6, 7                                      |
| Constructor 152              | in Example of polymorphic behavior 41                     |
| entryPoint 153               | in IccResource class 163                                  |
| length 153                   | in Polymorphic Behavior 40                                |
| link 153                     | in Resource classes 9                                     |
| load 154                     | in Scope of data in IccBuf reference returned from 'read' |
| LoadOpt 156                  | methods 43                                                |
| program control 19           | IccResource class                                         |
| setInputMessage 154          | actionOnCondition 164                                     |
| unload 154                   | ActionOnCondition 169                                     |

| IccResource class (continued)                   | IccSemaphore class (continued)                            |
|-------------------------------------------------|-----------------------------------------------------------|
| actionOnConditionAsChar 164                     | LockType 176                                              |
| actionsOnConditionsText 165                     | tryLock 175                                               |
| clear 165                                       | type 175                                                  |
| condition 165                                   | unlock 175                                                |
| conditionText 165                               | IccSemaphore constructor                                  |
| ConditionType 169                               | Constructor 174                                           |
| Constructor 163                                 | in IccSemaphore class 174                                 |
| get 165                                         | IccSession                                                |
| handleEvent 165                                 | in Buffer objects 12                                      |
| HandleEventReturnOpt 169                        | IccSession class                                          |
| id 166                                          | allocate 178                                              |
| isEDFOn 166                                     | AllocateOpt 187                                           |
| isRouteOptionOn 166                             | connectProcess 178, 179                                   |
| name 166                                        | Constructor 177, 178                                      |
| overview 6, 7                                   | converse 179                                              |
| put 166                                         | convId 180                                                |
| routeOption 167                                 | errorCode 180                                             |
| setActionOnAnyCondition 167                     | extractProcess 180                                        |
| setActionOnCondition 167                        | flush 180                                                 |
| setActionsOnConditions 167                      | free 180                                                  |
| setEDF 168                                      | get 181                                                   |
| setRouteOption 168                              | isErrorSet 181                                            |
| working with subclasses 14                      | isNoDataSet 181                                           |
| IccResource constructor (protected)             | isSignalSet 181                                           |
| Constructor 163                                 | issueAbend 181                                            |
| in IccResource class 163                        | issueConfirmation 181                                     |
| IccResourceId                                   | issueError 182                                            |
| in Base classes 6, 7                            | issuePrepare 182                                          |
| in C++ Exceptions and the Foundation Classes 34 | issueSignal 182                                           |
| in Resource identification classes 7            | PIPList 182                                               |
| IccResourceId class                             | process 182                                               |
| Constructor 170                                 | put 183                                                   |
| name 170                                        | receive 183                                               |
| nameLength 171                                  | send 183                                                  |
| operator= 171                                   | sendĪnvite 184                                            |
| overview 6, 7                                   | sendLast 184, 185                                         |
| IccResourceId constructors (protected)          | SendOpt <u>187</u>                                        |
| Constructor 170                                 | state <u>185</u>                                          |
| in IccResourceId class <u>170</u>               | StateOpt <u>187</u>                                       |
| IccRRN                                          | stateText <u>186</u>                                      |
| in Browsing records <u>17</u>                   | syncLevel <u>186</u>                                      |
| in Deleting normal records <u>17</u>            | SyncLevel <u>187</u>                                      |
| in File control <u>15</u>                       | IccSession constructor (protected)                        |
| in IccRecordIndex class <u>160</u>              | Constructor <u>178</u>                                    |
| in IccRRN class <u>171</u>                      | in IccSession class <u>178</u>                            |
| in Reading records <u>15</u>                    | IccSession constructors (public)                          |
| in Reading RRDS records <u>16</u>               | Constructor <u>177</u>                                    |
| in Writing records <u>16</u>                    | in IccSession class <u>177</u>                            |
| IccRRN class                                    | IccStartRequestQ                                          |
| Constructor 172                                 | in Accessing start data <u>21</u>                         |
| number 173                                      | in Buffer objects 12                                      |
| operator!= <u>173</u>                           | in Example of starting transactions <u>22</u> , <u>23</u> |
| operator= 172                                   | in IccRequestId class 161                                 |
| operator== 172                                  | in IccStartRequestQ class 188                             |
| reading records <u>15</u>                       | in Mapping EXEC CICS calls to Foundation Class            |
| IccRRN constructors                             | methods <u>46</u>                                         |
| Constructor 172                                 | in Parameter passing conventions 42                       |
| in IccRRN class <u>172</u>                      | in Singleton classes <u>11</u>                            |
| IccSemaphore class                              | in Starting transactions asynchronously 20                |
| Constructor 174                                 | IccStartRequestQ class                                    |
| lifeTime 175                                    | cancel <u>188</u>                                         |
| LifeTime 176                                    | CheckOpt 194                                              |
| lock 175                                        | clearData 189                                             |

| IccStartRequestQ class (continued)              | IccTask class (continued)                                |
|-------------------------------------------------|----------------------------------------------------------|
| Constructor <u>188</u>                          | abend <u>202</u>                                         |
| data <u>189</u>                                 | abendData <u>202</u>                                     |
| instance <u>189</u>                             | AbendDumpOpt <u>211</u>                                  |
| overview <u>11</u>                              | AbendHandlerOpt <u>211</u>                               |
| ProtectOpt 194                                  | commitUOW 203                                            |
| queueName 189                                   | Constructor 202                                          |
| registerData 189                                | delay 203                                                |
| reset 190                                       | dump 203                                                 |
| retrieveData 190                                | DumpOpts 211                                             |
| RetrieveOpt 194                                 | enterTrace 204                                           |
| returnTermId 190                                | facilityType 204                                         |
| returnTransId 190                               | FacilityType 212                                         |
| setData 190                                     | freeStorage 204                                          |
| setQueueName 191                                | getStorage 205                                           |
| setReturnTermId 191                             | instance 205                                             |
| setReturnTransId 191, 192                       | isCommandSecurityOn 205                                  |
| setStartOpts 192                                | isCommitSupported 206                                    |
| start 192                                       | isResourceSecurityOn 206                                 |
| IccStartRequestQ constructor (protected)        | isRestarted 206                                          |
| Constructor 188                                 | isStartDataAvailable 206                                 |
| in IccStartRequestQ class 188                   | number 206                                               |
| IccSysId                                        | overview 11                                              |
| in IccSysId class 194                           | principalSysId 207                                       |
| in Program control 19                           | · · · · · · · · · · · · · · · · · · ·                    |
| <del>-</del>                                    | priority <u>207</u>                                      |
| IccSysId class                                  | rollBackUOW 207                                          |
| Constructor 194                                 | setDumpOpts 207                                          |
| operator= 195                                   | setPriority 208                                          |
| IccSysId constructors                           | setWaitText 208                                          |
| Constructor 194                                 | startType 208                                            |
| in IccSysId class <u>194</u>                    | StartType 212                                            |
| IccSystem                                       | StorageOpts 212                                          |
| in Singleton classes <u>11</u>                  | suspend 208                                              |
| IccSystem class                                 | TraceOpt 212                                             |
| applName 196                                    | transId 208                                              |
| beginBrowse 196, 197                            | triggerDataQueueId <u>208</u>                            |
| Constructor 196                                 | userId <u>209</u>                                        |
| dateFormat <u>197</u>                           | waitExternal 209                                         |
| endBrowse 197                                   | waitOnAlarm 209                                          |
| freeStorage <u>197</u>                          | WaitPostType 213                                         |
| getFile <u>198</u>                              | WaitPurgeability <u>213</u>                              |
| getNextFile <u>198</u>                          | workArea <u>210</u>                                      |
| getStorage <u>198</u>                           | IccTask Constructor (protected)                          |
| instance <u>199</u>                             | Constructor 202                                          |
| operatingSystem <u>199</u>                      | in IccTask class <u>202</u>                              |
| operatingSystemLevel <u>199</u>                 | IccTask::commitUOW                                       |
| overview <u>11</u>                              | in Scope of data in IccBuf reference returned from 'read |
| release 199                                     | methods <u>43</u>                                        |
| releaseText 200                                 | IccTempstore                                             |
| ResourceType 201                                | in Working with IccResource subclasses 14                |
| sysId 200                                       | IccTempStore                                             |
| workArea 200                                    | in Automatic condition handling (callHandleEvent) 35     |
| IccSystem constructor (protected)               | in Buffer objects 12                                     |
| Constructor 196                                 | in C++ Exceptions and the Foundation Classes 34          |
| in IccSystem class 196                          | in Deleting items 26                                     |
| IccTask                                         | in Example of polymorphic behavior 41                    |
| in C++ Exceptions and the Foundation Classes 34 | in Example of Temporary Storage 26                       |
| in Example of starting transactions 23          | in IccTempStore class 213                                |
| in IccAlarmRequestId class 72                   | in Reading items 25                                      |
| in IccTask class 202                            | in Resource classes 9                                    |
| in Parameter level 37                           | in Temporary storage 25                                  |
| in Singleton classes 11                         | in Transient Data 24                                     |
| in Support Classes 10                           | in Updating items 25                                     |
| IccTask class                                   | in Working with IccResource subclasses 14                |
|                                                 |                                                          |

|      | empStore (continued)                                      | IccTerminal class (continued)                            |
|------|-----------------------------------------------------------|----------------------------------------------------------|
|      | in Writing items <u>25</u>                                | Constructor 221                                          |
|      | empStore class                                            | cursor 222                                               |
|      | clear <u>214</u>                                          | data <u>222</u>                                          |
|      | Constructor 213                                           | erase <u>222</u>                                         |
|      | empty 214                                                 | freeKeyboard <u>222</u>                                  |
|      | get 214                                                   | get <u>222</u>                                           |
|      | Location 217                                              | height <u>222</u>                                        |
|      | NoSpaceOpt 217                                            | Highlight 236                                            |
|      | numberOfItems 214                                         | inputCursor <u>223</u>                                   |
|      | put <u>214</u>                                            | instance 223                                             |
|      | readItem 215                                              | line <u>223</u>                                          |
|      | readNextItem 215                                          | netName 223                                              |
|      | rewriteItem 215                                           | NextTransIdOpt <u>237</u>                                |
|      | writeItem 216                                             | operator« <u>223</u> – <u>226</u>                        |
| IccT | empStore constructors                                     | put <u>226</u>                                           |
|      | Constructor 213                                           | receive 226                                              |
|      | in IccTempStore class 213                                 | receive3270Data 227                                      |
| IccT | empStore::readItem                                        | registerInputMessage 154                                 |
|      | in Scope of data in IccBuf reference returned from 'read' | send 227, 228                                            |
|      | methods 43                                                | send3270Data 228, 229                                    |
| IccT | empStore::readNextItem                                    | sendLine 229, 230                                        |
|      | in Scope of data in IccBuf reference returned from 'read' | setColor 231                                             |
|      | methods 43                                                | setCursor 231                                            |
| IccT | ēmpStoreId                                                | setHighlight 231                                         |
|      | in Base classes 7                                         | setLine 232                                              |
|      | in Example of Temporary Storage 26                        | setNewLine 232                                           |
|      | in IccTempStoreId class 218                               | setNextCommArea 232                                      |
|      | in Temporary storage 25                                   | setNextInputMessage 232                                  |
| IccT | empStoreId class                                          | setNextTransId 233                                       |
|      | Constructor 218                                           | signoff 233                                              |
|      | operator= 218                                             | signon <u>233, 234</u>                                   |
| IccT | empStoreId constructors                                   | waitForAID <u>234</u>                                    |
|      | Constructor 218                                           | width <u>234</u>                                         |
|      | in IccTempStoreId class <u>218</u>                        | workArea <u>235</u>                                      |
|      | ermId                                                     | IccTerminal constructor (protected)                      |
|      | in Base classes <u>6</u>                                  | Constructor 221                                          |
|      | in C++ Exceptions and the Foundation Classes 34           | in IccTerminal class <u>221</u>                          |
|      | in Example of starting transactions 22                    | IccTerminal::receive                                     |
|      | in Example of terminal control 27                         | in Scope of data in IccBuf reference returned from 'read |
|      | in IccTermId class 219                                    | methods <u>43</u>                                        |
|      | in Terminal control <u>27</u>                             | IccTerminalData                                          |
|      | ermId class                                               | in Example of terminal control 27                        |
|      | Constructor <u>219</u> , <u>220</u>                       | in Finding out information about a terminal 27           |
|      | operator= 220                                             | in IccTerminalData class 237                             |
|      | overview <u>6</u>                                         | in Terminal control <u>27</u>                            |
|      | ermId constructors                                        | IccTerminalData class                                    |
|      | Constructor <u>219</u> , <u>220</u>                       | alternateHeight 237                                      |
|      | in IccTermId class <u>219</u>                             | alternateWidth <u>238</u>                                |
|      | erminal                                                   | Constructor 237                                          |
|      | in Buffer objects 12                                      | defaultHeight 238                                        |
|      | in Example of terminal control 27                         | defaultWidth 238                                         |
|      | in Finding out information about a terminal 27            | graphicCharCodeSet 238                                   |
|      | in IccTerminalData class 237                              | graphicCharSetId <u>239</u>                              |
|      | in Receiving data from a terminal 27                      | isAPLKeyboard 239                                        |
|      | in Resource classes 8, 9                                  | isAPLText 239                                            |
|      | in Singleton classes 11                                   | isBTrans 239                                             |
|      | in Terminal control 27                                    | isColor <u>240</u>                                       |
|      | erminal class                                             | isEWA 240                                                |
|      | AID 221                                                   | isExtended3270 240                                       |
|      | AIDVal 236                                                | isFieldOutline 240                                       |
|      | Case <u>236</u>                                           | isGoodMorning 241                                        |
|      | clear <u>221</u><br>Color <u>236</u>                      | isHighlight <u>241</u><br>isKatakana 241                 |
|      | CUIUI Z30                                                 | isnalakaiia 241                                          |

| IccTerminalData class (continued)          | IccTransId (continued)                                |
|--------------------------------------------|-------------------------------------------------------|
| isMSRControl <u>241</u>                    | in Example of starting transactions 22                |
| isPS 242                                   | in IccResourceId class 170                            |
| isSOSI 242                                 | in IccTransId class 252                               |
| isTextKeyboard 242                         | in Parameter passing conventions 43                   |
| isTextPrint 242                            | IccTransId class                                      |
| isValidation 243                           | Constructor 252, 253                                  |
| IccTerminalData constructor (protected)    | operator= 253                                         |
| Constructor 237                            | overview 6                                            |
| in IccTerminalData class 237               | IccTransId constructors                               |
| IccTime                                    | Constructor 252, 253                                  |
| in Base classes 7                          | in IccTransId class 252                               |
| in IccTime class 244                       | IccUser class                                         |
| in Parameter passing conventions 43        | changePassword 255                                    |
| in Support Classes 10                      | Constructor 254                                       |
| IccTime class                              | daysUntilPasswordExpires 255                          |
| Constructor 244                            | ESMReason 255                                         |
| hours 244                                  | ESMResponse 255                                       |
| minutes 244                                | groupId 255                                           |
| overview 7                                 | invalidPasswordAttempts 256                           |
| seconds 244                                | language 256                                          |
| timeInHours 245                            | lastPasswordChange 256                                |
| timeInMinutes 245                          | lastUseTime 256                                       |
| timeIn Indies 245                          | passwordExpiration 256                                |
| type 245                                   | setLanguage 256                                       |
| Type 246                                   | verifyPassword 256                                    |
|                                            | IccUser constructors                                  |
| IccTime constructor (protected)            |                                                       |
| Constructor 244                            | Constructor 254                                       |
| in IccTime class 244                       | in IccUser class 254                                  |
| IccTimeInterval                            | IccUserControl                                        |
| in Base classes 7                          | in C++ Exceptions and the Foundation Classes 33       |
| in delay 203                               | in Example of file control 18                         |
| in Example of starting transactions 22, 23 | in Example of managing transient data 24              |
| in IccTime class 244                       | in Example of polymorphic behavior 41                 |
| in Support Classes <u>10</u>               | in Example of starting transactions 21                |
| IccTimeInterval class                      | in Example of Temporary Storage 26                    |
| Constructor <u>246</u> , <u>247</u>        | in Example of terminal control 28                     |
| operator= <u>247</u>                       | in Example of time and date services 29               |
| set <u>247</u>                             | in main function 260                                  |
| IccTimeInterval constructors               | in Program control 19                                 |
| Constructor 246, 247                       | in Singleton classes <u>11</u>                        |
| in IccTimeInterval class <u>246</u>        | IccUserId                                             |
| IccTimeOfDay                               | in IccUserId class <u>258</u>                         |
| in Base classes <u>7</u>                   | IccUserId class                                       |
| in delay <u>203</u>                        | Constructor <u>258</u>                                |
| in IccTime class <u>244</u>                | operator= <u>258</u> , <u>259</u>                     |
| in Support Classes <u>10</u>               | IccUserId constructors                                |
| IccTimeOfDay class                         | Constructor 258                                       |
| Constructor 249                            | in IccUserId class <u>258</u>                         |
| operator= <u>249</u>                       | IccValue                                              |
| set 249                                    | in Foundation Classes: reference <u>45</u>            |
| IccTimeOfDay constructors                  | IccValue structure                                    |
| Constructor 249                            | CVDA <u>259</u>                                       |
| in IccTimeOfDay class 248                  | id                                                    |
| IccTPNameId                                | in IccResource class 166                              |
| in IccTPNameId class 251                   | Id                                                    |
| IccTPNameId class                          | in Resource identification classes 7                  |
| Constructor 251                            | id (parameter)                                        |
| operator= 251                              | in Constructor 72, 106, 109, 116, 129, 133, 135, 139, |
| IccTPNameId constructors                   | 141, 147, 150, 152, 156, 162, 170, 174, 177, 195, 213 |
| Constructor 251                            | 218, 220, 251, 253, 254, 258                          |
| in IccTPNameId class 251                   | in getFile 198                                        |
| IccTransId                                 | in operator= 73, 105, 110, 129, 134, 140, 142, 147,   |
| in Base classes 6                          | 151, 157, 162, 171, 195, 219, 220, 251–253, 259       |

id (parameter) (continued) Inherited public methods (continued) in setJournalTypeId 136 in IccAbsTime class 71 in signon 233 in IccAlarmRequestId class 74 in waitOnAlarm 210 in IccBuf class 88 ifSOSReturnCondition in IccClock class 92 in IccConsole class 98 in StorageOpts 212 ignoreAbendHandler in IccControl class 103 in AbendHandlerOpt 211 in IccConvId class 105 immediate in IccDataOueue class 108 in NextTransIdOpt 237 in IccDataQueueId class 110 index (parameter) in IccEvent class 112 in Constructor 116, 130 in IccException class 115 in registerRecordIndex 123 in IccFile class 126 in reset 132 in IccFileId class 129 Inherited protected methods in IccFileIterator class 132 in IccAbendData class 67 in IccGroupId class 134 in IccJournal class 138 in IccAbsTime class 71 in IccAlarmRequestId class 74 in IccJournalId class 140 in IccBuf class 88 in IccJournalTypeId class 142 in IccClock class 93 in IccKey class 146 in IccConsole class 99 in IccLockId class 147 in IccControl class 104 in IccMessage class 149 in IccConvId class 105 in IccPartnerId class 151 in IccDataQueue class 108 in IccProgram class 155 in IccDataQueueId class 110 in IccProgramId class 157 in IccEvent class 112 in IccRBA class 159 in IccException class 115 in IccRecordIndex class 161 in IccFile class 127 in IccRequestId class 163 in IccFileId class 130 in IccResourceId class 171 in IccFileIterator class 132 in IccRRN class 173 in IccGroupId class 134 in IccSemaphore class 176 in IccJournal class 138 in IccSession class 186 in IccJournalId class 141 in IccStartRequestO class 193 in IccJournalTypeId class 142 in IccSvsId class 195 in IccSystem class 200 in IccKey class 146 in IccLockId class 148 in IccTask class 210 in IccMessage class 150 in IccTempStore class 216 in IccPartnerId class 151 in IccTempStoreId class 219 in IccProgram class 155 in IccTermId class 220 in IccProgramId class 157 in IccTerminal class 235 in IccRBA class 159 in IccTerminalData class 243 in IccRecordIndex class 161 in IccTime class 245 in IccRequestId class 163 in IccTimeInterval class 247 in IccResource class 169 in IccTimeOfDay class 250 in IccResourceId class 171 in IccTPNameId class 252 in IccSemaphore class 176 in IccTransId class 253 in IccSession class 187 in IccUser class 257 in IccStartRequestQ class 194 in IccUserId class 259 in IccSysId class 195 initByte (parameter) in IccSystem class 201 in getStorage 198, 199, 205 in IccTask class 211 initData in IccTempStore class 217 in IccControl class 101 in IccTempStoreId class 219 in Public methods 101 in IccTermId class 221 initializeEnvironment in IccTerminal class 235 in Functions 59 in IccTerminalData class 243 in Icc structure 59 in Method level 37 in IccTime class 246 in IccTimeInterval class 248 in Storage management 42 in IccTimeOfDay class 250 initRBA (parameter) in IccTransId class 254 in Constructor 158 in IccUser class 257 initRRN (parameter) in IccUserId class 259 in Constructor 172 Inherited public methods initValue (parameter) in IccAbendData class 66 in Constructor 143

| inputCursor                                     | isEDFOn (continued)                                          |
|-------------------------------------------------|--------------------------------------------------------------|
| in IccTerminal class 223                        | in Icc structure 59                                          |
| insert                                          | in IccResource class 166                                     |
| in Example of Temporary Storage <u>26</u>       | isEmptyOnOpen                                                |
| in IccBuf class <u>82</u>                       | in IccFile class <u>120</u>                                  |
| in IccBuf constructors <u>13</u>                | isErrorSet                                                   |
| Installed contents                              | in IccSession class <u>181</u>                               |
| Location <u>2</u>                               | isEWA                                                        |
| instance                                        | in IccTerminalData class <u>240</u>                          |
| in IccAbendData class <u>65</u>                 | isExpired                                                    |
| in IccConsole class <u>96</u>                   | in IccAlarmRequestId class 73                                |
| in IccControl class 101                         | isExtended3270                                               |
| in IccStartRequestQ class <u>189</u>            | in IccTerminalData class <u>240</u>                          |
| in IccSystem class 199                          | in Public methods 240                                        |
| in IccTask class 205                            | isFamilySubsetEnforcementOn                                  |
| in IccTerminal class 223                        | in Functions <u>60</u>                                       |
| in Singleton classes 12                         | in Icc structure 60                                          |
| in Data Area Owner 88                           | isFieldOutline                                               |
| in DataAreaOwner <u>88</u><br>internalError     | in IccTerminalData class <u>240</u><br>in Public methods 240 |
| in C++ Exceptions and the Foundation Classes 34 | isFMHContained                                               |
| · —                                             | in IccBuf class 82                                           |
| in Type <u>115</u><br>interval (parameter)      | in Public methods 82                                         |
| in setReplyTimeout 97                           | isGoodMorning                                                |
| invalidArgument                                 | in IccTerminalData class 241                                 |
| in C++ Exceptions and the Foundation Classes 34 | in Public methods 241                                        |
| in Type 115                                     | isHighlight                                                  |
| invalidMethodCall                               | in IccTerminalData class 241                                 |
| in C++ Exceptions and the Foundation Classes 34 | isKatakana                                                   |
| in Type 115                                     | in IccTerminalData class 241                                 |
| invalidPasswordAttempts                         | isMSRControl                                                 |
| in IccUser class 256                            | in IccTerminalData class 241                                 |
| isAddable                                       | isNoDataSet                                                  |
| in IccFile class 119                            | in IccSession class 181                                      |
| in Writing ESDS records 16                      | isPS                                                         |
| in Writing KSDS records 16                      | in IccTerminalData class 242                                 |
| in Writing RRDS records 17                      | ISR2                                                         |
| isAPLKeyboard                                   | in Example of starting transactions 22                       |
| in IccTerminalData class 239                    | isReadable                                                   |
| in Public methods 239                           | in IccFile class 120                                         |
| isAPLText                                       | in Reading ESDS records 16                                   |
| in IccTerminalData class <u>239</u>             | in Reading KSDS records 15                                   |
| in Public methods <u>239</u>                    | in Reading RRDS records <u>16</u>                            |
| isBrowsable                                     | isReadable method <u>15</u> , <u>16</u>                      |
| in IccFile class <u>119</u>                     | isRecoverable                                                |
| isBTrans                                        | in IccFile class <u>120</u>                                  |
| in IccTerminalData class <u>239</u>             | isResourceSecurityOn                                         |
| isClassMemoryMgmtOn                             | in IccTask class <u>206</u>                                  |
| in Functions <u>59</u>                          | isRestarted                                                  |
| in Icc structure <u>59</u>                      | in IccTask class 206                                         |
| isColor                                         | isRouteOptionOn                                              |
| in IccTerminalData class <u>240</u>             | in IccResource class 166                                     |
| isCommandSecurityOn                             | in Public methods <u>166</u>                                 |
| in IccTask class <u>205</u>                     | isSignalSet                                                  |
| isCommitSupported                               | in IccSession class <u>181</u>                               |
| in IccTask class <u>206</u>                     | isSOSI                                                       |
| is The Control along 404                        | in IccTerminalData class 242                                 |
| in IccControl class <u>101</u>                  | isStartDataAvailable                                         |
| is Deletable                                    | in IccTask class 206                                         |
| in IccFile class 119                            | issueAbend                                                   |
| isDumpAvailable                                 | in IccSession class <u>181</u> issueConfirmation             |
| in IccAbendData class <u>65</u><br>isEDFOn      | in IccSession class 181                                      |
|                                                 |                                                              |
| in Functions <u>59</u>                          | issueError                                                   |

| issueError (continued)                 | Kind (continued)                               |
|----------------------------------------|------------------------------------------------|
| in IccSession class <u>182</u>         | in IccKey class <u>146</u>                     |
| issuePrepare                           | kind (parameter)                               |
| in IccSession class 182                | in Constructor 143                             |
| issueSignal                            | in setKind 145                                 |
| in IccSession class 182                | KSDS                                           |
| isTextKeyboard                         | in File control 15                             |
| in IccTerminalData class 242           | KSDS file 15                                   |
| <del></del>                            | NSDS lite 13                                   |
| in Public methods 242                  |                                                |
| isTextPrint                            | L                                              |
| in IccTerminalData class <u>242</u>    | _                                              |
| in Public methods <u>242</u>           | language                                       |
| isUpdatable                            | in IccUser class 256                           |
| in IccFile class 121                   | language (parameter)                           |
| isValidation                           | in setLanguage 256                             |
| in IccTerminalData class 243           | lastCommand                                    |
| item (parameter)                       |                                                |
| in rewriteItem 215                     | in StateOpt 187                                |
| in writeItem 107, 216                  | lastPasswordChange                             |
|                                        | in IccUser class <u>256</u>                    |
| itemNum (parameter)                    | lastUseTime                                    |
| in readItem 215                        | in IccUser class 256                           |
| in rewriteItem <u>215</u>              | length                                         |
| ITMP                                   | in IccProgram class 153                        |
| in Example of starting transactions 22 | in IccRecordIndex class 160                    |
|                                        | length (parameter)                             |
|                                        | in append 80                                   |
| J                                      |                                                |
|                                        | in assign <u>80</u> , <u>143</u>               |
| journalNum (parameter)                 | in Constructor <u>78</u> , <u>79</u>           |
| in Constructor 135, 139                | in cut <u>81</u>                               |
| in operator= <u>140</u>                | in insert <u>82</u>                            |
| journalTypeId                          | in overlay <u>87</u>                           |
| in IccJournal class 135                | in replace 87                                  |
| journalTypeName (parameter)            | in setDataLength 87, 88                        |
| in Constructor 141                     | level (parameter)                              |
| in operator= 142                       | in connectProcess 178, 179                     |
| jtypeid (parameter)                    | level0                                         |
| in setJournalTypeId 136                |                                                |
| in setJournatryperu <u>136</u>         | in SyncLevel <u>187</u>                        |
|                                        | level1                                         |
| K                                      | in SyncLevel <u>187</u>                        |
|                                        | level2                                         |
| key                                    | in SyncLevel <u>188</u>                        |
| complete 15                            | life (parameter)                               |
| generic 15                             | in Constructor 174                             |
| key (parameter)                        | lifeTime                                       |
|                                        | in IccSemaphore class 175                      |
| in Constructor 143                     | LifeTime                                       |
| in Example of file control <u>18</u>   | in Enumerations 176                            |
| in operator!= <u>145</u>               |                                                |
| in operator= <u>144</u>                | in IccSemaphore class <u>176</u>               |
| in operator== <u>144</u>               | line                                           |
| keyLength                              | in Finding out information about a terminal 27 |
| in IccFile class 121                   | in IccTerminal class <u>223</u>                |
| in Reading KSDS records 15             | lineNum (parameter)                            |
| in Writing KSDS records 16             | in setLine 232                                 |
| keyLength method 15                    | link                                           |
| keyPosition                            | in IccProgram class 153                        |
|                                        | load                                           |
| in IccFile class 121                   | in IccProgram class 154                        |
| in Reading KSDS records <u>15</u>      |                                                |
| in writing KSDS records <u>16</u>      | LoadOpt                                        |
| keyPosition method <u>15</u>           | in Enumerations <u>156</u>                     |
| kind                                   | in IccProgram class <u>156</u>                 |
| in IccKey class 144                    | loc (parameter)                                |
| Kind                                   | in Constructor <u>213</u> , <u>214</u>         |
| in Enumerations 146                    | Location                                       |
| <u></u>                                | in Dynamic link library 2                      |

| Location (continued)                                                                                                    | minutes (continued)                                                                                                    |
|----------------------------------------------------------------------------------------------------|----------------------------------------------------------------------------------------------------|
| Location (continued)                                                                                                    | minutes (continued)                                                                                                    |
| in Enumerations <u>217</u>                                                                                                    | in IccTime class <u>244</u>                                                                                                    |
| in Header files <u>2</u>                                                                                                    | minutes (parameter)                                                                                                    |
| in IccTempStore class 217                                                                                                    | in Constructor 244, 246, 247, 249                                                                                                    |
| in Installed contents 2                                                                                                    | in set 247, 249                                                                                                    |
| in Sample source code 2                                                                                                    | Miscellaneous                                                                                                    |
| lock                                                                                                    | Example of polymorphic behavior 41                                                                                                    |
| in IccSemaphore class 175                                                                                                    | mixed                                                                                                    |
| LockType                                                                                                    | in Case 236                                                                                                    |
|                                                                                                    |                                                                                                    |
| in Enumerations 176                                                                                                    | mode (parameter)                                                                                                    |
| in IccSemaphore class <u>176</u>                                                                                                    | in readNextRecord 131                                                                                                    |
|                                                                                                    | in readPreviousRecord <u>131</u>                                                                                                    |
| M                                                                                                    | in readRecord <u>122</u>                                                                                                    |
| THE STATE OF THE STATE OF THE S | monthOfYear                                                                                                    |
| main                                                                                                    | in Example of time and date services 29                                                                                                    |
| in C++ Exceptions and the Foundation Classes 33                                                                                                    | in IccAbsTime class 69                                                                                                    |
|                                                                                                    | in IccClock class 91                                                                                                    |
| in Example of file control <u>18</u>                                                                                                    | MonthOfYear                                                                                                    |
| in Example of managing transient data 24                                                                                                    | in Enumerations 94                                                                                                    |
| in Example of polymorphic behavior <u>41</u>                                                                                                    | <del></del>                                                                                                    |
| in Example of starting transactions <u>21</u>                                                                                                    | in IccClock class 94                                                                                                    |
| in Example of Temporary Storage 26                                                                                                    | msg (parameter)                                                                                                    |
| in Example of terminal control 28                                                                                                    | in clearInputMessage <u>153</u>                                                                                                    |
| in Example of time and date services 29                                                                                                    | in registerInputMessage <u>154</u>                                                                                                    |
| in Header files 2, 31                                                                                                    | in setInputMessage 154                                                                                                    |
| in main function 260                                                                                                    | MVS/ESA                                                                                                    |
| in Program control 19                                                                                                    | in ClassMemoryMgmt 61                                                                                                    |
| <del>-</del>                                                                                                    | in Storage management 42                                                                                                    |
| in Storage management <u>42</u>                                                                                                    | MVSPost                                                                                                    |
| majorCode                                                                                                    | in WaitPostType 213                                                                                                    |
| in ConditionType <u>169</u>                                                                                                    |                                                                                                    |
| manual                                                                                                    | MyTempStore                                                                                                    |
| in UpdateMode <u>94</u>                                                                                                    | in Automatic condition handling (callHandleEvent) <u>36</u>                                                                                                    |
| Manual condition handling (noAction)                                                                                                    |                                                                                                    |
| in CICS conditions 35                                                                                                    | N                                                                                                    |
| in Conditions, errors, and exceptions 35                                                                                                    | TY CONTRACTOR OF THE CONTRACTOR OF THE CONTRACTO |
| maxValue                                                                                                    | N                                                                                                    |
| in Range 95                                                                                                    | in operatingSystem 199                                                                                                    |
| mem (parameter)                                                                                                    | name                                                                                                    |
|                                                                                                    |                                                                                                    |
| in initializeEnvironment <u>59</u>                                                                                                    | in IccResource class <u>166</u>                                                                                                    |
| memory                                                                                                    | in IccResourceId class <u>170</u>                                                                                                    |
| in Location <u>217</u>                                                                                                    | name (parameter)                                                                                                    |
| message                                                                                                    | in Constructor 72, 147, 194, 218, 219, 251, 252, 258                                                                                                    |
| in IccException class 113                                                                                                    |                                                                                                    |
| 1002/00 ption otdioo <u>110</u>                                                                                                    | in operator= 147, 195, 218, 220, 251, 253, 258                                                                                                    |
| message (parameter)                                                                                                    |                                                                                                    |
| message (parameter)                                                                                                    | in operator= <u>147</u> , <u>195</u> , <u>218</u> , <u>220</u> , <u>251</u> , <u>253</u> , <u>258</u><br>in setWaitText <u>208</u>                                                                                                    |
| message (parameter) in Constructor 113                                                                                                    | in operator= <u>147</u> , <u>195</u> , <u>218</u> , <u>220</u> , <u>251</u> , <u>253</u> , <u>258</u><br>in setWaitText <u>208</u><br>nameLength                                                                                                    |
| message (parameter) in Constructor <u>113</u> in setNextInputMessage <u>233</u>                                                                                                    | in operator= 147, 195, 218, 220, 251, 253, 258<br>in setWaitText 208<br>nameLength<br>in IccResourceId class 171                                                                                                    |
| message (parameter) in Constructor 113 in setNextInputMessage 233 method                                                                                                    | in operator= 147, 195, 218, 220, 251, 253, 258 in setWaitText 208 nameLength in IccResourceId class 171 NameOpt                                                                                                    |
| message (parameter) in Constructor 113 in setNextInputMessage 233 method in Foundation Classes—reference                                                                                                    | in operator= 147, 195, 218, 220, 251, 253, 258 in setWaitText 208 nameLength in IccResourceId class 171 NameOpt in Enumerations 78                                                                                                    |
| message (parameter) in Constructor 113 in setNextInputMessage 233 method in Foundation Classes—reference 45                                                                                                    | in operator= 147, 195, 218, 220, 251, 253, 258 in setWaitText 208 nameLength in IccResourceId class 171 NameOpt in Enumerations 78 in IccBase class 78                                                                                                    |
| message (parameter) in Constructor 113 in setNextInputMessage 233 method in Foundation Classes—reference 45 Method level                                                                                                    | in operator= 147, 195, 218, 220, 251, 253, 258 in setWaitText 208 nameLength in IccResourceId class 171 NameOpt in Enumerations 78 in IccBase class 78 netName                                                                                                    |
| message (parameter) in Constructor 113 in setNextInputMessage 233 method in Foundation Classes—reference 45 Method level in Conditions, errors, and exceptions 37                                                                                                    | in operator= 147, 195, 218, 220, 251, 253, 258 in setWaitText 208 nameLength in IccResourceId class 171 NameOpt in Enumerations 78 in IccBase class 78 netName in IccTerminal class 223                                                                                                    |
| message (parameter) in Constructor 113 in setNextInputMessage 233 method in Foundation Classes—reference 45 Method level in Conditions, errors, and exceptions 37 in Platform differences 37                                                                                                    | in operator= 147, 195, 218, 220, 251, 253, 258 in setWaitText 208 nameLength in IccResourceId class 171 NameOpt in Enumerations 78 in IccBase class 78 netName in IccTerminal class 223 neutral                                                                                                    |
| message (parameter) in Constructor 113 in setNextInputMessage 233 method in Foundation Classes—reference 45 Method level in Conditions, errors, and exceptions 37 in Platform differences 37 methodName                                                                                                    | in operator= 147, 195, 218, 220, 251, 253, 258 in setWaitText 208 nameLength in IccResourceId class 171 NameOpt in Enumerations 78 in IccBase class 78 netName in IccTerminal class 223                                                                                                    |
| message (parameter) in Constructor 113 in setNextInputMessage 233 method in Foundation Classes—reference 45 Method level in Conditions, errors, and exceptions 37 in Platform differences 37                                                                                                    | in operator= 147, 195, 218, 220, 251, 253, 258 in setWaitText 208 nameLength in IccResourceId class 171 NameOpt in Enumerations 78 in IccBase class 78 netName in IccTerminal class 223 neutral                                                                                                    |
| message (parameter) in Constructor 113 in setNextInputMessage 233 method in Foundation Classes—reference 45 Method level in Conditions, errors, and exceptions 37 in Platform differences 37 methodName in IccEvent class 111                                                                                                    | in operator= 147, 195, 218, 220, 251, 253, 258 in setWaitText 208 nameLength in IccResourceId class 171 NameOpt in Enumerations 78 in IccBase class 78 netName in IccTerminal class 223 neutral in Color 236 new                                                                                                    |
| message (parameter) in Constructor 113 in setNextInputMessage 233 method in Foundation Classes—reference 45 Method level in Conditions, errors, and exceptions 37 in Platform differences 37 methodName in IccEvent class 111 in IccException class 114                                                                                                    | in operator= 147, 195, 218, 220, 251, 253, 258 in setWaitText 208 nameLength in IccResourceId class 171 NameOpt in Enumerations 78 in IccBase class 78 netName in IccTerminal class 223 neutral in Color 236 new in Storage management 42                                                                                                    |
| message (parameter) in Constructor 113 in setNextInputMessage 233 method in Foundation Classes—reference 45 Method level in Conditions, errors, and exceptions 37 in Platform differences 37 methodName in IccEvent class 111 in IccException class 114 in IccMessage class 149                                                                                                    | in operator= 147, 195, 218, 220, 251, 253, 258 in setWaitText 208 nameLength in IccResourceId class 171 NameOpt in Enumerations 78 in IccBase class 78 netName in IccTerminal class 223 neutral in Color 236 new in Storage management 42 new operator 5                                                                                                    |
| message (parameter) in Constructor 113 in setNextInputMessage 233 method in Foundation Classes—reference 45 Method level in Conditions, errors, and exceptions 37 in Platform differences 37 methodName in IccEvent class 111 in IccException class 114 in IccMessage class 149 methodName (parameter)                                                                                                    | in operator= 147, 195, 218, 220, 251, 253, 258 in setWaitText 208  nameLength in IccResourceId class 171  NameOpt in Enumerations 78 in IccBase class 78  netName in IccTerminal class 223  neutral in Color 236  new in Storage management 42  new operator 5  newPassword (parameter)                                                                                                    |
| message (parameter) in Constructor 113 in setNextInputMessage 233 method in Foundation Classes—reference 45 Method level in Conditions, errors, and exceptions 37 in Platform differences 37 methodName in IccEvent class 111 in IccException class 114 in IccMessage class 149 methodName (parameter) in Constructor 110, 111, 113, 148                                                                                                    | in operator= 147, 195, 218, 220, 251, 253, 258 in setWaitText 208 nameLength in IccResourceId class 171 NameOpt in Enumerations 78 in IccBase class 78 netName in IccTerminal class 223 neutral in Color 236 new in Storage management 42 new operator 5 newPassword (parameter) in changePassword 255                                                                                                    |
| message (parameter) in Constructor 113 in setNextInputMessage 233 method in Foundation Classes—reference 45 Method level in Conditions, errors, and exceptions 37 in Platform differences 37 methodName in IccEvent class 111 in IccException class 114 in IccMessage class 149 methodName (parameter) in Constructor 110, 111, 113, 148 milliSeconds                                                                                                    | in operator= 147, 195, 218, 220, 251, 253, 258 in setWaitText 208 nameLength in IccResourceId class 171 NameOpt in Enumerations 78 in IccBase class 78 netName in IccTerminal class 223 neutral in Color 236 new in Storage management 42 new operator 5 newPassword (parameter) in changePassword 255 in signon 233, 234                                                                                                    |
| message (parameter) in Constructor 113 in setNextInputMessage 233 method in Foundation Classes—reference 45 Method level in Conditions, errors, and exceptions 37 in Platform differences 37 methodName in IccEvent class 111 in IccException class 114 in IccMessage class 149 methodName (parameter) in Constructor 110, 111, 113, 148 milliSeconds in IccAbsTime class 69                                                                                                    | in operator= 147, 195, 218, 220, 251, 253, 258 in setWaitText 208 nameLength in IccResourceId class 171 NameOpt in Enumerations 78 in IccBase class 78 netName in IccTerminal class 223 neutral in Color 236 new in Storage management 42 new operator 5 newPassword (parameter) in changePassword 255 in signon 233, 234 NextTransIdOpt                                                                                                    |
| message (parameter) in Constructor 113 in setNextInputMessage 233 method in Foundation Classes—reference 45 Method level in Conditions, errors, and exceptions 37 in Platform differences 37 methodName in IccEvent class 111 in IccException class 114 in IccMessage class 149 methodName (parameter) in Constructor 110, 111, 113, 148 milliSeconds in IccAbsTime class 69 in IccClock class 91                                                                                                    | in operator= 147, 195, 218, 220, 251, 253, 258 in setWaitText 208  nameLength in IccResourceId class 171  NameOpt in Enumerations 78 in IccBase class 78  netName in IccTerminal class 223  neutral in Color 236  new in Storage management 42  new operator 5  newPassword (parameter) in changePassword 255 in signon 233, 234  NextTransIdOpt in Enumerations 237                                                                                                    |
| message (parameter) in Constructor 113 in setNextInputMessage 233 method in Foundation Classes—reference 45 Method level in Conditions, errors, and exceptions 37 in Platform differences 37 methodName in IccEvent class 111 in IccException class 114 in IccMessage class 149 methodName (parameter) in Constructor 110, 111, 113, 148 milliSeconds in IccAbsTime class 69 in IccClock class 91 minorCode                                                                                                    | in operator= 147, 195, 218, 220, 251, 253, 258 in setWaitText 208 nameLength in IccResourceId class 171 NameOpt in Enumerations 78 in IccBase class 78 netName in IccTerminal class 223 neutral in Color 236 new in Storage management 42 new operator 5 newPassword (parameter) in changePassword 255 in signon 233, 234 NextTransIdOpt in Enumerations 237 in IccTerminal class 237                                                                                                    |
| message (parameter) in Constructor 113 in setNextInputMessage 233 method in Foundation Classes—reference 45 Method level in Conditions, errors, and exceptions 37 in Platform differences 37 methodName in IccEvent class 111 in IccException class 114 in IccMessage class 149 methodName (parameter) in Constructor 110, 111, 113, 148 milliSeconds in IccAbsTime class 69 in IccClock class 91 minorCode in ConditionType 170                                                                                                    | in operator= 147, 195, 218, 220, 251, 253, 258 in setWaitText 208 nameLength in IccResourceId class 171 NameOpt in Enumerations 78 in IccBase class 78 netName in IccTerminal class 223 neutral in Color 236 new in Storage management 42 new operator 5 newPassword (parameter) in changePassword 255 in signon 233, 234 NextTransIdOpt in Enumerations 237 in IccTerminal class 237 noAccess                                                                                                    |
| message (parameter) in Constructor 113 in setNextInputMessage 233 method in Foundation Classes—reference 45 Method level in Conditions, errors, and exceptions 37 in Platform differences 37 methodName in IccEvent class 111 in IccException class 114 in IccMessage class 149 methodName (parameter) in Constructor 110, 111, 113, 148 milliSeconds in IccAbsTime class 69 in IccClock class 91 minorCode                                                                                                    | in operator= 147, 195, 218, 220, 251, 253, 258 in setWaitText 208 nameLength in IccResourceId class 171 NameOpt in Enumerations 78 in IccBase class 78 netName in IccTerminal class 223 neutral in Color 236 new in Storage management 42 new operator 5 newPassword (parameter) in changePassword 255 in signon 233, 234 NextTransIdOpt in Enumerations 237 in IccTerminal class 237                                                                                                    |

| noAction (continued)         | obj (parameter) <i>(continued)</i>              |
|------------------------------|-------------------------------------------------|
| in ActionOnCondition 169     | in Using an object <u>6</u>                     |
| in CICS conditions <u>35</u> | object                                          |
| noCommitOnReturn             | creating <u>5</u>                               |
| in CommitOpt <u>155</u>      | deleting <u>6</u>                               |
| NONCICS                      | in GetOpt <u>62</u>                             |
| in ASRAKeyType <u>63</u>     | using <u>6</u>                                  |
| none                         | object (parameter)                              |
| in FacilityType 212          | in Constructor 110, 111, 113                    |
| noQueue                      | in operator delete 76                           |
| in AllocateOpt 187           | Object level                                    |
| normal                       | in Conditions, errors, and exceptions 37        |
| in ReadMode <u>127</u>       | in Platform differences <u>37</u>               |
| in SendOpt 187               | objectCreationError                             |
| in TraceOpt 212              | in C++ Exceptions and the Foundation Classes 34 |
| NoSpaceOpt                   | in Type 115                                     |
| in Enumerations 217          | offset (parameter)                              |
| in IccTempStore class 217    | in cut 81                                       |
| noSuspend                    | in dataArea 81                                  |
| in Options 139               | in insert 82                                    |
| notAddable                   | in replace 87                                   |
| in Access 127                | in setCursor 231                                |
| NOTAPPLIC                    | onOff (parameter)                               |
| in ASRAKeyType 63            | in setEDF 60, 168                               |
| in ASRASpaceType 64          | open                                            |
| in ASRAStorageType 65        | in Status 128                                   |
| notBrowsable                 | openStatus                                      |
| in Access 127                | in IccFile class 121                            |
| notDeletable                 | operatingSystem                                 |
| in Access 127                | in IccSystem class 199                          |
| notPurgeable                 | in Public methods 199                           |
| in WaitPurgeability 213      | operatingSystemLevel                            |
| notReadable                  | in IccSystem class 199                          |
| in Access 127                | operator const char*                            |
| notUpdatable                 | in IccBuf class 83                              |
| in Access 127                | operator delete                                 |
| num (parameter)              | in IccBase class 75                             |
| in operator!= 159            | in Public methods 75                            |
| in operator« 85–87, 225, 226 | operator new                                    |
| in operator= 158, 172        | in IccBase class 76                             |
| in operator== 158            | operator!=                                      |
| number                       | in IccBuf class 84                              |
| in IccException class 114    | in IccKey class 145                             |
| in IccJournalId class 140    | in IccRBA class 159                             |
| in IccMessage class 149      | in IccRRN class 173                             |
| in IccRBA class 159          | in Public methods 84                            |
| in IccRRN class 173          | operator«                                       |
| in IccTask class 206         | in IccBuf class 84, 86                          |
| in Writing RRDS records 16   | in IccTerminal class 223–226                    |
| number (parameter)           | in Working with IccResource subclasses 14       |
| in Constructor 148           | operator+=                                      |
| in setCustomClassNum 76      | in IccBuf class 83, 84                          |
| numberOfItems                | operator=                                       |
| in IccTempStore class 214    | in Example of file control 18                   |
| numEvents (parameter)        | in IccAbsTime class 69                          |
| in waitExternal 209          | in IccAlarmRequestId class 73                   |
| numLines (parameter)         | in IccBuf class 83                              |
| in setNewLine 232            | in IccConvId class 105                          |
| numRoutes (parameter)        | in IccDataQueueId class 109                     |
| in setRouteCodes 97          | in IccFileId class 129                          |
|                              | in IccGroupId class 133, 134                    |
|                              | in IccJournalId class 140                       |
| 0                            | in IccJournalTypeId class 141, 142              |
| ahi (naramatar)              | in IccKey class 144                             |
| obj (parameter)              | 1001(0) 01000 111                               |

| operator= (continued)                                     | opt (parameter) (continued)                           |
|-----------------------------------------------------------|-------------------------------------------------------|
| in IccLockId class <u>147</u>                             | in isTextKeyboard 242                                 |
| in IccPartnerId class <u>151</u>                          | in isTextPrint 242                                    |
| in IccProgramId class <u>156</u> , <u>157</u>             | in isUpdatable <u>121</u>                             |
| in IccRBA class <u>158</u>                                | in isValidation 243                                   |
| in IccRequestId class <u>162</u>                          | in keyLength <u>121</u>                               |
| in IccResourceId class <u>171</u>                         | in keyPosition 121                                    |
| in IccRRN class <u>172</u>                                | in link <u>153</u>                                    |
| in IccSysId class <u>195</u>                              | in load <u>154</u>                                    |
| in IccTempStoreId class <u>218</u>                        | in openStatus <u>122</u>                              |
| in IccTermId class <u>220</u>                             | in originalAbendCode <u>66</u>                        |
| in IccTimeInterval class 247                              | in principalSysId <u>207</u>                          |
| in IccTimeOfDay class <u>249</u>                          | in priority <u>207</u>                                |
| in IccTPNameId class <u>251</u>                           | in programName <u>66</u>                              |
| in IccTransId class <u>253</u>                            | in recordFormat <u>122</u> , <u>123</u>               |
| in IccUserId class <u>258</u> , <u>259</u>                | in recordLength <u>123</u>                            |
| in Protected methods <u>171</u>                           | in rewriteItem <u>215</u>                             |
| in Public methods <u>69</u> , <u>247</u>                  | in setNextTransId <u>233</u>                          |
| in Working with IccResource subclasses <u>14</u>          | in type <u>125</u>                                    |
| operator==                                                | in userId <u>209</u>                                  |
| in IccBuf class <u>84</u>                                 | in waitExternal <u>209</u>                            |
| in IccKey class <u>144</u>                                | in width <u>235</u>                                   |
| in IccRBA class <u>158</u>                                | in write <u>98</u>                                    |
| in IccRRN class <u>172</u>                                | in writeAndGetReply <u>98</u>                         |
| opt (parameter)                                           | in writeItem <u>216</u>                               |
| in abendCode <u>62</u> , <u>63</u>                        | opt1 (parameter)                                      |
| in access 117                                             | in abend 202                                          |
| in accessMethod <u>117</u>                                | opt2 (parameter)                                      |
| in alternateHeight 237                                    | in abend <u>202</u>                                   |
| in alternateWidth 238                                     | option (parameter)                                    |
| in ASRAInterrupt 63                                       | in allocate 178                                       |
| in ASRAKeyType <u>63</u>                                  | in retrieveData 190                                   |
| in ASRAPSW 64                                             | in send <u>183</u> , <u>184</u>                       |
| in ASRARegisters 64                                       | in sendInvite 184                                     |
| in ASRASpaceType 64                                       | in sendLast <u>184</u> , <u>185</u>                   |
| in ASRAStorageType 65                                     | in state 185                                          |
| in className 75                                           | in stateText <u>186</u>                               |
| in defaultHeight <u>238</u><br>in defaultWidth <u>238</u> | in wait <u>137</u>                                    |
|                                                           | in writeRecord <u>137</u> , <u>138</u>                |
| in enableStatus 118                                       | Options                                               |
| in enterTrace <u>204</u> in graphicCharCodeSet 238        | in Enumerations <u>138</u><br>in IccJournal class 138 |
| in graphicCharSetId 239                                   | options (parameter)                                   |
| in height 222                                             | in Constructor 135                                    |
| in isAddable 119                                          | opts (parameter)                                      |
| in isAPLKeyboard 239                                      | in setDumpOpts 207                                    |
| in isAPLText 239                                          | originalAbendCode                                     |
| in isBrowsable 119                                        | in IccAbendData class 66                              |
| in isBTrans 239                                           | Other data sets for CICS                              |
| in isColor 240                                            | in Installed contents 3                               |
| in isDeletable 119, 120                                   | overlay                                               |
| in isDumpAvailable 65                                     | in IccBuf class 87                                    |
| in isEmptyOnOpen 120                                      | overview of Foundation Classes 6                      |
| in isEWA 240                                              | Overview of the foundation classes                    |
| in isExtended3270 240                                     | Calling methods on a resource object 12               |
| in isFieldOutline 240                                     | Creating a resource object 11                         |
| in isGoodMorning 241                                      |                                                       |
| in isHighlight 241                                        | _                                                     |
| in isKatakana 241                                         | P                                                     |
| in isMSRControl 241                                       | DA1 +0 DA2                                            |
| in isPS 242                                               | PA1 to PA3                                            |
| in isReadable 120                                         | in AIDVal <u>236</u>                                  |
| in isRecoverable 120                                      | packedDecimal<br>in IccAbsTime class 69               |
| in isSOSI 242                                             | in IccAbsTime class <u>69</u><br>Parameter level      |
|                                                           | i aranieter tevet                                     |

| Parameter level (continued)              | program control (continued)               |
|------------------------------------------|-------------------------------------------|
| in Conditions, errors, and exceptions 37 | example 19                                |
| in Platform differences 37               | introduction 19                           |
| parameter passing 42                     | Program control                           |
| Parameter passing conventions            | in Using CICS Services 19                 |
| in Miscellaneous 42                      | programId                                 |
| partnerName (parameter)                  | in IccControl class 101                   |
| in Constructor 150                       | in Method level 37                        |
| in operator= 151                         | in Public methods 101                     |
| password (parameter)                     | programId (parameter)                     |
| in changePassword 255                    | in setAbendHandler 102                    |
| in signon 233, 234                       | programName                               |
| in verifyPassword 257                    | in IccAbendData class 66                  |
| passwordExpiration                       | in Public methods 66                      |
| in IccUser class 256                     | programName (parameter)                   |
| PF1 to PF24                              | in setAbendHandler 102                    |
| in AIDVal 236                            | Protected methods                         |
| pink                                     | in IccBase class 76                       |
| in Color 236                             | in IccResourceId class 171                |
| PIP (parameter)                          | operator= 171                             |
| in connectProcess 178, 179               | setClassName 76                           |
| PIPList ——                               | setCustomClassNum 76                      |
| in IccSession class 182                  | ProtectOpt                                |
| platform differences                     | in Enumerations 194                       |
| method level 37                          | in IccStartRequestQ class 194             |
| object level 37                          | pStorage (parameter)                      |
| parameter level 37                       | in freeStorage 197                        |
| Platform differences                     | Public methods                            |
| in Conditions, errors, and exceptions 36 | abend 202                                 |
| Method level 37                          | abendCode 62                              |
| Object level 37                          | abendData 202                             |
| Parameter level 37                       | absTime 89                                |
| platformError                            | access 117                                |
| in Type <u>115</u>                       | accessMethod 117                          |
| Platforms                                | actionOnCondition 164                     |
| in Enumerations <u>62</u>                | actionOnConditionAsChar 164               |
| in Icc structure <u>62</u>               | actionsOnConditionsText 165               |
| polymorphic behavior <u>38</u>           | address <u>152</u>                        |
| Polymorphic Behavior                     | AID <u>221</u>                            |
| Example of polymorphic behavior 41       | allocate <u>178</u>                       |
| in Miscellaneous <u>38</u>               | alternateHeight 237                       |
| popt (parameter)                         | alternateWidth 238                        |
| in setStartOpts <u>192</u>               | append <u>80</u>                          |
| prefix (parameter)                       | applName <u>196</u>                       |
| in registerPrefix <u>136</u>             | ASRAInterrupt <u>63</u>                   |
| in setPrefix 136, 137                    | ASRAKeyType <u>63</u>                     |
| pri (parameter)                          | ASRAPSW <u>64</u>                         |
| in setPriority <u>208</u>                | ASRARegisters <u>64</u>                   |
| principalSysId                           | ASRASpaceType <u>64</u>                   |
| in IccTask class 207                     | ASRAStorageType <u>65</u>                 |
| in Public methods <u>207</u>             | assign <u>80</u> , <u>81</u> , <u>143</u> |
| print                                    | beginBrowse 196, 197                      |
| in Polymorphic Behavior <u>40</u>        | beginInsert (VSAM only) <u>117</u>        |
| priority                                 | callingProgramId <u>100</u>               |
| in IccTask class 207                     | cancel 188                                |
| in Public methods <u>207</u>             | cancelAbendHandler 100                    |
| process                                  | cancelAlarm <u>89</u>                     |
| in IccSession class <u>182</u>           | changePassword 255                        |
| profile (parameter)                      | className 75, 111, 113, 149               |
| in Constructor 177                       | classType 75, 111, 113                    |
| progName (parameter)                     | clear 106, 165, 214, 221                  |
| in Constructor <u>152</u> , <u>156</u>   | clearData 189                             |
| in operator= <u>156</u> , <u>157</u>     | clearInputMessage <u>153</u>              |
| program control                          | clearPrefix <u>135</u>                    |

| Public methods (continued)                 | Public methods (continued)                            |  |  |
|--------------------------------------------|-------------------------------------------------------|--|--|
| commArea <u>100</u>                        | in IccConsole class 96                                |  |  |
| commitUOW 203                              | in IccControl class 100                               |  |  |
| completeLength 143                         | in IccConvId class 105                                |  |  |
| condition 111, 165                         | in IccDataQueue class 106                             |  |  |
| conditionText 111, 165                     | in IccDataQueueId class 10                            |  |  |
| connectProcess 178, 179                    | in IccEvent class 111                                 |  |  |
| console 100                                | in IccException class 113                             |  |  |
| converse 179                               | in IccFile class 117                                  |  |  |
| convId 180                                 | in IccFileId class 129                                |  |  |
| cursor 222                                 | in IccFileIterator class 131                          |  |  |
| customClassNum 75                          | in IccGroupId class 133                               |  |  |
| cut 81                                     | in IccJournal class 135                               |  |  |
| data 189, 222                              | in IccJournalId class 140                             |  |  |
| dataArea 81                                | in IccJournalTypeId class 141                         |  |  |
| dataAreaLength 81                          | in IccKey class 143                                   |  |  |
| dataAreaOwner 82                           | in IccLockId class 147                                |  |  |
| dataAreaType 82                            | in IccMessage class 149                               |  |  |
| dataLength 82                              | in IccPartnerId class 150                             |  |  |
| date 68, 90                                | in IccProgram class 152                               |  |  |
| dateFormat 197                             | in IccProgramId class 156                             |  |  |
| dayOfMonth 68, 90                          | in IccRBA class 158                                   |  |  |
| dayOfWeek 68, 90                           | in IccRecordIndex class 160                           |  |  |
| daysSince1900 68, 91                       | in IccRequestId class 162                             |  |  |
| daysUntilPasswordExpires 255               | in IccResource class 164                              |  |  |
| defaultHeight <u>238</u>                   | in IccResourceId class <u>170</u>                     |  |  |
| defaultWidth <u>238</u>                    | in IccRRN class 172                                   |  |  |
| delay <u>203</u>                           | in IccSemaphore class <u>175</u>                      |  |  |
| deleteLockedRecord <u>118</u>              | in IccSession class <u>178</u>                        |  |  |
| deleteRecord <u>118</u>                    | in IccStartRequestQ class <u>188</u>                  |  |  |
| dump <u>203</u>                            | in IccSysId class <u>195</u>                          |  |  |
| empty <u>106</u> , <u>214</u>              | in IccSystem class <u>196</u>                         |  |  |
| enableStatus <u>118</u>                    | in IccTask class <u>202</u>                           |  |  |
| endBrowse 197                              | in IccTempStore class 214                             |  |  |
| endInsert (VSAM only) 119                  | in IccTempStoreId class 218                           |  |  |
| enterTrace 204                             | in IccTermId class 220                                |  |  |
| entryPoint <u>153</u>                      | in IccTerminal class 221                              |  |  |
| erase 222                                  | in IccTerminalData class 237                          |  |  |
| errorCode 180                              | in IccTime class 244                                  |  |  |
| ESMReason 255                              | in IccTimeInterval class 247                          |  |  |
| ESMResponse 255                            | in IccTimeOfDay class 249                             |  |  |
| extractProcess 180                         | in IccTPNameId class 251                              |  |  |
| facilityType 204                           | in IccTransId class 253                               |  |  |
| flush <u>180</u><br>free <u>180</u>        | in IccUser class <u>255</u><br>in IccUserId class 258 |  |  |
| freeKeyboard 222                           | initData 101                                          |  |  |
| freeStorage 197, 204                       | inputCursor 223                                       |  |  |
| get 107, 165, 181, 214, 222                | insert 82                                             |  |  |
| get 107, 105, 181, 214, 222<br>getFile 198 | instance 65, 96, 101, 189,                            |  |  |
| getNextFile 198                            | 199, 205, 223                                         |  |  |
| getStorage 198, 205                        | invalidPasswordAttempts 256                           |  |  |
| graphicCharCodeSet 238                     | isAddable 119                                         |  |  |
| graphicCharSetId 239                       | isAPLKeyboard 239                                     |  |  |
| groupId 255                                | isAPLText 239                                         |  |  |
| handleEvent 165                            | isBrowsable 119                                       |  |  |
| height 222                                 | isBTrans 239                                          |  |  |
| hours 69, 244                              | isColor 240                                           |  |  |
| id 166                                     | isCommandSecurityOn 205                               |  |  |
| in IccAbendData class 62                   | isCommitSupported 206                                 |  |  |
| in IccAbsTime class 68                     | isCreated 101                                         |  |  |
| in IccAlarmRequestId class 73              | isDeletable 119                                       |  |  |
| in IccBase class 75                        | isDumpAvailable 65                                    |  |  |
| in IccBuf class 80                         | isEDFOn 166                                           |  |  |
| in IccClock class 89                       | isEmptyOnOpen 120                                     |  |  |
| <del></del>                                | · · · · · · · · · · · · · · · · · · ·                 |  |  |

Public methods (continued) Public methods (continued) isErrorSet 181 operator= <u>69</u>, <u>73</u>, <u>83</u>, <u>105</u>, isEWA 240 <u>109, 129, 133, 134, 140–142,</u> isExpired 73 <u>144, 147, 151, 156–158, 162,</u> isExtended3270 240 172, 195, 218, 220, 247, 249, isFieldOutline 240 251, 253, 258, 259 operator== 84, 144, 158, 172 isFMHContained 82 isGoodMorning 241 originalAbendCode 66 overlav 87 isHighlight 241 isKatakana 241 packedDecimal 69 isMSRControl 241 passwordExpiration 256 isNoDataSet 181 PIPList 182 isPS 242 principalSysId 207 isReadable 120 priority 207 isRecoverable 120 process 182 isResourceSecurityOn 206 programId 101 isRestarted 206 programName 66 put 96, 107, 136, 166, 183, isRouteOptionOn 166 isSignalSet 181 214, 226 isSOSI 242 queueName 189 isStartDataAvailable 206 readItem 107, 215 issueAbend 181 readNextItem 215 issueConfirmation 181 readNextRecord 131 issueError 182 readPreviousRecord 131 issuePrepare 182 readRecord 122 issueSignal 182 receive 183, 226 isTextKeyboard 242 receive3270Data 227 isTextPrint 242 recordFormat 122 isUpdatable 121 recordIndex 123 isValidation 243 recordLength 123 journalTypeId 135 registerData 189 keyLength 121 registerInputMessage 154 keyPosition 121 registerPrefix 136 registerRecordIndex 123 kind 144 release 199 language 256 lastPasswordChange 256 releaseText 200 lastUseTime 256 replace 87 replyTimeout 96 length 153, 160 reset 131, 190 lifeTime 175 line 223 resetAbendHandler 101 link 153 resetRouteCodes 96 load 154 retrieveData 190 lock 175 returnProgramId 102 message 113 returnTermId 190 methodName 111, 114, 149 returnTransId 190 milliSeconds 69, 91 rewriteItem 215 minutes 69, 244 rewriteRecord 124 monthOfYear 69, 91 rollBackUOW 207 name 166, 170 routeOption 167 nameLength 171 run 102 seconds 70, 244 netName 223 number 114, 140, 149, 159, send 183, 227, 228 173, 206 send3270Data 228, 229 numberOfItems 214 sendInvite 184 openStatus 121 sendLast 184, 185 sendLine 229, 230 operatingSystem 199 operatingSystemLevel 199 session 102 operator const char\* 83 set 247, 249 operator delete 75 setAbendHandler 102 operator new 76 setAccess 124 operator!= 84, 145, 159, 173 setActionOnAnyCondition 167 operator« 84, 86, 223-226 setActionOnCondition 167 operator+= 83, 84 setActionsOnConditions 167 setAlarm 91

| Public methods (continued)                | Public methods (continued)                   |
|-------------------------------------------|----------------------------------------------|
| setAllRouteCodes 97                       | wait 137                                     |
| setColor 231                              | waitExternal 209                             |
| setCursor 231                             | waitForAID 234                               |
| setData 190                               | waitOnAlarm 209                              |
| setDataLength 87                          | width 234                                    |
| setDumpOpts 207                           | workArea 200, 210, 235                       |
| setEDF 168                                | write 98                                     |
|                                           | <del></del>                                  |
| setEmptyOnOpen 124                        | writeAndGetReply 98                          |
| setFMHContained 88                        | writeItem 107, 216                           |
| setHighlight 231                          | writeRecord 126, 137                         |
| setInputMessage 154                       | year <u>70</u> , <u>92</u>                   |
| setJournalTypeId <u>136</u>               | purgeable                                    |
| setKind <u>145</u>                        | in WaitPurgeability 213                      |
| setLanguage <u>256</u>                    | put                                          |
| setLine <u>232</u>                        | in Example of polymorphic behavior <u>41</u> |
| setNewLine <u>232</u>                     | in IccConsole class <u>96</u>                |
| setNextCommArea 232                       | in IccDataQueue class <u>107</u>             |
| setNextInputMessage 232                   | in IccJournal class 136                      |
| setNextTransId 233                        | in IccResource class 166                     |
| setPrefix 136                             | in IccSession class 183                      |
| setPriority 208                           | in IccTempStore class 214                    |
| setQueueName 191                          | in IccTerminal class 226                     |
| setReplyTimeout 97                        | in Polymorphic Behavior 40                   |
| setReturnTermId 191                       | o., o. p o                                   |
| setReturnTransId 191, 192                 |                                              |
| setRouteCodes 97                          | Q                                            |
| setRouteOption 168                        |                                              |
| setStartOpts 192                          | queue                                        |
| setStatropts 192                          | in AllocateOpt <u>187</u>                    |
|                                           | in NextTransIdOpt 237                        |
| setTimerECA 73                            | queueName                                    |
| setWaitText 208                           | in Accessing start data 21                   |
| signoff 233                               | in IccStartRequestQ class <u>189</u>         |
| signon <u>233</u> , <u>234</u>            | queueName (parameter)                        |
| start <u>192</u>                          | in Constructor 106, 109                      |
| startRequestQ <u>103</u>                  | in operator= 109                             |
| startType <u>208</u>                      | in setQueueName 191                          |
| state <u>185</u>                          | • —                                          |
| stateText <u>186</u>                      | <b>B</b>                                     |
| summary <u>112, 114, 149</u>              | R                                            |
| suspend 208                               | wAlbanalTaal                                 |
| syncLevel 186                             | rAbendTask                                   |
| sysId 200                                 | in HandleEventReturnOpt <u>169</u>           |
| system 103                                | Range                                        |
| task 103                                  | in Enumerations <u>95</u>                    |
| terminal 103                              | in IccCondition structure 95                 |
| text 149                                  | RBA <u>15</u>                                |
| time 70, 92                               | rba (parameter)                              |
| time <u>70, 72</u><br>timeInHours 70, 245 | in operator!= <u>159</u>                     |
| timeInMinutes 70, 245                     | in operator= 158                             |
| timeInSeconds 70, 245                     | in operator== 158                            |
|                                           | rContinue                                    |
| timerECA 74                               | in HandleEventReturnOpt 169                  |
| transId 208                               | readable                                     |
| triggerDataQueueId <u>208</u>             | in Access 127                                |
| tryLock <u>175</u>                        | reading data 24                              |
| type <u>114, 125, 160, 175, 245</u>       | Reading data                                 |
| typeText <u>114</u>                       | in Transient Data 24                         |
| unload 154                                |                                              |
| unlock 175                                | in Using CICS Services 24                    |
| unlockRecord 125                          | Reading ESDS records                         |
| update 92                                 | in File control 16                           |
| userId 209                                | in Reading records <u>16</u>                 |
| value 145                                 | reading items <u>25</u>                      |
| verifyPassword 256                        | Reading items                                |
|                                           |                                              |

| Reading items (continued)                                          | record (parameter)                     |
|--------------------------------------------------------------------|----------------------------------------|
| in Temporary storage <u>25</u>                                     | in writeRecord <u>137</u>              |
| in Using CICS Services <u>25</u>                                   | recordFormat                           |
| Reading KSDS records                                               | in IccFile class <u>122</u>            |
| in File control <u>15</u>                                          | in Reading ESDS records <u>16</u>      |
| in Reading records <u>15</u>                                       | in Reading RRDS records <u>16</u>      |
| Reading records                                                    | in Writing ESDS records 16             |
| in File control 15                                                 | in Writing RRDS records 17             |
| in Using CICS Services 15                                          | recordFormat method 16                 |
| Reading ESDS records 16                                            | recordIndex                            |
| Reading KSDS records 15                                            | in IccFile class 123                   |
| Reading RRDS records 16                                            | in Reading ESDS records 16             |
| Reading RRDS records                                               | in Reading KSDS records 15             |
| in File control 16                                                 | in Reading RRDS records 16             |
| in Reading records 16                                              | in Writing ESDS records 16             |
| readItem                                                           | in Writing KSDS records 16             |
| in Example of Temporary Storage 26                                 | in Writing RRDS records 17             |
| in IccDataQueue class 107                                          | recordIndex method 15, 16              |
| in IccTempStore class 215                                          | recordLength                           |
| in Reading data 24                                                 | in IccFile class 123                   |
| in Reading items 25                                                | in Reading ESDS records 16             |
| in Scope of data in IccBuf reference returned from 'read'          | in Reading KSDS records 15             |
| methods 43                                                         | in Reading RRDS records 16             |
| in Temporary storage 25                                            | in Writing ESDS records 16             |
| in Transient Data 23                                               | in Writing KSDS records 16             |
| in Working with IccResource subclasses 14                          | in Writing RRDS records 17             |
| ReadMode                                                           | recordLength method 15, 16             |
| in Enumerations 127                                                | red                                    |
| in IccFile class 127                                               | in Color 236                           |
| readNextItem                                                       | registerData                           |
| in IccTempStore class 215                                          | in Example of starting transactions 22 |
| in Scope of data in IccBuf reference returned from 'read'          | in IccStartRequestQ class 189          |
| methods 43                                                         | in Starting transactions 20            |
| in Temporary storage 25                                            | registerInputMessage                   |
| readNextRecord                                                     | in IccTerminal class 154               |
| in Browsing records 17                                             | registerPrefix                         |
| in IccFileIterator class 131                                       | in IccJournal class 136                |
| in Public methods 131                                              | in Public methods 136                  |
| readNextRecord method 17                                           | registerRecordIndex                    |
| READONLY                                                           | in IccFile class 123                   |
| in ASRAStorageType 65                                              | in Reading ESDS records 16             |
| readPreviousRecord                                                 | in Reading KSDS records 15             |
| in Browsing records 17                                             | in Reading RRDS records 16             |
| in IccFileIterator class 131                                       | in Writing ESDS records 16             |
| readRecord                                                         | in Writing ESDS records 16             |
| in C++ Exceptions and the Foundation Classes 34                    | in Writing records 16                  |
| in Deleting locked records 17                                      | in Writing RRDS records 17             |
| in IccFile class 122                                               | registerRecordIndex method 15          |
| in Reading records 15                                              | relative byte address 15               |
| in Updating records 17                                             | relative record number 15              |
| readRecord method 15                                               | release                                |
| receive                                                            | in IccSystem class 199                 |
|                                                                    | releaseAtTaskEnd                       |
| in IccSession class <u>183</u><br>in IccTerminal class <u>22</u> 6 | in LoadOpt 156                         |
|                                                                    | · ——                                   |
| in Receiving data from a terminal 27                               | releaseText                            |
| receive3270data                                                    | in IccSystem class 200                 |
| in Receiving data from a terminal <u>27</u>                        | remoteTermId                           |
| receive3270Data                                                    | in Example of starting transactions 22 |
| in IccTerminal class <u>227</u>                                    | replace                                |
| in Public methods 227                                              | in IccBuf class 87                     |
| receiving data from a terminal 27                                  | in IccBuf constructors 13              |
| Receiving data from a terminal                                     | replyTimeout                           |
| in Terminal control 27                                             | in IccConsole class <u>96</u>          |
| in Using CICS Services 27                                          | req                                    |

| req (continued)                                | returnProgramId                                 |
|------------------------------------------------|-------------------------------------------------|
| in Example of starting transactions 22         | in IccControl class <u>102</u>                  |
| req1                                           | in Public methods <u>102</u>                    |
| in Example of starting transactions 21         | returnTermId                                    |
| req2                                           | in Accessing start data 21                      |
| in Example of starting transactions 22         | in IccStartRequestQ class 190                   |
| reqestName (parameter)                         | returnToCICS                                    |
| in operator= 162                               | in Functions 60                                 |
| reqId (parameter)                              | in Icc structure 60                             |
| in cancel 188                                  | returnTransId                                   |
| in cancelAlarm 90                              | in Accessing start data 21                      |
| in delay 203                                   | in IccStartRequestQ class 190                   |
| in setAlarm 91                                 | reverse                                         |
| in start 192, 193                              | in Highlight 236                                |
| requestName (parameter)                        | rewriteItem                                     |
| in Constructor 162                             | in Example of Temporary Storage 26              |
| in operator= 73, 162                           | in IccTempStore class 215                       |
| requestNum (parameter)                         | in Temporary storage 25                         |
| in wait 137                                    | in Updating items 25                            |
| reset                                          | in Writing items 25                             |
| in Browsing records 17                         | rewriteRecord                                   |
| in IccFileIterator class 131                   | in IccFile class 124                            |
| in IccStartRequestQ class 190                  | in Updating records 17                          |
| resetAbendHandler                              | rewriteRecord method 17                         |
| in IccControl class 101                        | rewriting records 17                            |
| resetRouteCodes                                | rollBackUOW                                     |
| in IccConsole class 96                         | in IccTask class 207                            |
| in Public methods 96                           | routeOption                                     |
| resId (parameter)                              | in IccResource class 167                        |
| in beginBrowse 196, 197                        | row (parameter)                                 |
| resName (parameter)                            | in send 228                                     |
| in beginBrowse 197                             | in setCursor 231                                |
| in Constructor 170                             | RRDS file                                       |
| resource (parameter)                           | in File control 15                              |
| in beginBrowse 196, 197                        | RRN 15                                          |
| in Constructor 174                             | rrn (parameter)                                 |
| in endBrowse 197                               | in operator!= 173                               |
| in enterTrace 204                              | in operator= 172                                |
| resource class 8                               | in operator== 172                               |
| Resource classes                               | rThrowException                                 |
| in Overview of the foundation classes 8        | in HandleEventReturnOpt 169                     |
| resource identification class 7                | run                                             |
| Resource identification classes                | in Base classes 7                               |
| in Overview of the foundation classes 7        | in C++ Exceptions and the Foundation Classes 33 |
| resource object                                | in Example of file control 18, 19               |
| creating 11                                    | in Example of managing transient data 24, 25    |
| ResourceType                                   | in Example of polymorphic behavior 41           |
| in Enumerations 201                            | in Example of starting transactions 21          |
| in IccSystem class 201                         | in Example of Temporary Storage 26, 27          |
| respectAbendHandler                            | in Example of terminal control 28               |
| in AbendHandlerOpt 211                         | in Example of time and date services 29         |
| retrieveData                                   | in IccControl class 99, 102                     |
| in Accessing start data 21                     | in main function 260                            |
| in IccStartRequestQ class 188, 190             | in Mapping EXEC CICS calls to Foundation Class  |
| in Mapping EXEC CICS calls to Foundation Class | methods 46                                      |
| methods 46                                     | in Program control 19                           |
| RetrieveOpt                                    | Running the sample applications 3               |
| in Enumerations 194                            | Manning the sample applications 3               |
| in IccStartRequestQ class 194                  |                                                 |
| return                                         | S                                               |
| in Mapping EXEC CICS calls to Foundation Class |                                                 |
| methods 46                                     | sample source 2                                 |
| returnCondition                                | Sample source code                              |
| in NoSpaceOpt 217                              | in Installed contents 2                         |
|                                                | Location 2                                      |

| scope of data 43                                       | setAccess (continued)                      |
|--------------------------------------------------------|--------------------------------------------|
| Scope of data in IccBuf reference returned from 'read' | in IccFile class <u>124</u>                |
| methods                                                | setActionOnAnyCondition                    |
| in Miscellaneous <u>43</u>                             | in IccResource class <u>167</u>            |
| scope of references <u>43</u>                          | setActionOnCondition                       |
| SDFHLOAD 3                                             | in IccResource class <u>167</u>            |
| SDFHPROC 3                                             | setActionsOnConditions                     |
| SDFHSDCK 3                                             | in IccResource class <u>167</u>            |
| search (parameter)                                     | setAlarm                                   |
| in Constructor 130                                     | in IccAlarmRequestId class 72              |
| in reset 132                                           | in IccClock class 91                       |
| SearchCriterion                                        | setAllRouteCodes                           |
| in Enumerations 128                                    | in IccConsole class 97                     |
| in IccFile class <u>128</u>                            | setClassName                               |
| seconds in IccAbsTime class 70                         | in IccBase class 76                        |
| in IccTime class <u>70</u>                             | in Protected methods <u>76</u><br>setColor |
| seconds (parameter)                                    | in Example of terminal control 28          |
| in Constructor 244, 246, 247, 249                      | in IccTerminal class 231                   |
| in set 247, 249, 250                                   | setCursor                                  |
| in setReplyTimeout 97                                  | in IccTerminal class 231                   |
| send                                                   | setCustomClassNum                          |
| in Example of terminal control 28                      | in IccBase class 76                        |
| in IccSession class 183                                | in Protected methods 76                    |
| in IccTerminal class 227, 228                          | setData                                    |
| send (parameter)                                       | in IccStartRequestQ class 190              |
| in converse 179                                        | in Starting transactions 20                |
| in put 96                                              | setDataLength                              |
| in send 183                                            | in IccBuf class 87                         |
| in sendInvite 184                                      | setDumpOpts                                |
| in sendLast 184                                        | in IccTask class 207                       |
| in write 98                                            | setEDF                                     |
| in writeAndGetReply 98                                 | in Functions 60                            |
| send3270Data                                           | in Icc structure 60                        |
| in IccTerminal class 228, 229                          | in IccResource class 168                   |
| sending data to a terminal 27                          | setEmptyOnOpen                             |
| Sending data to a terminal                             | in IccFile class 124                       |
| in Terminal control 27                                 | in Public methods 124                      |
| in Using CICS Services 27                              | setFMHContained                            |
| sendInvite                                             | in IccBuf class 88                         |
| in IccSession class <u>184</u>                         | in Public methods 88                       |
| sendLast                                               | setHighlight                               |
| in IccSession class <u>184</u> , <u>185</u>            | in Example of terminal control 28          |
| sendLine                                               | in IccTerminal class 231                   |
| in Example of file control <u>18</u>                   | setInputMessage                            |
| in Example of terminal control <u>28</u>               | in IccProgram class <u>154</u>             |
| in IccTerminal class <u>229</u> , <u>230</u>           | in Public methods <u>154</u>               |
| SendOpt                                                | setJournalTypeId                           |
| in Enumerations <u>187</u>                             | in IccJournal class <u>136</u>             |
| in IccSession class <u>187</u>                         | setKind                                    |
| sequential reading of files <u>17</u>                  | in Example of file control <u>18</u>       |
| session                                                | in IccKey class <u>145</u>                 |
| in FacilityType <u>212</u>                             | setLanguage                                |
| in IccControl class <u>102</u>                         | in IccUser class <u>256</u>                |
| set                                                    | setLine                                    |
| in IccTimeInterval class <u>247</u>                    | in IccTerminal class <u>232</u>            |
| in IccTimeOfDay class <u>249</u>                       | setNewLine                                 |
| set (parameter)                                        | in IccTerminal class <u>232</u>            |
| in boolText <u>58</u>                                  | setNextCommArea                            |
| set                                                    | in IccTerminal class 232                   |
| in Sending data to a terminal <u>27</u>                | in Public methods 232                      |
| setAbendHandler                                        | setNextInputMessage                        |
| in IccControl class <u>102</u>                         | in IccTerminal class 232                   |
| setAccess                                              | setNextTransId                             |

| setNextTransId (continued)                                             | Starting transactions (continued)                         |
|------------------------------------------------------------------------|-----------------------------------------------------------|
| in IccTerminal class 233                                               | in Using CICS Services 20                                 |
| setPrefix                                                              | starting transactions asynchronously 20                   |
| in IccJournal class 136                                                | Starting transactions asynchronously                      |
| setPriority                                                            | Accessing start data 21                                   |
| in IccTask class 208                                                   | Cancelling unexpired start requests 21                    |
| in Public methods 208                                                  | Example of starting transactions 21                       |
| setQueueName                                                           | in Using CICS Services 20                                 |
| in Example of starting transactions 22                                 | Starting transactions 20                                  |
| in IccStartRequestQ class 191                                          | startIO                                                   |
| in Starting transactions <u>20</u>                                     | in Options <u>139</u>                                     |
| setReplyTimeout                                                        | startRequest                                              |
| in IccConsole class <u>97</u>                                          | in StartType <u>212</u>                                   |
| setReturnTermId                                                        | startRequestQ                                             |
| in Example of starting transactions 22                                 | in Example of starting transactions <u>22</u> , <u>23</u> |
| in IccStartRequestQ class <u>191</u>                                   | in IccControl class <u>103</u>                            |
| in Starting transactions <u>20</u>                                     | startType                                                 |
| setReturnTransId                                                       | in Example of starting transactions 23                    |
| in Example of starting transactions 22                                 | in IccTask class <u>208</u>                               |
| in IccStartRequestQ class <u>191</u> , <u>192</u>                      | StartType                                                 |
| in Starting transactions <u>21</u>                                     | in Enumerations 212                                       |
| setRouteCodes                                                          | in IccTask class <u>212</u>                               |
| in IccConsole class <u>97</u>                                          | state                                                     |
| setRouteOption                                                         | in IccSession class <u>185</u>                            |
| in Example of starting transactions <u>22</u> , <u>23</u>              | StateOpt                                                  |
| in IccResource class <u>168</u>                                        | in Enumerations <u>187</u>                                |
| in Program control <u>20</u>                                           | in IccSession class <u>187</u>                            |
| in Public methods <u>168</u>                                           | stateText                                                 |
| setStartOpts                                                           | in IccSession class <u>186</u>                            |
| in IccStartRequestQ class <u>192</u>                                   | Status                                                    |
| setStatus                                                              | in Enumerations <u>128</u>                                |
| in IccFile class <u>125</u>                                            | in IccFile class <u>128</u>                               |
| setTimerECA                                                            | status (parameter)                                        |
| in IccAlarmRequestId class <u>73</u>                                   | in setStatus <u>125</u>                                   |
| setWaitText                                                            | Storage management                                        |
| in IccTask class 208                                                   | in Miscellaneous <u>42</u>                                |
| Severe error handling (abendTask)                                      | StorageOpts                                               |
| in CICS conditions 36                                                  | in Enumerations 212                                       |
| in Conditions, errors, and exceptions <u>36</u>                        | in IccTask class <u>212</u>                               |
| SeverityOpt                                                            | storageOpts (parameter)                                   |
| in Enumerations 99                                                     | in getStorage <u>198, 199, 205</u>                        |
| in IccConsole class 99                                                 | storeName (parameter)                                     |
| signoff                                                                | in Constructor 213                                        |
| in IccTerminal class <u>233</u>                                        | SUBSPACE                                                  |
| signon                                                                 | in ASRASpaceType <u>64</u>                                |
| in IccTerminal class 233, 234                                          | summary                                                   |
| in Public methods 233, 234                                             | in IccEvent class 112                                     |
| singleton class 11                                                     | in IccException class 114                                 |
| Singleton classes                                                      | in IccMessage class 149                                   |
| in Creating a resource object 11                                       | support classes 10                                        |
| in Using CICS resources 11                                             | Support Classes                                           |
| size (parameter)                                                       | in Overview of the foundation classes 10                  |
| in getStorage <u>198, 199, 205</u>                                     | suppressDump                                              |
| in operator new <u>76</u>                                              | in AbendDumpOpt <u>211</u>                                |
| start in Example of starting transactions 22                           | suspend<br>in IccTask class 208                           |
| in Example of starting transactions 23                                 |                                                           |
| in IccRequestId class <u>161</u><br>in IccStartRequestQ class 188, 192 | in NoSpaceOpt <u>217</u><br>synchronous                   |
|                                                                        |                                                           |
| in Mapping EXEC CICS calls to Foundation Class methods 46              | in Options <u>139</u><br>syncLevel                        |
| in Parameter passing conventions 42                                    | in IccSession class 186                                   |
| in Starting transactions 21                                            | SyncLevel                                                 |
| Starting transactions 21                                               | in Enumerations 187                                       |
| in Starting transactions asynchronously 20                             | in IccSession class 187                                   |
| in starting transactions asynchronousty <u>20</u>                      | 111 TCCDE221011 Class TO 1                                |

| sysId                                           | text (parameter) (continued)                    |
|-------------------------------------------------|-------------------------------------------------|
| in IccSystem class 200                          | in operator« <u>85, 224, 225</u>                |
| sysId (parameter)                               | in operator+= 84                                |
| in Constructor 177                              | in operator= 83                                 |
| in setRouteOption 168                           | in operator== 144, 145                          |
| sysName (parameter)                             | in writeItem 108, 216                           |
|                                                 |                                                 |
| in Constructor 177                              | throw                                           |
| in setRouteOption <u>168</u>                    | in C++ Exceptions and the Foundation Classes 32 |
| system                                          | in Exception handling (throwException) 36       |
| in IccControl class 103                         | throwException                                  |
|                                                 | in ActionOnCondition 169                        |
| -                                               | in CICS conditions 35                           |
| Т                                               | ti                                              |
|                                                 | in Example of starting transactions 22, 23      |
| task                                            | • — — —                                         |
| in IccControl class <u>103</u>                  | time                                            |
| in LifeTime 176                                 | in IccAbsTime class <u>70</u>                   |
| temporary storage                               | in IccClock class <u>92</u>                     |
| deleting items 26                               | time (parameter)                                |
| example 26                                      | in Constructor 67, 247, 249                     |
| introduction 25                                 | in delay 203                                    |
|                                                 | in setAlarm 91                                  |
| reading items 25                                | in start 192, 193                               |
| updating items <u>25</u>                        | Time and date services                          |
| Writing items <u>25</u>                         |                                                 |
| Temporary storage                               | Example of time and date services <u>29</u>     |
| Deleting items 26                               | in Using CICS Services <u>28</u>                |
| Example of Temporary Storage 26                 | time services 28                                |
| in Using CICS Services 25                       | timeInHours                                     |
|                                                 | in IccAbsTime class 70                          |
| Reading items 25                                | in IccTime class 245                            |
| Updating items <u>25</u>                        | timeInMinutes                                   |
| Writing items <u>25</u>                         |                                                 |
| termId (parameter)                              | in IccAbsTime class 70                          |
| in setReturnTermId 191                          | in IccTime class <u>245</u>                     |
| in start 192, 193                               | timeInSeconds                                   |
| terminal                                        | in IccAbsTime class <u>70</u>                   |
| finding out about 27                            | in IccTime class 245                            |
| in FacilityType 212                             | timeInterval                                    |
| · · · · · · · · · · · · · · · · · · ·           | in Type 246                                     |
| in IccControl class 103                         | timeInterval (parameter)                        |
| receiving data from <u>27</u>                   |                                                 |
| sending data to <u>27</u>                       | in operator= <u>247</u>                         |
| terminal control                                | timeOfDay                                       |
| example 27                                      | in Type <u>246</u>                              |
| finding out information 27                      | timeOfDay (parameter)                           |
| introduction 27                                 | in operator= 249                                |
| receiving data 27                               | timerECA                                        |
|                                                 | in IccAlarmRequestId class 74                   |
| sending data 27                                 | timerECA (parameter)                            |
| Terminal control                                | in Constructor 72                               |
| Example of terminal control <u>27</u>           |                                                 |
| Finding out information about a terminal 27     | in setTimerECA <u>73</u>                        |
| in Using CICS Services 27                       | timeSeparator (parameter)                       |
| Receiving data from a terminal 27               | in time <u>70, 92</u>                           |
| Sending data to a terminal 27                   | TPName (parameter)                              |
| terminalInput                                   | in connectProcess 179                           |
|                                                 | traceNum (parameter)                            |
| in StartType 212                                | in enterTrace 204                               |
| termName (parameter)                            | TraceOpt                                        |
| in setReturnTermId <u>191</u>                   |                                                 |
| Test                                            | in Enumerations 212                             |
| in C++ Exceptions and the Foundation Classes 33 | in IccTask class <u>212</u>                     |
| test (parameter)                                | tracing                                         |
| in boolText 58                                  | activating trace output 32                      |
| text                                            | transId                                         |
|                                                 | in IccTask class 208                            |
| in IccMessage class <u>149</u>                  | transid (parameter)                             |
| text (parameter)                                | ·                                               |
| in Constructor <u>79</u> , <u>148</u>           | in setNextTransId <u>233</u>                    |
| in operator!= 145                               | transId (parameter)                             |

| transId (parameter) (continued)                     | unlock                                   |
|-----------------------------------------------------|------------------------------------------|
| in cancel 188                                       | in IccSemaphore class 175                |
| in connectProcess 179                               | unlockRecord                             |
| in link 153                                         | in IccFile class 125                     |
| in setNextTransId 233                               | UOW                                      |
| in setReturnTransId 191                             | in LifeTime 176                          |
| in start 192, 193                                   | updatable                                |
| transient data                                      | in Access 127                            |
| deleting queues 24                                  | update                                   |
| example 24                                          | in IccClock class 92                     |
| introduction 23                                     | in ReadMode 128                          |
| reading data 24                                     | update (parameter)                       |
| Writing data 24                                     | in Constructor 89                        |
| Transient Data                                      | UpdateMode                               |
| Deleting queues 24                                  | in Enumerations 94                       |
| Example of managing transient data 24               | in IccClock class 94                     |
| in Using CICS Services 23                           | updateToken (parameter)                  |
| Reading data 24                                     | in deleteLockedRecord 118                |
| Writing data 24                                     | in readNextRecord 131                    |
| transName (parameter)                               | in readPreviousRecord 131                |
| in setReturnTransId 192                             | in readRecord 122                        |
| triggerDataQueueId                                  | in rewriteRecord 124                     |
| in IccTask class 208                                | in unlockRecord 125, 126                 |
| trueFalse (parameter)                               | updating items 25                        |
| in setEmptyOnOpen 124                               | Updating items                           |
| try                                                 | in Temporary storage 25                  |
| in C++ Exceptions and the Foundation Classes 32, 33 | in Using CICS Services 25                |
| in Exception handling (throwException) 36           | updating records 17                      |
| in main function 260                                | Updating records                         |
| tryLock                                             | in File control 17                       |
| in IccSemaphore class 175                           | in Using CICS Services 17                |
| tryNumber                                           | upper                                    |
| in C++ Exceptions and the Foundation Classes 33     | in Case 236                              |
| type                                                | USER                                     |
| in C++ Exceptions and the Foundation Classes 34     | in ASRAStorageType 65                    |
| in IccException class 114                           | user (parameter)                         |
| in IccFile class 125                                | in signon 234                            |
| in IccRecordIndex class 160                         | userDataKey                              |
| in IccSemaphore class 175                           | in StorageOpts 212                       |
| in IccTime class 245                                | USEREXECKEY                              |
| Type                                                | in ASRAKeyType 63                        |
| in Enumerations 115, 161, 246                       | userId                                   |
| in IccException class 115                           | in IccTask class 209                     |
| in IccRecordIndex class 161                         | userId (parameter)                       |
| in IccTime class 246                                | in start 193                             |
| type (parameter)                                    | userName (parameter)                     |
| in condition 111, 165                               | in Constructor 254                       |
| in Constructor 74, 75, 78, 79, 160, 170, 174        | Using an object                          |
| in waitExternal 209                                 | in C++ Objects 6                         |
| typeText                                            | using CICS resources 11                  |
| in IccException class 114                           | Using CICS resources                     |
| m reception etass <u>114</u>                        | Calling methods on a resource object 12  |
|                                                     | Creating a resource object 11            |
| U                                                   | in Overview of the foundation classes 11 |
|                                                     | Singleton classes 11                     |
| underscore                                          | Using CICS Services                      |
| in Highlight 236                                    | Accessing start data 21                  |
| UNIX                                                | Browsing records 17                      |
| in ClassMemoryMgmt 61                               | Cancelling unexpired start requests 21   |
| in Storage management <u>42</u>                     | Deleting items 26                        |
| unknownException                                    | Deleting queues 24                       |
| in Functions 60                                     | Deleting quedes 24  Deleting records 17  |
| in Icc structure 60                                 | Example of file control 17               |
| unload                                              | Example of managing transient data 24    |
| in IccProgram class 154                             | Example of managing nationent data 24    |

| Using CICS Services (continued)             | workArea (continued)                            |  |
|---------------------------------------------|-------------------------------------------------|--|
| Example of starting transactions <u>21</u>  | in IccTask class <u>210</u>                     |  |
| Example of Temporary Storage <u>26</u>      | in IccTerminal class 235                        |  |
| Example of terminal control 27              | Working with IccResource subclasses             |  |
| Example of time and date services 29        | in Buffer objects <u>14</u>                     |  |
| Finding out information about a terminal 27 | in IccBuf class 14                              |  |
| Reading data 24                             | write                                           |  |
| Reading items 25                            | in IccConsole class 98                          |  |
| Reading records 15                          | writeAndGetReply                                |  |
| Receiving data from a terminal 27           | in IccConsole class 98                          |  |
| Sending data to a terminal 27               | writeItem                                       |  |
| Starting transactions 20                    | in C++ Exceptions and the Foundation Classes 34 |  |
| Updating items 25                           | in Calling methods on a resource object 12      |  |
| Updating records 17                         | in IccDataQueue class 107                       |  |
| Writing data 24                             | in IccTempStore class 216                       |  |
| Writing items 25                            | in Temporary storage 25                         |  |
| Writing records 16                          | in Transient Data 23                            |  |
| Witting records 10                          | in Working with IccResource subclasses 14       |  |
|                                             |                                                 |  |
| V                                           | in Writing data 24                              |  |
|                                             | in Writing items <u>25</u>                      |  |
| value                                       | writeRecord                                     |  |
| in IccKey class <u>145</u>                  | in Example of file control <u>18</u>            |  |
| value (parameter)                           | in IccFile class <u>126</u>                     |  |
| in operator= 144                            | in IccJournal class <u>137</u>                  |  |
| variable (parameter)                        | in Writing KSDS records <u>16</u>               |  |
| in Foundation Classes—reference             | in Writing records <u>16</u>                    |  |
| 45                                          | in Writing RRDS records <u>16</u>               |  |
| verifyPassword                              | writeRecord method                              |  |
| in IccUser class 256                        | IccFile class <u>16</u>                         |  |
| in Public methods 256                       | Writing data                                    |  |
| VSAM 15                                     | in Transient Data <u>24</u>                     |  |
|                                             | in Using CICS Services <u>24</u>                |  |
| 147                                         | Writing ESDS records                            |  |
| W                                           | in File control 16                              |  |
|                                             | in Writing records 16                           |  |
| wait                                        | Writing items                                   |  |
| in IccJournal class <u>137</u>              | in Temporary storage 25                         |  |
| in SendOpt <u>187</u>                       | in Using CICS Services 25                       |  |
| waitExternal                                | Writing KSDS records                            |  |
| ECBList (parameter)                         | in File control 16                              |  |
| in waitExternal 209                         | in Writing records 16                           |  |
| in IccTask class <u>209</u>                 | Writing records                                 |  |
| numEvents (parameter)                       | in File control 16                              |  |
| in waitExternal <u>209</u>                  | in Using CICS Services 16                       |  |
| opt (parameter)                             | Writing ESDS records 16                         |  |
| in waitExternal <u>209</u>                  | Writing KSDS records 16                         |  |
| type (parameter)                            | Writing RRDS records 16                         |  |
| in waitExternal 209                         | Writing RRDS records Writing RRDS records       |  |
| waitForAID                                  | in File control 16                              |  |
| in Example of terminal control 28           | in Writing records 16                           |  |
| in IccTerminal class 234                    | iii Wiitiiig records <u>10</u>                  |  |
| waitOnAlarm                                 |                                                 |  |
| in IccAlarmRequestId class 72               | X                                               |  |
| in IccTask class 209                        |                                                 |  |
| WaitPostType                                | X                                               |  |
| in Enumerations 213                         | in actionOnConditionAsChar 164                  |  |
| in IccTask class 213                        | in operatingSystem 199                          |  |
| WaitPurgeability                            | XPLINK 3                                        |  |
| in Enumerations 213                         | <del>-</del>                                    |  |
| in IccTask class 213                        | V                                               |  |
| width                                       | Υ                                               |  |
|                                             | vear                                            |  |
| in IccTerminal class <u>234</u><br>workArea | year<br>in IccAbsTime class 70                  |  |
| in IccSystem class 200                      | in IccClock class <u>70</u>                     |  |
| 111 ICC3 y 3 I C 111 C I A 3 3 4 U U        | ココ エしししいしん しはろう ブム                              |  |

yellow in Color <u>236</u> yesNo (parameter) in setFMHContained <u>88</u>

##